**Real Time Security Management System** für Infrastrukturen auf

deutschen und israelischen Straßen

Schlussbericht zum PTV-Teilvorhaben

**Echtzeit-Risikobewertung & Bedrohungsanalyse auf Basis verknüpfter Sensorsysteme und Konzeption geeigneter Sicherheitsmaßnahmen** 

**FKZ: 13N11024**

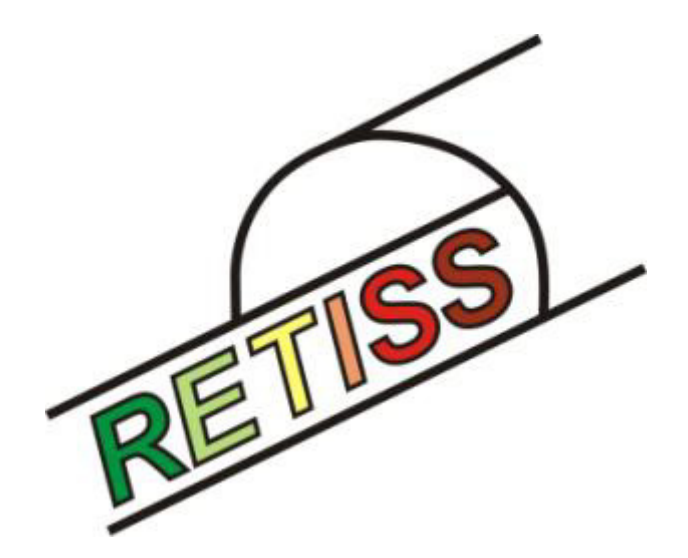

**Gefördert durch:** 

Bundesministerium für Bildung und Forschung (BMBF), Berlin

**Projektträger:** 

VDI Technologiezentrum GmbH, Düsseldorf

## **Ausführende Stelle:**

PTV Transport Consult GmbH Stumpfstr. 1 76131 Karlsruhe

## **Autoren des Schlussberichts:**

Dipl.-Wi.Ing. Werner Balz Dipl.-Ing. Kai Fehren-Schmitz Dipl.-Ing. Torben Hilgers Dipl.-Ing. Tobias Mac-Carty

## **Kurzfassung**

Das Projekt "Real Time Security Management System für Infrastrukturen auf deutschen **und israelischen Straßen (RETISS)**" befasst sich schwerpunktmäßig mit der Weiterentwicklung neuer Detektionssysteme kombiniert mit einer Echtzeit-Risikoanalyse und -bewertung von sicherheitsrelevanten Daten für den Einsatz an Straßenverkehrsinfrastrukturen. Sicherheitsrelevante Daten bereits bestehender Verkehrs- und Ereigniserfassungssysteme für Tunnel und Brücken finden ebenfalls Berücksichtigung. Die Daten werden analysiert und mit Hilfe innovativer Datenfusions- und Risikobewertungswerkzeuge zusammengeführt und ausgewertet. Der jeweils aktuell bewertete Gefährdungszustand wird in Echtzeit in der Verkehrsleitzentrale visualisiert. Mit Hilfe dieses "Real Time Security Management Systems (RETISS-System)" können die Verantwortlichen in der Verkehrsleitzentrale bzw. Tunnelleitstelle die geeigneten präventiven Maßnahmen treffen, um die Sicherheit kritischer Infrastrukturen und ihrer Nutzer zu erhöhen. Auf Grundlage der Informationen, die vom RETISS-System zur Verfügung gestellt werden, können Einsatz- und Rettungsdienste im Falle von Ereignissen die notwendigen Maßnahmen zur Abschwächung der Ereignisauswirkungen (Ausmaßminderung) gezielt und sehr frühzeitig treffen.

Im vorliegenden Bericht werden die Ergebnisse der Themenbereiche **Datenfusion & Risikoanalysen** sowie **Sicherheitsmaßnahmen & Strategien** vorgestellt, für die PTV verantwortlich war.

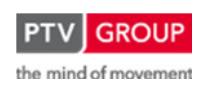

Schlussbericht zum Teilvorhaben "Echtzeit-Risikobewertung & Bedrohungsanalyse auf Basis verknüpfter Sensorsysteme und Konzeption geeigneter Sicherheitsmaßnahmen"

# **Inhalt**

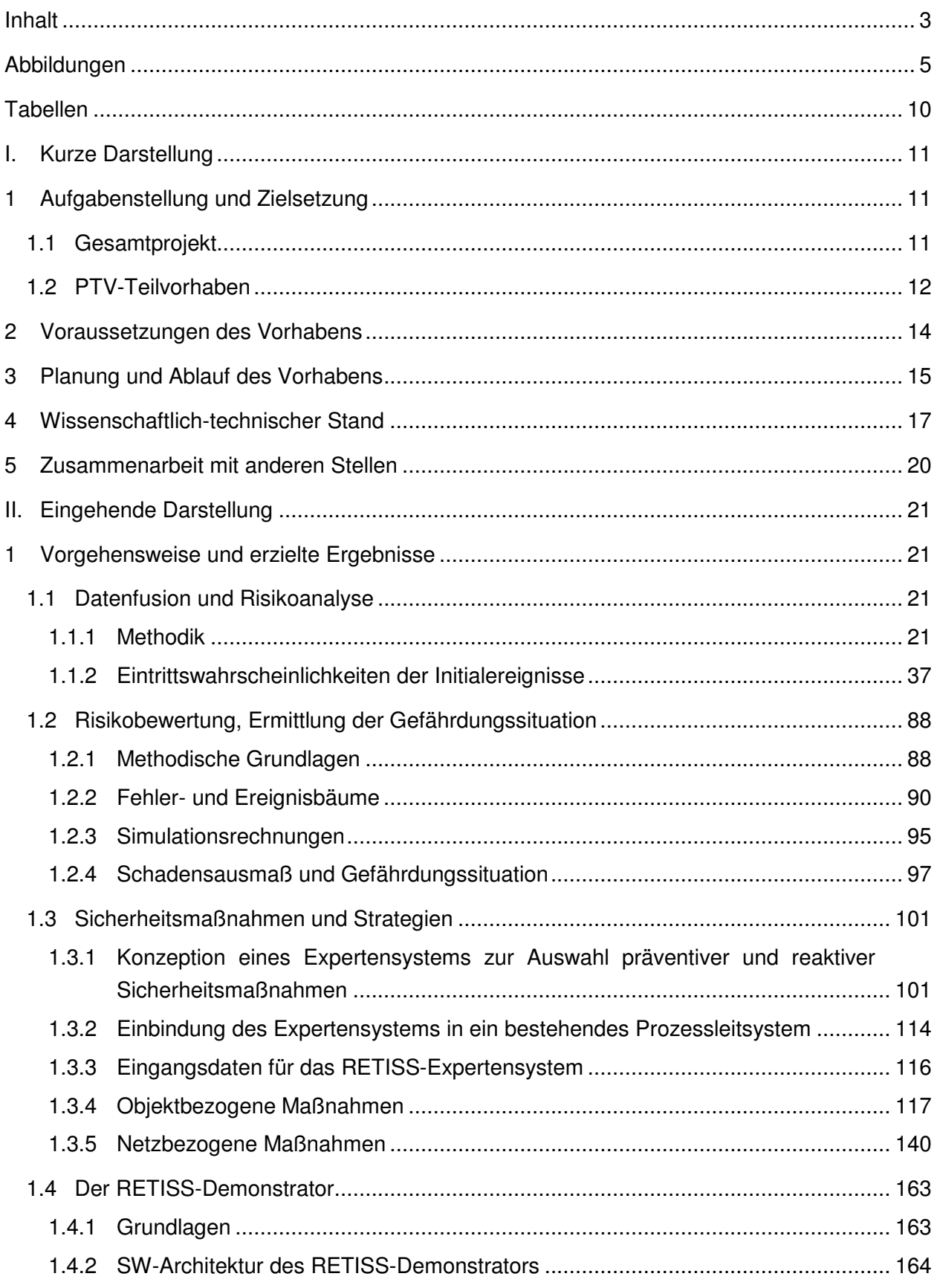

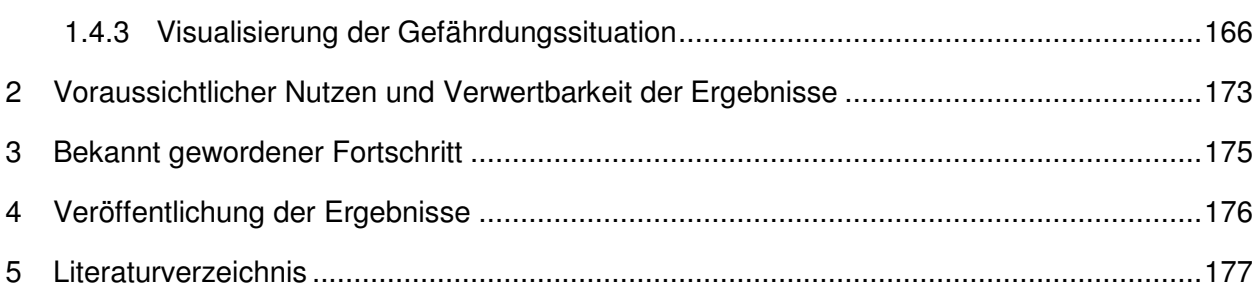

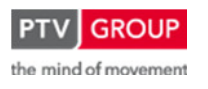

# **Abbildungen**

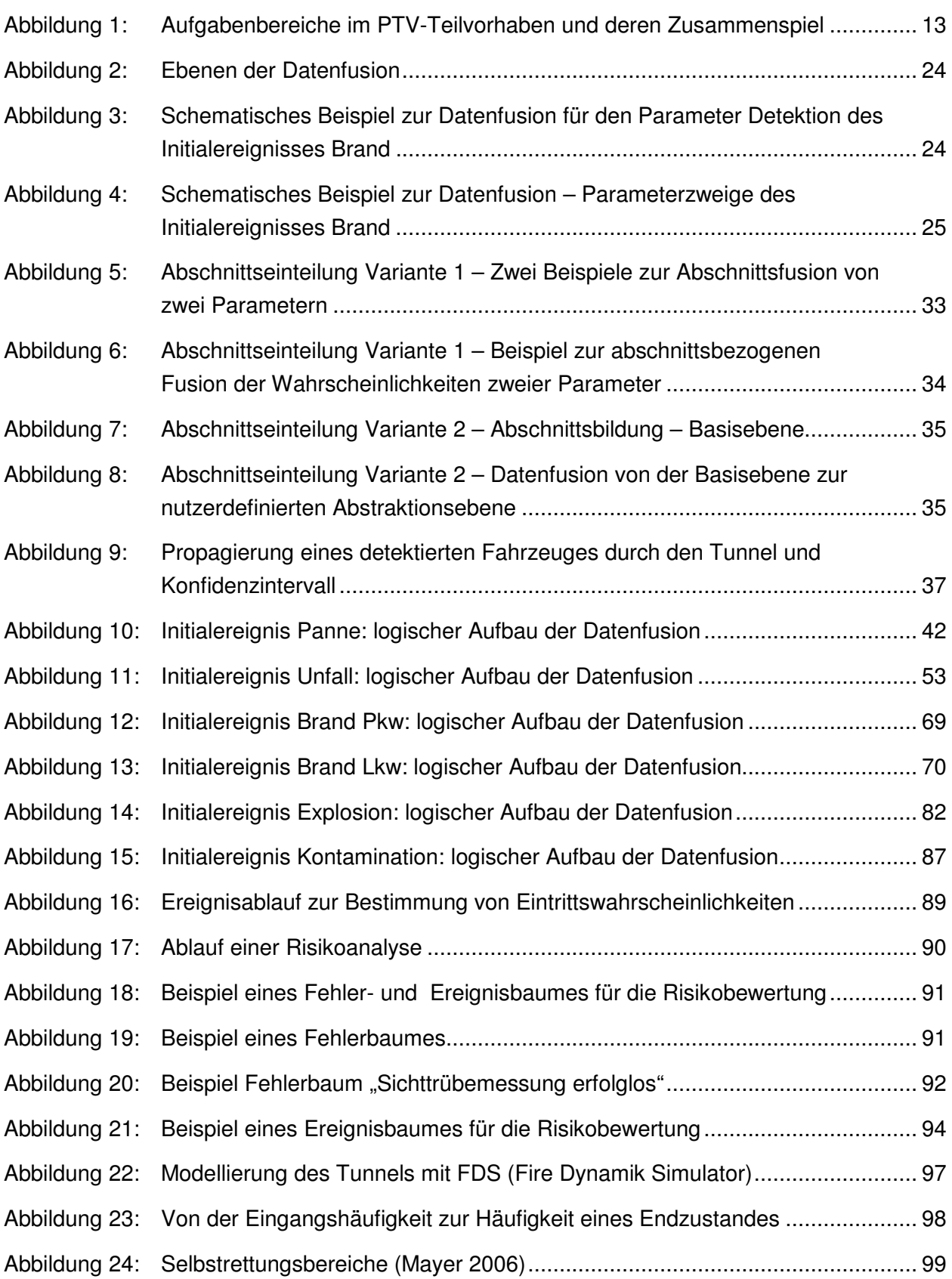

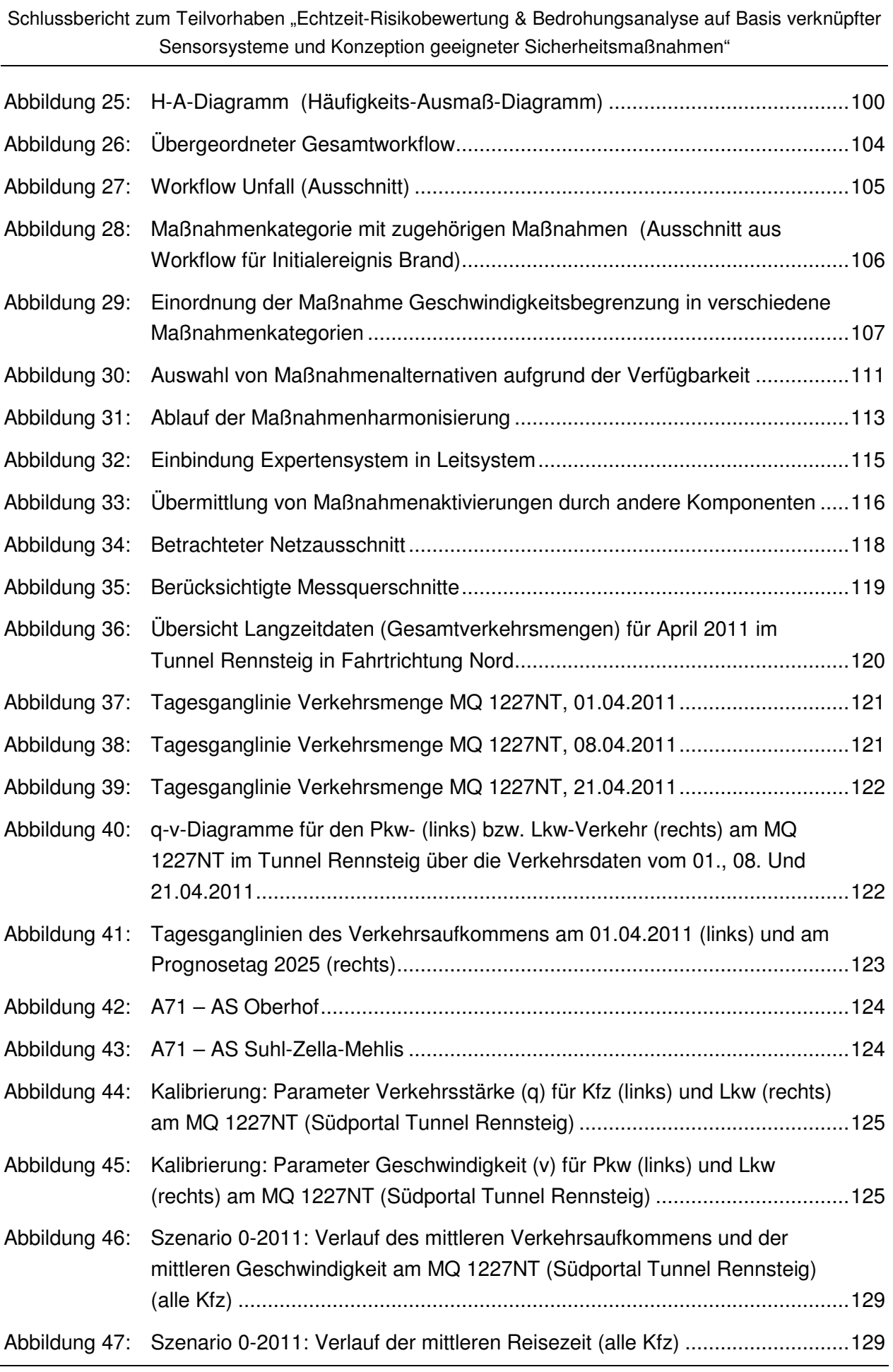

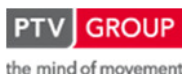

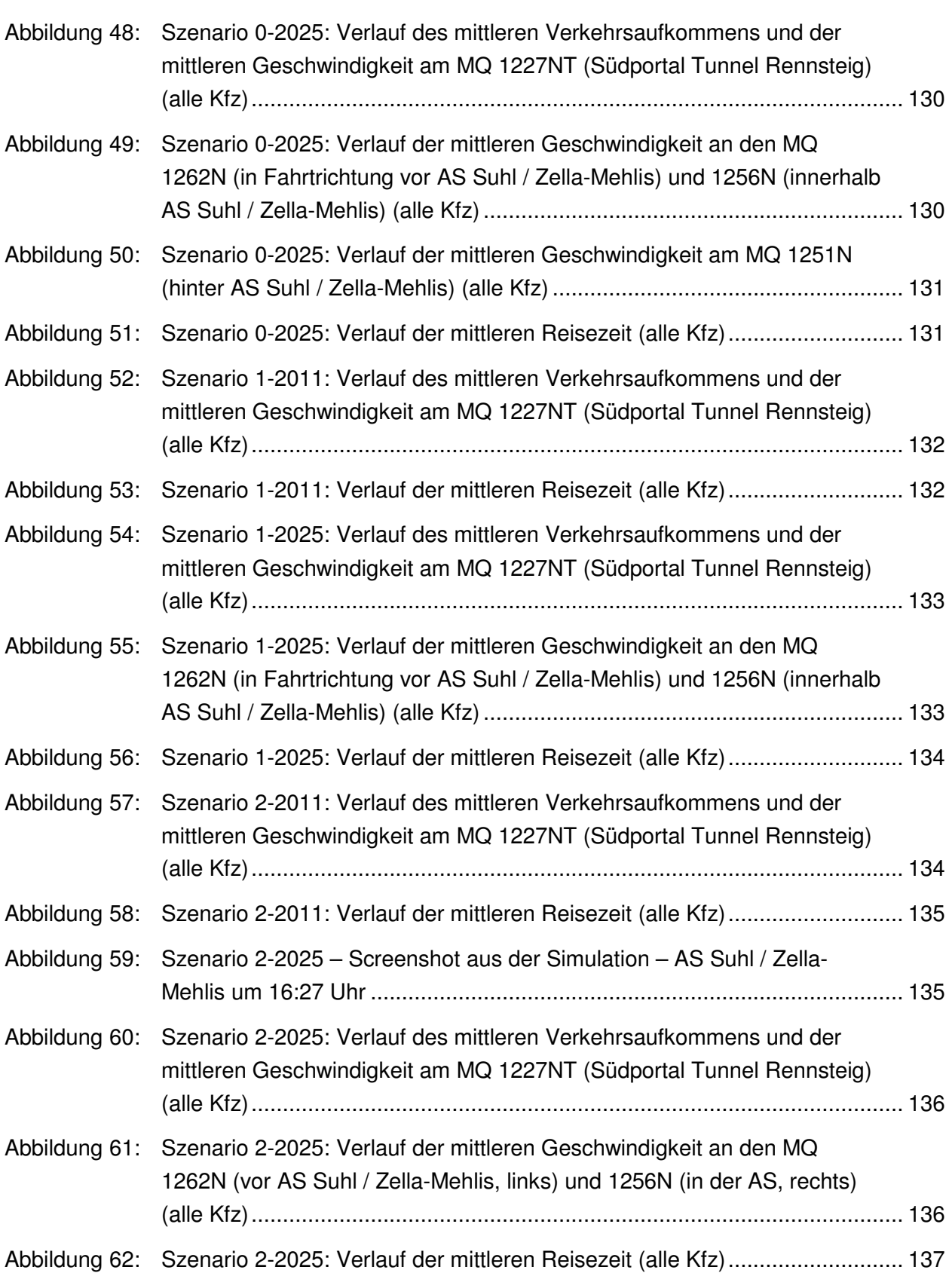

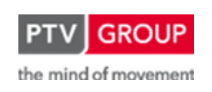

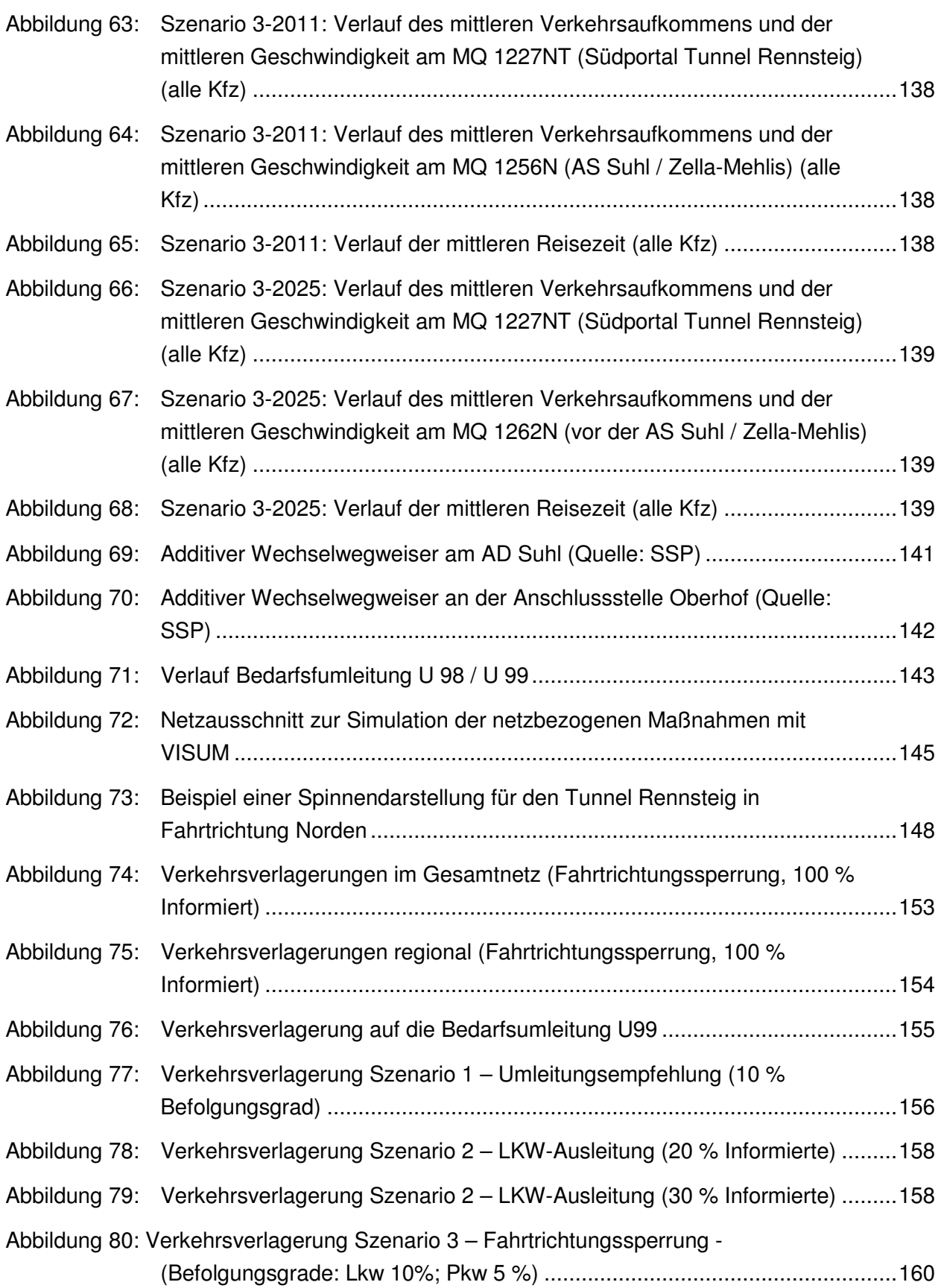

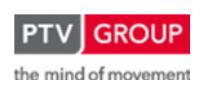

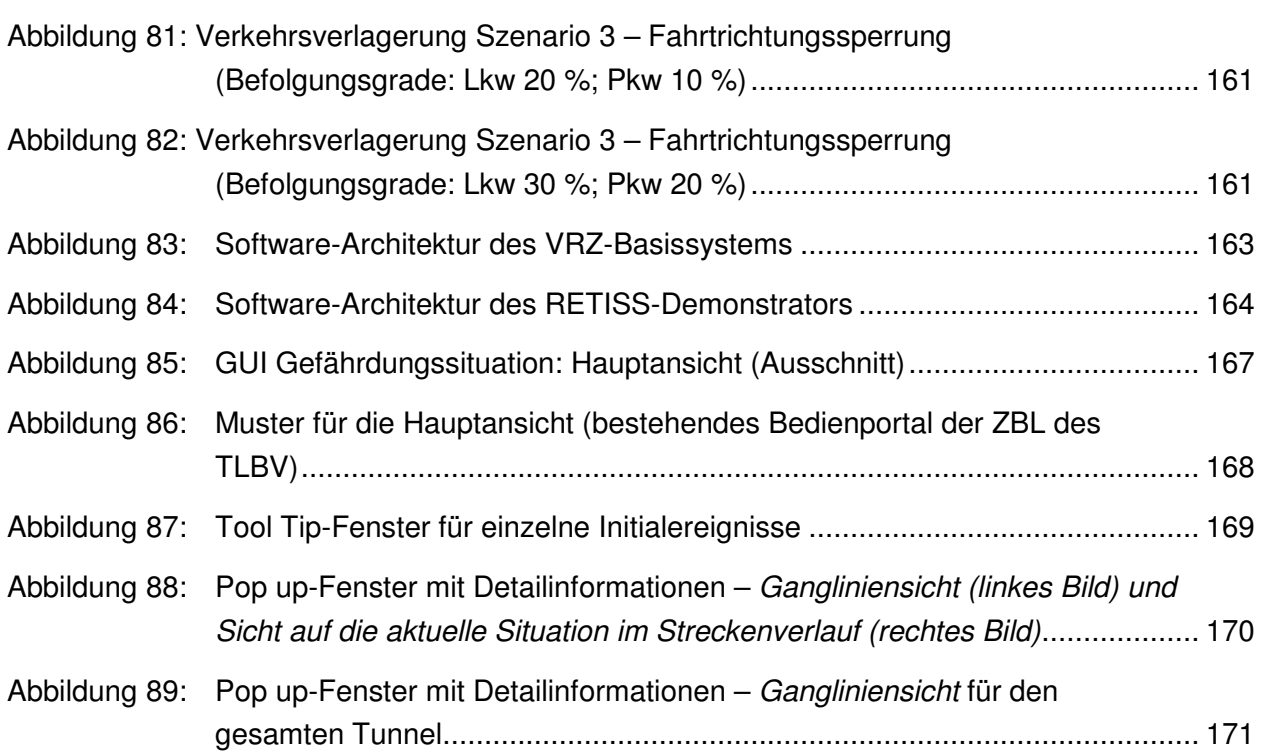

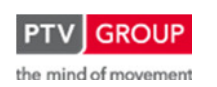

# **Tabellen**

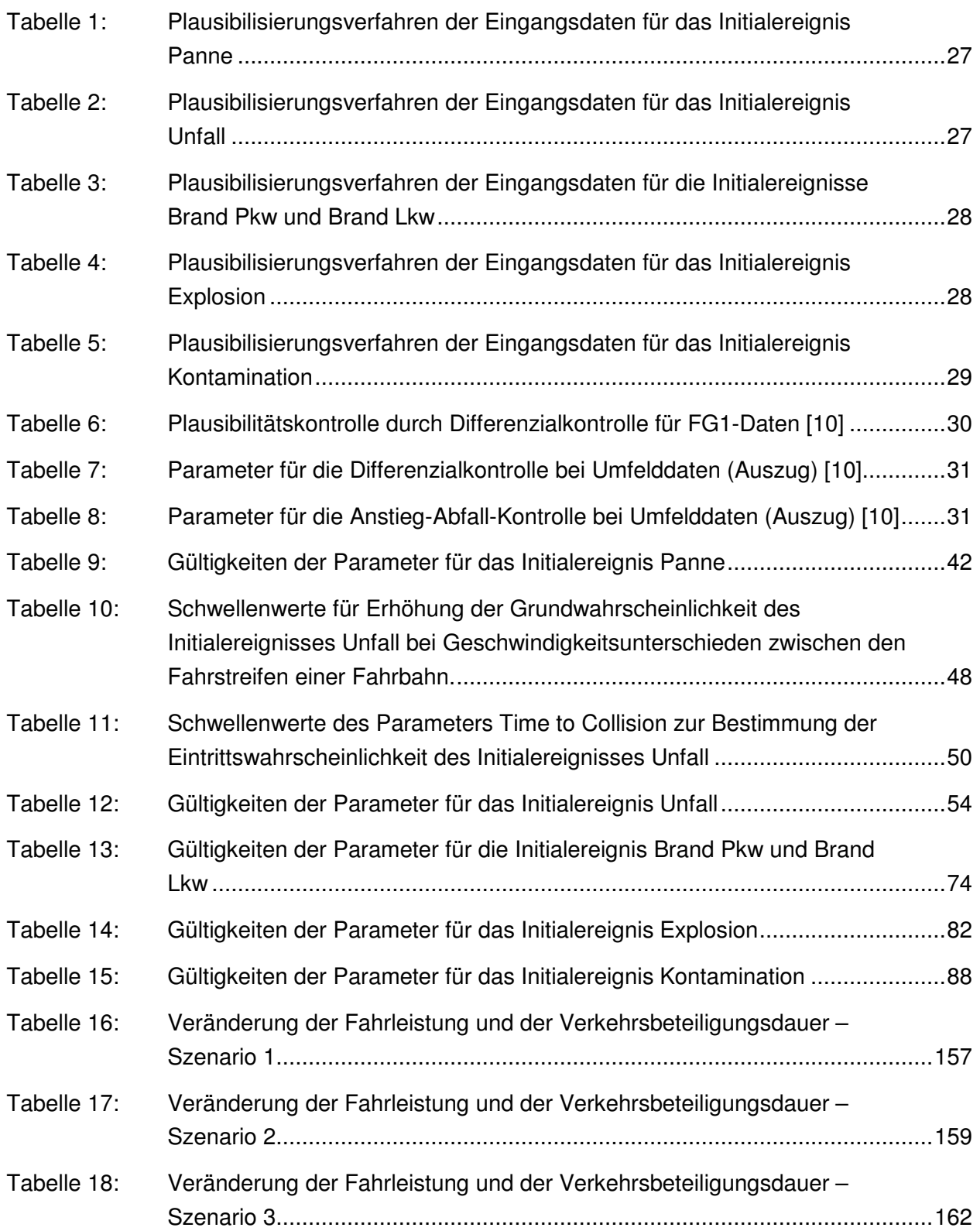

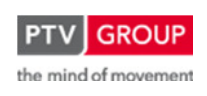

## **I. Kurze Darstellung**

## **1 Aufgabenstellung und Zielsetzung**

## **1.1 Gesamtprojekt**

Die Sicherheit von Brücken- und Tunnelbauwerken ist ein zentrales Thema der zivilen Sicherheit in Deutschland. Gerade hinsichtlich der schwerwiegenden Ereignisse in Deutschlands Nachbarländern in den letzten Jahren (Mont-Blanc-Tunnel-Katastrophe 1999 in Frankreich, LKW-Brand im Gotthardtunnel in der Schweiz 2001) und regelmäßig auftretenden kleineren Bränden ist es eine wichtige Aufgabe, Infrastrukturbauwerke robuster und gegenüber möglichen Gefährdungen sicherer zu machen.

Um ein hohes Maß an Sicherheit gewährleisten zu können, ist es für den Eigentümer bzw. Betreiber von Verkehrsinfrastrukturen von maßgebender Bedeutung, über den aktuellen Sicherheitszustand seiner Bauwerke zu jedem Zeitpunkt informiert zu sein. Dafür müssen Informationen zur Verkehrsdichte, zu den Fahrzeugarten und Ladungen, über defekte Fahrzeuge sowie zur Personenanzahl im Tunnel oder auf der Brücke ständig und aktuell verfügbar sein. Des Weiteren sind auch Informationen über Gefahrguttransporte oder Personen, die ihre Fahrzeuge verlassen und sich abnorm oder verdächtig verhalten, sowie weitere sicherheitsrelevante Informationen von Interesse. Hieraus lassen sich sowohl Maßnahmen zur Prävention als auch Maßnahmen zur richtigen und vor allem schnellen Reaktion im Ereignisfall ableiten. Entscheidend hierbei ist die Bewertung des aktuellen Gefahrenzustandes für das jeweilige Objekt oder den gesamten Straßenabschnitt. Hierzu fehlen bislang geeignete Werkzeuge mit denen sich die eingehenden Einzeldaten fusionieren und in Echtzeit bewerten lassen.

Die wesentlichen Ziele des Verbundprojekts RETISS waren:

- Erprobung und Demonstration neuer Technologien zur Identifizierung von Risiken und Gefahren und deren Prävention;
- Verkürzung der Reaktionszeit im Notfall durch die Identifizierung von Risiken in Echtzeit;
- Visualisierung des aktuellen Sicherheitszustandes verschiedener Bauwerke in der Verkehrsleitzentrale;
- Konzeption eines Expertensystems zur Auswahl von präventiven und ausmaßmindernden Maßnahmen;
- Erhöhung der Verfügbarkeit von Infrastrukturbauwerken durch Reduzierung möglicher Schäden bzw. deren Auswirkungen durch Präventivmaßnahmen und Strategien im Ereignisfall;
- Möglichkeit der Nutzung des RETISS-Systems als Kompensationsmaßnahme zur Erfüllung der sicherheitstechnischen Bestimmungen (bspw. als Kompensationsmaßnahme für kostenintensive bautechnische Nachrüstungen);

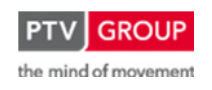

- Entlastung von Operatoren in Leitzentralen durch automatische Anzeige von Risiken in Echtzeit und Maßnahmeempfehlungen;
- Erhöhung des Sicherheitslevels, der Leistungsfähigkeit, der Zuverlässigkeit und der Robustheit der deutschen Straßeninfrastruktur sowie des gesamten Transportsystems.

## **1.2 PTV-Teilvorhaben**

Das Teilvorhaben "Echtzeit-Risikobewertung & Bedrohungsanalyse auf Basis verknüpfter Sensorsysteme und Konzeption geeigneter Sicherheitsmaßnahmen", für das PTV verantwortlich war, umfasst die Themenbereiche

- Datenfusion und Risikoanalysen sowie
- Sicherheitsmaßnahmen und Strategien

Im Wesentlichen werden mit den o. g. Themenbereichen folgende Ziele verfolgt:

- Erarbeitung von Methoden zur Verknüpfung klassischer Verkehrsdaten (Verkehrsstärke, Verkehrszusammensetzung (Pkw / Lkw) und mittlere Geschwindigkeit) mit zusätzlichen Daten neuer Sensorsysteme (Infrarot-Scanner und optische Kameras) zur Fahrzeugerkennung und von Detektionssystemen zur Erfassung von Personen (Datenfusion);
- Erarbeitung einer Methode zur Echtzeit-Risikoanalyse und Ermittlung der Gefährdungssituation für kritische Verkehrsinfrastrukturen;
- Erarbeitung und Demonstration eines Verfahrens zur Visualisierung der Gefährdungssituation in einer Verkehrsleitzentrale;
- Konzeption eines Expertensystems für die automatische Auswahl von Schutzmaßnahmen.

Die nachfolgende Abbildung zeigt die Aufgabenbereiche im PTV-Teilvorhaben und deren Zusammenspiel. Die unterschiedliche Farbgebung der Aufgabenbereiche soll verdeutlichen, dass das Teilvorhaben einerseits die Entwicklung von Verfahren zur Echtzeitanalyse von Daten, Risiken und Gefährdungssituationen umfasst, die in einem Demonstrator am Anwendungsbeispiel Tunnel Rennsteig mündet und andererseits aus konzeptionellen Studien zur Auswahl und Bewertung von präventiven und reaktiven Maßnahmen zur Gefahrenabwehr bzw. Schadensbegrenzung besteht. Darüber hinaus besteht die Aufgabe, die Datengrundlage sowohl für die Echtzeitanalysen als auch für die konzeptionellen Studien bereitzustellen.

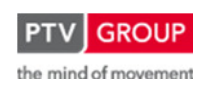

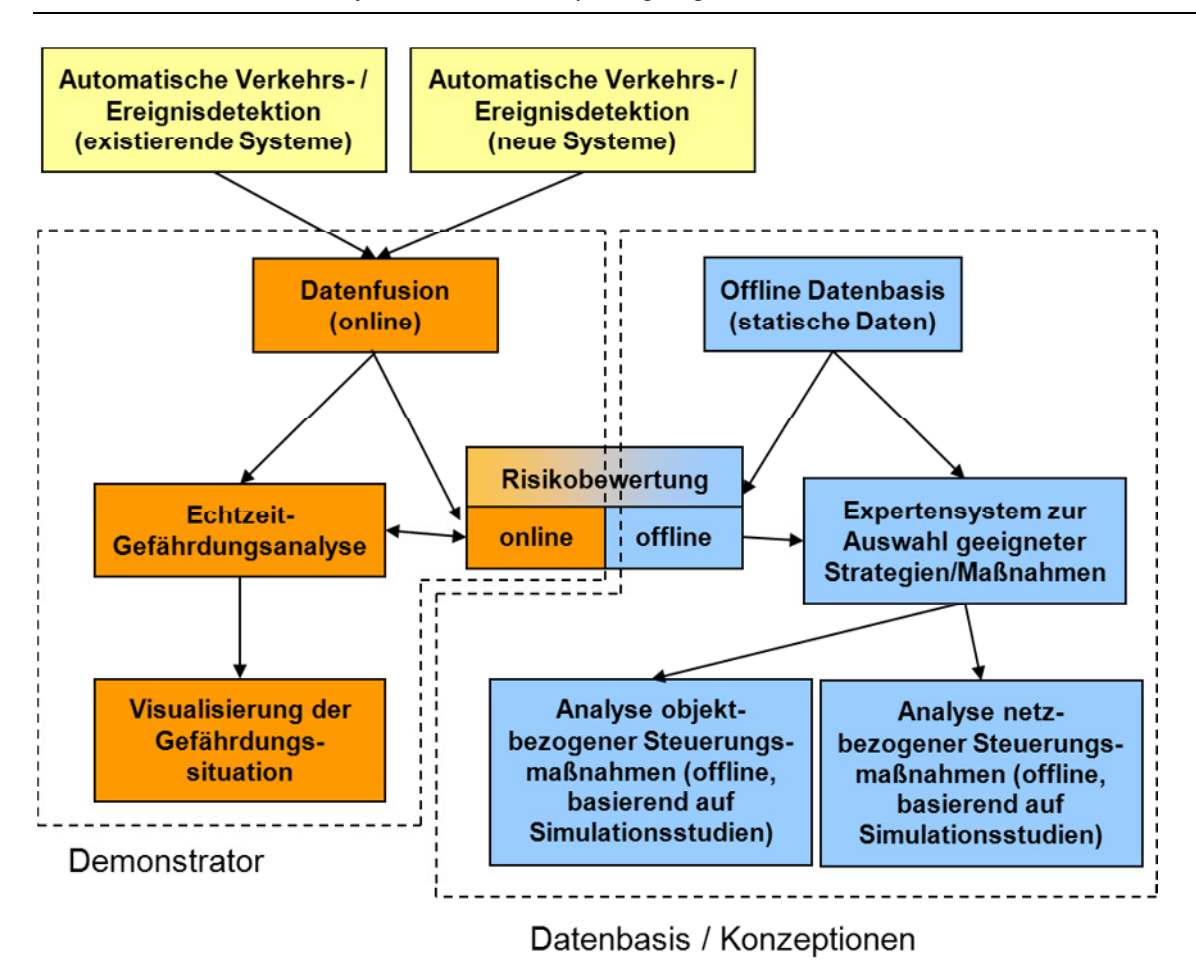

Abbildung 1: Aufgabenbereiche im PTV-Teilvorhaben und deren Zusammenspiel

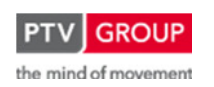

Schlussbericht zum Teilvorhaben "Echtzeit-Risikobewertung & Bedrohungsanalyse auf Basis verknüpfter Sensorsysteme und Konzeption geeigneter Sicherheitsmaßnahmen"

## **2 Voraussetzungen des Vorhabens**

Die PTV beteiligte sich mit dem skizzierten Teilvorhaben "Echtzeit-Risikobewertung & Bedrohungsanalyse auf Basis verknüpfter Sensorsysteme und Konzeption geeigneter Sicherheitsmaßnahmen" am Verbundprojekt RETISS – Real Time Security Management System, das im Rahmen des Programms "Forschung für die zivile Sicherheit" seitens des Bundesministeriums für Bildung und Forschung gefördert wurde.

Das Teilvorhaben ist in ein Gesamtkonzept eingebettet und besitzt eine Reihe von Verknüpfungen zu Teilvorhaben anderer Projektpartner, deren Arbeitsschwerpunkt weitgehend in anderen Themengebieten liegt.

Seitens der PTV lagen für die Bearbeitung der im Teilvorhaben enthaltenen Themenfelder Kenntnisse und Erfahrungen in den Bereichen

- Datenerfassung und –aufbereitung
- Plausibilitätsprüfung und Verknüpfung von Informationen aus unterschiedlichen Datenquellen
- Verfahren zur quantitativen Risikoanalyse
- Softwaretechnische Umsetzung von verkehrstechnischen Anwendungen
- Durchführung von (makroskopischen und mikroskopischen) Simulationsstudien im Verkehrswesen

vor, um eine adäquate Bearbeitung der Themenfelder im PTV-Teilvorhaben auf hohem wissenschaftlichem und gleichzeitig praxisbezogenem Niveau durchführen zu können.

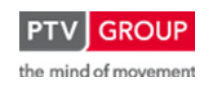

Schlussbericht zum Teilvorhaben "Echtzeit-Risikobewertung & Bedrohungsanalyse auf Basis verknüpfter Sensorsysteme und Konzeption geeigneter Sicherheitsmaßnahmen"

## **3 Planung und Ablauf des Vorhabens**

Das vom Bundesministerium für Bildung und Forschung (BMBF) im nationalen Sicherheitsforschungsprogramm (www.sifo.de) geförderte Projekt RETISS - Real Time Security Management System – startete 2010 mit dem Ziel, ein Echtzeit-Sicherheitssystem für Straßeninfrastrukturbauwerke zu entwickeln, das Personal in Tunnel- bzw. Verkehrsleitzentralen dabei unterstützt, Risiken früh zu erkennen und bei Ereignissen schneller und effektiver handeln zu können.

Hierzu wurden zum einen neben der Integration von bereits existierenden Detektionssystemen wie Schleifendetektion zur Verkehrszählung, Brandmeldekabel und Sichttrübungsmessung zur Bestimmung von Feuer- und Rauchentwicklung im Tunnel, neuartige Detektionssysteme für den operativen Betrieb getestet. Als neue Detektionssysteme wurden in RETISS Infrarot- und optische Kameras zur Erkennung überhitzter Fahrzeuge und Fahrzeugteile im fließenden Verkehr und Laserscanner zur Erfassung von Fahrzeugsilhouetten getestet.

Das zweite wesentliche Teilziel von RETISS war die Entwicklung eines Datenfusions- und Echtzeit-Risikobewertungssystems, in dem die detektierten Daten der bereits vorhandenen und neu getesteten Messsysteme in Echtzeit zusammengeführt, plausibilisiert und ausgewertet werden.

Zusammen mit vorhandenen statistischen Daten und aktuellen Verkehrsdaten wurden geeignete Kenngrößen für die Risikobewertung festgelegt. Mittels Verfahren der quantitativen Risikoanalyse wurden die Eintrittswahrscheinlichkeiten und potenziellen Schadensausmaße möglicher Gefährdungssituationen in Echtzeit berechnet. Zu den berechneten Initialereignissen gehören

- Panne,
- Unfall,
- Brand,
- Explosion,
- Kontamination (infolge Gefahrgutfreisetzung).

Wird beispielsweise die Benutzung eines Notausgangs detektiert, steigt nach festgelegten Parametern der Risikowert für das Initialereignis Panne, Unfall oder Brand. Für die in Echtzeit ermittelten Online-Risikowerte wurde die Methodik sowie der Software-Demonstrator eines optischen Warnsystems (orientiert an den Ampelfarben grün, gelb und rot) entwickelt, das die Risikowerte für die oben genannten Initialereignisse in Echtzeit in der Verkehrsleitzentrale darstellt und zu jeder Zeit Auskunft über den aktuellen Sicherheitszustand eines Bauwerks liefern kann.

Zusätzlich zu dem oben dargestellten Risikobewertungsverfahren wurde im PTV-Teilvorhaben von RETISS ein Expertensystem konzeptioniert, das Operatoren in den Verkehrs- bzw. Tunnelleitzentralen bei der Auswahl geeigneter präventiver oder ausmaßmindernder Maßnahmen (z. B. Geschwindigkeitsregulierung, Ausleitung kritischer Fahrzeuge) unterstützt. Betreiber und Operatoren sollen so effektiv in der Prävention von und in der Reaktion auf Risikoereignisse unterstützt werden.

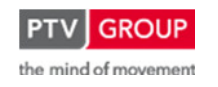

Schlussbericht zum Teilvorhaben "Echtzeit-Risikobewertung & Bedrohungsanalyse auf Basis verknüpfter Sensorsysteme und Konzeption geeigneter Sicherheitsmaßnahmen"

Als Demonstrationsobjekt für das RETISS-System wurde der Tunnel Rennsteig, Deutschlands längster Straßentunnel mit 7.916 Metern, an der BAB A71 in Thüringen zwischen den Anschlussstellen Gräfenroda und Oberhof ausgewählt, an dem sich in den letzten Jahren einige Unfall- und Brandereignisse ereignet haben.

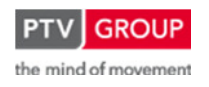

Schlussbericht zum Teilvorhaben "Echtzeit-Risikobewertung & Bedrohungsanalyse auf Basis verknüpfter Sensorsysteme und Konzeption geeigneter Sicherheitsmaßnahmen"

## **4 Wissenschaftlich-technischer Stand**

Im Straßennetz sind Tunnel und Brücken besonders wichtige Schlüsselelemente. Ihre in der Regel geographisch bedingte Flaschenhalsfunktion kann bei einem Ausfall der Infrastrukturen zu weitreichenden Auswirkungen mit Kaskadeneffekten für Straßennutzer und Wirtschaft führen. Schwere Unfälle, beispielsweise mit Lkw, oder auch Handlungen mit kriminellem oder terroristischem Hintergrund sind neue Herausforderungen, mit denen sich vor allem die Betreiber und Eigentümer der Straßeninfrastruktur auseinandersetzen müssen.

Die Sicherheit von Brücken- und Tunnelbauwerken ist daher ein zentrales Thema der zivilen Sicherheit in Deutschland. Gerade hinsichtlich der schwerwiegenden Ereignisse in Deutschlands Nachbarländern in den letzten Jahren (Mont-Blanc-Tunnel-Katastrophe 1999 in Frankreich, LKW-Brand im Gotthardtunnel in der Schweiz 2001) und regelmäßig auftretenden kleineren Bränden auch in deutschen Straßentunneln oder unter Brücken (jüngstes Beispiel hierfür ist der Brand unter der Brücke bei Dormagen 2012) ist es eine wichtige Aufgabe, Infrastrukturbauwerke robuster und gegenüber möglichen Gefährdungen sicherer zu machen.

Im Jahr 2004 wurde die "Richtlinie 2004/54/EG des Europäischen Parlamentes und des Rates vom 29. April 2004 über Mindestanforderungen an die Sicherheit von Tunneln im transeuropäischen Straßennetz" (EG-Tunnelrichtlinie) bekannt gegeben. Die nationale Umsetzung dieser Richtlinie erfolgte in den "Richtlinien für die Ausstattung und den Betrieb von Straßentunneln" (RABT), Ausgabe 2006 [1]. Die RABT enthält Grundsätze, Hinweise und Kriterien für die Planung und die Ausstattung von Straßentunneln sowie für deren Betrieb. Der Maßnahmenkatalog zur Erhöhung des Sicherheitsniveaus ist primär ausgelegt auf

- eine sichere Verkehrsführung,
- die Vermeidung kritischer Ereignisse,
- den Schutz der Tunnelnutzer und der Umwelt sowie
- die Unterstützung der Einsatzdienste bei der Hilfeleistung bei Bränden, Unfällen und Pannen.

Die Einführung eines Echtzeit-Sicherheitsmanagementsystems gehört derzeitig nicht zu den empfohlenen Zusatzmaßnahmen zur Erhöhung des Sicherheitsniveaus.

Sowohl Maßnahmen zur Prävention als auch zur richtigen und schnellen Reaktion im Ereignisfall erfordern zu jedem Zeitpunkt aktuelle Informationen über den Sicherheitszustand der Bauwerke wie beispielsweise die Verkehrsdichte, Fahrzeugarten, defekte Fahrzeuge sowie über die ungefähre Anzahl der Personen, die sich in einem Tunnel oder auf einer Brücke befinden. Besonders relevant ist die Entwicklung von geeigneten Datenfusions- und Risikobewertungswerkzeugen sowie Methoden und Instrumenten zur Ereignisbewältigung. Hinzu kommt, dass der Verkehr auf Deutschlands Autobahnen und in den Nachbarländern stetig wächst und hiermit auch die Anzahl von Tunnel- und Brückenbauwerken zunimmt. Die von Verkehrsleitzentralen (vor allem aber Tunnelleitzentralen) zu überwachenden Infrastrukturbauwerke nehmen dadurch

Schlussbericht zum Teilvorhaben "Echtzeit-Risikobewertung & Bedrohungsanalyse auf Basis verknüpfter Sensorsysteme und Konzeption geeigneter Sicherheitsmaßnahmen"

zu und erhöhen u.a. die Anforderungen an Überwachungs- und Betriebspersonal, die immer mehr Informationen verarbeiten und mehr Ereignisse bewältigen müssen.

Im nationalen Forschungsprojekt **SKRIBT** (Schutz kritischer Brücken und Tunnel im Zuge von Straßen) wurde für die Straßenverkehrsinfrastruktur in Deutschland untersucht, wie Infrastrukturen und ihre Nutzer in Deutschland vor verschiedenen natürlichen und von Menschen ausgehenden Bedrohungen geschützt werden können [2], [3]<sup>1</sup>. Dabei wurden in einem ganzheitlichen Ansatz sowohl die Bautechnik als auch die Betriebstechnik und die Organisation betrachtet. Im Rahmen des Projekts wurde ein Verfahren erarbeitet, mit dem unter Berücksichtigung dieser verschiedenen Aspekte kritische Bauwerke identifiziert werden können. Die Analyse und Zusammenführung verschiedener Sensordaten und die Implementierung eines Demonstrationssystems für ein Real-Time-Security-Management-System in einer Verkehrsleitzentrale, wie im Projekt RETISS geplant, war nicht Teil von SKRIBT oder anderer nationaler Forschungsprojekte aus dem BMBF-Programm "Forschung für die zivile Sicherheit". Die für RETISS relevanten Forschungsergebnisse des SKRIBT-Projektes, insbesondere zur grundsätzlichen Eignung innovativer Detektionssysteme in Straßentunneln, wurden im Rahmen von RETISS berücksichtigt.

Im Rahmen des EU-Projektes "**SERON** – Security of Road Transport Networks" **Fehler! Verweisquelle konnte nicht gefunden werden.** wurde eine Methodik erarbeitet, um kritische Infrastrukturen im Straßennetz zu identifizieren, wobei die Wichtigkeit verschiedener Infrastrukturobjekte für das gesamte Netz und die Auswirkung eines Versagens von einem oder mehrerer Objekte im Straßennetz (Untersuchungen auf Netzebene) berücksichtigt wird. Die Ergebnisse von SERON können dabei helfen, Objekte zu identifizieren, die in einem bestimmten Straßennetz kritisch sind. Die Methodik, die im Rahmen von SERON erarbeitet wurde, kann den EU-Mitgliedstaaten helfen, kritische Objekte in ihren Straßennetzen zu identifizieren. Dies ist nicht nur für die Mitgliedstaaten selber relevant, sondern kann auch für die Identifizierung kritischer Infrastrukturen auf europäischer Ebene in Übereinstimmung mit der EG-Tunnelrichtlinie genutzt werden. Die für RETISS relevanten Ergebnisse von SERON sind in das Projekt RETISS eingegangen.

Das neue "Europäische Forschungs- und Innovationsforum (**ESRIF**), gegründet in 2007, behandelt die Entwicklung einer strategischen europäischen Roadmap für die Sicherheitsforschung und die Weiterentwicklung des Rahmenprogramms RP 7, sowie nationaler Sicherheitsforschungsprogramme. Die Arbeit von ESRIF ist organisiert in verschiedenen Arbeitsgruppen, die sich u.a. mit den Themen Bedrohungsanalyse und Sicherheit kritischer Infrastrukturen beschäftigen. Straßenverkehrsinfrastrukturen sind nur ein kleiner Teil von ESRIF und der inzwischen ausgearbeitete Zwischenbericht enthält keine neuen Bedrohungsszenarien oder Ergeb-

<sup>&</sup>lt;sup>1</sup> Im Folgeprojekt SKRIBT<sup>Plus</sup> werden die in SKRIBT entwickelten Schutzmaßnahmen vertieft betrachtet und Kombinationen verschiedener Maßnahmen für eine Optimierung der Schutzwirkung untersucht (vgl. http://134.147.230.146/skribt/skribtplus/index.htm).

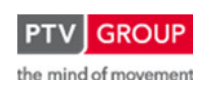

Schlussbericht zum Teilvorhaben "Echtzeit-Risikobewertung & Bedrohungsanalyse auf Basis verknüpfter Sensorsysteme und Konzeption geeigneter Sicherheitsmaßnahmen"

nisse bezüglich kritischer Infrastrukturen. Die Empfehlungen von ESRIF wurden im Projekt RE-TISS berücksichtigt.

Auf der Ebene von PIARC (World Road Assoziation) wird in dem Bericht "Risikoanalysen für Straßentunnel" der aktuelle Stand der Methoden und Werkzeuge zu Risikobewertungen für betriebliche Risiken in Straßentunneln zusammengeführt und bewertet [5]. Dieser Bericht und die weitere Arbeit in der Arbeitsgruppe 2 "Straßentunnelsicherheit" (die sich unter anderem auch schwerpunktmäßig mit Risiken auf Grund von Gefahrguttransporten beschäftigen wird) sowie die Ergebnisse der einschlägigen nationalen Forschungsergebnisse (siehe [6], [7], [8] und [9]) wurden als Ausgangspunkt für Methoden und Werkzeuge, die im Rahmen von RETISS zur Anwendung kamen bzw. erarbeitet wurden, verwendet.

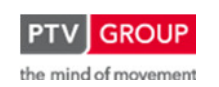

Schlussbericht zum Teilvorhaben "Echtzeit-Risikobewertung & Bedrohungsanalyse auf Basis verknüpfter Sensorsysteme und Konzeption geeigneter Sicherheitsmaßnahmen"

# **5 Zusammenarbeit mit anderen Stellen**

Im Verbundprojekt RETISS waren die folgenden (deutschen) Projektpartner beteiligt:

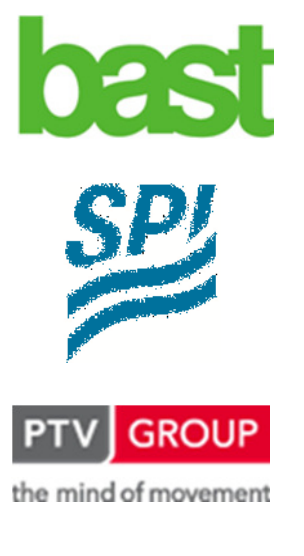

Projektkoordinator: Bundesanstalt für Straßenwesen (BASt) Brüderstraße 53 51427 Bergisch Gladbach

SPI Dresden GmbH Chemnitzer Straße 46a 01187 Dresden

Stumpfstr. 1 76131 Karlsruhe

98544 Zella-Mehlis

PTV Transport Consult GmbH

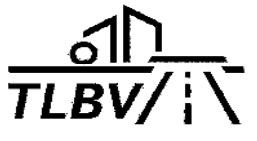

Assoziierter Partner: Thüringisches Landesamt für Bau und Verkehr (TLBV) Zentrale Betriebsleitstelle, Elektro- und Kommunikationstechnik Schneidersgrund 1

Das Referat B3 – Tunnel- und Grundbau, Tunnelbetrieb, Zivile Sicherheit der Bundesanstalt für Straßenwesen (BASt) übernahm die Projektkoordination. In dieser Rolle war die BASt intensiv in die Konzeption und Entwicklung der Verfahren zur Datenfusion und der Methodik für die Echtzeit-Bedrohungsanalyse einbezogen und nahm an nahezu allen Arbeitssitzungen zu diesen Themenbereichen teil. Darüber hinaus fanden eingehende Abstimmungen mit dem Projektpartner SPI statt, um die Daten des Detektionssystems zur Erkennung von überhitzten Fahrzeugen und Fahrzeugteilen sowie zur Erfassung der Fahrzeugsilhouetten im fließenden Verkehr mittels Infrarotkameras und Laserscannern in die Datenfusion und Bedrohungsanalyse einbeziehen zu können.

Das Thüringische Landesamt für Bau und Verkehr (TLBV) war Ansprech- und Kooperationspartner für die Einrichtung der Schnittstellen zu den bestehenden Detektionssystemen (Verkehrsdatenerfassung, Sensoren zur Brand- und Rauchdetektion sowie weitere für RETISS relevante Überwachungseinrichtungen) am Rennsteigtunnel. Außerdem fanden intensive Abstimmungen statt, um den RETISS-Demonstrator in der Zentralen Betriebsleitstelle (ZBL) des Thüringischen Landesamtes für Bau und Verkehr (TLBV) einrichten und per Fernzugriff konfigurieren zu können.

# **II. Eingehende Darstellung**

## **1 Vorgehensweise und erzielte Ergebnisse**

## **1.1 Datenfusion und Risikoanalyse**

## **1.1.1 Methodik**

## **1.1.1.1 Initialereignisse und Parameter**

Mit Hilfe des Real Time Security Management Systems (RETISS) soll die Gefährdungssituation von exponierten Straßeninfrastrukturelementen (insbesondere Tunnel und Brücken) online ermittelt werden. Zu diesem Zweck werden Initialereignisse definiert, über deren Eintrittswahrscheinlichkeit die Gefährdungssituation ausgedrückt wird. Folgende Initialereignisse werden berücksichtigt:

- Panne bzw. technischer Defekt (ohne Brandfolge)
- Unfall (ohne Brandfolge)
- Brand Pkw bzw. Lkw (infolge technischen Defekts, Unfall, Gefahrgutfreisetzung)
- Explosion
- Kontamination (infolge Gefahrgutfreisetzung)

Die Auswahl der Initialereignisse beschränkt sich dabei auf für Tunnel relevante Szenarien. Hier spielen zum Beispiel extreme Witterungsereignisse o. ä. eine untergeordnete Rolle.

Anhand verschiedener Parameter wird auf mögliche Initialereignisse geschlossen. So kann z. B. ein detektierter Störfall auf einen Unfall oder das Anschlagen eines Brandmeldekabels auf einen Brand hinweisen.

Jedem Parameter wird situationsabhängig eine Wahrscheinlichkeit in Bezug auf das übergeordnete Initialereignis zugewiesen. Dabei ist der gesamte Wertebereich eines Wahrscheinlichkeitswertes zwischen 0 und 1 möglich. Die Wahrscheinlichkeit eines Parameters fließt im späteren Ablauf mittels Datenfusion (s. Kapitel 1.1.1.3) in die Eintrittswahrscheinlichkeit des jeweiligen Initialereignisses ein.

Die Parameter werden den beiden Gruppen Basiswahrscheinlichkeit und Detektion zugeordnet. Innerhalb der Basiswahrscheinlichkeit wird mittels Kennzahlen aus der Statistik (Unfall-, Brandrate, etc.) und der aktuellen Verkehrsstärke bzw. Verkehrsdichte im betrachteten Abschnitt die momentane Wahrscheinlichkeit des Initialereignisses berechnet (z. B. Unfall-, Brandwahrscheinlichkeit, etc.). Der so ermittelte Wert wird als die momentane Basiswahrscheinlichkeit bezeichnet. Die Basiswahrscheinlichkeit wird dabei kontinuierlich auf Grundlage der aktuellen Verkehrslage ermittelt und ist, wenn sich Fahrzeuge im Tunnel bzw. im betrachteten Bereich befinden, immer größer null.

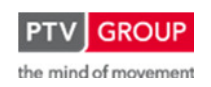

Schlussbericht zum Teilvorhaben "Echtzeit-Risikobewertung & Bedrohungsanalyse auf Basis verknüpfter Sensorsysteme und Konzeption geeigneter Sicherheitsmaßnahmen"

In die Gruppe Detektion werden alle weiteren Parameter eingeordnet. In der Regel ist für diese Parameter charakteristisch, dass, solange keine entsprechenden Ereignisse auftreten, die Wahrscheinlichkeit in Bezug auf das jeweilige Initialereignis null ist. Erst im Falle eines detektierten Ereignisses (z. B. Stau / Störfall, Unterschreiten eines Schwellenwertes für die Time to Collision, Feuerlöscherentnahme oder hohe Sichttrübungswerte) wird die Wahrscheinlichkeit größer null.

Die Wahrscheinlichkeiten der verschiedenen Parameter kommen auf unterschiedliche Arten zu Stande. Die Parameter der Basiswahrscheinlichkeiten sind Ergebnisse von Berechnungen, in die statistische Daten und aktuelle Verkehrswerte einfließen. Dieses ist vereinzelt auch bei anderen Parametern der Fall.

Bei den übrigen Parametern kommen statische oder klassifizierte Werte zum Einsatz. D. h., dass bei Eintritt eines bestimmten Ereignisses Parametern entweder feste Wahrscheinlichkeiten zugewiesen werden, oder dass je nach Schwere des Ereignisses abgestufte Wahrscheinlichkeiten angesetzt werden.

Generell muss sichergestellt werden, dass im Falle von Wartungen keine Meldungen über etwaige Störungen erzeugt werden, die im RETISS-System behandelte Parameter betreffen. Werden zum Beispiel die Feuerlöscher überprüft und zu diesem Zwecke aus der Halterung genommen, so darf die Auslösung des entsprechenden Sensors (Parameter Feuerlöscherentnahme) nicht zur Berechnung einer erhöhten Eintrittswahrscheinlichkeit für das Initialereignis Brand verwendet werden.

## **1.1.1.2 Klassifizierung der Parameter**

## **Primärparameter**

Die als Primärparameter deklarierten Parameter werden zur Identifikation von Initialereignissen genutzt und stellen eine Aussage über die Wahrscheinlichkeit eines bestimmten Initialereignisses dar. Ein Primärparameter ist eigenständig und besitzt ohne Zuhilfenahme weiterer Detektionsarten Aussagefähigkeit in Bezug auf das übergeordnete Initialereignis. Ein Beispiel für einen Primärparameter ist das Brandmeldekabel, bei dem eine Brandmeldung direkt auf einen Brand schließen lässt.

Für die Primärparameter werden Wahrscheinlichkeiten definiert, die sich direkt auf das entsprechende Initialereignis beziehen. In der Datenfusion können weitere Parameter hinzugezogen werden (sowohl Primär- als auch Sekundärparameter), um die Aussage zu bestärken.

## **Sekundärparameter**

Sekundärparameter werden eingesetzt, um die Aussagen auf Basis der vorgenannten Primärparameter im Rahmen der Datenfusion zu festigen oder im Zusammenspiel mit weiteren Sekundärparametern eine Aussage zu erzeugen. Eine Aussage nur auf Basis der Sekundärparameter in Bezug auf das jeweilige Initialereignis ist nicht möglich, da hier keine ausreichenden

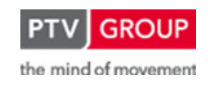

Schlussbericht zum Teilvorhaben "Echtzeit-Risikobewertung & Bedrohungsanalyse auf Basis verknüpfter Sensorsysteme und Konzeption geeigneter Sicherheitsmaßnahmen"

kausalen Abhängigkeiten vorhanden sind bzw. gesehen werden. Die Parameter CO-Messung und Sichttrübung sind z. B. ein Sekundärparameter. Jeder Parameter für sich lässt keinen vertretbaren Rückschluss auf einen Brand zu. Werden jedoch von beiden Systemen Alarme in räumlicher Nähe ausgelöst, so kann man mit einer angemessenen Wahrscheinlichkeit von einem Brand ausgehen.

Die für die Sekundärparameter festgelegten Wahrscheinlichkeiten in Bezug auf ein Initialereignis stellen keine direkte Aussage über die Eintrittswahrscheinlichkeit dar. Sie stützen, verstärken oder erhöhen die Wahrscheinlichkeit eines mit ihnen fusionierten Primärparameters.

Sekundärparameter eines Initialereignisses können durchaus als Primärparameter für andere Initialereignisse dienen.

## **Initialereignisse als Parameter**

Auch die Initialereignisse werden zum Teil als Parameter bei anderen Initialereignissen benutzt. So haben Unfälle möglicherweise einen Brand zur Folge und die entsprechende Wahrscheinlichkeit wird unter bestimmten Bedingungen berücksichtigt. Sie können sowohl als Primär- oder auch als Sekundärparameter klassifiziert werden.

## **1.1.1.3 Datenplausibilisierung und -fusion**

## **Fusionsebenen**

Zur Bestimmung der Parameter, aus denen sich die Eintrittswahrscheinlichkeiten von Initialereignissen ergeben, werden Messdaten und Meldungen aus unterschiedlichen Detektionssystemen herangezogen. Um eine möglichst zuverlässige Datenbasis zu erhalten, werden die Messdaten und Meldungen bestimmter Datenquellen zunächst einer Plausibilitätsprüfung unterzogen. Hierzu werden folgende Verfahren angewandt:

- Wertebereichsprüfung
- Differentialkontrolle
- Anstieg-Abfall-Kontrolle
- logischer Abgleich

Näheres zu den einzelnen Prüfverfahren und deren Einsatz in RETISS sind dem Abschnitt "Plausibilisierungsverfahren" zu entnehmen.

Die Fusion der im Rahmen von RETISS verwendet Daten, findet auf mehreren Ebenen statt (s. Abbildung 2). Zur Bewertung eines Parameters werden zum Teil Daten von mehreren Erfassungssystemen (Detektionen) benötigt. So wird z. B. bei einem Alarm der Sichttrübung im Tunnel auch überprüft, ob ein liegen gebliebenes Fahrzeug detektiert wurde, um dann auf die Wahrscheinlichkeit eines Brandes zu schließen. Diese verschiedenen Daten werden fusioniert, um damit eine Aussage für den Parameter Sichttrübung tätigen, also eine Wahrscheinlichkeit bestimmen zu können. Diese Datenfusionen finden auf der Ebene 1 statt. Das Ergebnis ist die

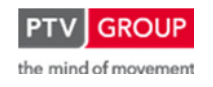

Schlussbericht zum Teilvorhaben "Echtzeit-Risikobewertung & Bedrohungsanalyse auf Basis verknüpfter Sensorsysteme und Konzeption geeigneter Sicherheitsmaßnahmen"

Eintrittswahrscheinlichkeit eines Initialereignisses aus einem Parameter (s. Abbildung 2 und Abbildung 3).

Die Ebene 2 der Datenfusion stellt dann die Zusammenfassung der verschiedenen Parameter eines Initialereignisses dar. Hier wird mittels entsprechender Verknüpfungen die gesamte Eintrittswahrscheinlichkeit eines Initialereignisses bestimmt (s. Abbildung 2 und Abbildung 4).

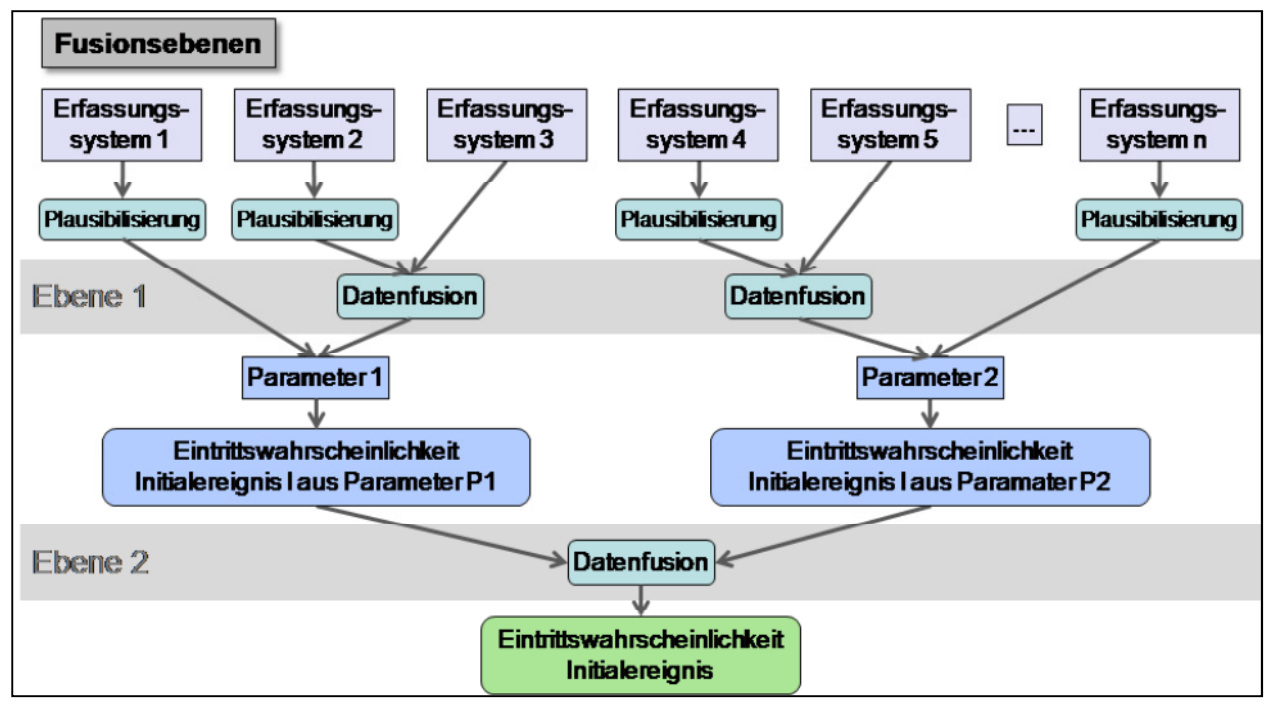

Abbildung 2: Ebenen der Datenfusion

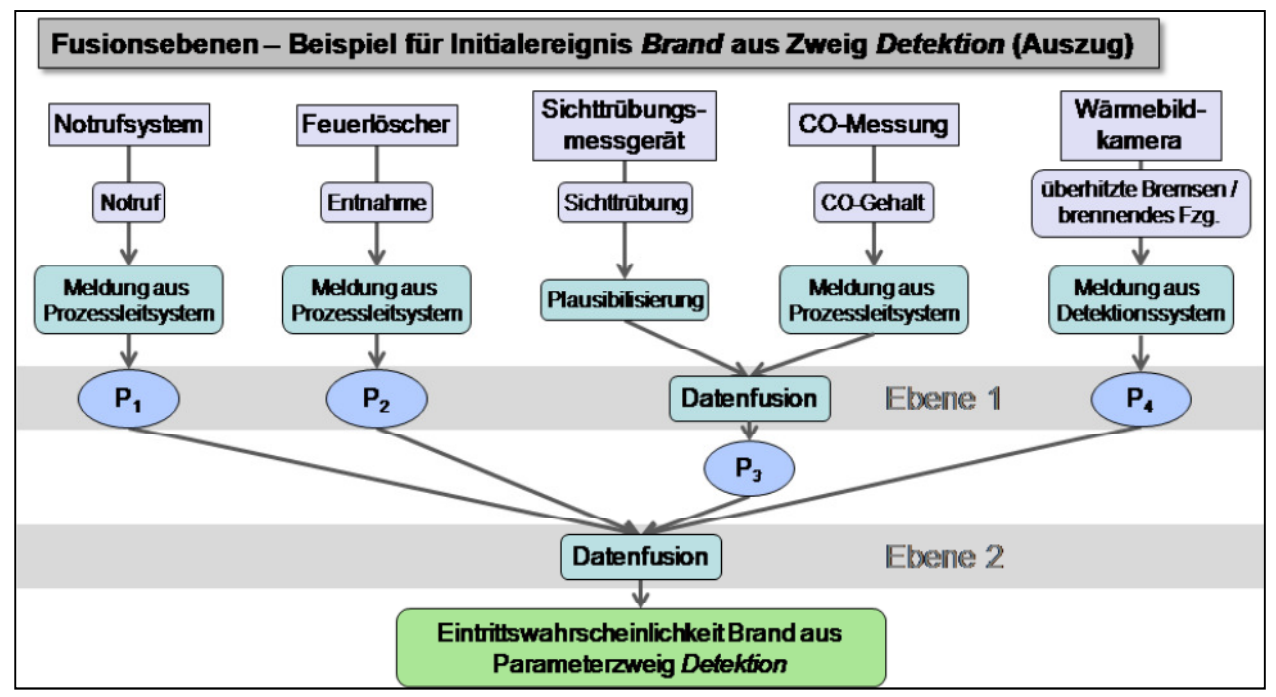

Abbildung 3: Schematisches Beispiel zur Datenfusion für den Parameter Detektion des Initialereignisses Brand

Schlussbericht zum Teilvorhaben "Echtzeit-Risikobewertung & Bedrohungsanalyse auf Basis verknüpfter Sensorsysteme und Konzeption geeigneter Sicherheitsmaßnahmen"

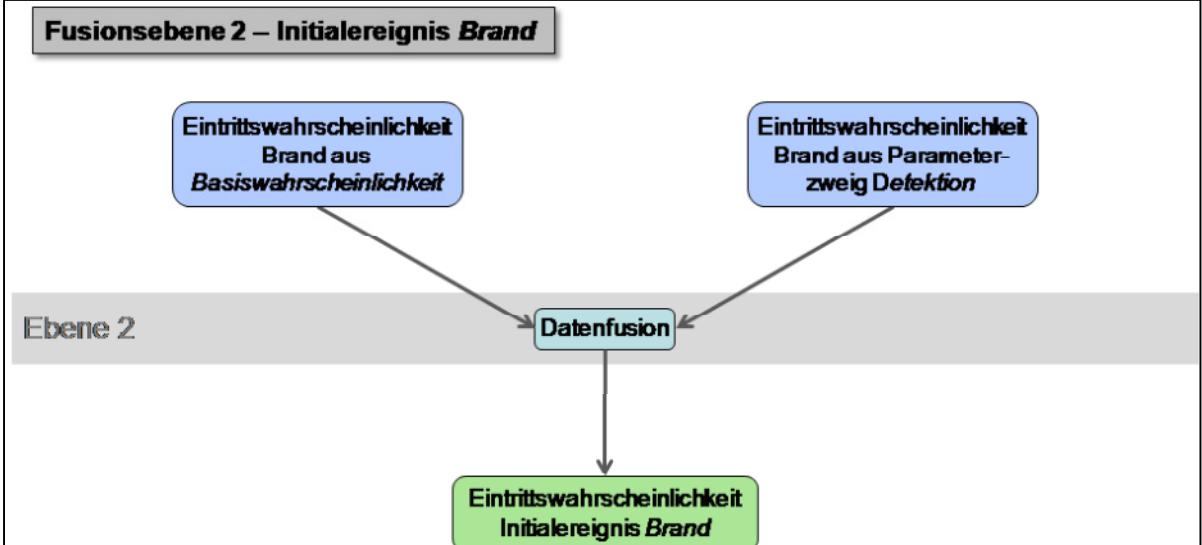

Abbildung 4: Schematisches Beispiel zur Datenfusion – Parameterzweige des Initialereignisses Brand

## **Verknüpfungsarten**

Zur Datenfusion der Wahrscheinlichkeitswerte verschiedener Parameter werden zwei logische Verknüpfungen herangezogen:

• Und-Verknüpfung (&)

$$
p_i = \prod_{j=1}^n p_{x,j}
$$

• Oder-Verknüpfung (≥1)

$$
p_i = 1 - \prod_{j=1}^n (1 - p_{x,j})
$$

Bei der Und-Verknüpfung müssen alle beteiligten Teilwahrscheinlichkeiten größer null sein, damit das Ergebnis größer null ist. Da alle Werte kleiner Eins sind, ist das Produkt kleiner als alle einzelnen an der Verknüpfung beteiligten Teilwahrscheinlichkeiten. Diese Verknüpfungsart wird z. B. angewendet, wenn mehrere Primär- und Sekundärparameter benötigt werden, um eine Aussage in Bezug auf ein Initialereignis treffen zu können.

Im Falle der Oder-Verknüpfung genügt eine Teilwahrscheinlichkeit größer null, damit das Ergebnis der Formel größer null ist. Sind mindestens zwei Teilwerte größer null, so ist die berechnete Gesamtwahrscheinlichkeit größer als alle Teilwahrscheinlichkeiten. Diese Verknüpfungsart kommt vor allem dort zum Einsatz, wo mehrere eigenständige Parameter oder bereits fusionierte Parameterkombinationen eine Aussage zu einem Initialereignis beisteuern können. So wird sowohl für den Fall, dass nur ein Parameter als auch für den Fall, dass mehrere Parameter eine Wahrscheinlichkeit größer null aufweisen, eine Eintrittswahrscheinlichkeit des Initialereignisses von größer null erzielt.

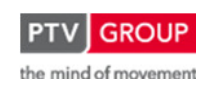

Schlussbericht zum Teilvorhaben "Echtzeit-Risikobewertung & Bedrohungsanalyse auf Basis verknüpfter Sensorsysteme und Konzeption geeigneter Sicherheitsmaßnahmen"

## **Plausibilisierungsverfahren**

Um Falschaussagen des RETISS-Systems zu vermeiden, werden die verwendeten Daten sorgfältig auf ihre Plausibilität überprüft. Für diese Plausibilisierung werden vier verschiedene automatisch durchführbare Methoden angewendet:

- Wertebereichsprüfung
- Differentialkontrolle
- Anstieg-Abfall-Kontrolle
- logischer Abgleich

Diese Verfahren lassen sich primär auf Verkehrs- und Umfelddaten anwenden. Für Ereignismeldungen bleibt häufig nur die Möglichkeit der manuellen, visuellen Überprüfung z. B. mittels Videoüberwachung. Nachfolgend werden die einzelnen Verfahren näher beschrieben.

• Wertebereichsprüfung

Die Wertebereichsprüfung überprüft, ob erfasste Daten innerhalb eines parametrisierten Wertebereiches liegen. Die Prüfung wird mindestens für alle Messdaten durchgeführt.

• Differentialkontrolle

Bestimmte Messwerte, z. B. einige meteorologischen Daten, unterliegen kontinuierlichen Schwankungen. Durch die Differentialkontrolle wird überprüft, ob eine vorgegebene Schwankung des Messwertes innerhalb eines definierten Zeitintervalls vorliegt.

• Anstieg-Abfall-Kontrolle

Einige Messgrößen dürfen nicht sprunghaften Veränderungen unterliegen. Die Anstieg-Abfall-Kontrolle überprüft, ob die Differenz zweier zeitlich aufeinander folgender Messwerte eines Sensors eine bestimmte Messwertdifferenz nicht überschreitet.

• logischer Abgleich

Wo möglich, werden Messgrößen einem logischen Abgleich unterzogen. Dabei wird überprüft, ob die übermittelten Daten einer Messgröße im Zusammenhang mit anderen Messgrößen plausibel sind. Nachstehend zwei Beispiele für einen logischen Abgleich:

- Ist die Verkehrsstärke  $q_{Kfz} = 0$ , dann müssen auch  $q_{Lkw}$  und  $q_{Pkw}$  gleich null sein.
- Ist die Verkehrsstärke  $q_{Lkw} = 0$ , dann muss die Geschwindigkeit  $v_{Lkw}$  nicht ermittelbar sein

Wird eine Bedingung nicht erfüllt, so sind jeweils alle in dieser Bedingung genannten Messgrößen als implausibel und fehlerhaft zu kennzeichnen.

In Tabelle 1 bis Tabelle 5 ist für die einzelnen Parameter nach Initialereignissen getrennt aufgeführt, welche Plausibilisierungsverfahren angewendet werden (die Beschreibung der einzelnen Parameter erfolgt in Kapitel 1.1.2). Bei Messwerten lassen sich in der Regel die oben genannten Verfahren ansetzen. Ereignisdaten werden jedoch in der Regel nur im Falle eines konkreten

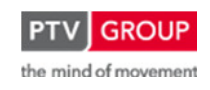

Schlussbericht zum Teilvorhaben "Echtzeit-Risikobewertung & Bedrohungsanalyse auf Basis verknüpfter Sensorsysteme und Konzeption geeigneter Sicherheitsmaßnahmen"

Ereignisses in Form von Meldungen erzeugt und bieten keine Möglichkeit der Überprüfung mit Daten aus der gleichen Klasse (wie zum Beispiel bei der logischen Prüfung von Verkehrsstärken). Eine Plausibilisierung kann hier nur entweder durch Beobachtung des Operatoren mittels Videoüberwachung oder im Rahmen der Datenfusion mit anderen Parametern erfolgen (s. Kapitel 1.1.2). Die Option Videoüberwachung wird auch in den Tabellen mit (x) angeführt.

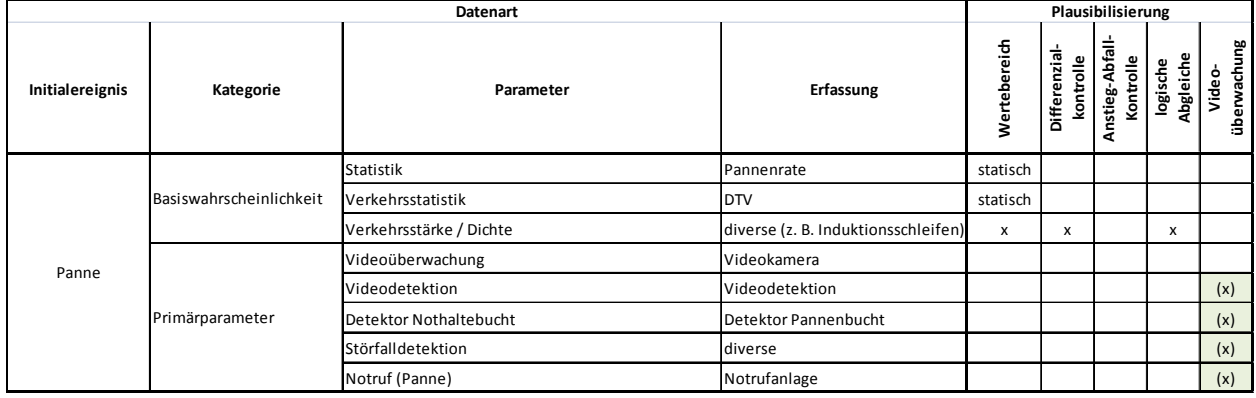

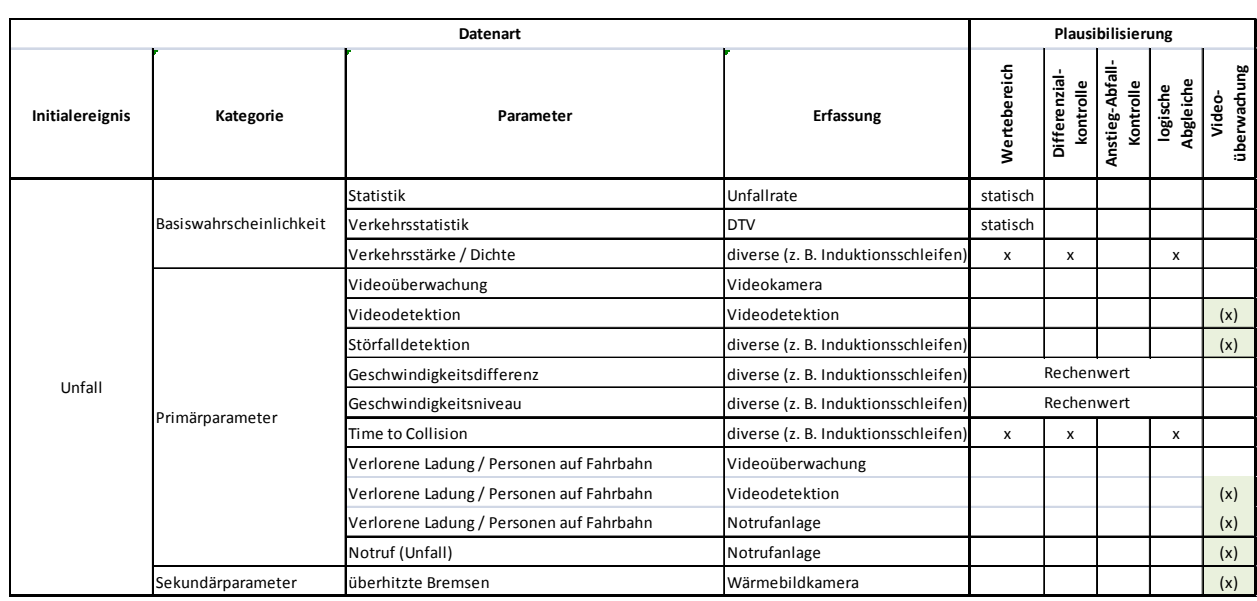

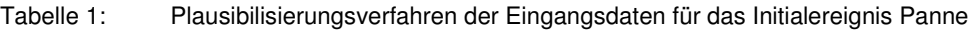

Tabelle 2: Plausibilisierungsverfahren der Eingangsdaten für das Initialereignis Unfall

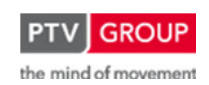

## Schlussbericht zum Teilvorhaben "Echtzeit-Risikobewertung & Bedrohungsanalyse auf Basis verknüpfter Sensorsysteme und Konzeption geeigneter Sicherheitsmaßnahmen"

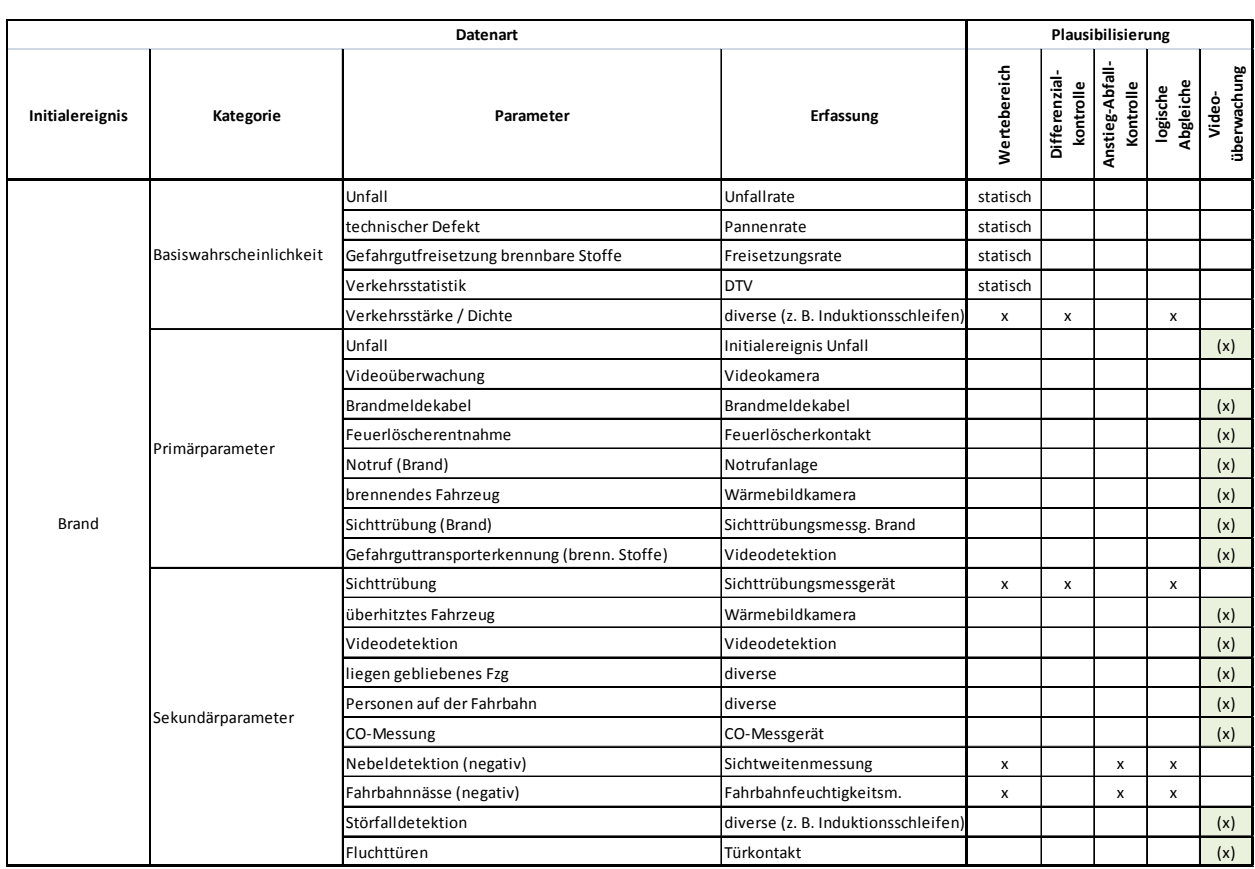

Tabelle 3: Plausibilisierungsverfahren der Eingangsdaten für die Initialereignisse Brand Pkw und Brand Lkw

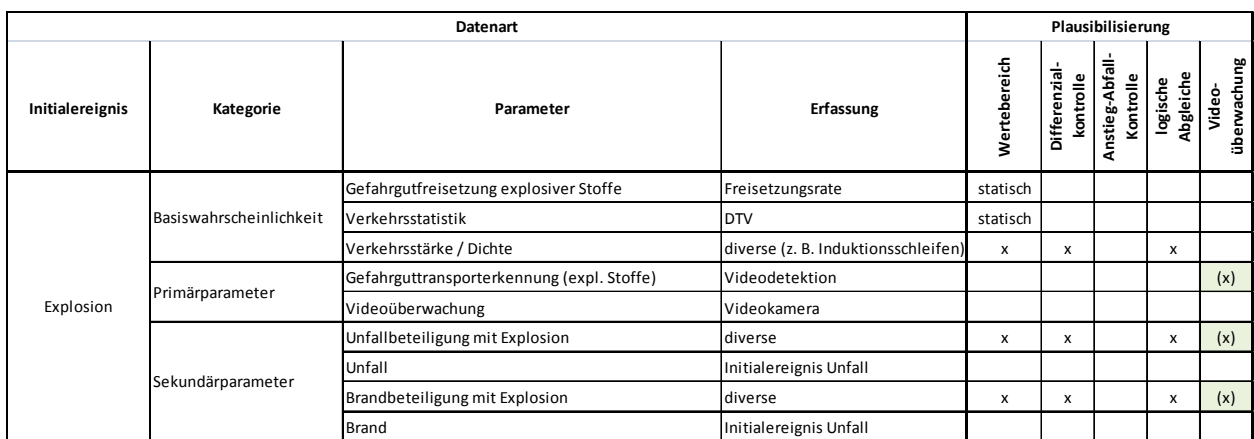

Tabelle 4: Plausibilisierungsverfahren der Eingangsdaten für das Initialereignis Explosion

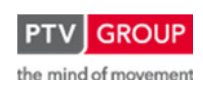

Schlussbericht zum Teilvorhaben "Echtzeit-Risikobewertung & Bedrohungsanalyse auf Basis verknüpfter Sensorsysteme und Konzeption geeigneter Sicherheitsmaßnahmen"

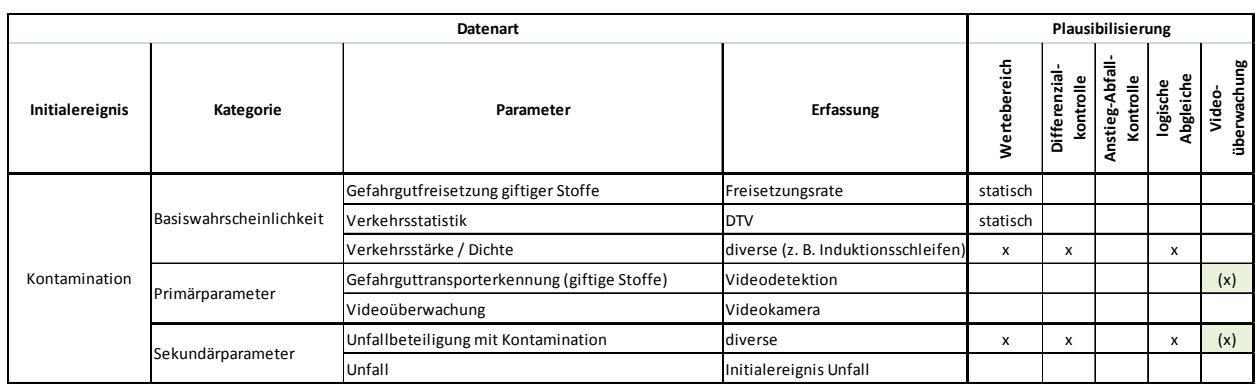

Tabelle 5: Plausibilisierungsverfahren der Eingangsdaten für das Initialereignis Kontamination

Für die Verkehrsdaten werden laut [10] die nachstehenden logischen Plausibilitätsprüfungen durchgeführt:

- Wenn  $q_{Kfz} = 0$ , dann müssen auch  $q_{Lkw} = 0$  und  $q_{Pkw} = 0$  sein, ansonsten sind  $q_{Kfz}$ ,  $q_{Lkw}$  und qPkw als Implausibel und Fehlerhaft zu kennzeichnen
- Wenn  $q_{Kfz}$   $q_{Lkw}$  = 0, dann müssen  $q_{Pkw}$  = 0 und  $v_{Pkw}$  *nicht ermittelbar* sein, ansonsten sind  $q_{Kfz}$ ,  $q_{Lkw}$ ,  $q_{Pkw}$  und  $v_{Pkw}$  als *Implausibel* und Fehlerhaft zu kennzeichnen. [...]
- Wenn  $q_{Lkw} = 0$ , dann muss  $v_{Lkw} = nicht$  ermittelbar sein, ansonsten sind  $q_{Lkw}$  und  $v_{Lkw}$  als Implausibel und Fehlerhaft zu kennzeichnen. […]
- Wenn  $q_{Pkw} = 0$  dann muss  $v_{Pkw} = nicht$  ermittelbar sein, ansonsten sind  $q_{Pkw}$  und  $v_{Pkw}$  als Implausibel und Fehlerhaft zu kennzeichnen. […]

Zusätzlich sind folgende Plausibilitätsprüfungen durchzuführen:

- $q_{Kfz}$  ≥  $q_{Lkw}$ , ansonsten sind  $q_{Kfz}$  und  $q_{Lkw}$  als *Implausibel* und *Fehlerhaft* zu kennzeichnen
- Wenn  $q_{Kfz}$   $q_{Lkw}$  > 0, dann muss  $0 < v_{Pkw}$  sein, ansonsten sind  $q_{Kfz}$ ,  $q_{Lkw}$  und  $v_{Pkw}$  als *Im*plausibel und Fehlerhaft zu kennzeichnen
- Wenn  $q_{Kfz} > 0$ , dann muss  $0 < v_{Kfz}$  sein, ansonsten sind  $q_{Kfz}$  und  $v_{Kfz}$  als *Implausibel* und Fehlerhaft zu kennzeichnen
- Wenn  $q_{Lkw} > 0$ , dann muss  $0 < v_{Lkw}$  sein, ansonsten sind  $q_{Lkw}$  und  $v_{Lkw}$  als *Implausibel* und Fehlerhaft zu kennzeichnen
- 0 < Nettozeitlücke t ≤ Intervalldauer T, ansonsten ist die Nettozeitlücke t als Implausibel und Fehlerhaft zu kennzeichnen.
- Wenn  $q_{Kfz} = 0$ , dann muss  $v_{q,Kfz}(t) = v_{q,Kfz}(t-T)$  sein, ansonsten ist geglättete mittlere Geschwindigkeit  $v_{q,Kfz}$  als *Implausibel* und Fehlerhaft zu kennzeichnen.
- Wenn  $v_{Kfz} > v_{Grenz}$ , dann muss b < b<sub>Grenz</sub> sein, ansonsten sind ist die Belegung b als Implausibel und Fehlerhaft zu kennzeichnen.

Für die Messwerte zur Ermittlung der Time to Colission (Einzelfahrzeugdaten) wird folgender logischer Abgleich eingeführt:

- Wenn ∆t > 0, dann muss auch v > 0 sein, sonst ist die ermittelte Time to Collision als Implausibel und Fehlerhaft zu kennzeichnen

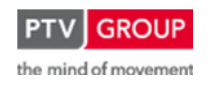

Schlussbericht zum Teilvorhaben "Echtzeit-Risikobewertung & Bedrohungsanalyse auf Basis verknüpfter Sensorsysteme und Konzeption geeigneter Sicherheitsmaßnahmen"

Einige der verwendeten Messgrößen weisen kontinuierliche Schwankungen auf. Daher ist zu prüfen, ob innerhalb eines zu definierenden Zeitraums (parametrierbare Anzahl der Erfassungsintervalle, parametrierbar je Fahrstreifen) eine Änderung des Messwerts vorliegt (Differenzialkontrolle).

Liegt eine Ergebniskonstanz für eine frei parametrierbare Anzahl von Erfassungsintervallen für einzelne (oder alle Werte) vor, so sind die Werte als Implausibel und Fehlerhaft zu kennzeichnen und eine entsprechende Betriebsmeldung zu versenden. Die Überprüfung auf Ergebniskonstanz darf nur durchgeführt werden, solange auch die entsprechenden Randbedingungen für den zu überprüfenden Messwert erfüllt sind. Folgende Überprüfungen sind durchzuführen:

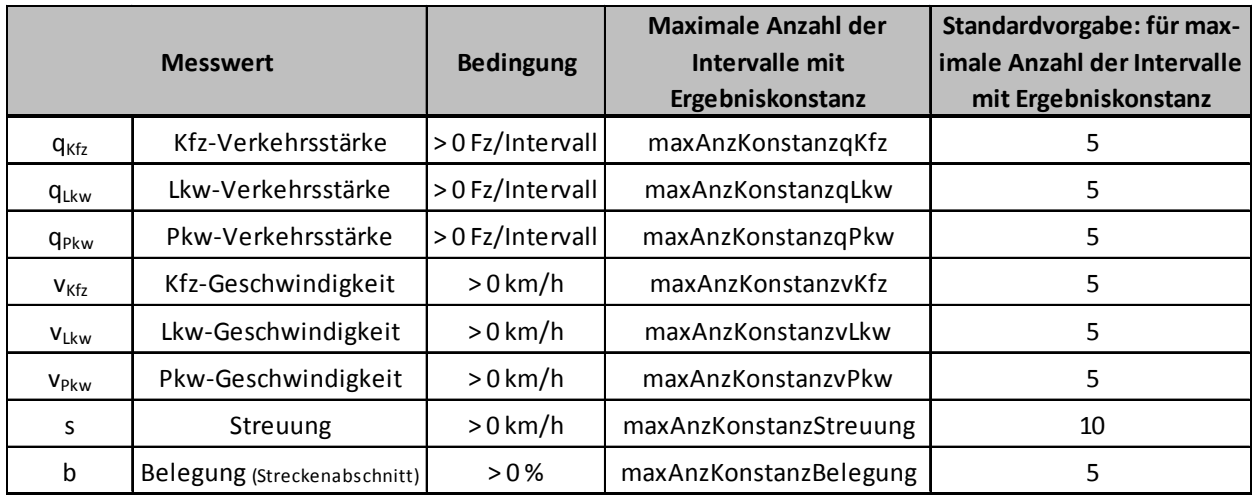

Tabelle 6: Plausibilitätskontrolle durch Differenzialkontrolle für FG1-Daten [10]

Die Parameter Geschwindigkeitsdifferenz, Geschwindigkeitsniveau werden jeweils aus oben bereits genannten und plausibilisierten Verkehrsdaten berechnet. Dem entsprechend gibt es hierfür keine dedizierten Plausibilisierungen. Für die aus Einzelfahrzeugdaten ermittelte Time to Collision gelten für die gemessenen Geschwindigkeiten die gleichen Bedingungen wie bei den aggregierten Geschwindigkeiten. Zusätzlich muss der gemessene Abstand zwischen zwei aufeinanderfolgenden Fahrzeugen größer null sein. Außerdem darf eine Ergebniskonstanz für die Geschwindigkeiten und Abstände nicht für mehr als fünf Fahrzeuge auftreten (Differentialkontrolle).

Für die verwendeten Umfelddaten existieren folgende sowohl Wertebereichsprüfungen als auch Differential- und Anstieg-Abfall-Kontrollen.

Die Wertebereiche der verwendeten Messwerte werden folgendermaßen gesetzt [10]:

- Niederschlag (NI): 0 bis 200 mm/h
- Wasserfilmdicke (WFD): 0 bis 10 mm (für Parameter Fahrbahnfeuchtigkeit)
- Relative Luftfeuchte (RLF): 10 bis 100 %
- Sichtweite (SW): 10 bis 1.000 m (für Parameter Nebeldetektion)

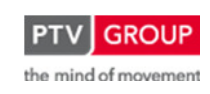

Die im Rahmen der logischen Abgleiche verwendeten Daten Niederschlagsart (NS) und Zustand der Fahrbahnoberfläche (FBZ) enthalten vorbelegte Werte zu verschiedenen Niederschlagsarten (z. B. 0 = kein Niederschlag oder 50 = Sprühregen) bzw. Fahrbahnzuständen  $(z. B. 0 = Fahrbahn$  ist trocken, schnee- und eisfrei oder 64 = Fahrbahn ist bedeckt mit gefrorenem Wasser bzw. wässrigen Lösung im festen Zustand).

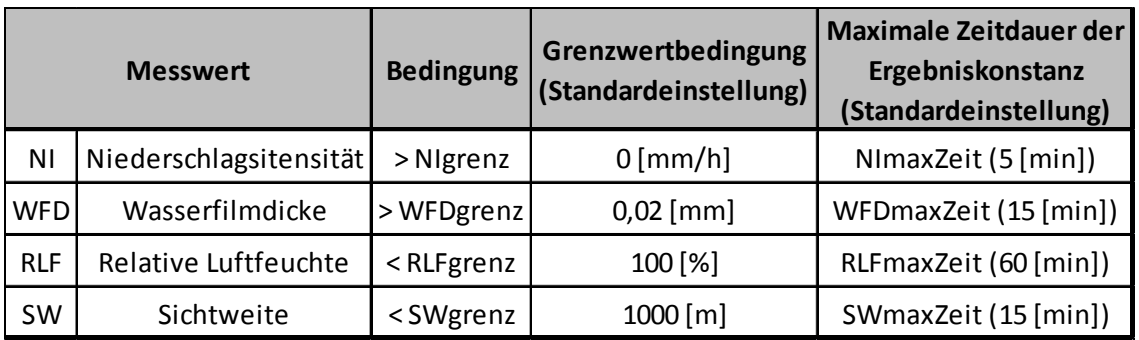

Die Grenzwerte für die Differentialkontrolle sind in Tabelle 7 aufgeführt.

Tabelle 7: Parameter für die Differenzialkontrolle bei Umfelddaten (Auszug) [10]

Die Anstieg-Abfall-Kontrolle überwacht, ob die verwendeten Umfelddaten sich sprunghaft ändern. Dabei wird geprüft, ob die Differenz zweier zeitlich aufeinanderfolgender Messwerte eine maximale Messwertdifferenz (Betrag, s. Tabelle 7) nicht übersteigt. Die Überprüfung darf dabei aber nur vorgenommen werden, wenn die ebenfalls in Tabelle 8 aufgeführten Bedingungen erfüllt sind.

Wird ein Messwert über die Anstieg-Abfall-Kontrolle als nicht plausibel erkannt, so ist der entsprechende Wert auf Fehlerhaft und Implausibel zu setzen. Dadurch wird dieser Wert nicht von nachfolgenden Verfahren (z. B. Steuerungsalgorithmen) verwendet. Für die Anstieg-Abfall-Kontrolle im nächsten Intervall ist der Wert jedoch weiter zu verwenden [10].

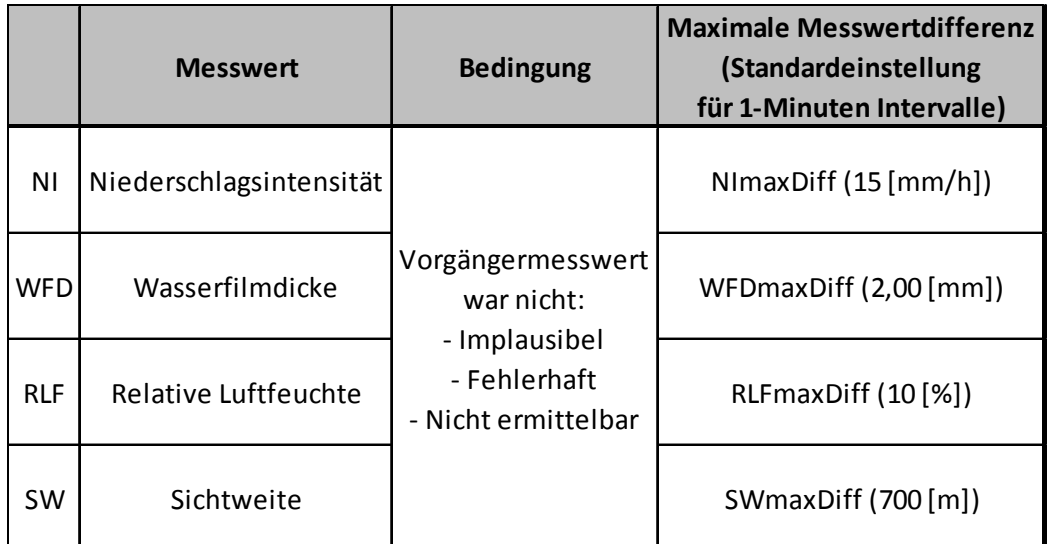

Tabelle 8: Parameter für die Anstieg-Abfall-Kontrolle bei Umfelddaten (Auszug) [10]

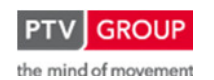

Schlussbericht zum Teilvorhaben "Echtzeit-Risikobewertung & Bedrohungsanalyse auf Basis verknüpfter Sensorsysteme und Konzeption geeigneter Sicherheitsmaßnahmen"

Des Weiteren gibt es bei den Umfelddaten noch meteorologische (logische) Kontrollen. Dabei werden vergleichbare oder meteorologisch sich beeinflussende Messgrößen zueinander in Beziehung gesetzt, wenn diese in den vorangegangenen Einzelprüfungen nicht als unplausibel gekennzeichnet wurden.

Für die verwendeten Daten sind folgende Prüfungen definiert [10]:

- Wasserfilmdicke (WFD)
	- Wenn
		- $\circ$  NI > 0,5 [mm/h] und
		- $\circ$  WFD = 0 [mm] und
		- o RLF > WFDgrenzNassRLF für Zeitraum > WFDminNassRLF, dann ist WFD implausibel
	- Wenn
		- $\circ$  WFD > 0 [mm]
		- $\circ$  und FBZ = ..trocken"

dann sind WFD, FBZ implausibel

- Wenn
	- $\circ$  WFD = 0 [mm]
	- $\circ$  und FBZ = "nass" dann sind WFD, FBZ implausibel
- Sichtweiten (SW)
	- Wenn
		- o SW <= SWgrenz
		- $\circ$  und NS = "kein Niederschlag"
		- o und RLF < SWgrenzTrockenRLF
		- dann ist SW implausibel
	- Wenn
		- o SW <= SWgrenzSW
		- $\circ$  und NS = ..Niederschlag"
		- $\circ$  und NI  $> 0.5$  [mm/h]
		- dann ist SW implausibel

Für die weiteren, oben nicht erwähnten Parameter gibt es keine automatisierten Plausibilitätsprüfungen. Diese können lediglich per Augenschein durch die Operatoren (z. B. Videoüberwachung) auf ihre Richtigkeit überprüft. Dazu erfolgt möglichst eine Aufschaltung eines Videobildes von dem Abschnitt, in dem das Ereignis detektiert wurde.

Schlussbericht zum Teilvorhaben "Echtzeit-Risikobewertung & Bedrohungsanalyse auf Basis verknüpfter Sensorsysteme und Konzeption geeigneter Sicherheitsmaßnahmen"

## **1.1.1.4 Gültigkeit von Wahrscheinlichkeiten**

## **Räumliche Gültigkeit**

Der von dem RETISS-System betrachtete Tunnel, einschließlich des Tunnelvorfeldes, sollte in der Regel in mehrere Abschnitte unterteilt werden. Nachfolgend werden zwei diskutierte Varianten vorgestellt.

In Variante 1 erfolgt eine Ausrichtung der Abschnittseinteilung an vorhandener primärer Detektionsinfrastruktur. Eine kleinteiligere Unterteilung als die Abstände zwischen wiederkehrenden Messpunkten hätte zur Folge, dass nicht für jeden Abschnitt originäre Messdaten zur Ermittlung einer Wahrscheinlichkeit zur Verfügung stehen. Die so festgelegte Abschnittseinteilung definiert die Hauptabschnitte, für die die Eintrittswahrscheinlichkeiten der Initialereignisse berechnet werden.

Im Falle des RETISS-Untersuchungsobjektes Tunnel Rennsteig ist wichtige Detektionsinfrastruktur, darunter die Messquerschnitte für die Erhebung von Verkehrsdaten, in regelmäßigen Abständen von ca. 300 m angeordnet. Die Hauptabschnitte werden symmetrisch darüber gelegt. Das bedeutet, dass ein Abschnitt ca. 150 m vor dem Messquerschnitt beginnt und 150 m dahinter endet. Im direkten Anschluss folgt der nächste Abschnitt.

Für jeden Parameter, dessen Aussage sich auf eine Strecke beziehen lässt (z. B. Verkehrsdaten, Störfallerkennung, Sichttrübungsmessung), ist eine eigene Abschnittseinteilung vorzunehmen. Im Rahmen der Fusion mit anderen Parametern wird dann ein gemeinsamer lokaler Abschnitt um die äußeren Grenzen der von dem Ereignis betroffenen Abschnitte gebildet (s. Abbildung 5).

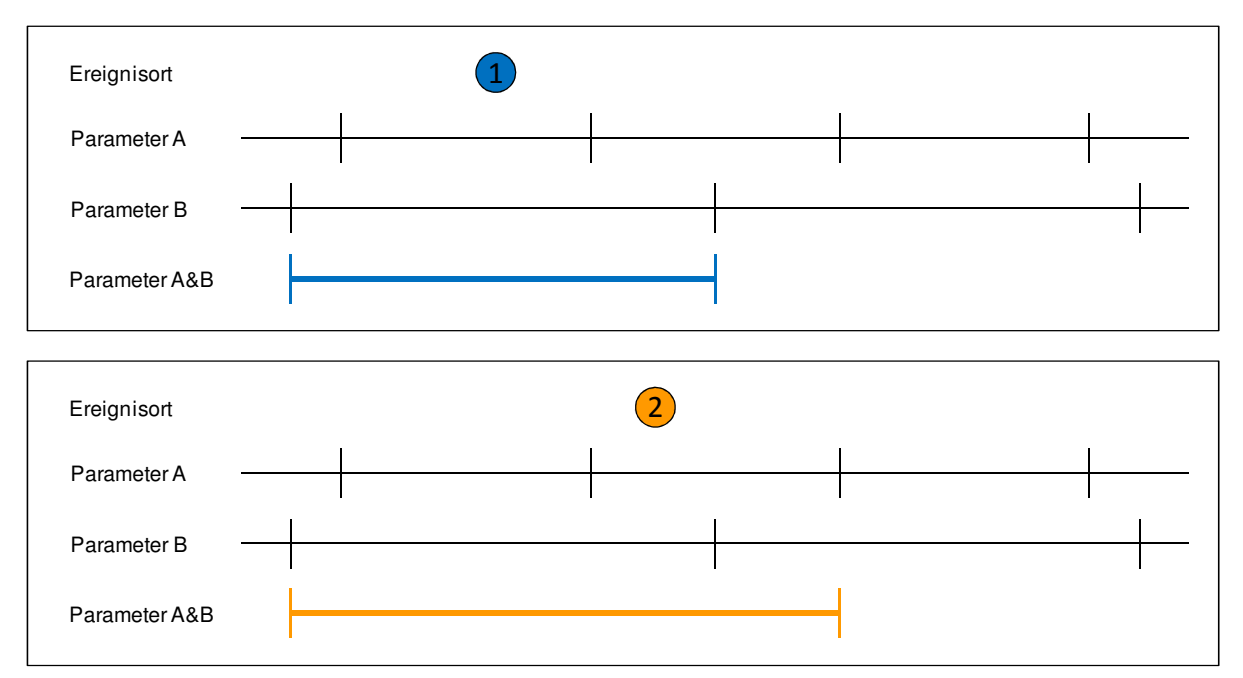

Abbildung 5: Abschnittseinteilung Variante 1 – Zwei Beispiele zur Abschnittsfusion von zwei Parametern

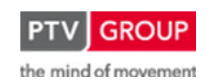

Schlussbericht zum Teilvorhaben "Echtzeit-Risikobewertung & Bedrohungsanalyse auf Basis verknüpfter Sensorsysteme und Konzeption geeigneter Sicherheitsmaßnahmen"

Parameter, bei denen sich keine geeignete Abschnittseinteilung ergibt (z. B. Brandmeldekabel) oder die punktbezogen detektiert werden (z. B. Personen auf der Fahrbahn, liegen gebliebenes Fahrzeug) werden auf die Hauptabschnitte abgebildet.

Werden die Wahrscheinlichkeiten der einzelnen Parameter dann zur Wahrscheinlichkeit eines Initialereignisses fusioniert, so geschieht dieses auf Basis der Hauptabschnitte. Das Verfahren ist beispielhaft in Abbildung 6 dargestellt.

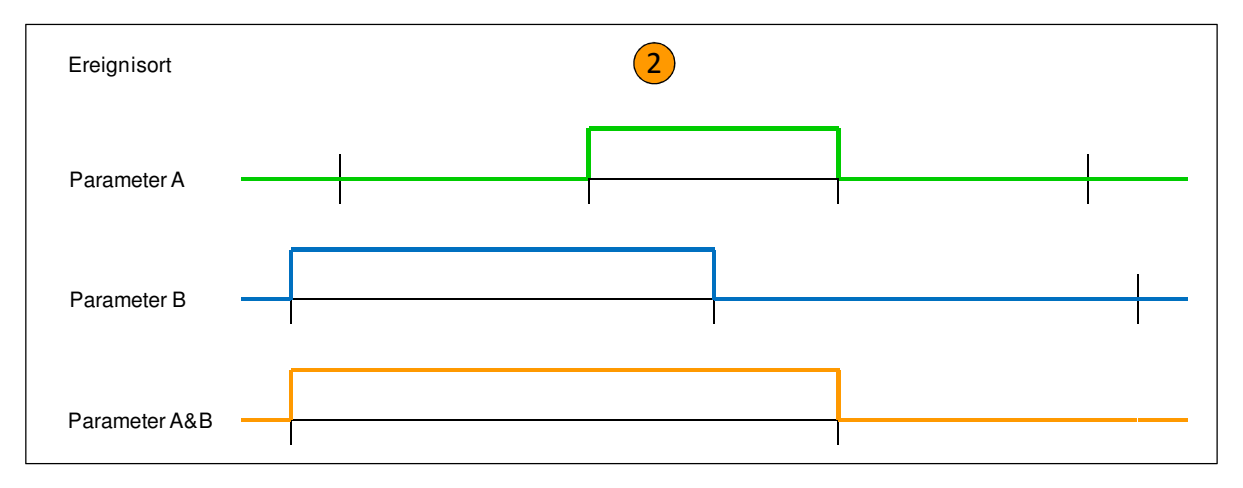

Abbildung 6: Abschnittseinteilung Variante 1 – Beispiel zur abschnittsbezogenen Fusion der Wahrscheinlichkeiten zweier Parameter

Die zweite Variante zur Abschnittseinteilung ist mindestens zweistufig aufgebaut. Sie besteht aus einer unteren Ebene auf höchster Detailstufe (Basisebene) sowie einer oder mehrerer darüber liegenden Abstraktionsebenen, welche vom Nutzer frei vorgegeben werden können.

Die zentralen Berechnungen zu den Eintrittswahrscheinlichkeiten der verschiedenen Initialereignisse werden auf der Abschnittseinteilung der Basisebene durchgeführt. Diese Abschnittseinteilung wird anhand der vorhandenen Infrastruktur zur Ermittlung von Mess- und anderen Kennwerten für die betrachteten Parameter vorgenommen. Für die unterschiedlichen Elemente werden dabei zuerst artenreine Abschnitte bestimmt – also z. B. zum einen eine Abschnittseinteilung über alle Messquerschnitte zur Verkehrsdatenerfassung als auch eine über alle Sichttrübungsmessgeräte. Dabei liegen die Abschnittsgrenzen in der Regel mittig zwischen den einzelnen Messpunkten. Im zweiten Schritt werden die im ersten Schritt erzeugten Abschnitte der einzelnen Parameter dann zusammengebracht. Dabei bleibt jede Abschnittsgrenze bestehen und aus der Fusion zweier Abschnitte entsteht somit eine sehr feine Segmentierung. Dieses Vorgehen ist in Abbildung 7 dargestellt, wobei die als Parameter A&B dargestellte Einteilung aus der Zusammenlegung der Abschnitte von Parameter A und Parameter B entsteht.

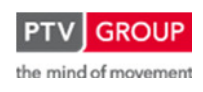

Schlussbericht zum Teilvorhaben "Echtzeit-Risikobewertung & Bedrohungsanalyse auf Basis verknüpfter Sensorsysteme und Konzeption geeigneter Sicherheitsmaßnahmen"

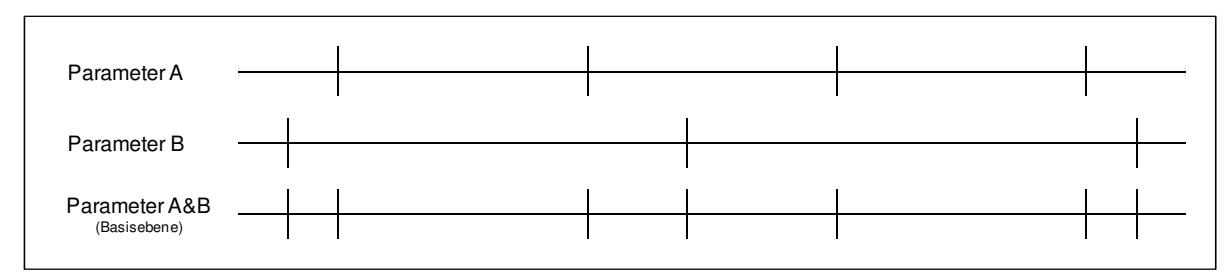

Abbildung 7: Abschnittseinteilung Variante 2 – Abschnittsbildung – Basisebene

Diese feine Segmentierung ist in eine für den Nutzer aussagekräftige Abschnittseinteilung zu überführen. Die verwendeten Abstraktionsebenen können hinsichtlich ihrer Abschnittseinteilung vom Benutzer frei konfiguriert werden. Dabei besteht die Möglichkeit, entweder nur eine oder für verschiedene Anwendungsfälle unterschiedliche Abschnittseinteilungen zu definieren.

Mit diesem Verfahren werden die Einzelwerte auf Basis der feinen Einzelabschnitte auf die vom Benutzer gewählten Abschnitte aggregiert (s. Abbildung 8). Dies hat den Vorteil, dass alle darauf aufbauenden weiteren Rechenschritte für zusätzliche Parameter und Eingangsgrößen ohne weitere Berücksichtigung der jeweiligen räumlichen Ursprünge der Eingangsgrößen auf diesen vom Benutzer vorgegebenen Abschnitten durchgeführt werden können. Aus diesem Grund wird diese Variante im RETISS-Demonstrator umgesetzt.

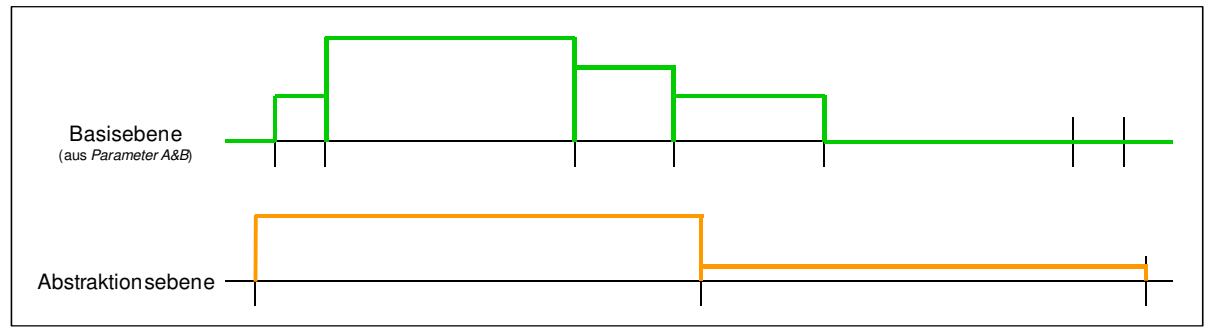

Abbildung 8: Abschnittseinteilung Variante 2 – Datenfusion von der Basisebene zur nutzerdefinierten Abstraktionsebene

## **Zeitliche Gültigkeit**

Die generelle Art der zeitlichen Gültigkeit von erhobenen Daten und den darauf basierenden Wahrscheinlichkeiten ergibt sich aus der Art der Erhebung. Werden die zugrunde liegenden Daten, wie zum Beispiel die Verkehrsdaten, kontinuierlich erhoben, so behält ein Messwert, und auch die daraus ermittelte Wahrscheinlichkeit, seine Gültigkeit bis zum Eintreffen des nächsten Messwertes.

Bei den zur Detektion von Initialereignissen verwendeten Meldungen ist die zeitliche Gültigkeit abhängig davon, ob bei Ende des gemeldeten Ereignisses – in bestimmten Intervallen oder nach einer Veränderung des Status dieses Ereignisses – eine entsprechende Aktualisierungsmeldung erzeugt wird. Ist dem so, dann hat die ermittelte Wahrscheinlichkeit bis zur nächsten Aktualisierungsmeldung Bestand.

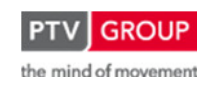

Schlussbericht zum Teilvorhaben "Echtzeit-Risikobewertung & Bedrohungsanalyse auf Basis verknüpfter Sensorsysteme und Konzeption geeigneter Sicherheitsmaßnahmen"

Werden Meldungen nicht nach einer bestimmten Zeit oder bei Statusveränderung aktualisiert, so muss ein individueller Gültigkeitszeitraum angesetzt werden, oder die Gültigkeit wird durch den Operator beendet.

## **Abgleich von Gültigkeiten**

Werden die Daten verschiedener Detektionen zur Bildung einer Aussage für einen Parameter verwendet oder mehrere Parameter zur Wahrscheinlichkeitsermittlung eines Initialereignisses fusioniert, so ist immer ein zeitlich-räumlicher Abgleich notwendig. Beziehen sich zwei betrachtete Daten auf den gleichen Abschnitt (s. Kapitel 1.1.1.4), so muss überprüft werden, ob beide auch zur gleichen Zeit gültig sind.

Liegen jedoch die Orte der beiden Daten auseinander, werden z. B. sowohl ein Störfall (Stau) im Tunnel als auch ein Fahrzeug mit überhitzten Bremsen durch die Wärmebildkameras vor dem Tunnel detektiert, so können diese beiden Informationen auf einen Unfall hindeuten, wenn sie in einen Zusammenhang gebracht werden können.

Die Wärmebildkameras sind ca. 2 ½ km vor dem Tunnel Rennsteig angeordnet. Der Störfall befindet sich im Tunnel, welcher sich über ca. 8 km erstreckt. Dadurch können sich die Meldungen im Extremfall auf zwei bis zu 10 km auseinanderliegende Orte bzw. Abschnitte beziehen.

Über die mittlere momentane Geschwindigkeit des Fahrzeugkollektivs, gemessen am Messquerschnitt der Wärmebildkameras und an den Messquerschnitten im Tunnel, der Entfernung zwischen den Wärmebildkameras und dem durch die Störungsmeldung abgedeckten Bereich sowie den Zeitpunkten der zugehörigen Meldungen kann ermittelt werden, ob es sich bei den detektierten Vorfällen um zusammenhängende Ereignisse handeln kann.

Dazu wird das von der Wärmebildkamera erfasste Fahrzeug durch den Tunnel propagiert. Das heißt, beginnend mit dem Zeitpunkt der ersten Detektion wird ermittelt, wo es sich wahrscheinlich aktuell befindet. Die mittlere zurück gelegte Entfernung ergibt sich dabei folgendermaßen:

$$
\Delta l = \tfrac{\bar{v}}{\Delta t}
$$

mit:

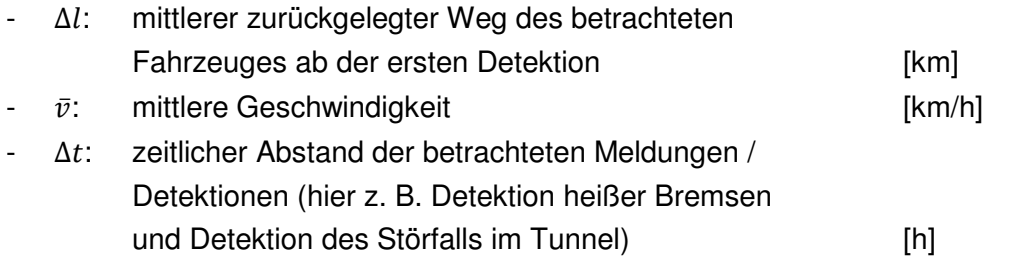

Da das beobachtete Fahrzeug nicht fortlaufend detektorisch und eindeutig verfolgt werden kann, erfolgt die Positionsbestimmung auf Basis einer Abschätzung. Mittels der Geschwindigkeit des Fahrzeuges zum Detektionszeitpunkt wird als Basis eine linear konstante Fortbewegung unterstellt. Um zu berücksichtigen, dass die Fahrt aus unterschiedlichen Gründen Ge-

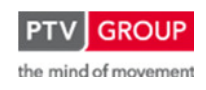
Schlussbericht zum Teilvorhaben "Echtzeit-Risikobewertung & Bedrohungsanalyse auf Basis verknüpfter Sensorsysteme und Konzeption geeigneter Sicherheitsmaßnahmen"

schwindigkeitsschwankungen unterliegen kann, wird ein entfernungsabhängiges Konfidenzintervall um den mittleren Fahrtweg aufgebaut. In Abbildung 9 ist dieser Zusammenhang grafisch dargestellt. Die mittlere angenommene Geschwindigkeit des Fahrzeuges  $(\bar{v})$  wird hier mit 80 km / h angesetzt. Daraus ergibt sich die blaue Weg-Zeit-Kurve. Als Obergrenze (schnellste Fahrt /  $v_{max}$ ) werden 100 km / h und als Untergrenze (langsamste Fahrt /  $v_{min}$ ) 30 km / h angesetzt.

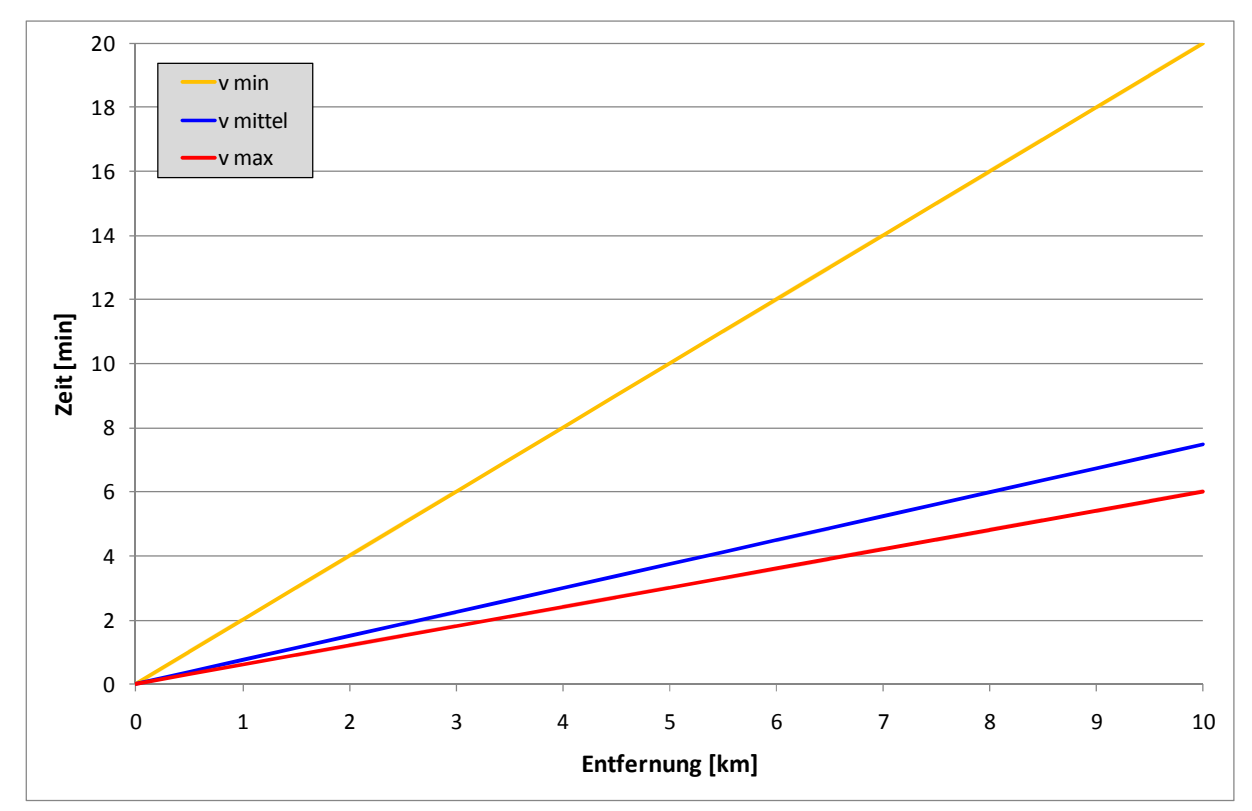

Abbildung 9: Propagierung eines detektierten Fahrzeuges durch den Tunnel und Konfidenzintervall

# **1.1.2 Eintrittswahrscheinlichkeiten der Initialereignisse**

# **1.1.2.1 Panne und technischer Defekt (ohne Brandfolge)**

## **Parameter**

# **Übersicht**

Die Eintrittswahrscheinlichkeit des Initialereignisses Panne wird aus mehreren Parametern gebildet. Die Grundversorgung stellt dabei die Basiswahrscheinlichkeit dar. Sie wird aus Daten zur statistischen Pannenrate und dem aktuellen Verkehrsaufkommen gebildet und liefert Ergebnisse größer null sobald sich Fahrzeuge im betrachteten Bereich befinden.

Primärparameter kommen zum Tragen, sobald das Pannengeschehen beeinflussende Ereignisse auftreten, die durch diese Parameter erfasst werden. Es werden folgende Parameter berücksichtigt:

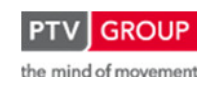

Schlussbericht zum Teilvorhaben "Echtzeit-Risikobewertung & Bedrohungsanalyse auf Basis verknüpfter Sensorsysteme und Konzeption geeigneter Sicherheitsmaßnahmen"

- Videoüberwachung
- Videodetektion (falls vorhanden)
- Pannenbuchtbelegung
- Störfalldetektion
- Notruf (Panne)

Beim Initialereignis Panne werden keine Sekundärparameter betrachtet.

# **Basiswahrscheinlichkeit**

Über eine Pannenstatistik wird die Pannenrate für Tunnel bezogen, wenn möglich abgestimmt auf den betrachteten Tunnel, ansonsten über allgemeingültige statistische Werte. Laut einer Studie der PIARC [12] lässt sich für die Pannenrate in Richtungstunneln auf Autobahnen folgende Pannenrate ansetzen:

 $P_{R,T} = 3 \times 10^{-6}$  bis  $6 \times 10^{-6}$ 

mit:

-  $P_{R,T}$ : Pannenrate im Tunnel [1 / (Kfz \*km)]

Über den DTV, die Pannenrate und die aktuelle Verkehrsstärke bzw. Verkehrsdichte im Tunnel wird die Grundwahrscheinlichkeit für eine Panne im Tunnel ermittelt.

Die Erfassung der aktuellen Verkehrsdaten erfolgt über folgende Detektionsarten:

- Induktionsschleifen
- Infrarotdetektion
- Videodetektion (falls vorhanden)

Die Basiswahrscheinlichkeit des Initialereignisses Panne wird über die nachstehenden Formeln berechnet:

• Pannenhäufigkeit:

$$
H_{P,T} = P_{R,T} \times l \times DTV
$$

mit:

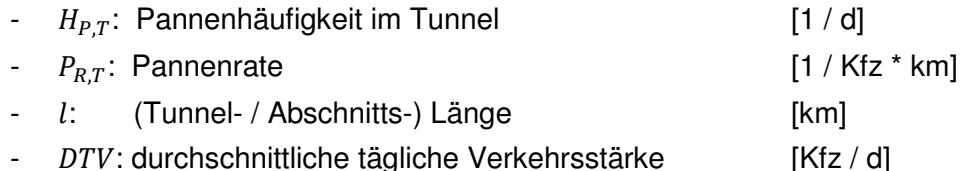

• Pannenwahrscheinlichkeit:

$$
p_{P,T} = 1 - (1 - \frac{H_{P,T}}{DTV})^n
$$

mit:

 $p_{P,T}$ : Pannenwahrscheinlichkeit [-]

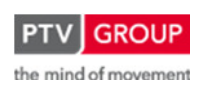

Schlussbericht zum Teilvorhaben "Echtzeit-Risikobewertung & Bedrohungsanalyse auf Basis verknüpfter Sensorsysteme und Konzeption geeigneter Sicherheitsmaßnahmen"

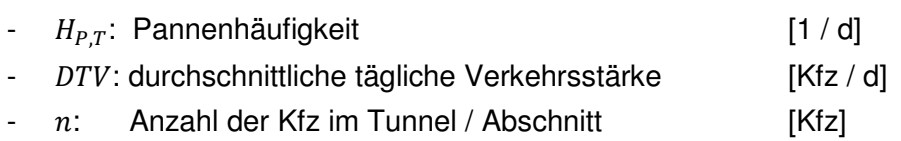

Die Pannenwahrscheinlichkeit stellt die Grundwahrscheinlichkeit für das Initialereignis Panne dar.

Durch das Zusammenfassen der beiden Formeln lässt sich die Pannenwahrscheinlichkeit verkürzt folgendermaßen berechnen:

$$
p_{P,T} = 1 - (1 - P_{R,T} \times l)^n
$$

mit:

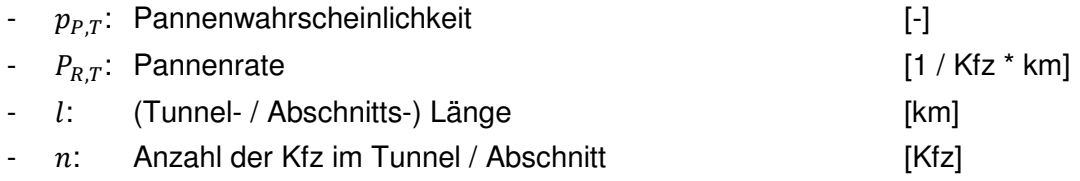

## **Detektion: Primärparameter**

## **Videoüberwachung**

### Erfassung

- Videokameras

## Ermittlung der Wahrscheinlichkeit

Eine Panne wird durch die Operatoren bei der Betrachtung der in der Leitzentrale aufgeschalteten Bilder der Überwachungskameras bemerkt. Zur weiteren Verarbeitung fließt diese Information in das Prozessleitsystem ein.

Die aus der Detektion einer möglichen Panne abgeleitete Wahrscheinlichkeit für das Initialereignis Panne wird, da die Information direkt durch den Operator in das System eingeben wird, mit 1,0 festgelegt:

-  $p_{P,VU} = 1$ 

## **Videodetektion**

### Erfassung

- Videodetektion

## Ermittlung der Wahrscheinlichkeit

Per Videodetektion wird ein liegen gebliebenes Fahrzeug festgestellt und dem Prozessleitsystem gemeldet.

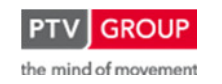

Schlussbericht zum Teilvorhaben "Echtzeit-Risikobewertung & Bedrohungsanalyse auf Basis verknüpfter Sensorsysteme und Konzeption geeigneter Sicherheitsmaßnahmen"

Die aus der Detektion einer möglichen Panne abgeleitete Wahrscheinlichkeit für das Initialereignis Panne entsteht, solange keine statistischen Werte vorliegen, auf Basis einer Abschätzung.

Dabei wurde folgende Wahrscheinlichkeit festgelegt:

-  $p_{P,Detekt} = 0.5$ 

# **Pannenbuchtbelegung**

# Erfassung

- Detektor in Pannenbucht

# Ermittlung der Wahrscheinlichkeit

Wird ein Fahrzeug in der Pannenbucht detektiert, so kann dies ein Hinweis auf eine Panne sein.

Die aus der Detektion der Pannenbuchtbelegung abgeleitete Wahrscheinlichkeit für das Initialereignis Panne beruht, solange keine statistischen Werte vorliegen, auf einer Abschätzung.

Dabei wurde folgende Wahrscheinlichkeit festgelegt:

 $-p_{P,Detekt} = 0.95$ 

# **Störfalldetektion**

# Erfassung

- Induktionsschleifen
- Infrarotdetektion
- Videodetektion

Über entsprechende Algorithmen werden Störfälle (z. B. Staus) im Verkehrsablauf detektiert. Grund für eine Störung kann u. a. eine Panne sein.

# Ermittlung der Wahrscheinlichkeit

Die aus der Detektion eines Störfalls abgeleitete Wahrscheinlichkeit für das Initialereignis Panne beruht, solange keine statistischen Werte vorliegen, auf einer Abschätzung.

Dabei wurde folgende Wahrscheinlichkeit festgelegt:

-  $p_{P,Stör} = 0.2$ 

# Anmerkungen

Bei der Bestimmung der Wahrscheinlichkeit ist zu berücksichtigen, dass die Störfalldetektion auch als Parameter der Initialereignisse Unfall und Brand dient.

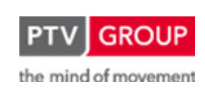

## **Notruf (Panne)**

## Erfassung

Notrufanlage / Operator

## Ermittlung der Wahrscheinlichkeit

Aus einem Notruf ist in der Regel genau zu entnehmen, um was für ein Ereignis es sich handelt. Wird eine Panne per Notruf gemeldet, so wird folgende Wahrscheinlichkeit angesetzt:

-  $p_{P,NR} = 1$ 

# **Datenfusion**

## **Systematik**

Die Wahrscheinlichkeiten aus einerseits der Gruppe Statistik und Verkehrsstärke (Basiswahrscheinlichkeit) und andererseits der Gruppe Detektion werden immer über eine Oder-Verknüpfung miteinander fusioniert. Der hierbei ermittelte Wert stellt die (momentane) Eintrittswahrscheinlichkeit des Initialereignisses Panne dar.

Liegen keine relevanten detektierten Ereignisse vor, so ergibt sich aus dem Zweig der Detektion (s. Abbildung 10) eine Wahrscheinlichkeit von null. Somit kommt nur die Basiswahrscheinlichkeit zum Tragen. Wird jedoch ein für das Initialereignis relevantes Ereignis detektiert, so ergibt sich in diesem Zweig ein Wert größer null und er wird über die Oder-Verknüpfung mit der Basiswahrscheinlichkeit verrechnet.

Im Detektionszweig für das Initialereignis Panne werden die fünf, zuvor bereits genannten, Parameter geführt:

- Videoüberwachung
- Videodetektion
- Pannenbuchtbelegung
- Störfalldetektion
- Notruf (Panne)

Diese fünf Parameter werden untereinander über eine Oder-Verknüpfung miteinander fusioniert. Liegt keine Detektion eines Ereignisses vor, so ist die Wahrscheinlichkeit aus der Detektion null. Sobald ein Ereignis von einer der genannten Detektionen erfasst wird, so ergibt sich hier eine Wahrscheinlichkeit größer null. Werden von mehreren Detektionen Ereignisse erfasst, so ergibt sich durch Fusion über die Oder-Verknüpfung eine höhere Wahrscheinlichkeit als nur bei einer anschlagenden Detektion. Durch diesen Vorgang wird die steigende Gewissheit über das Auftreten eines Initialereignisses durch die Einbeziehung mehrerer Parameter in die Situationsanalyse berücksichtigt.

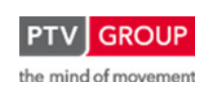

Schlussbericht zum Teilvorhaben "Echtzeit-Risikobewertung & Bedrohungsanalyse auf Basis verknüpfter Sensorsysteme und Konzeption geeigneter Sicherheitsmaßnahmen"

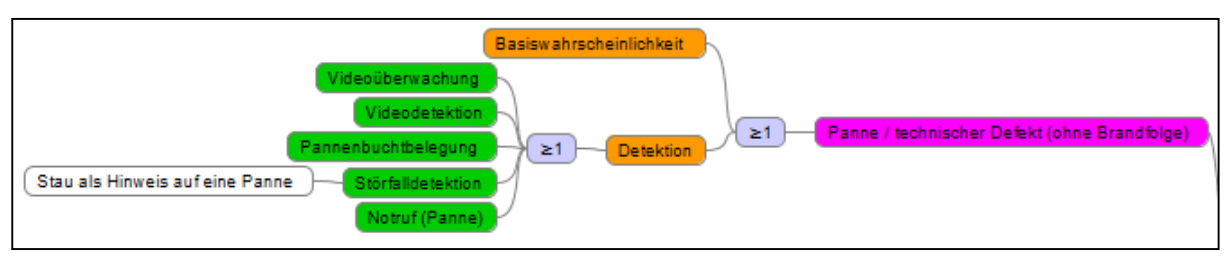

Abbildung 10: Initialereignis Panne: logischer Aufbau der Datenfusion

# **Gültigkeiten**

In Tabelle 9 sind die Gültigkeiten der einzelnen Parameter sowie die Notwendigkeit eines räumlich-zeitlichen Abgleichs aufgeführt.

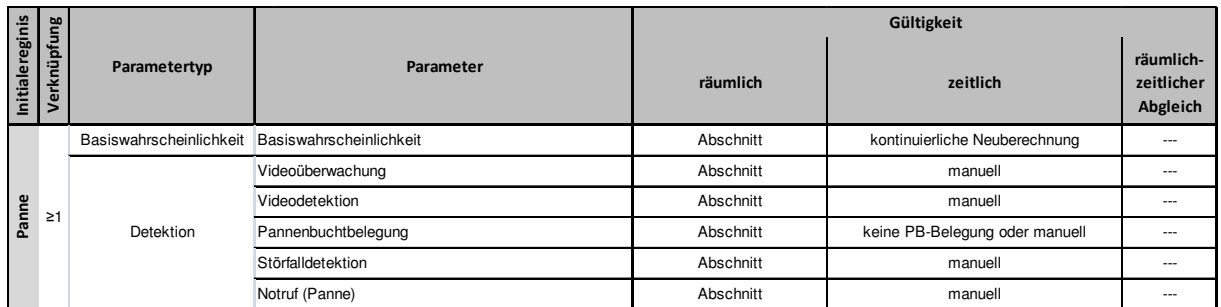

Tabelle 9: Gültigkeiten der Parameter für das Initialereignis Panne

# **1.1.2.2 Unfall (ohne Brandfolge)**

# **Parameter**

# **Übersicht**

Die Wahrscheinlichkeit des Initialereignisses Unfall wird aus mehreren Parametern gebildet. Die Grundversorgung stellt dabei die Basiswahrscheinlichkeit dar. Sie wird aus Daten zur statistischen Unfallrate und dem aktuellen Verkehrsaufkommen gebildet und liefert Ergebnisse größer null sobald sich Fahrzeuge im betrachteten Bereich befinden.

Primärparameter kommen zum Tragen, sobald das Unfallgeschehen beeinflussende Ereignisse auftreten, die durch diese Parameter erfasst werden. Es werden folgende Parameter berücksichtigt:

- Videoüberwachung
- Videodetektion (falls vorhanden)
- Störfalldetektion
- Geschwindigkeitsdifferenz
- Geschwindigkeitsniveau
- Time to Collision (falls ermittelbar)
- Objekt auf der Fahrbahn
- Personen auf der Fahrbahn

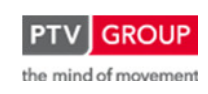

Schlussbericht zum Teilvorhaben "Echtzeit-Risikobewertung & Bedrohungsanalyse auf Basis verknüpfter Sensorsysteme und Konzeption geeigneter Sicherheitsmaßnahmen"

- Notruf (Unfall)

Als unterstützender Sekundärparameter wird beim Initialereignis Unfall der Parameter überhitzte Bremsen herangezogen.

# **Basiswahrscheinlichkeit**

Die Unfallrate für Tunnel wird aus entsprechenden Statistiken bezogen, wenn möglich abgestimmt auf den betrachteten Tunnel, ansonsten über allgemeingültige statistische Werte. Es werden jedoch nur 99,7 % aller Unfälle aus der Statistik gewertet, da die restlichen 0,3 % laut Statistik einen Brand zur Folge haben [9] und somit unter das Initialereignis Brand (s. Kapitel 1.1.2.3) fallen. Ein allgemeiner Wert für die Unfallrate in Tunneln auf BAB im Richtungsverkehr ohne Zu- und Abfahrten ist:

$$
U_{R,T} = 0.228 \times 10^{-6} \times 0.997 = 0.227 \times 10^{-6}
$$

mit:

- $U_{RT}$ : Unfallrate im Tunnel [1 / (Kfz \*km)]
- 0,997: Es werden nur Unfälle ohne Brandfolge betrachtet (s. o.) [-]

Die Statistik in Bezug auf den Tunnel Rennsteig zeigt eine um ca. 75 % geringere Unfallrate.

Es ist zu berücksichtigen, dass unterschiedliche Unfallraten für den Portalbereich und das innere des Tunnels angesetzt werden müssen. Die Relationen werden nachfolgend aufgeführt.

 $U_R = 1.5 \times U_{RT}$ 

 $U_{R,TP} = 1,1 \times U_{R,T}$ 

$$
U_{R, TVP} = 1.2 \times U_R = 1.8 \times U_{R,T}
$$

mit:

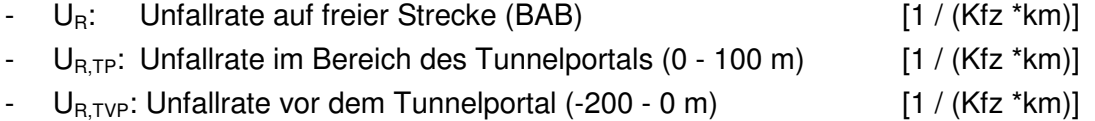

Über den DTV, die Unfallrate und die aktuelle Verkehrsstärke bzw. Verkehrsdichte im Tunnel wird die Grundwahrscheinlichkeit für einen Unfall im Tunnel ermittelt.

Die Erfassung der aktuellen Verkehrsdaten erfolgt über folgende Detektionsarten:

- Induktionsschleifen
- **Infrarotdetektion**
- **Videodetektion**

Die Basiswahrscheinlichkeit des Initialereignisses Unfall wird über die nachstehenden Formeln berechnet:

• Unfallhäufigkeit:

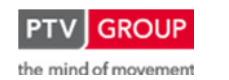

Schlussbericht zum Teilvorhaben "Echtzeit-Risikobewertung & Bedrohungsanalyse auf Basis verknüpfter Sensorsysteme und Konzeption geeigneter Sicherheitsmaßnahmen"

$$
H_{U,T}=U_{R,T}\times l\ \times DTV
$$

mit:

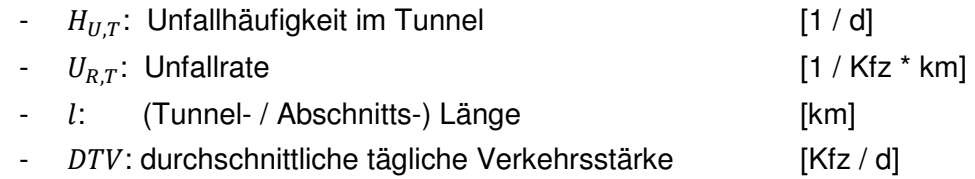

• Unfallwahrscheinlichkeit:

$$
p_{U,T} = 1 - (1 - \frac{H_{U,T}}{DTV})^n
$$

mit:

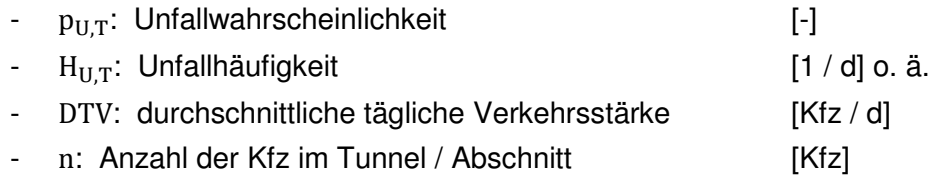

Die hier ermittelte Unfallwahrscheinlichkeit stellt die Grundwahrscheinlichkeit für das Initialereignis Unfall dar.

Durch das Zusammenfassen der beiden Formeln lässt sich die Unfallwahrscheinlichkeit verkürzt folgendermaßen berechnen:

 $p_{U,T} = 1 - (1 - U_{RT} \times l)^n$ 

mit:

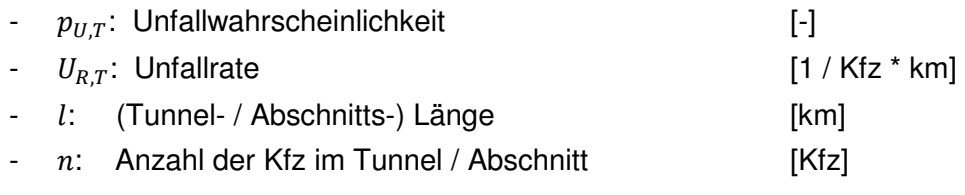

## **Detektion: Primärparameter**

## **Videoüberwachung**

## **Erfassung**

- Videokameras

Ein Unfall wird durch die Operatoren bei der Betrachtung der in der Leitzentrale aufgeschalteten Bilder der Überwachungskameras bemerkt. Zur weiteren Verarbeitung fließt diese Information in das Prozessleitsystem ein.

## Ermittlung der Wahrscheinlichkeit

Bei der direkten Erfassung ist von der Richtigkeit der Situationsanalyse auszugehen:

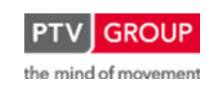

Schlussbericht zum Teilvorhaben "Echtzeit-Risikobewertung & Bedrohungsanalyse auf Basis verknüpfter Sensorsysteme und Konzeption geeigneter Sicherheitsmaßnahmen"

-  $p_{U,V\bar{U}} = 1$ 

#### **Videodetektion**

#### **Erfassung**

- Videodetektion

Per Videodetektion wird ein Unfall festgestellt und dem Prozessleitsystem gemeldet.

### Ermittlung der Wahrscheinlichkeit

Die aus der Videodetektion abgeleitete Wahrscheinlichkeit für das Initialereignis Unfall entsteht, solange keine statistischen Werte vorliegen, auf Basis einer Abschätzung.

Dabei wurde folgende Wahrscheinlichkeit festgelegt:

-  $p_{\text{U}_{\text{Detekt}}} = 0.75$ 

### **Störfalldetektion**

#### Erfassung

- Induktionsschleifen
- Infrarotdetektion
- Videodetektion

Über entsprechende Algorithmen werden Störfälle (z. B. Staus) im Verkehrsablauf detektiert. Grund für eine Störung kann u. a. ein Unfall sein.

### Ermittlung der Wahrscheinlichkeit

Die aus der Detektion eines Störfalls abgeleitete Wahrscheinlichkeit für das Initialereignis Unfall beruht, solange keine statistischen Werte vorliegen, auf einer Abschätzung.

Dabei wurde folgende Wahrscheinlichkeit festgelegt:

$$
- p_{U,St\ddot{o}r} = 0.3
$$

### Anmerkungen

Bei der Bestimmung der Wahrscheinlichkeit ist zu berücksichtigen, dass die Störfalldetektion auch als Parameter der Initialereignisse Panne und Brand dient.

### **Geschwindigkeitsdifferenz**

#### Erfassung

- Induktionsschleifen
- **Infrarotdetektion**
- Videodetektion

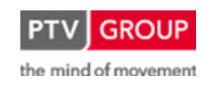

Schlussbericht zum Teilvorhaben "Echtzeit-Risikobewertung & Bedrohungsanalyse auf Basis verknüpfter Sensorsysteme und Konzeption geeigneter Sicherheitsmaßnahmen"

Anhand der gemessenen Verkehrsdaten wird der Geschwindigkeitsunterschied zwischen den Fahrstreifen ermittelt.

# Ermittlung der Wahrscheinlichkeiten

Der Ansatz beruft sich auf die Kriterien zur Schaltung von Streckenbeeinflussungsanlagen wie in [11] aufgeführt:

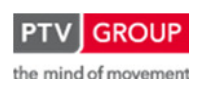

Schlussbericht zum Teilvorhaben "Echtzeit-Risikobewertung & Bedrohungsanalyse auf Basis verknüpfter Sensorsysteme und Konzeption geeigneter Sicherheitsmaßnahmen"

Bei hohen Geschwindigkeitsdifferenzen zwischen benachbarten Fahrstreifen steigt bei entsprechend hohen Verkehrsstärken die Gefahr von Störfällen. Dem kann durch eine Anpassung der zulässigen Höchstgeschwindigkeiten vorgebeugt werden.

Der Steuerungsalgorithmus arbeitet auf Basis des vollständigen Algorithmusrahmens.

Als Grundlage für die Ermittlung dieser Situation ist zunächst die gewichtete Summe der Geschwindigkeitsdifferenzen zu berechnen:

$$
v_{i,Delta} = \sum_{j=1}^{n-1} k_{i,j} * |v_{Kfz,i,j+1} - v_{Kfz,i,j}|
$$

mit:

- n: Anzahl der Fahrstreifen
- i: betrachteter Querschnitt
- $v_{Kfz,i,j}:$   $v_{Kfz}$  am j-ten Fahrstreifen des Querschnitts i

k<sub>i,j</sub>: Gewichtungsfaktor für den j-ten Fahrstreifen des Querschnitts i

Für das Setzen des Status der Situation "Geschwindigkeitsbeschränkung aufgrund von Geschwindigkeitsdifferenzen" müssen mehrere Grenzwertbedingungen eingehalten werden:

Einschaltkriterium:

$$
(Q_{B,i} \ge Q_{B,delta} = \langle v_{i,Delta} \rangle \land (v_{i,Delta} \ge v_{i,Delta} \ge n_{i,Delta} \land (Maximum(v_{Kfz,i,1} ... v_{Kfz,i,j}) > v_{i,minmax,Ein}) \land (Minimum(v_{Kfz,i,1} ... v_{Kfz,i,j}) < v_{i,maxmin,Ein})
$$

Ausschaltkriterium:

$$
(Q_{B,i} < Q_{B,delta Aus,i}) \lor (v_{i,Delta} < v_{i,Delta, Aus}) \lor (Minimum(v_{Kfz,i,1} \dots v_{Kfz,i,j}) > v_{i,maxmin, Aus})
$$

Die Ursacheneinheit muss bei diesem Steuerungsalgorithmus die in den o.g. Ein- und Ausschaltkriterien benannten Parameter enthalten. Bei der Parametrierung muss für verschiedene Anzahlen von Fahrstreifen jeweils ein eigener Parametersatz vorhanden sein. Dabei wird die aktuell vorhandene Anzahl von Fahrstreifen berücksichtigt, d. h. die Anzahl der Fahrstreifen im Messquerschnitt minus der aktuell logisch passivierten Fahrstreifen.

Für 2-streifige Richtungsfahrbahnen wird empfohlen, folgende Schwellenwerte der Maßnahmenanforderungen und Parameter zu verwenden:

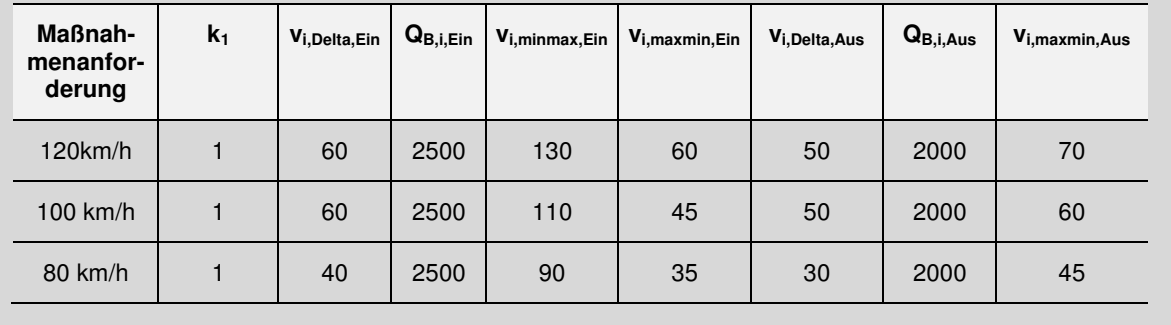

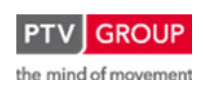

Schlussbericht zum Teilvorhaben "Echtzeit-Risikobewertung & Bedrohungsanalyse auf Basis verknüpfter Sensorsysteme und Konzeption geeigneter Sicherheitsmaßnahmen"

Für die Ermittlung der Gefährdungssituation in Tunneln wird angenommen, dass bei Erreichen der obigen Schwellenwerte für die Schaltung einer Geschwindigkeitsbeschränkung in Höhe der eigentlichen Geschwindigkeitsvorgabe im Tunnel die Wahrscheinlichkeit eines Unfalls so stark gestiegen ist, dass die Grundwahrscheinlichkeit für einen Unfall angehoben werden muss.

Am Beispiel des Tunnels Rennsteig, d. h. bei einer zweistreifigen Richtungsfahrbahn und einer vorgeschriebenen Geschwindigkeit von 80 km/h bedeutet dies, dass bei mehr als 2.500 Kfz/h, einer Geschwindigkeitsdifferenz zwischen den zwei Fahrstreifen von mehr als 40 km/h, einer gemessenen Maximalgeschwindigkeit auf einem Fahrstreifen von mehr als 90 km/h und einer Minimalgeschwindigkeit von weniger als 35 km/h auf dem anderen Fahrstreifen die Grundwahrscheinlichkeit eines Unfalls angehoben wird.

Werden diese Schwellenwerte überschritten, so wird eine Verdopplung der Grundwahrscheinlichkeit vorgenommen.

Für andere Rahmenbedingungen (Anzahl Fahrstreifen, Höchstgeschwindigkeit) sind die Schwellenwerte in der nachstehenden Tabelle zusammen gefasst:

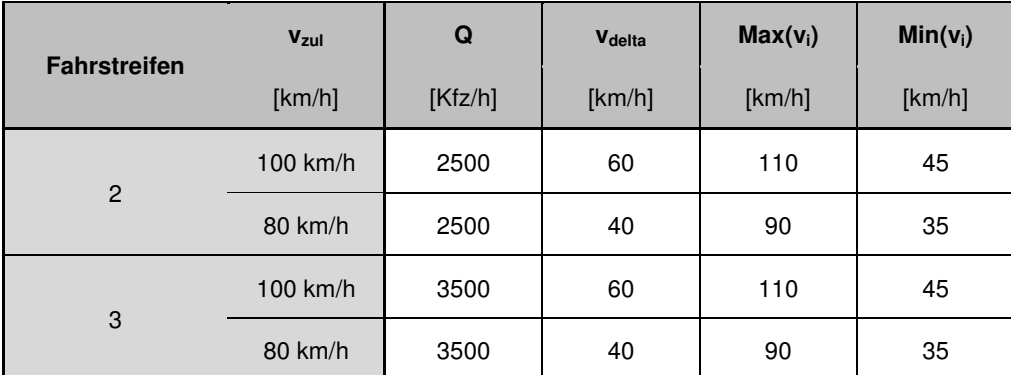

Tabelle 10: Schwellenwerte für Erhöhung der Grundwahrscheinlichkeit des Initialereignisses Unfall bei Geschwindigkeitsunterschieden zwischen den Fahrstreifen einer Fahrbahn.

Bei mehr als zwei Fahrstreifen ist zu berücksichtigen, dass eine Wichtung der verschiedenen Geschwindigkeitsdifferenzen zwischen den einzelnen Fahrstreifen erfolgt (s. oben).

# Anmerkung

In der Regel sind keine hohe Geschwindigkeitsdifferenzen zu erwarten, da durch die allgemeine Geschwindigkeitsbeschränkung in Tunneln – und im Tunnel Rennsteig insbesondere aufgrund der dort installierten Geschwindigkeitsüberwachungsanlagen – der Verkehr bereits harmonisiert wird.

# **Geschwindigkeitsniveau**

## Erfassung

**Induktionsschleifen** 

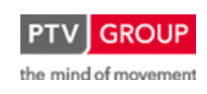

Schlussbericht zum Teilvorhaben "Echtzeit-Risikobewertung & Bedrohungsanalyse auf Basis verknüpfter Sensorsysteme und Konzeption geeigneter Sicherheitsmaßnahmen"

- **Infrarotdetektion**
- Videodetektion

Anhand der gemessenen Verkehrsdaten wird das Geschwindigkeitsniveau des Fahrzeugkollektivs ermittelt.

# Ermittlung der Wahrscheinlichkeit

Das Unfallgeschehen ist abhängig vom Geschwindigkeitsniveau. Je höher die aktuelle Geschwindigkeit über der zulässigen bzw. der Standardgeschwindigkeit liegt, desto höher ist die Wahrscheinlichkeit für das Eintreten eines Unfalls. Die Zusammenhänge beschreibt das Power-Model [13] mit folgender Formel:

$$
U_{R,after} = U_{R,before} \times \left(\frac{v_{after}}{v_{before}}\right)^{\alpha}
$$

mit:

- $U_{R,after}$ : angepasste Unfallrate bei verändertem Geschwindigkeitsniveau
- $U_{R,before}$ : Unfallrate bezogen auf die aktuelle Verkehrsstärke
- $v_{after}$ : mittlere aktuelle Geschwindigkeit
- $v_{before}$ : mittlere Standardgeschwindigkeit
- $\alpha$ : Parameter abhängig von Unfallkategorie Unfälle mit Sachschaden:  $\alpha = 1$ Unfälle mit Personenschaden:  $\alpha = 2$

Die Berechnung der Wahrscheinlichkeit erfolgt analog zur Berechnung der Basiswahrscheinlichkeit des Initialereignisses Unfall unter Ansetzung der oben ermittelten Unfallrate  $U_{R,after}$ .

Eine Berechnung der Wahrscheinlichkeit auf Basis des Geschwindigkeitswertes erfolgt erst, wenn

 $v_{after} > v_{before} + 10km/h.$ 

Im konkreten Fall des Tunnels Rennsteigwird  $v_{before}$  mit 80 km / h angesetzt.

## **Time to Collision**

**Erfassung** 

- Induktionsschleifen
- Infrarotdetektion
- Videodetektion

Anhand der gemessenen Verkehrsdaten werden der Geschwindigkeitsunterschied zwischen einzelnen Fahrzeugen sowie deren momentaner Abstand zueinander bestimmt. Aus diesen Daten wird dann die Time to Collision ermittelt. Für diese Berechnungen sind jedoch Einzelfahr-

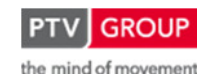

Schlussbericht zum Teilvorhaben "Echtzeit-Risikobewertung & Bedrohungsanalyse auf Basis verknüpfter Sensorsysteme und Konzeption geeigneter Sicherheitsmaßnahmen"

zeugdaten notwendig. In der Regel werden aber nur aggregierte Daten von den Messquerschnitten übermittelt.

Um die notwendigen Einzelfahrzeugdaten zur Ermittlung der Time to Collision zu erhalten, müssen entweder die Rohdaten der Messquerschnitte an das RETISS-System übermittelt werden oder die Auswertung direkt in der Streckenstation durchgeführt werden.

# Ermittlung der Wahrscheinlichkeit

Zur Bestimmung der Wahrscheinlichkeit eines Unfalls infolge niedriger Times to Collision werden folgende Einstufungen angesetzt:

- TTC < 4 s: kritisch
- TTC < 2 s: sehr kritisch
- TTC < 1 s: Unfall nicht mehr vermeidbar

Bezogen auf die Häufigkeit entsprechender ermittelter Times to Collsion innerhalb eines gleitenden Fünf-Minuten-Intervalls an einem einzelnen Messquerschnitt werden die in Tabelle 11 aufgeführten Stufen zur Festlegung der Eintrittswahrscheinlichkeit eines Unfalls definiert.

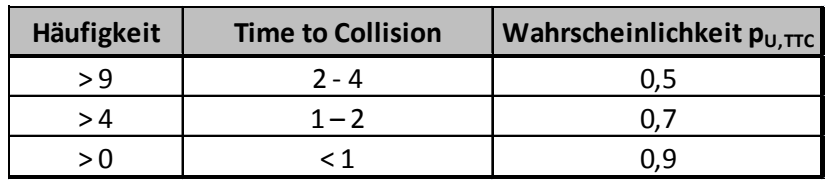

Tabelle 11: Schwellenwerte des Parameters Time to Collision zur Bestimmung der Eintrittswahrscheinlichkeit des Initialereignisses Unfall

# **Objekt auf der Fahrbahn**

# Erfassung

- Videoüberwachung
- Videoerfassung
- **Notruf**

Die Situation, dass sich ein Gegenstand auf der Fahrbahn befindet, wird mittels der Videoüberwachung durch die Operatoren erfasst, über eine automatische Videoerfassung detektiert oder als Ergebnis aus einem Notruf in das Leitsystem eingegeben.

# Ermittlung der Wahrscheinlichkeit

Bei der Bestimmung der Wahrscheinlichkeit eines Unfalls infolge eines Objektes auf der Fahrbahn wird nach der Lage des Gegenstandes unterschieden und berücksichtigt, dass es sich dabei um ein für die Verkehrsteilnehmer nicht zu erwartendes Hindernis handelt.

Befindet sich das Hindernis abseits der Fahrbahn, so wird der Einfluss auf das Unfallgeschehen als nicht so hoch eingestuft. Befindet sich das Hindernis jedoch auf der Fahrbahn, so wird die Möglichkeit eines Unfalls zwischen einem herannahendem Kfz und dem Hindernis als größer

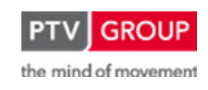

Schlussbericht zum Teilvorhaben "Echtzeit-Risikobewertung & Bedrohungsanalyse auf Basis verknüpfter Sensorsysteme und Konzeption geeigneter Sicherheitsmaßnahmen"

bewertet. Hierbei wird noch nach dem Verkehrszustand unterschieden, da davon auszugehen ist, dass ein Hindernis auf der Fahrbahn bei freiem Verkehrsfluss eine größere Gefahr darstellt. Folgende Wahrscheinlichkeiten p<sub>U,Obj</sub> werden festgelegt:

- Hindernis abseits der Fahrstreifen: 0,05 - Hindernis auf einem Fahrstreifen: 0,15 (bei freiem Verkehrsfluss) 0,10 (bei Stau)
- Hindernis über gesamte Fahrbahn: 0,25

# **Personen auf der Fahrbahn**

# **Erfassung**

- Videoüberwachung
- Videoerfassung
- Notruf

Eine Person auf der Fahrbahn wird mittels Videoüberwachung durch die Operatoren erfasst, über eine automatische Videoerfassung detektiert oder als Ergebnis aus einem Notruf in das Leitsystem eingegeben.

# Ermittlung der Wahrscheinlichkeit

Die Gefahr eines Unfalls infolge von Personen auf der Fahrbahn wird als sehr hoch angesehen. Da diese sich, im Gegensatz zu Gegenständen (Parameter Objekt auf der Fahrbahn), frei bewegen können, ist eine Unterscheidung nach der Position auf der Fahrbahn nicht sinnvoll.

Für die Berechnung der Wahrscheinlichkeit im Rahmen einer Datenfusion wird auf Basis einer Abschätzung folgender Wert angesetzt:

## $-p_{U,Pers} = 0.8$

# **Notruf (Unfall)**

## Erfassung

- Notrufanlage / Operator

# Ermittlung der Wahrscheinlichkeit

Aus einem Notruf ist in der Regel genau zu entnehmen, um was für ein Ereignis es sich handelt. Wird ein Unfall per Notruf gemeldet, so wird folgende Wahrscheinlichkeit angesetzt:

-  $p_{U,NR} = 1$ 

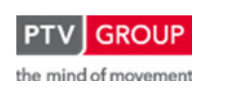

Schlussbericht zum Teilvorhaben "Echtzeit-Risikobewertung & Bedrohungsanalyse auf Basis verknüpfter Sensorsysteme und Konzeption geeigneter Sicherheitsmaßnahmen"

# **Detektion: Sekundärparameter**

# **Überhitzte Bremsen**

## **Erfassung**

- Wärmebild- / Infrarotkamera

Die Wärmebildkameras vor dem Untersuchungsobjekt Tunnel Rennsteig erkennen auffällige Temperaturen an vorbei fahrenden Fahrzeugen. In diesem Fall werden Informationen über überhitzte Bremsen verarbeitet, wobei nur Lkw untersucht werden.

# Ermittlung der Wahrscheinlichkeit

Der Parameter überhitzte Bremsen dient als Sekundärparameter. Zum einen wird er zur Erhöhung der Aussagefähigkeit anderer Parameter verwendet. Zum anderen soll hierüber reagiert werden können, wenn das Unfallrisiko im Tunnel stark erhöht ist und sich ein Fahrzeug mit überhitzten Bremsen dem Tunnel nähert, um dieses gegebenenfalls an der Einfahrt in den Tunnel zu hindern.

Überhitzte Bremsen stellen keinen Primärparameter dar, da diese keinen Ausfall der Bremsen bedeuten. Im Zusammenhang mit anderen Situationen, bei denen z. B. ein scharfes Bremsen erforderlich wird, kann es dann aber zum Versagen kommen.

Für die Berechnung der Wahrscheinlichkeit im Rahmen einer Datenfusion wird auf Basis einer Abschätzung folgender Wert angesetzt:

 $p_{U,\ddot{u}Brems} = 0,2$ 

# **Datenfusion**

# **Systematik**

Die Wahrscheinlichkeiten aus einerseits der Statistik und Verkehrsstärke (Basiswahrscheinlichkeit) und andererseits der Detektion werden immer über eine Oder-Verknüpfung miteinander fusioniert. Der hierbei ermittelte Wert stellt die (momentane) Eintrittswahrscheinlichkeit des Initialereignisses Unfall dar.

Liegen keine relevanten detektierten Ereignisse vor, so ergibt sich aus dem Zweig der Detektion (s. Abbildung 11) eine Wahrscheinlichkeit von null. Somit kommt nur die Basiswahrscheinlichkeit zum Tragen. Wird jedoch ein für das Initialereignis relevantes Ereignis detektiert, so ergibt sich in diesem Zweig ein Wert größer null und er wird über die Oder-Verknüpfung mit der Basiswahrscheinlichkeit verrechnet.

Im Detektionszweig für das Initialereignis Unfall werden folgende Primärparameter geführt:

- Störfalldetektion
- Geschwindigkeitsdifferenz

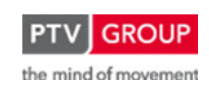

Schlussbericht zum Teilvorhaben "Echtzeit-Risikobewertung & Bedrohungsanalyse auf Basis verknüpfter Sensorsysteme und Konzeption geeigneter Sicherheitsmaßnahmen"

- Geschwindigkeitsniveau
- Time to Collision
- Objekt auf der Fahrbahn
- Personen auf der Fahrbahn
- Videoüberwachung
- Videodetektion

Zusätzlich werden von den Wärmebildkameras gemeldete Ereignisse als Hilfsdetektion herangezogen, wenn überhitzte Bremsen entdeckt werden.

Alle genannten Hauptdetektionen werden als eigenständig verwertbar betrachtet. Das heißt, dass ein von ihnen ermitteltes Ereignis nicht zusätzlich durch eine weitere Detektion überprüft werden muss. Jedoch kann durch die Fusion mit der Wahrscheinlichkeit aus eventuell detektierten überhitzten Bremsen (Wärmebildkameras) eine höhere Sicherheit des Ergebnisses erzielt werden.

Des Weiteren soll, wenn das Unfallrisiko im Tunnel stark erhöht ist und sich ein Fahrzeug mit überhitzten Bremsen dem Tunnel nähert, nach Möglichkeit diesem Fahrzeug die Einfahrt in den Tunnel verwehrt werden. Dazu wird die Wahrscheinlichkeit für *überhitzte Bremsen* noch mit der Gesamtwahrscheinlichkeit Unfall fusioniert.

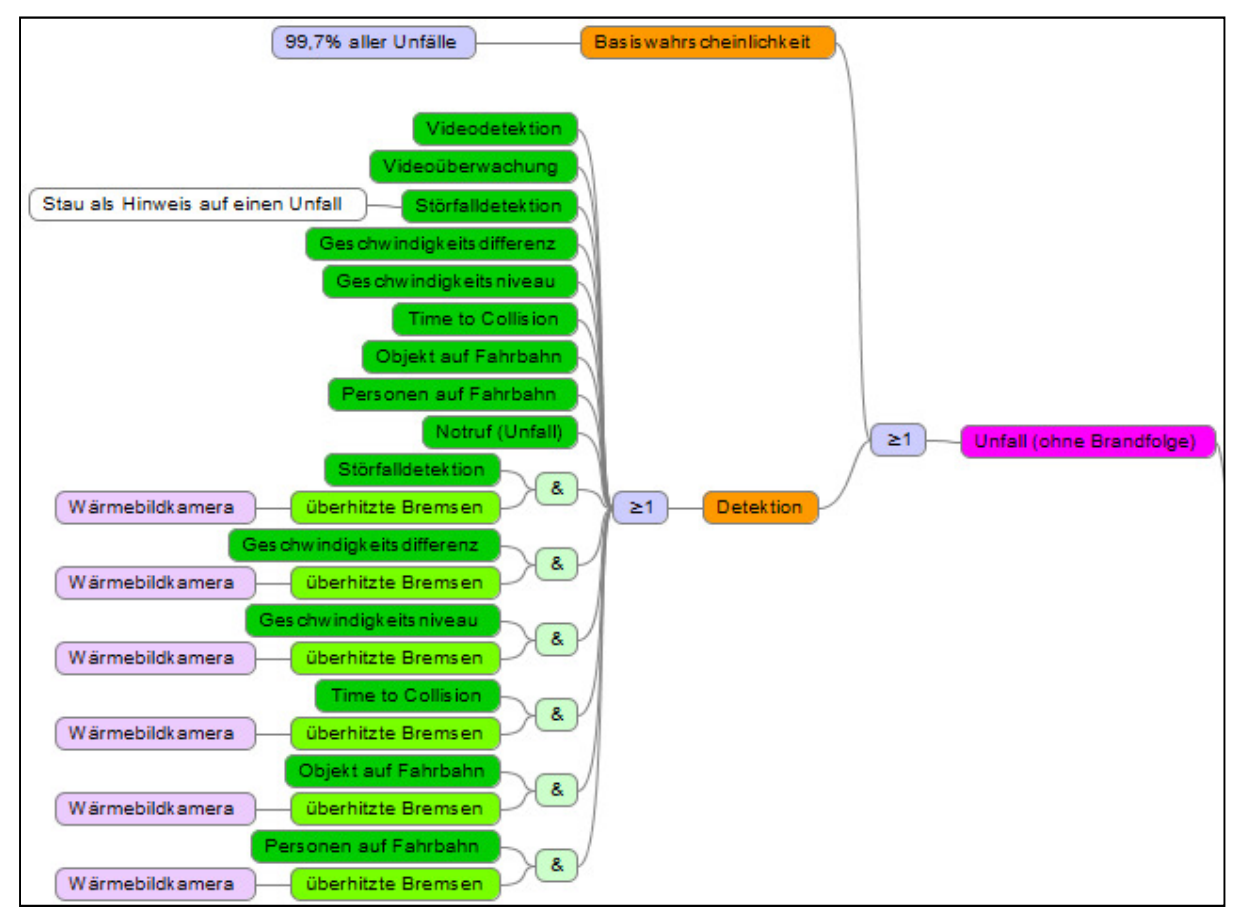

Abbildung 11: Initialereignis Unfall: logischer Aufbau der Datenfusion

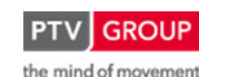

Schlussbericht zum Teilvorhaben "Echtzeit-Risikobewertung & Bedrohungsanalyse auf Basis verknüpfter Sensorsysteme und Konzeption geeigneter Sicherheitsmaßnahmen"

# **Gültigkeiten**

In Tabelle 12 sind die Gültigkeiten der einzelnen Parameter sowie die Notwendigkeit eines räumlich-zeitlichen Abgleichs aufgeführt.

|                        |             |                                                 |   |                                          | Gültigkeit                                                   |                                                                     |                                     |
|------------------------|-------------|-------------------------------------------------|---|------------------------------------------|--------------------------------------------------------------|---------------------------------------------------------------------|-------------------------------------|
| <b>Initialereginis</b> | Verknüpfung | Parametertyp                                    |   | Parameter                                | räumlich                                                     | zeitlich                                                            | räumlich-<br>zeitlicher<br>Abgleich |
| Unfall                 |             | Basiswahrscheinlichkeit Basiswahrscheinlichkeit |   |                                          | Abschnitt                                                    | kontinuierliche Neuberechnung                                       | $\cdots$                            |
|                        |             | Detektion                                       |   | Videodetektion                           | Abschnitt                                                    | manuell                                                             | ---                                 |
|                        |             |                                                 |   | Videoüberwachung                         | Abschnitt                                                    | manuell                                                             | ---                                 |
|                        |             |                                                 |   | Störfalldetektion                        | Abschnitt                                                    | manuell                                                             | ---                                 |
|                        |             |                                                 |   | Geschwindigkeitsdifferenz                | Abschnitt                                                    | Schwellenwertunterschreitung                                        | ---                                 |
|                        |             |                                                 |   | Geschwindigkeitsniveau                   | Abschnitt                                                    | Schwellenwertunterschreitung                                        | ---                                 |
|                        |             |                                                 |   | Time to Collision                        | Abschnitt + nachfolgende                                     | Schwellenwertunterschreitung + 5 min                                | ---                                 |
|                        |             |                                                 |   | Verlorene Ladung / Personen auf Fahrbahn | Abschnitt                                                    | manuell                                                             | ---                                 |
|                        |             |                                                 |   | Notruf (Unfall)                          | Abschnitt                                                    | manuell                                                             | $\overline{a}$                      |
|                        | $\geq 1$    |                                                 | & | überhitzte Bremsen                       | Propagierung + Konfidenz bzw.<br>Konfidenzbereich<br>manuell | x                                                                   |                                     |
|                        |             |                                                 |   | Störfalldetektion                        |                                                              |                                                                     |                                     |
|                        |             |                                                 | 8 | überhitzte Bremsen                       | Konfidenzbereich                                             | Propagierung + Konfidenz bzw.                                       | x                                   |
|                        |             |                                                 |   | Geschwindigkeitsdifferenz                |                                                              | Schwellwertunterschreitung                                          |                                     |
|                        |             |                                                 | & | überhitzte Bremsen                       | Konfidenzbereich                                             | Propagierung + Konfidenz bzw.<br>Schwellwertunterschreitung         | x                                   |
|                        |             |                                                 |   | Geschwindigkeitsniveau                   |                                                              |                                                                     |                                     |
|                        |             |                                                 | 8 | überhitzte Bremsen                       | Konfidenzbereich                                             | Propagierung + Konfidenz bzw.<br>Schwellwertunterschreitung + 5 min | x                                   |
|                        |             |                                                 |   | Time to Collision                        |                                                              |                                                                     |                                     |
|                        |             |                                                 | & | überhitzte Bremsen                       | Konfidenzbereich                                             | Propagierung + Konfidenz bzw.                                       | x                                   |
|                        |             |                                                 |   | Verlorene Ladung / Personen auf Fahrbahn |                                                              | manuell                                                             |                                     |

Tabelle 12: Gültigkeiten der Parameter für das Initialereignis Unfall

# **1.1.2.3 Brand (infolge technischen Defekts, Unfall, Gefahrgutfreisetzung)**

# **Parameter**

# **Übersicht**

Aus dem eigentlichen Ereignis Brand werden zwei Initialereignisse gebildet: Brand Pkw und Brand Lkw. Dadurch werden die Unterschiedlichen Auswirkungen in Bezug auf das Ausmaß eines Brandes berücksichtigt. Die für diese beiden Initialereignisse ermittelten Eintrittswahrscheinlichkeiten ermöglichen dann eine einfachere und genauere Ausmaßermittlung. Das Ausmaß wird für die Berechnung des aktuellen Risikos benötigt (Eintrittswahrscheinlichkeit \* Ausmaß = Risiko), das als Entscheidungsgrundlage für das RETISS-System dient.

Die Beschreibung der einzelnen Parameter erfolgt nachstehend jedoch zusammengefasst für das übergeordnete Ereignis Brand, da es dort inhaltlich zwischen den beiden Initialereignissen keine Unterschiede gibt.

Generell werden die Wahrscheinlichkeiten der Initialereignisse Brand Pkw und Brand Lkw werden aus mehreren Parametern gebildet. Die Grundversorgung stellt dabei jeweils die Basiswahrscheinlichkeit dar. Sie wird zum einen aus Daten zur statistischen Brandrate gebildet. Dabei können Brände aus

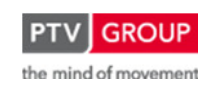

Schlussbericht zum Teilvorhaben "Echtzeit-Risikobewertung & Bedrohungsanalyse auf Basis verknüpfter Sensorsysteme und Konzeption geeigneter Sicherheitsmaßnahmen"

- Unfällen
- technischen Defekten und
- Gefahrgutfreisetzungen brennbarer Stoffe

resultieren. Zum anderen fließt das aktuelle Verkehrsaufkommen in die Berechnung mit ein. Die Basiswahrscheinlichkeit ist größer null sobald sich Fahrzeuge im betrachteten Bereich befinden.

Primärparameter kommen zum Tragen, sobald das Brandgeschehen beeinflussende Ereignisse auftreten, die durch diese Parameter erfasst werden. Es werden folgende Parameter berücksichtigt:

- Aktuelle Unfallwahrscheinlichkeit (aus detektierten Ereignissen)
- Videoüberwachung
- Brandmeldekabel
- Feuerlöscherentnahme
- Notruf (Brand)
- Brennendes Fahrzeug
- Sichttrübung (Brand)
- Gefahrguttransporterkennung (brennbare Stoffe)

Für das Initialereignis Brand werden mehrere Sekundärparameter betrachtet. Im Einzelnen sind dies:

- Sichttrübung
- überhitztes Fahrzeug
- Videodetektion (falls vorhanden)
- Liegen gebliebenes Fahrzeug
- Personen auf der Fahrbahn
- CO-Messung
- **Nebeldetektion**
- Fahrbahnnässe
- Störfalldetektion
- Fluchttür

Bei einem Großteil der Parameter lässt sich nicht unterscheiden, ob sich die beobachtete Situation auf Lkw oder Pkw bezieht. Hier wird dann eine Aufteilung der ermittelten Wahrscheinlichkeit anhand der Verkehrsanteile der beiden Fahrzeuggruppen vorgenommen.

Bei bestimmten Parametern lässt sich jedoch direkt eine Zugehörigkeit zu einer der beiden Gruppen bestimmen. Hier wird dann die ermittelte Wahrscheinlichkeit entweder dem Initialereignis Brand Pkw oder Brand Pkw zugewiesen.

Zu den Parametern, bei denen eine direkte Zuordnung möglich ist, werden die Videoüberwachung und der Notruf (Brand) gezählt. Bei ersterem ist anzunehmen, dass das zu einem von den Operatoren beobachten Brand gehörende Fahrzeug erkannt werden kann. Bei letzterem

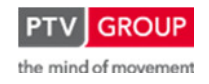

Schlussbericht zum Teilvorhaben "Echtzeit-Risikobewertung & Bedrohungsanalyse auf Basis verknüpfter Sensorsysteme und Konzeption geeigneter Sicherheitsmaßnahmen"

wird unterstellt, dass der Notrufende entsprechend Auskunft über die Art des betroffenen Fahrzeugs geben kann.

Eindeutig der Gruppe Lkw zuzuweisen ist zum einen der Parameter Gefahrguttransporterkennung (Brand), da hier angesetzt wird, dass die relevanten Transporte mit Lkw durchgeführt werden. Zum anderen trifft dieses auch für alle Parameterkombinationen, die den Parameter überhitztes Fahrzeug enthalten, zu, da das dahinter stehende und im RETISS-Projekt entwickelte System zur Wärmebildermittlung und -auswertung der Firma Strehle & Partner Ingenieure nur auf Lkw angewendet wird.

Eine Übersicht über die Parameter und ihre Berücksichtigung in den beiden Fahrzeuggruppen ist in Abbildung 12 und Abbildung 13 zu finden.

# **Basiswahrscheinlichkeit**

Ein Brand kann in Bezug auf den Fahrzeugverkehr auf Grund der folgenden Ereignisse auftreten:

- Unfall
- technischer Defekt
- Gefahrgutfreisetzung brennbarer Stoffe
- Unfall

Es besteht ein Zusammenhang zwischen Unfällen und Fahrzeugbränden. So haben laut Statistik 0,3 % der Unfälle einen Brand zur Folge [9]. Demnach werden hier 0,3 % aller Unfälle (Unfallrate) als Basis für die statistisch abgeleitete Wahrscheinlichkeit eines Brandes angesetzt. Die restlichen 99,7 % fallen unter das Initialereignis Unfall

Die Rate von Bränden infolge von Unfällen beträgt also:

$$
B_{R,U,T}=U_{R,T}\times 0{,}003
$$

mit:

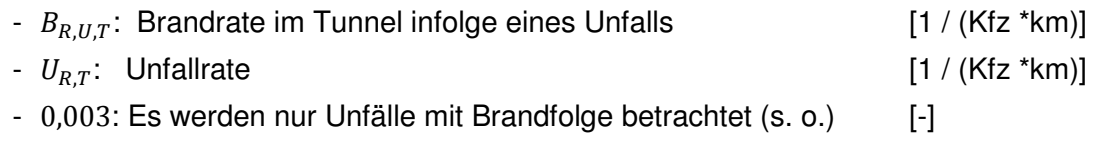

Die Unfallrate für Tunnel wird aus entsprechenden Statistiken bezogen, wenn möglich abgestimmt auf den betrachteten Tunnel, ansonsten über allgemeingültige statistische Werte. Die Statistik in Bezug auf den Tunnel Rennsteig zeigt eine um ca. 75 % geringere Unfallrate.

Dabei ist zu berücksichtigen, dass unterschiedliche Unfallraten für den Portalbereich und das innere des Tunnels angesetzt werden müssen [16].

• Technischer Defekt

Laut [9] beträgt die Rate von Bränden infolge eines technischen Defekts:

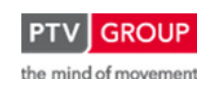

Schlussbericht zum Teilvorhaben "Echtzeit-Risikobewertung & Bedrohungsanalyse auf Basis verknüpfter Sensorsysteme und Konzeption geeigneter Sicherheitsmaßnahmen"

 $B_{R,tD,T} = 0.3 \times 10^{-8}$ 

mit:

-  $B_{R,tDT}$ : Brandrate im Tunnel infolge eines technischen Defekts [1 / (Kfz \*km)]

• Gefahrgutfreisetzung brennbarer Stoffe

Die Leitstoffe Benzin und Propan gelten als brennbar, für Propan trifft dies jedoch nur bei kontinuierlicher Freisetzung zu. Laut [9] gelten die folgenden Freisetzungsraten von Benzin und Propan auf BAB (offene Strecke):

$$
GG_{R, Benz}=2{,}18\times 10^{-8}\times 36\%=0{,}785\times 10^{-8}
$$

$$
GG_{R,Prop} = 0.12 \times 10^{-8} \times 25\% = 0.030 \times 10^{-8}
$$

mit:

- $GG_{R, Benz}$ : Freisetzungsrate Benzin auf BAB (offene Strecke) [1 / (Kfz \*km)]
- 36%: Anteil Benzin und verwandte Stoffe an GG-Klasse III [%]
- $GG_{R,Prop}$ : Freisetzungsrate Propan auf BAB (offene Strecke) [1 / (Kfz \*km)]
- 25%: Anteil Propan und verwandte Stoffe an GG-Klasse II [%]

Die Unfallrate in Tunneln beträgt generell 2/3 der Unfallrate auf freier Strecke. Dieser Faktor wird auch hier entsprechend angewendet.

Erst wenn es zu einer Zündung kommt, resultiert aus der Freisetzung eines brennbaren Gefahrguts auch ein Brand. Bei Benzin tritt eine Zündung bei 40 % der spontanen (10 % aller Freisetzungsfälle) und bei 20 % der kontinuierlichen Freisetzungen (90 % aller Freisetzungsfälle). Bei Propan erfolgt eine Zündung in 30 % aller kontinuierlichen Freisetzungen von Propan, die wiederum 95 % aller Freisetzungsfälle ausmachen. Bei spontaner Freisetzung von Propan führt eine Zündung zu einer Explosion.

Daraus ergeben sich folgende Brandraten für die beiden Leitstoffe:

$$
B_{R, Benz,T} = 0.785 \times 10^{-8} \times \frac{2}{3} \times 0.22 = 0.115 \times 10^{-8}
$$

 $B_{R,Prop,T} = 0.030 \times 10^{-8} \times \frac{2}{3}$  $\frac{2}{3} \times 0,285 = 0,006 \times 10^{-8}$ 

mit:

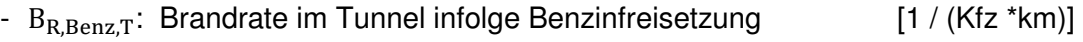

-  $B_{R. Pron.T}$ : Brandrate im Tunnel infolge Propanfreisetzung [1 / (Kfz \*km)]

In Summe ergibt sich somit folgende Brandrate für brennbare Gefahrgutstoffe:

$$
B_{R,GG,T}=0.121\times10^{-8}
$$

mit:

-  $B_{R,GGT}$ : Brandrate im Tunnel infolge Gefahrgutfreisetzung [1 / (Kfz \*km)]

Schlussbericht zum Teilvorhaben "Echtzeit-Risikobewertung & Bedrohungsanalyse auf Basis verknüpfter Sensorsysteme und Konzeption geeigneter Sicherheitsmaßnahmen"

Die Erfassung der aktuellen Verkehrsdaten erfolgt über folgende Detektionsarten:

- Induktionsschleifen
- Infrarotdetektion
- Videodetektion (falls vorhanden)

Die Berechnung der Wahrscheinlichkeit verwendet die vorstehend beschriebenen Raten zu Unfall, technischer Defekt und Gefahrgutfreisetzung und erfolgt über die nachstehenden Formeln:

• Brandhäufigkeit:

 $H_{B,x,T} = B_{R,x,T} \times l \times DTV \times A_x$ 

mit:

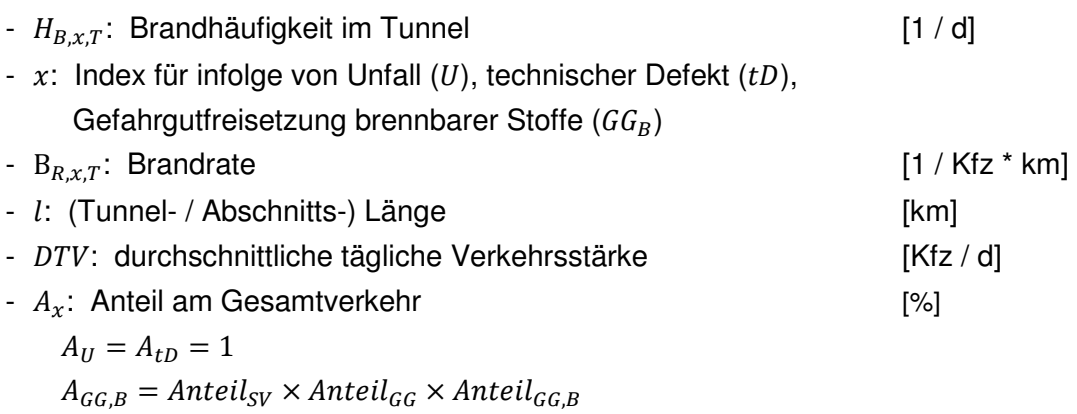

bzw.

• Brandwahrscheinlichkeit:

$$
p_{B,x,T} = 1 - \left(1 - \frac{H_{B,x,T}}{DTV \times A_x}\right)^{n \times A_x}
$$

mit:

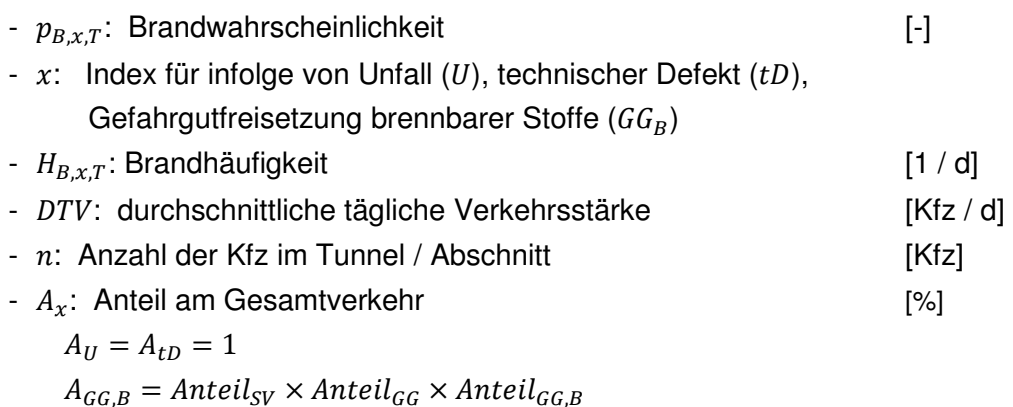

Die hier ermittelte Brandwahrscheinlichkeit stellt die Basiswahrscheinlichkeit für die Initialereignisse Brand Pkw und Brand Lkw dar.

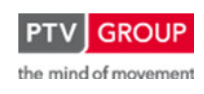

Schlussbericht zum Teilvorhaben "Echtzeit-Risikobewertung & Bedrohungsanalyse auf Basis verknüpfter Sensorsysteme und Konzeption geeigneter Sicherheitsmaßnahmen"

Durch das Zusammenfassen der beiden Formeln lässt sich die Brandwahrscheinlichkeit verkürzt folgendermaßen berechnen:

$$
p_{B,x,T}=1-(1-B_{R,T}\times l\; )^{n\times A_x}
$$

mit:

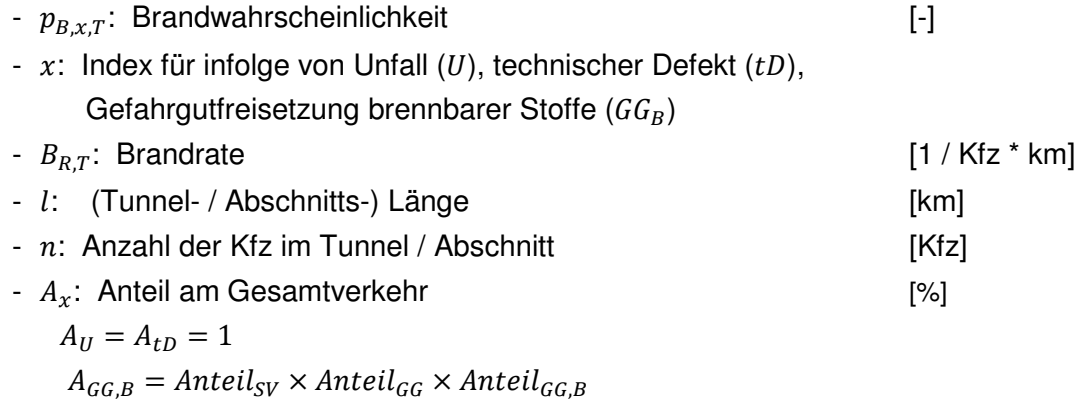

## **Detektion: Primärparameter**

## **Unfall**

# **Erfassung**

Wird für das Initialereignis Unfall eine erhöhte Wahrscheinlichkeit auf Grund der Detektion eines Ereignisses ermittelt (die Basiswahrscheinlichkeit wird dabei nicht berücksichtigt), steigt also die Gefahr eines Unfalls, so steigt auch die Gefahr eines Brandes, da dieser aus einem Unfall resultieren kann. Die Betrachtung erfolgt dabei unabhängig davon, welcher Parameter den Ausschlag für eine erhöhte Unfallwahrscheinlichkeit gibt.

## Ermittlung der Wahrscheinlichkeit

Es besteht ein Zusammenhang zwischen Unfällen und Fahrzeugbränden. So haben laut Statistik 0,3 % der Unfälle einen Brand zur Folge [9]. Demnach ergibt sich die Wahrscheinlichkeit eines Brandes auf Basis des Initialereignisses Unfall folgendermaßen:

$$
p_{B,InitU,T} = 0.003 \times p_U
$$

mit:

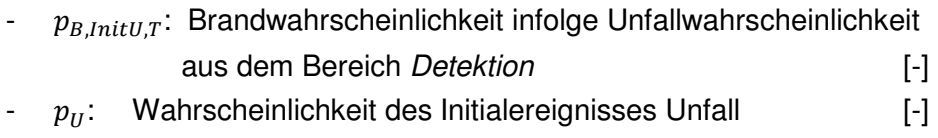

## **Videoüberwachung**

## **Erfassung**

**Videokameras** 

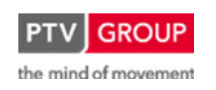

Ein Brand wird durch die Operatoren bei der Betrachtung der in der Leitzentrale aufgeschalteten Bilder der Überwachungskameras bemerkt. Zur weiteren Verarbeitung fließt diese Information in das Prozessleitsystem ein.

# Ermittlung der Wahrscheinlichkeit

Bei dieser direkten Erfassung ist von der Richtigkeit der Situationsanalyse auszugehen:

 $p_{B.VU} = 1$ 

# **Brandmeldekabel**

# Erfassung

- Brandmeldekabel

# Ermittlung der Wahrscheinlichkeit

Die aus der Detektion durch das Brandmeldekabel abgeleitete Wahrscheinlichkeit für die Initialereignisse Brand Pkw und Brand Lkw entsteht, solange keine statistischen Werte vorliegen, auf Basis einer Abschätzung.

Dabei wurde folgende Wahrscheinlichkeit festgelegt:

-  $p_{BBMK} = 1$ 

# Anmerkung

Generell ist davon auszugehen, dass das Brandmeldekabel nicht sofort nach Ausbruch eines Brandes anschlägt. Es dauert eine Weile, bis die erhöhten Temperaturen infolge des Brandes das Brandmeldekabel erreichen und dort die deutlichen Veränderungen detektiert werden können. Im Betrieb können andere Parameter früher anschlagen (z. B. Sichttrübung).

# **Feuerlöscherentnahme**

# Erfassung

- Feuerlöscherkontakt

# Ermittlung der Wahrscheinlichkeit

Die aus der Detektion einer Feuerlöscherentnahme abgeleitete Wahrscheinlichkeit für die Initialereignisse Brand Pkw und Brand Lkw entsteht, solange keine statistischen Werte vorliegen, auf Basis einer Abschätzung.

Dabei wurde folgende Wahrscheinlichkeit festgelegt:

 $-p_{B,FIF} = 0.99$ 

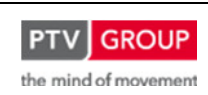

Schlussbericht zum Teilvorhaben "Echtzeit-Risikobewertung & Bedrohungsanalyse auf Basis verknüpfter Sensorsysteme und Konzeption geeigneter Sicherheitsmaßnahmen"

## **Notruf (Brand)**

### Erfassung

- Notrufanlage / Operator

## Ermittlung der Wahrscheinlichkeit

Aus einem Notruf ist in der Regel genau zu entnehmen, um was für ein Ereignis es sich handelt. Wird ein Brand per Notruf gemeldet, so wird also folgende Wahrscheinlichkeit angesetzt:

-  $p_{B,NR} = 1$ 

## **Brennendes Fahrzeug**

## Erfassung

- Wärmebildkamera / Infrarotkamera

Die Wärmebildkameras im Untersuchungsobjekt Tunnel Rennsteig können auffällige Temperaturen an vorbei fahrenden Fahrzeugen identifizieren. In diesem Fall werden Informationen über überhitzte, oder – wenn möglich – brennende Fahrzeuge verarbeitet, wobei nur Lkw untersucht werden.

### Ermittlung der Wahrscheinlichkeit

Wenn aus den Auswertungen der Wärmebildkameras entnommen wird, dass ein brennendes Fahrzeug auf den Tunnel zufährt, so wird folgende geschätzte Wahrscheinlichkeit angesetzt:

-  $p_{B,brFza} = 0.8$ 

### Anmerkung

Es ist nicht klar, ob brennende Fahrzeuge per Wärmebildkamera identifiziert werden können, oder nur überhitzte, unter die dann auch die brennenden fallen würden.

## **Sichttrübung (Brand)**

### **Erfassung**

- Sichttrübungsmessgeräte für Brand

Es gibt unterschiedlich ausgelegte Sichttrübungsmessgeräte, die – je nach Auslegung – geeignet sind, nur Brand oder im klassischen Sinne Lufttrübungen auf Grund von Verunreinigungen zu erkennen. Deshalb werden die unterschiedlichen Gerätetypen über zwei verschiedene Parameter berücksichtigt. Der Parameter Sichttrübung (Brand) bezieht sich auf die Sichttrübungsmessgeräte zur Branddetektion.

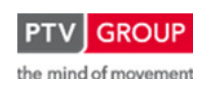

Schlussbericht zum Teilvorhaben "Echtzeit-Risikobewertung & Bedrohungsanalyse auf Basis verknüpfter Sensorsysteme und Konzeption geeigneter Sicherheitsmaßnahmen"

# Ermittlung der Wahrscheinlichkeit

Die aus der Detektion eines Brandes per Sichttrübungsmessgerät zur Branderkennung abgeleitete Wahrscheinlichkeit für das Initialereignis Brand entsteht, solange keine statistischen Werte vorliegen, auf Basis einer Abschätzung.

Dabei wurde folgende Wahrscheinlichkeit festgelegt:

-  $p_{B,Stör} = 0.95$ 

# **Gefahrguttransporterkennung (brennbare Stoffe)**

# Erfassung

- Videodetektion

# Ermittlung der Wahrscheinlichkeit

Zur Ermittlung der Wahrscheinlichkeit eines Brandes bei Erkennung eines Gefahrguttransportes mit brennbaren Stoffen werden die gleichen Formeln wie im Abschnitt Basiswahrscheinlichkeit verwendet. In diesem Fall wird jedoch nicht mit dem statistischen Anteil der Gefahrguttransporte der entsprechenden Gefahrgutklasse sondern mit dem Wert der sich aktuell im Tunnel befindenden Transporte gerechnet.

Die Brandraten für die beiden Leitstoffe Benzin und Propan lauten:

$$
B_{R, Benz,T} = 0.785 \times 10^{-8} \times \frac{2}{3} \times 0.22 = 0.115 \times 10^{-8}
$$
  

$$
B_{R,Prop,T} = 0.030 \times 10^{-8} \times \frac{2}{3} \times 0.285 = 0.006 \times 10^{-8}
$$

mit:

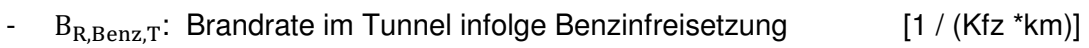

-  $B_{R,Prop,T}$ : Brandrate im Tunnel infolge Propanfreisetzung [1 / (Kfz \*km)]

In Summe ergibt sich somit die Brandrate für brennbare Gefahrgutstoffe wie folgt:

$$
B_{R,GG,T} = 0.121 \times 10^{-8}
$$

mit:

-  $B_{R,GG,T}$ : Brandrate im Tunnel infolge Gefahrgutfreisetzung [1 / (Kfz \*km)]

Auf Basis dieser Brandraten erfolgt dann die Berechnung der Brandhäufigkeit und Brandwahrscheinlichkeit. Dabei werden die aktuellen Messwerte über die Anzahl entsprechender Gefahrguttransporte im Tunnel verwendet.

• Brandhäufigkeit:

$$
H_{B,x,T}=B_{R,x,T}\times l\,\times n_{x,B}
$$

mit:

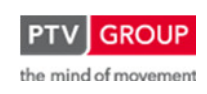

Schlussbericht zum Teilvorhaben "Echtzeit-Risikobewertung & Bedrohungsanalyse auf Basis verknüpfter Sensorsysteme und Konzeption geeigneter Sicherheitsmaßnahmen"

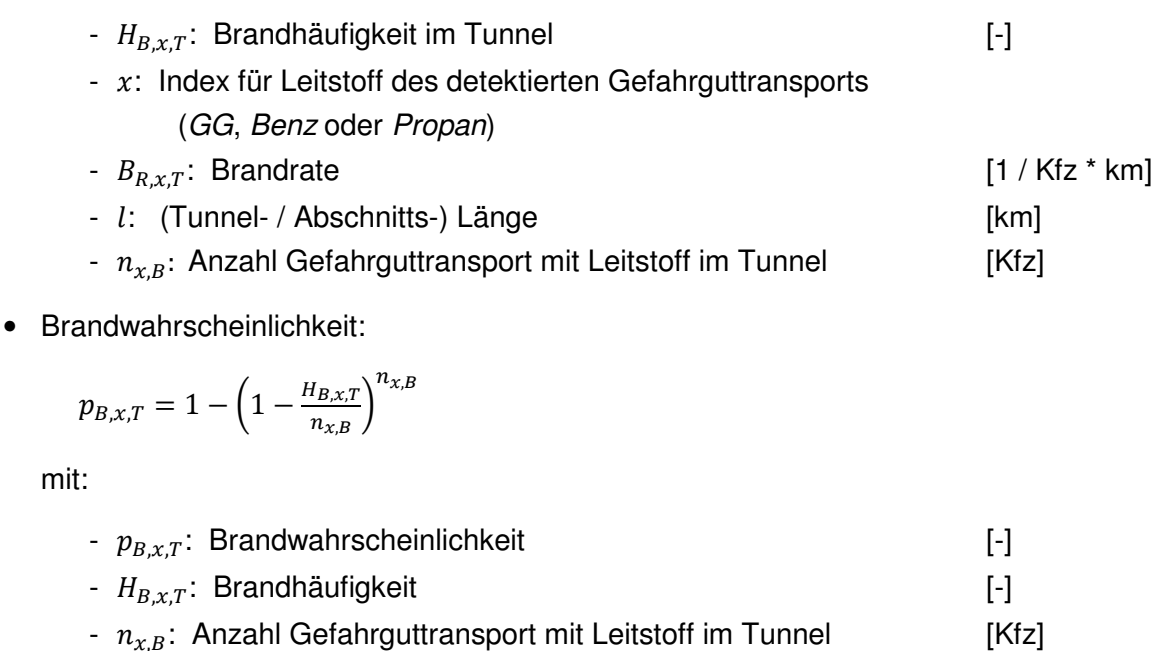

### **Detektion: Sekundärparameter**

#### **Sichttrübung**

### Erfassung

- Sichttrübungsmessgeräte

Es gibt unterschiedliche Sichttrübungsmessgeräte, die, je – nach Auslegung geeignet – sind, nur Brand oder im klassischen Sinne Lufttrübungen auf Grund von Verunreinigungen zu erkennen. Deshalb werden die unterschiedlichen Gerätetypen über zwei verschiedene Parameter berücksichtigt. Der Parameter Sichttrübung bezieht sich auf die Sichttrübungsmessgeräte zur generellen Lufttrübungsmessung.

## Ermittlung der Wahrscheinlichkeit

Der Parameter Sichttrübung besitzt nur im Zusammenhang mit weiteren Parametern eine Aussagefähigkeit. Im Rahmen der Datenfusion wird er mit folgenden Parametern verknüpft:

- Sichttrübung
- Videodetektion

Für die Berechnung der Wahrscheinlichkeit im Rahmen einer Datenfusion wird auf Basis einer Abschätzung folgender Wert angesetzt:

-  $p_{B,Stör} = 0.5$ 

Dieser Wert wird angesetzt, sobald der "Voralarm Sichttrübung" ausgelöst wird, der z. B. am Tunnel Rennsteig einem Messwert von 10 1/km entspricht.

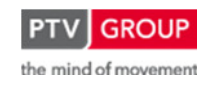

Schlussbericht zum Teilvorhaben "Echtzeit-Risikobewertung & Bedrohungsanalyse auf Basis verknüpfter Sensorsysteme und Konzeption geeigneter Sicherheitsmaßnahmen"

# Anmerkung

Für dieses Detektionsverfahren muss ein Abgleich mit anderen Detektionsmethoden durchgeführt werden, um die Verlässlichkeit der Aussage zu stärken bzw. andere mögliche Aussagen auf Basis dieser Detektion auszuschließen.

# **Überhitztes Fahrzeug**

# Erfassung

- Wärmebildkamera / Infrarotkamera

Die Wärmebildkameras im Untersuchungsobjekt Tunnel Rennsteig können auffällige Temperaturen an vorbei fahrenden Fahrzeugen identifizieren. In diesem Fall werden Informationen über überhitzte, oder – wenn möglich – brennende Fahrzeuge verarbeitet, wobei nur Lkw untersucht werden.

# Ermittlung der Wahrscheinlichkeit

Der Parameter liegen gebliebenes Fahrzeug dient als Sekundärparameter zur Erhöhung der Aussagefähigkeit anderer Parameter. Wenn aus den Auswertungen der Wärmebildkameras entnommen wird, dass ein stark überhitztes Fahrzeug auf den Tunnel zufährt, so wird für die Berechnung der Wahrscheinlichkeit im Rahmen einer Datenfusion auf Basis einer Abschätzung folgender Wert angesetzt:

-  $p_{B.\ddot{u}hFza} = 0.7$ 

# Anmerkung

Es ist nicht klar, ob brennende Fahrzeuge per Wärmebildkamera identifiziert werden können, oder nur überhitzte, unter die dann auch die brennenden fallen würden.

Bei überhitzten Fahrzeugen ist nicht auf einen Brand zu schließen. Darum wird in der Datenfusion versucht, über den Abgleich mit anderen Detektionsmöglichkeiten eine höhere Gewissheit zu erlangen.

# **Videodetektion**

## Erfassung

- Videodetektion

Per Videodetektion wird ein Brand festgestellt und dem Prozessleitsystem gemeldet.

## Ermittlung der Wahrscheinlichkeit

Die aus der Videodetektion abgeleitete Wahrscheinlichkeit für die Initialereignisse Brand Pkw und Brand Lkw entsteht, solange keine statistischen Werte vorliegen, auf Basis einer Abschätzung.

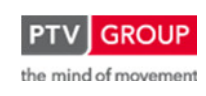

Schlussbericht zum Teilvorhaben "Echtzeit-Risikobewertung & Bedrohungsanalyse auf Basis verknüpfter Sensorsysteme und Konzeption geeigneter Sicherheitsmaßnahmen"

Dabei wurde folgende Wahrscheinlichkeit festgelegt:

 $p_{BVD} = 0.5$ 

### Anmerkung

Für dieses Detektionsverfahren muss ein Abgleich mit anderen Detektionsmethoden durchgeführt werden, um die Verlässlichkeit der Aussage zu stärken bzw. andere mögliche Aussagen auf Basis dieser Detektion auszuschließen.

## **Liegen gebliebenes Fahrzeug**

## Erfassung

- Videoüberwachung
- Videodetektion
- Pannenbuchtbelegung

### Ermittlung der Wahrscheinlichkeit

Der Parameter liegen gebliebenes Fahrzeug dient als Sekundärparameter zur Erhöhung der Aussagefähigkeit folgender Parameter:

- Sichttrübung
- überhitztes Fahrzeug
- Videodetektion

Für die Berechnung der Wahrscheinlichkeit im Rahmen einer Datenfusion wird auf Basis einer Abschätzung folgender Wert angesetzt:

-  $p_{B,Stör} = 0.3$ 

## **Personen auf der Fahrbahn**

### Erfassung

- Videoüberwachung
- Videoerfassung
- Notruf

### Ermittlung der Wahrscheinlichkeit

Der Parameter Personen auf der Fahrbahn dient als Sekundärparameter zur Erhöhung der Aussagefähigkeit folgender Parameter:

- Sichttrübung

Für die Berechnung der Wahrscheinlichkeit im Rahmen einer Datenfusion wird auf Basis einer Abschätzung folgender Wert angesetzt:

 $p_{B.PaufF} = 0,3$ 

Schlussbericht zum Teilvorhaben "Echtzeit-Risikobewertung & Bedrohungsanalyse auf Basis verknüpfter Sensorsysteme und Konzeption geeigneter Sicherheitsmaßnahmen"

# **CO-Messung**

## Erfassung

- CO-Messgeräte

# Ermittlung der Wahrscheinlichkeit

Der Parameter CO-Messung dient als Sekundärparameter zur Erhöhung der Aussagefähigkeit folgender Parameter:

- Sichttrübung
- Videodetektion
- Fluchttür

Für die Berechnung der Wahrscheinlichkeit im Rahmen einer Datenfusion wird auf Basis einer Abschätzung folgender Wert angesetzt:

-  $p_{B,CO} = 0.5$ 

Dieser Wert wird angesetzt, sobald der "Voralarm CO-Messung" ausgelöst wird, der z. B. am Tunnel Rennsteig einem Messwert von 150 ppm entspricht.

# **Nebeldetektion**

## **Erfassung**

- Sichtweitenmessung

## Ermittlung der Wahrscheinlichkeit

Der Parameter Nebeldetektion dient als Sekundärparameter zur Erhöhung der Aussagefähigkeit folgender Parameter:

- Sichttrübung
- überhitztes Fahrzeug
- Videodetektion

Im Rahmen der Fusion wird er als Negativparameter benötigt, d. h. es soll mit seiner Hilfe ausgeschlossen werden, dass Nebel für den Ausschlag einer Sichttrübungsmessung verantwortlich ist.

Für die Berechnung der Wahrscheinlichkeit im Rahmen einer Datenfusion wird auf Basis einer Abschätzung folgender Wert angesetzt:

-  $p_{B.Sicht} = 1$ 

Schlussbericht zum Teilvorhaben "Echtzeit-Risikobewertung & Bedrohungsanalyse auf Basis verknüpfter Sensorsysteme und Konzeption geeigneter Sicherheitsmaßnahmen"

### **Fahrbahnnässe**

### Erfassung

- Fahrbahnfeuchtigkeitsmessung

## Ermittlung der Wahrscheinlichkeit

Der Parameter Fahrbahnnässe dient als Sekundärparameter zur Erhöhung der Aussagefähigkeit folgender Parameter:

- Sichttrübung
- überhitztes Fahrzeug
- Videodetektion

Im Rahmen der Fusion wird er als Negativparameter benötigt, d. h. es soll mit seiner Hilfe ausgeschlossen werden, dass das Sprühwasser einer nassen Fahrbahn für den Ausschlag einer Sichttrübungsmessung verantwortlich ist.

Für die Berechnung der Wahrscheinlichkeit im Rahmen einer Datenfusion wird auf Basis einer Abschätzung folgender Wert angesetzt:

-  $p_{B.Feucht} = 1$ 

### **Störfalldetektion**

### Erfassung

- Induktionsschleifen
- Infrarotdetektion
- Videodetektion

### Ermittlung der Wahrscheinlichkeit

Der Parameter Störfalldetektion dient als Sekundärparameter zur Erhöhung der Aussagefähigkeit folgender Parameter:

- überhitztes Fahrzeug

Für die Berechnung der Wahrscheinlichkeit im Rahmen einer Datenfusion wird auf Basis einer Abschätzung folgender Wert angesetzt:

-  $p_{B.Stör} = 0,1$ 

## **Fluchttür**

### Erfassung

- Türkontakt

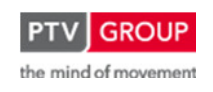

Schlussbericht zum Teilvorhaben "Echtzeit-Risikobewertung & Bedrohungsanalyse auf Basis verknüpfter Sensorsysteme und Konzeption geeigneter Sicherheitsmaßnahmen"

# Ermittlung der Wahrscheinlichkeit

Der Parameter Fluchttür dient als Sekundärparameter zur Erhöhung der Aussagefähigkeit folgender Parameter:

- Sichttrübung
- CO-Messung

Für die Berechnung der Wahrscheinlichkeit im Rahmen einer Datenfusion wird auf Basis einer Abschätzung folgender Wert angesetzt:

-  $p_{B,Flucht} = 0.75$ 

# **Datenfusion**

# **Systematik**

# **Grundlagen und Primärparameter**

Die Wahrscheinlichkeiten aus einerseits der Statistik und Verkehrsstärke (Basiswahrscheinlichkeit) und andererseits der Detektion werden immer über eine Oder-Verknüpfung miteinander fusioniert.

Um die Eintrittswahrscheinlichkeiten für die betrachteten Initialereignisse Brand Pkw und Brand Lkw ermitteln zu können, erfolgt dieser Schritt in mehreren Teilen. Die Parameter, die keinen Rückschluss auf die Fahrzeuggruppe (Pkw bzw. Lkw) zulassen, werden zuerst wie oben beschrieben fusioniert und dann mit dem entsprechenden Verkehrsanteil multipliziert. Die direkt einer Fahrzeuggruppe zuzuweisenden Parameter werden für sich ebenso fusioniert. Die beiden Ergebnisse wiederum werden dann über eine Oder-Verknüpfung vereint.

Die so ermittelten Werte stellen die (momentane) Eintrittswahrscheinlichkeit der Initialereignisses Brand Pkw und Brand Lkw dar.

Liegen keine relevanten detektierten Ereignisse vor, so ergibt sich aus dem Zweig der Detektion (s. Abbildung 12 und Abbildung 13) eine Wahrscheinlichkeit von null. Somit kommt nur die Basiswahrscheinlichkeit zum Tragen. Wird jedoch ein für das Initialereignis relevantes Ereignis detektiert, so ergibt sich in diesem Zweig ein Wert größer null und er wird über die Oder-Verknüpfung mit der Basiswahrscheinlichkeit verrechnet.

Im Detektionszweig für die Initialereignisse Brand Pkw und Brand Lkw werden folgende Primärparameter geführt:

- Videoüberwachung
- Brandmeldekabel
- Feuerlöscherentnahme
- Notruf (Brand)
- überhitztes Fahrzeug (Wärmebildkamera)
- Sichttrübung (Brand)

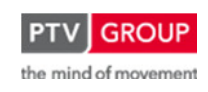

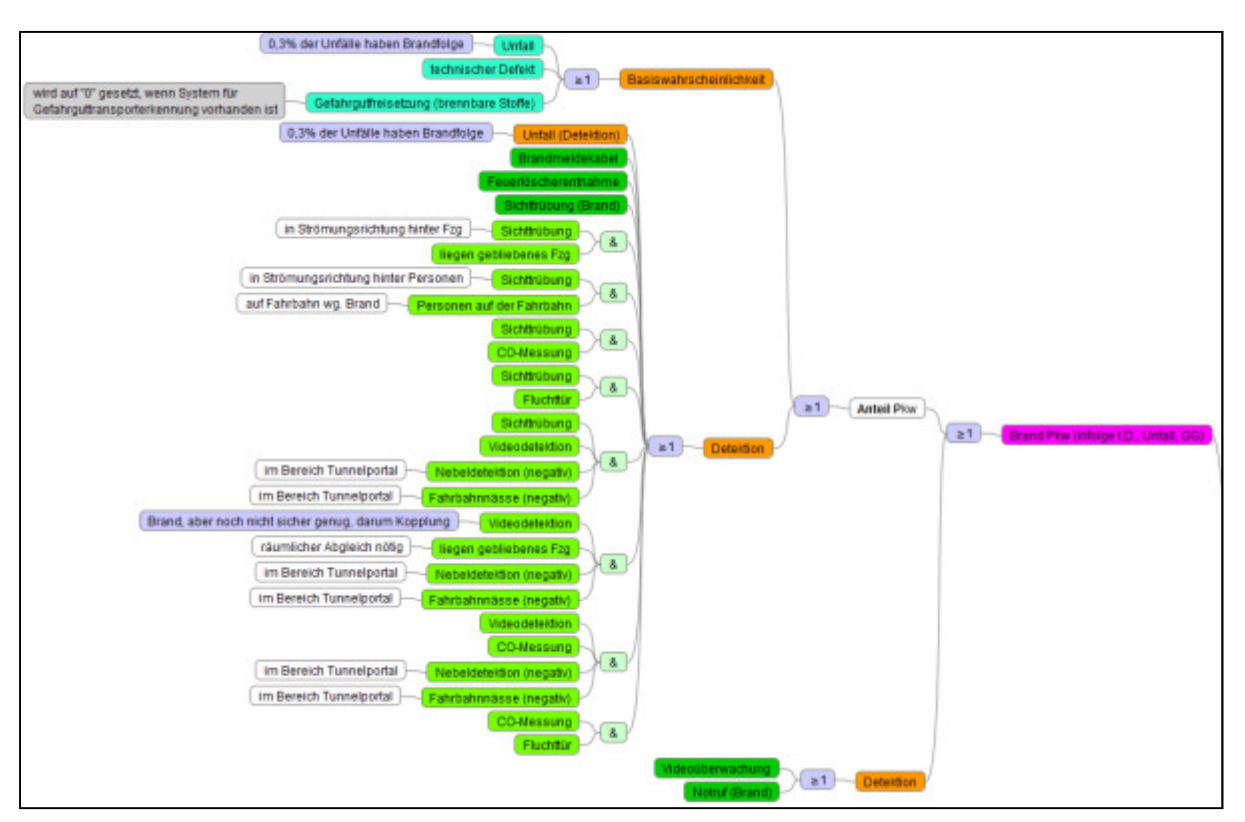

Schlussbericht zum Teilvorhaben "Echtzeit-Risikobewertung & Bedrohungsanalyse auf Basis verknüpfter Sensorsysteme und Konzeption geeigneter Sicherheitsmaßnahmen"

Abbildung 12: Initialereignis Brand Pkw: logischer Aufbau der Datenfusion

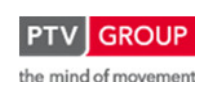

Schlussbericht zum Teilvorhaben "Echtzeit-Risikobewertung & Bedrohungsanalyse auf Basis verknüpfter Sensorsysteme und Konzeption geeigneter Sicherheitsmaßnahmen"

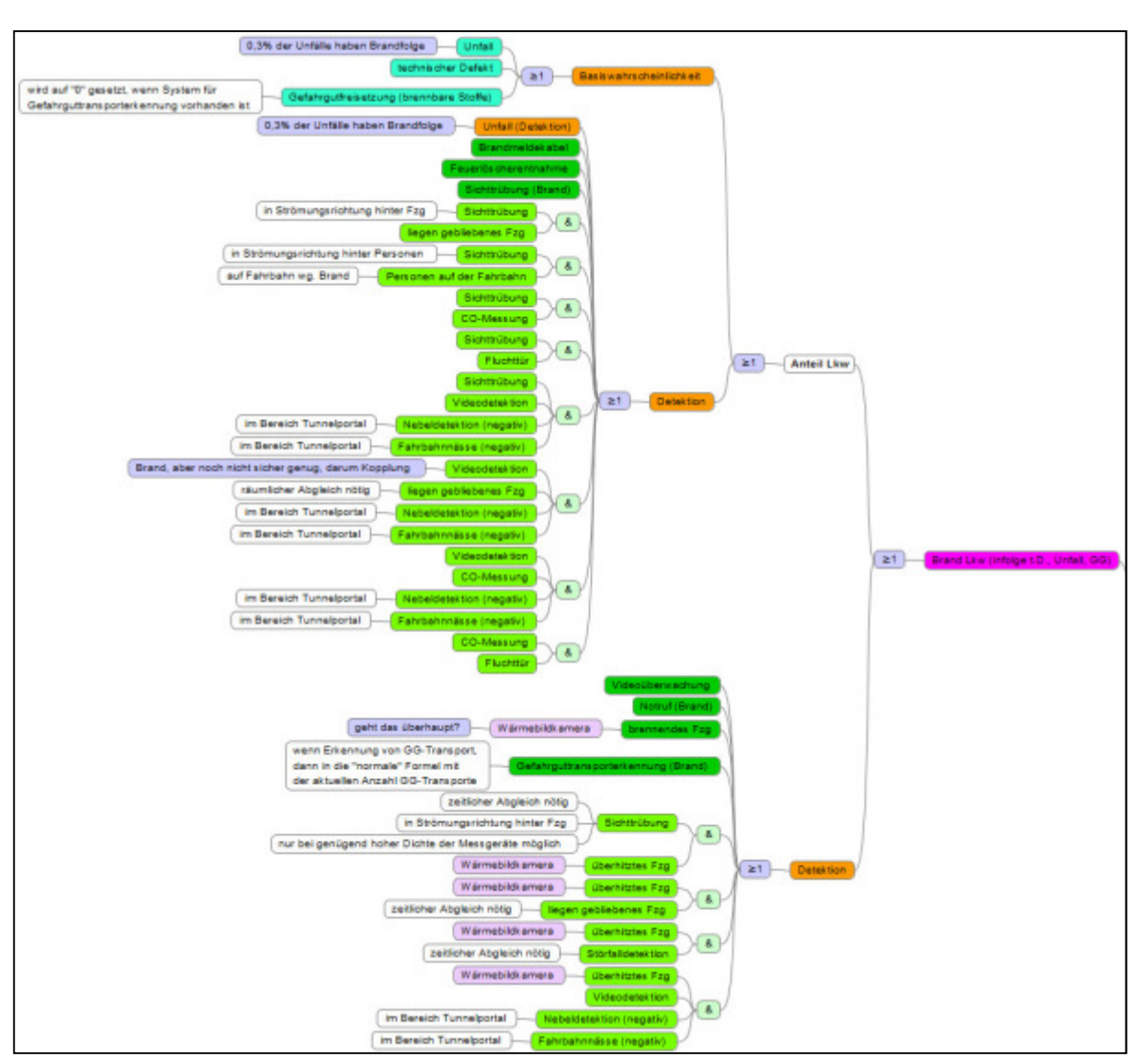

Abbildung 13: Initialereignis Brand Lkw: logischer Aufbau der Datenfusion

# **Nicht-eigenständige Parameter**

Für die nicht eigenständigen Parameter werden nachfolgend die Kombinationen mit anderen Detektionsarten aufgeführt, mit deren Unterstützung eine ausreichende Aussagefähigkeit in Bezug auf die Initialereignisse Brand Pkw und Brand Lkw erreicht wird.

• Sichttrübung

Nicht für die Branddetektion ausgelegte Sichttrübungsmessgeräte können einen Brand nicht eindeutig erfassen. Ab einer bestimmten Partikelkonzentration steigt jedoch die Wahrscheinlichkeit, dass ein Brand vorliegt, deutlich, jedoch ist eine Absicherung über andere Parameter notwendig.

- überhitztes Fahrzeug

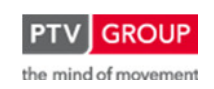

Wird von den Wärmebildkameras ein überhitztes Fahrzeug detektiert, das mit dem Ort der Meldung zur Überschreitung eines definierten Sichttrübungsgrenzwertes in Zusammenhang gebracht werden kann, so kann mit folgender Wahrscheinlichkeit auf einen Brand geschlossen:

 $-p_B = 0.35$ 

liegen gebliebenes Fahrzeug

Wird ein liegen gebliebenes Fahrzeug detektiert, das mit dem Ort der Meldung zur Überschreitung eines definierten Sichttrübungsgrenzwertes in Zusammenhang gebracht werden kann, so kann mit folgender Wahrscheinlichkeit auf einen Brand geschlossen:

 $-p<sub>B</sub> = 0.15$ 

Hier ist ein zeitlich-räumlicher Abgleich (s. Kapitel 1.1.1.4) notwendig, wobei sich das liegen gebliebene Fahrzeug im Nahbereich des meldenden Sichttrübungsmessgerätes befinden muss.

Personen auf der Fahrbahn

Werden Personen auf der Fahrbahn detektiert und der Ort der Detektion steht im Zusammenhang mit dem Ort der Meldung zur Überschreitung eines definierten Sichttrübungsgrenzwertes, so kann mit folgender Wahrscheinlichkeit auf einen Brand geschlossen:

 $-p<sub>B</sub> = 0.15$ 

CO-Messung

Wird eine zu hohe CO-Konzentration parallel zu einer hohen Sichttrübung gemessen, so kann mit folgender Wahrscheinlichkeit auf einen Brand geschlossen:

-  $p_B = 0.25$ 

Hier ist ein zeitlich-räumlicher Abgleich (s. Kapitel 1.1.1.4) notwendig, wobei sich die kritische CO-Messung im Nahbereich des meldenden Sichttrübungsmessgerätes befinden muss.

**Fluchttür** 

Wird eine Fluchttür in der Nähe des Ortes der Meldung zur Überschreitung eines definierten Sichttrübungsgrenzwertes geöffnet, so kann mit folgender Wahrscheinlichkeit auf einen Brand geschlossen:

 $-p<sub>B</sub> = 0,375$ 

Hier ist ein zeitlich-räumlicher Abgleich (s. Kapitel 1.1.1.4) notwendig, wobei sich die kritische CO-Messung im Nahbereich des meldenden Sichttrübungsmessgerätes befinden muss.

• überhitztes Fahrzeug

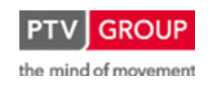

Schlussbericht zum Teilvorhaben "Echtzeit-Risikobewertung & Bedrohungsanalyse auf Basis verknüpfter Sensorsysteme und Konzeption geeigneter Sicherheitsmaßnahmen"

Ein von den Wärmebildkameras als überhitzt detektiertes Fahrzeug muss nicht in Brand geraten. Darum werden andere Indizien herangezogen, die – wenn sie mit der Meldung der Wärmebildkamera im Zusammenhang stehen können – die Wahrscheinlichkeit eines vorliegenden Brandes deutlich erhöhen.

liegen gebliebenes Fahrzeug

Wird im Nachlauf einer Meldung der Wärmebildkameras ein liegen gebliebenes Fahrzeug detektiert, so kann mit folgender Wahrscheinlichkeit auf einen Brand geschlossen:

 $-p_B = 0.21$ 

**Störfalldetektion** 

Wird im Nachlauf einer Meldung der Wärmebildkameras ein Störfall (Stau) detektiert, so kann mit folgender Wahrscheinlichkeit auf einen Brand geschlossen werden.

 $-p_B = 0.07$ 

• Videodetektion

Die Branddetektion mittels Videodetektion bietet derzeit noch keine genügende Verlässlichkeit. Darum werden andere Detektionsarten herangezogen, mit denen die Verlässlichkeit erhöht wird.

Um Fehldetektionen auf Grund von Nebel oder Spritzwasser von einer nassen Fahrbahn zu vermeiden, werden bei der Branddetektion mittels Videodetektion im Portalbereich generell die Fahrbahnnässe und die Sichtweite überprüft. Liegen sowohl eine ausreichende Sichtweite als auch eine trockene Fahrbahn vor, so können diese beiden Einflussfaktoren ausgeschlossen werden

- liegen gebliebenes Fahrzeug

Wird zeitnah zur Branddetektion mittels Videodetektion auf andere Art ein liegengebliebenes Fahrzeug detektiert, so kann mit folgender Wahrscheinlichkeit auf einen Brand geschlossen:

 $-p_B = 0,15$ 

- Sichttrübung

Meldet die Sichttrübungsmessung in Ergänzung zur Branderkennung mittels Videodetektion eine ausreichend hohe Partikelkonzentration, so kann mit folgender Wahrscheinlichkeit auf einen Brand geschlossen:

 $-p_B = 0.25$ 

- überhitztes Fahrzeug

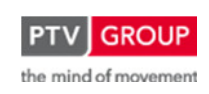
Schlussbericht zum Teilvorhaben "Echtzeit-Risikobewertung & Bedrohungsanalyse auf Basis verknüpfter Sensorsysteme und Konzeption geeigneter Sicherheitsmaßnahmen"

Wenn die Wärmebildkameras ein überhitztes Fahrzeug verzeichnen und nachfolgend die Videodetektion auf Brand anschlägt, so kann mit folgender Wahrscheinlichkeit auf einen Brand geschlossen:

 $-p_B = 0,35$ 

- CO-Messung

Im Falle einer ausreichend hohen CO-Konzentration im Bereich eines per Video detektierten Brandes kann mit folgender Wahrscheinlichkeit auf einen Brand geschlossen:

 $-p_B = 0,25$ 

• CO-Messung – Fluchttür

Zusätzlich werden noch die beiden eigentlich als Sekundärparameter deklarierten Parameter CO-Messung und Fluchttür zur Detektion eines Brandes benutzt. Wenn beide Detektionsarten in räumlicher Nähe zueinander anschlagen, so wird mit folgender Wahrscheinlichkeit auf einen Brand geschlossen:

•  $p_B = 0,375$ 

### **Gültigkeiten**

In Tabelle 13 sind die Gültigkeiten der einzelnen Parameter sowie die Notwendigkeit eines räumlich-zeitlichen Abgleichs aufgeführt.

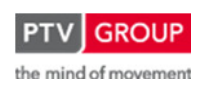

### Schlussbericht zum Teilvorhaben "Echtzeit-Risikobewertung & Bedrohungsanalyse auf Basis verknüpfter Sensorsysteme und Konzeption geeigneter Sicherheitsmaßnahmen"

|                 |             | Parametertyp            |                           |                                         | Gültigkeit                        |                                                                                           |                                     |
|-----------------|-------------|-------------------------|---------------------------|-----------------------------------------|-----------------------------------|-------------------------------------------------------------------------------------------|-------------------------------------|
| Initialereginis | Verknüpfung |                         |                           | Parameter                               | räumlich                          | zeitlich                                                                                  | räumlich-<br>zeitlicher<br>Abgleich |
|                 |             |                         |                           | Unfall                                  | Abschnitt                         | kontinuierliche Neuberechnung                                                             | $\overline{a}$                      |
|                 |             | Basiswahrscheinlichkeit |                           | technischer Defekt                      | Abschnitt                         | kontinuierliche Neuberechnung                                                             | $\sim$                              |
|                 |             |                         |                           | Gefahrgutfreisetzung (brennbare Stoffe) | Abschnitt                         | kontinuierliche Neuberechnung                                                             | $\overline{a}$                      |
|                 |             |                         |                           | Unfall (Detektion)                      | Abschnitt                         | Schwellenwertunterschreitung                                                              | $\overline{a}$                      |
|                 |             |                         |                           | Videoüberwachung                        | Abschnitt                         | manuell                                                                                   | $\overline{a}$                      |
|                 |             |                         |                           | Brandmeldekabel                         | Abschnitt                         | Rücknahmemeldung                                                                          | $\sim$                              |
|                 |             |                         |                           | Feuerlöscherentnahme                    | Abschnitt (+ Nachbarn)            | manuell                                                                                   | ---                                 |
|                 |             |                         |                           | Notruf (Brand)                          | Abschnitt (+ Nachbarn)            | manuell                                                                                   | $\overline{a}$                      |
|                 |             |                         |                           | brennendes Fzg                          | Konfidenzbereich                  | Propagierung + Konfidenz                                                                  | $\overline{a}$                      |
|                 |             |                         |                           | Sichttrübung (Brand)                    | Abschnitt                         | Rücknahmemeldung                                                                          | ---                                 |
|                 |             |                         |                           | Gefahrguttransporterkennung (Brand)     | Abschnitt                         | Propagierung + Konfidenz                                                                  | $\overline{a}$                      |
|                 |             |                         | &                         | Sichttrübung                            | Abschnitt                         | Rücknahmemeldung (Sicht) bzw.<br>Propagierung + Konfidenz (üFzg)                          | $\boldsymbol{\mathsf{x}}$           |
|                 |             |                         |                           | überhitztes Fzg                         |                                   |                                                                                           |                                     |
|                 |             |                         | &                         | Sichttrübung                            | Abschnitt<br>Abschnitt            | Rücknahmemeldung (Sicht) bzw. manuell                                                     | $\pmb{\mathsf{x}}$<br>$\mathbf x$   |
|                 |             | Detektion               |                           | liegen gebliebenes Fzg                  |                                   | (IgFzg)                                                                                   |                                     |
|                 |             |                         | &                         | Sichttrübung                            |                                   | Rücknahmemeldung (Sicht) bzw. manuell                                                     |                                     |
|                 |             |                         |                           | Personen auf der Fahrbahn               |                                   | (PaF)                                                                                     |                                     |
|                 |             |                         | &                         | Sichttrübung                            | Abschnitt                         | Rücknahmemeldung (beide)                                                                  | $\boldsymbol{\mathsf{x}}$           |
|                 |             |                         |                           | CO-Messung                              |                                   |                                                                                           |                                     |
|                 |             |                         | $\boldsymbol{\mathsf{R}}$ | Sichttrübung                            | Abschnitt (+ Nachbarn)            | Rücknahmemeldung (beide)                                                                  | $\boldsymbol{\mathsf{x}}$           |
| Brand           | $\geq$ 1    |                         |                           | Fluchttür                               |                                   |                                                                                           |                                     |
|                 |             |                         |                           | Sichttrübung                            | Abschnitt                         | Rücknahmemeldung (Sicht),<br>manuell (VD),<br>Schwellenwertüberschreitung (ND, FN)        | $\mathbf x$                         |
|                 |             |                         | &                         | Videodetektion                          |                                   |                                                                                           |                                     |
|                 |             |                         |                           | Nebeldetektion (negativ) (Tunnelportal) |                                   |                                                                                           |                                     |
|                 |             |                         |                           | Fahrbahnnässe (negativ) (Tunnelportal)  |                                   |                                                                                           |                                     |
|                 |             |                         | &                         | überhitztes Fzg                         | Abschnitt                         | Propagierung + Konfidenz (üFzg) bzw.<br>manuell (IgFzg)                                   | x                                   |
|                 |             |                         |                           | liegen gebliebenes Fzg                  |                                   |                                                                                           |                                     |
|                 |             |                         |                           | überhitztes Fzg                         | Abschnitt                         | Propagierung + Konfidenz (üFzg) bzw.<br>manuell (SD)                                      | $\pmb{\times}$                      |
|                 |             |                         |                           | Störfalldetektion                       |                                   |                                                                                           |                                     |
|                 |             |                         | &                         | überhitztes Fzg                         | Abschnitt                         | Propagierung + Konfidenz (üFzg),<br>manuell (VD),<br>Schwellenwertüberschreitung (ND, FN) | $\boldsymbol{\mathsf{x}}$           |
|                 |             |                         |                           | Videodetektion                          |                                   |                                                                                           |                                     |
|                 |             |                         |                           | Nebeldetektion (negativ) (Tunnelportal) |                                   |                                                                                           |                                     |
|                 |             |                         |                           | Fahrbahnnässe (negativ) (Tunnelportal)  |                                   |                                                                                           |                                     |
|                 |             |                         | &                         | Videodetektion                          | manuell (VD, IgFzg),<br>Abschnitt | Schwellenwertüberschreitung (ND, FN)                                                      | X                                   |
|                 |             |                         |                           | liegen gebliebenes Fzg                  |                                   |                                                                                           |                                     |
|                 |             |                         |                           | Nebeldetektion (negativ) (Tunnelportal) |                                   |                                                                                           |                                     |
|                 |             |                         |                           | Fahrbahnnässe (negativ) (Tunnelportal)  |                                   |                                                                                           |                                     |
|                 |             |                         | ጼ                         | Videodetektion                          | Abschnitt                         | manuell bzw.<br>Rücknahmemeldung CO?                                                      | $\boldsymbol{\mathsf{x}}$           |
|                 |             |                         |                           | CO-Messung                              |                                   |                                                                                           |                                     |
|                 |             |                         | &                         | CO-Messung                              | Abschnitt (+ Nachbarn)            | Rücknahmemeldung CO? bzw.                                                                 |                                     |
|                 |             |                         |                           | Fluchttür                               |                                   | Rücknahmemeldung                                                                          | х                                   |

Tabelle 13: Gültigkeiten der Parameter für die Initialereignis Brand Pkw und Brand Lkw

# **1.1.2.4 Explosion**

# **Parameter**

#### **Übersicht**

Die Wahrscheinlichkeit des Initialereignisses Explosion wird aus mehreren Parametern gebildet. Die Grundversorgung stellt dabei die Basiswahrscheinlichkeit dar. Sie wird aus Daten zu den

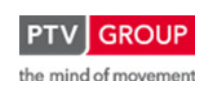

Schlussbericht zum Teilvorhaben "Echtzeit-Risikobewertung & Bedrohungsanalyse auf Basis verknüpfter Sensorsysteme und Konzeption geeigneter Sicherheitsmaßnahmen"

statistischen Freisetzungsraten der Leitstoffe TNT und Propan sowie dem aktuellen Verkehrsaufkommen gebildet und liefert Ergebnisse größer null sobald sich Fahrzeuge im betrachteten Bereich befinden.

Primärparameter kommen zum Tragen, sobald die Freisetzungswahrscheinlichkeit beeinflussende Ereignisse auftreten, die durch diese Parameter erfasst werden. Es werden folgende Parameter berücksichtigt:

- Gefahrguttransporterkennung
- Videoüberwachung

Als unterstützende Sekundärparameter werden beim Initialereignis Explosion die folgenden Parameter herangezogen:

- Unfallbeteiligung mit Explosion
- Unfall (Initialereignis)
- Brandbeteiligung mit Explosion
- Brand (Initialereignis)

## **Basiswahrscheinlichkeit**

Die Leitstoffe TNT und Propan gelten als explosiv, Propan jedoch nur bei spontaner Freisetzung. Laut [9] sind die Freisetzungsraten von TNT und Propan auf BAB (offene Strecke) folgendermaßen definiert:

 $GG_{R,TNT} = 0.34 \times 10^{-8} \times 100\% = 0.340 \times 10^{-8}$ 

 $GG_{R. Prop} = 0.12 \times 10^{-8} \times 25\% = 0.030 \times 10^{-8}$ 

mit:

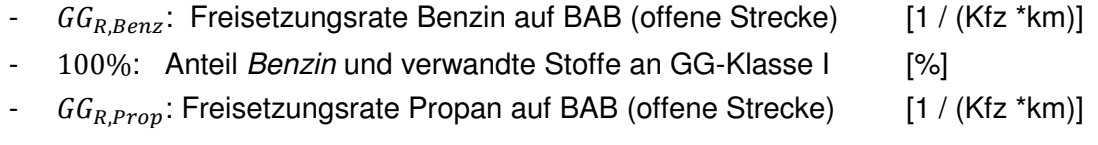

25%: Anteil Propan und verwandte Stoffe an GG-Klasse II [%]

Die Unfallrate in Tunneln beträgt generell 2/3 der Unfallrate auf freier Strecke. Dieser Faktor wird auch hier entsprechend angewendet, da davon ausgegangen wird, dass der Hauptgrund für eine Explosion die Beteiligung an einem Unfall ist.

Erst wenn es zu einer Zündung kommt, resultiert aus der Freisetzung eines explosiven Gefahrguts auch eine Explosion. Bei TNT tritt eine Zündung bei 70 % aller Freisetzungsfälle dieses Stoffes auf. Bei Propan erfolgt eine Zündung in 70 % aller spontanen Freisetzungen von Propan, die wiederum 5 % aller Freisetzungsfälle dieses Leitstoffes ausmachen. Bei kontinuierlicher Freisetzung von Propan führt eine Zündung zu einem Brand.

Daraus ergeben sich folgende Explosionsraten für die beiden Leitstoffe:

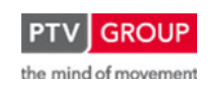

$$
X_{R,TNT,T} = 0,340 \times 10^{-8} \times \frac{2}{3} \times 0,7 = 0,159 \times 10^{-8}
$$
  

$$
X_{R,Prop,T} = 0,030 \times 10^{-8} \times \frac{2}{3} \times 0,035 = 0,001 \times 10^{-8}
$$

mit:

- $X_{R,TNT.T}$ : Explosionsrate im Tunnel infolge TNT-Freisetzung [1 / (Kfz \*km)]
- $X_{R, Pron,T}$ : Explosionsrate im Tunnel infolge Propanfreisetzung [1 / (Kfz \*km)]

In Summe ergibt sich somit folgende Explosionsrate für explosive Gefahrgutstoffe:

$$
X_{R,GG,T}=0.16\times10^{-8}
$$

mit:

-  $X_{R,GG,T}$ : Explosionsrate im Tunnel infolge Gefahrgutfreisetzung [1 / (Kfz \*km)]

Die Erfassung der aktuellen Verkehrsdaten erfolgt über folgende Detektionsarten:

- Induktionsschleifen
- Infrarotdetektion
- Videodetektion (falls vorhanden)

Die Basiswahrscheinlichkeit des Initialereignisses Explosion wird über die nachstehenden Formeln berechnet:

• Explosionshäufigkeit:

 $H_{X,T} = X_{RT} \times l \times DTV \times A$ 

mit:

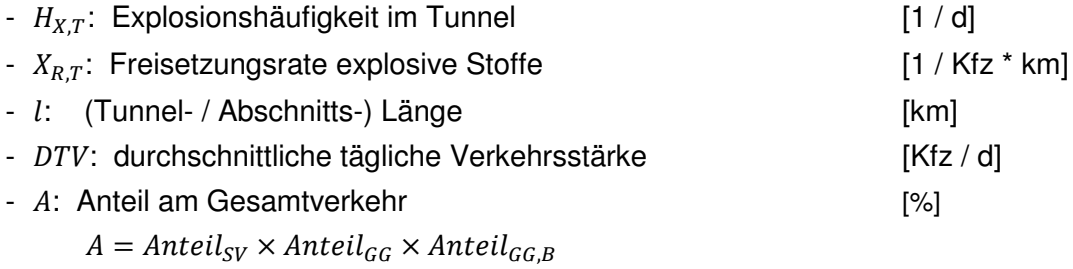

• Explosionswahrscheinlichkeit:

$$
p_{X,T} = 1 - \left(1 - \frac{H_{X,T}}{DTV \times A}\right)^n
$$

mit:

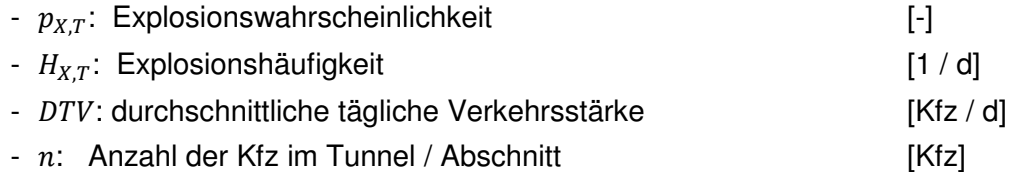

Schlussbericht zum Teilvorhaben "Echtzeit-Risikobewertung & Bedrohungsanalyse auf Basis verknüpfter Sensorsysteme und Konzeption geeigneter Sicherheitsmaßnahmen"

- A: Anteil am Gesamtverkehr [%]

 $A = Anteil_{SV} \times Anteil_{GG} \times Anteil_{GG,B}$ 

Die hier ermittelte Explosionswahrscheinlichkeit stellt die Grundwahrscheinlichkeit für das Initialereignis Explosion dar.

Durch das Zusammenfassen der beiden Formeln lässt sich die Explosionswahrscheinlichkeit verkürzt folgendermaßen berechnen:

 $p_{X,T} = 1 - (1 - X_{R,T} \times l)^n$ 

mit:

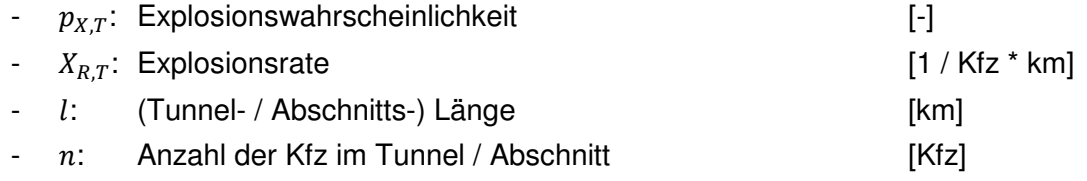

#### **Detektion: Primärparameter**

#### **Gefahrguttransporterkennung (explosive Stoffe)**

#### Erfassung

- Videodetektion

#### Ermittlung der Wahrscheinlichkeit

Zur Ermittlung der Wahrscheinlichkeit einer Explosion bei Erkennung eines Gefahrguttransportes mit brennbaren Stoffen werden die gleichen Formeln wie im Abschnitt Basiswahrscheinlichkeit verwendet. In diesem Fall wird jedoch nicht mit dem statistischen Anteil der Gefahrguttransporte der entsprechenden Gefahrgutklasse sondern mit dem Wert der sich aktuell im Tunnel befindenden Transporte gerechnet.

Auf Basis der Explosionsraten erfolgt die Berechnung der Explosionshäufigkeit und Explosionswahrscheinlichkeit. Dabei werden die aktuellen Messwerte über die Anzahl entsprechender Gefahrguttransporte im Tunnel verwendet.

• Explosionshäufigkeit:

 $H_{X,x,T} = X_{R,x,T} \times l \times n_{x,X}$ 

mit:

- $H_{X,x,T}$ : Explosionshäufigkeit im Tunnel [-]
- $x$ : Index für Leitstoff des detektierten Gefahrguttransports (GG, Benz oder Propan)
- $X_{R, \chi, T}$ : Explosionsrate [1 / Kfz \* km]
- $l$ : (Tunnel- / Abschnitts-) Länge [km]

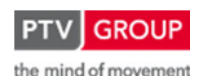

Schlussbericht zum Teilvorhaben "Echtzeit-Risikobewertung & Bedrohungsanalyse auf Basis verknüpfter Sensorsysteme und Konzeption geeigneter Sicherheitsmaßnahmen"

-  $n_{x}$ : Anzahl Gefahrguttransport mit Leitstoff im Tunnel [Kfz] • Explosionswahrscheinlichkeit:  $p_{X,x,T} = 1 - \left(1 - \frac{H_{X,x,T}}{n_{X,X}}\right)$  $n_{x,X}$ mit:

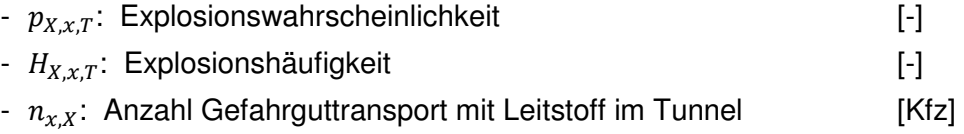

## **Videoüberwachung**

## Erfassung

**Videokameras** 

Falls eine Explosion oder die Freisetzung explosiver Stoffe durch die Operatoren bei der Betrachtung der in der Leitzentrale aufgeschalteten Bilder der Überwachungskameras erkannt wird (soweit Kameras im Falle einer Explosion noch intakt sind), fließt diese Information zur weiteren Verarbeitung in das Prozessleitsystem ein und wird vom RETISS-System registriert.

# Ermittlung der Wahrscheinlichkeit

Bei dieser direkten Erfassung ist von der Richtigkeit der Situationsanalyse auszugehen:

-  $p_{X,VU} = 1$ 

# **Detektion: Sekundärparameter**

# **Unfallbeteiligung mit Explosion**

## Erfassung

- Gefahrguttransporterkennung (Videodetektion)
- Verkehrsdaten (Induktionsschleifen, Infrarotdetektion, Videodetektion)

# Ermittlung der Wahrscheinlichkeit

Der Parameter Unfallbeteiligung mit Explosion dient als Sekundärparameter zur Erreichung einer Aussagefähigkeit in Bezug auf das Initialereignis Explosion und wird mit dem Parameter Unfall kombiniert.

Die Wahrscheinlichkeit, dass ein Gefahrguttransporter an einem Unfall beteiligt ist und dann explodiert, wird über zwei Einzelwahrscheinlichkeiten ermittelt. Zum einen gibt es eine Wahrscheinlichkeit, mit der ein betrachteter Gefahrguttransporter mit explosiver Ladung an einem Unfall beteiligt ist. Und zum anderen kommt es nur bei einem bestimmten Anteil von Unfällen solcher Gefahrguttransporte zu einer Explosion:

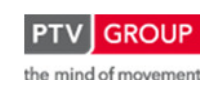

Schlussbericht zum Teilvorhaben "Echtzeit-Risikobewertung & Bedrohungsanalyse auf Basis verknüpfter Sensorsysteme und Konzeption geeigneter Sicherheitsmaßnahmen"

 $p_{X,GGFaU} = p_{X,GGinU} \times p_{X,ExpU}$ 

mit:

- $p_{X, GGFaU}$ : Explosionswahrscheinlichkeit durch Verwicklung in Unfall [%]
- $p_{X, GGinU}$  Wahrscheinlichkeit der Beteiligung an einem Unfall [%]
- $p_{X,Exall}$ : Wahrscheinlichkeit der Explosion bei Beteiligung an einem Unfall [%]

Die Wahrscheinlichkeit der Beteiligung an einem Unfall ergibt sich aus der Überlegung, wie groß die Wahrscheinlichkeit ist, dass bei Auftreten eines Unfalls im Untersuchungsraum genau der betrachtete Gefahrguttransporter mit einem anderen Fahrzeug an diesem Unfall beteiligt ist. Diese Wahrscheinlichkeit lässt sich wie folgt ausdrücken:

$$
p_{X,GGinU} = 1 - \frac{{\binom{n_{GG}}{0}} {\binom{n_{Kfz} - n_{GG}}{n_U}}}{\binom{n_{Kfz}}{n_U}}
$$

mit:

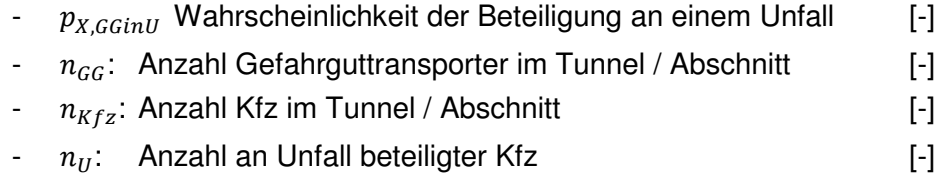

Umgeformt stellt sich der Ausdruck vereinfacht folgendermaßen dar:

$$
p_{X,GGinU} = 1 - \frac{(n_{Kfz} - n_{GG}) \times (n_{Kfz} - n_U)!}{(n_{Kfz} - n_{GG} - n_U)! \times n_{Kfz}!}
$$

Als Mittelwert für die am Unfall beteiligten Fahrzeuge wird 2 angenommen. Die Wahrscheinlichkeit, dass ein an einem Unfall beteiligter, mit explosiven Stoffen beladener Gefahrguttransport explodiert, wird abgeschätzt:

$$
-p_{X,ExpU}=\frac{1}{1000}
$$

## **Unfall**

## Erfassung

Bei diesem Parameter handelt es sich um die Wahrscheinlichkeit des Initialereignisses Unfall. Die Erfassung erfolgt wie in Kapitel 1.1.2.2 beschrieben.

## Ermittlung der Wahrscheinlichkeit

Der Parameter Unfall dient als Sekundärparameter zur Erreichung einer Aussagefähigkeit in Bezug auf das Initialereignis Explosion und wird mit dem Parameter Unfallbeteiligung mit Explosion kombiniert.

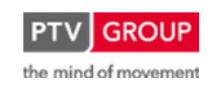

Für die Berechnung der Wahrscheinlichkeit im Rahmen einer Datenfusion wird die aktuelle Wahrscheinlichkeit des Initialereignisses Unfall angesetzt.

# **Brandbeteiligung mit Explosion**

# Erfassung

- Gefahrguttransporterkennung (Videodetektion)
- Verkehrsdaten (Induktionsschleifen, Infrarotdetektion, Videodetektion)

# Ermittlung der Wahrscheinlichkeit

Der Parameter Brandbeteiligung mit Explosion dient als Sekundärparameter zur Erreichung einer Aussagefähigkeit in Bezug auf das Initialereignis *Explosion* und wird mit dem Parameter **Brand kombiniert.** 

Die Wahrscheinlichkeit, dass ein Gefahrguttransporter an einem Brand beteiligt ist und dann explodiert, wird über zwei Einzelwahrscheinlichkeiten ermittelt. Zum einen gibt es eine Wahrscheinlichkeit, mit der ein betrachteter Gefahrguttransporter mit explosiver Ladung an einem Brand beteiligt ist. Und zum anderen kommt es nur bei einem bestimmten Anteil von Kontakten von Gefahrguttransportern mit Feuer zu einer Explosion:

$$
p_{X,GGFaB} = p_{X,GGinB} \times p_{X,ExpB}
$$

mit:

- $p_{X, G,Eq}$ : Explosionswahrscheinlichkeit durch Verwicklung in Brand [-]
- $p_{X,GGinB}$  Wahrscheinlichkeit der Verwicklung in Brand [-]
- $p_{X,ExnR}$ : Wahrscheinlichkeit der Explosion bei Verwicklung in Brand [-]

Die Wahrscheinlichkeit der Verwicklung in Brand ergibt sich aus der Überlegung, wie groß die Wahrscheinlichkeit ist, dass bei Auftreten eines Brandes im Untersuchungsraum genau der betrachtete Gefahrguttransporter von dem Brand betroffen ist. Diese Wahrscheinlichkeit lässt sich wie folgt ausdrücken:

$$
p_{X,GGinB} = 1 - \frac{{\binom{n_{GG}}{0}} {\binom{n_{Kfz} - n_{GG}}{n_B}}}{{\binom{n_{Kfz}}{n_B}}}
$$

mit:

- $p_{X,GGinB}$  Wahrscheinlichkeit der Beteiligung an einem Brand [-]
- $n_{GG}$ : Anzahl Gefahrguttransporter im Tunnel / Abschnitt [-]
- $n_{Kfz}$ : Anzahl Kfz im Tunnel / Abschnitt [-]
- $n_B$ : Anzahl an Brand beteiligter Kfz [-]

Umgeformt stellt sich der Ausdruck vereinfacht folgendermaßen dar:

 $p_{X,GGinB} = 1 - \frac{(n_{Kfz} - n_{GG})! \times (n_{Kfz} - n_B)!}{(n_{Kfz} - n_{GG} - n_B)! \times n_{Kfz}!}$ 

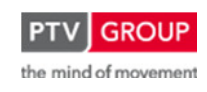

Die Wahrscheinlichkeit, dass ein an einem Brand beteiligter, mit explosiven Stoffen beladener Gefahrguttransport explodiert, wird abgeschätzt:

$$
p_{X,ExpB} = \frac{1}{1000}
$$

# **Brand**

# Erfassung

Bei diesem Parameter handelt es sich um die Wahrscheinlichkeit des Initialereignisses Brand Lkw. Die Erfassung erfolgt wie in Kapitel 1.1.2.3 beschrieben.

## Ermittlung der Wahrscheinlichkeit

Der Parameter Brand dient als Sekundärparameter zur Erreichung einer Aussagefähigkeit in Bezug auf das Initialereignis Explosion und wird mit dem Parameter Brandbeteiligung mit Explosion kombiniert.

Für die Berechnung der Wahrscheinlichkeit im Rahmen einer Datenfusion wird die aktuelle Wahrscheinlichkeit des Initialereignisses Brand Lkw angesetzt.

# **Datenfusion**

## **Systematik**

Die Wahrscheinlichkeiten aus einerseits der Statistik und Verkehrsstärke (Basiswahrscheinlichkeit) und andererseits der Detektion werden immer über eine Oder-Verknüpfung miteinander fusioniert. Der hierbei ermittelte Wert stellt die (momentane) Eintrittswahrscheinlichkeit des Initialereignisses Explosion dar.

Liegen keine relevanten detektierten Ereignisse vor, so ergibt sich aus dem Zweig der Detektion (s. Abbildung 14) eine Wahrscheinlichkeit von null. Somit kommt nur die Basiswahrscheinlichkeit zum Tragen. Wird jedoch ein für das Initialereignis relevantes Ereignis detektiert, so ergibt sich in diesem Zweig ein Wert größer null und er wird über die Oder-Verknüpfung mit der Basiswahrscheinlichkeit verrechnet.

Im Detektionszweig für das Initialereignis Explosion werden folgende Primärparameter geführt:

- Gefahrguttransporterkennung (explosive Stoffe)
- Videoüberwachung

Für die Sekundärparameter werden nachfolgend die Kombinationen mit anderen Detektionsarten aufgeführt, mit deren Unterstützung eine ausreichende Aussagefähigkeit in Bezug auf das Initialereignis Explosion erreicht wird:

- Unfallbeteiligung mit Explosion Unfall (Initialereignis)
- Brandbeteiligung mit Explosion Brand Lkw (Initialereignis)

Diese Parameter werden jeweils über eine Oder-Verknüpfung fusioniert.

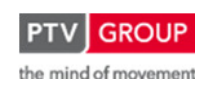

Schlussbericht zum Teilvorhaben "Echtzeit-Risikobewertung & Bedrohungsanalyse auf Basis verknüpfter Sensorsysteme und Konzeption geeigneter Sicherheitsmaßnahmen"

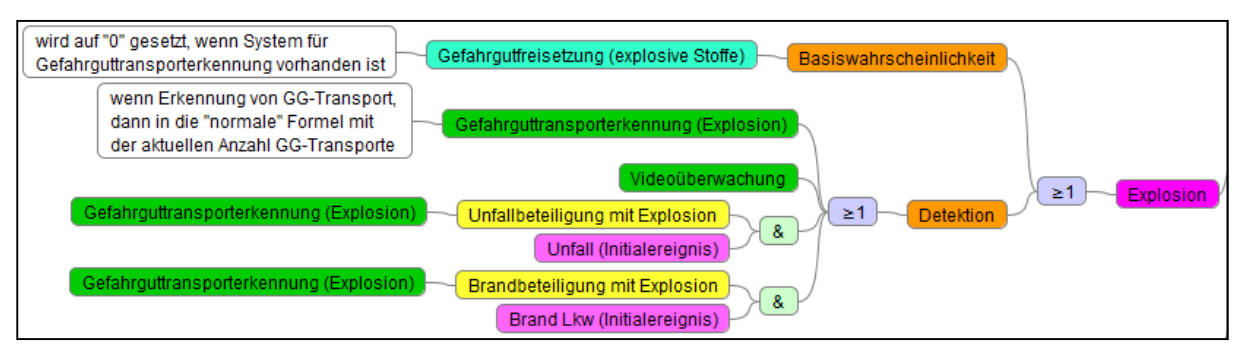

Abbildung 14: Initialereignis Explosion: logischer Aufbau der Datenfusion

### **Gültigkeiten**

In Tabelle 14 sind die Gültigkeiten der einzelnen Parameter sowie die Notwendigkeit eines räumlich-zeitlichen Abgleichs aufgeführt.

| reginis   |             | Parametertyp                                    |        |                                         | Gültigkeit |                               |                                     |  |
|-----------|-------------|-------------------------------------------------|--------|-----------------------------------------|------------|-------------------------------|-------------------------------------|--|
| nitiale   | Verknüpfung |                                                 |        | Parameter                               | räumlich   | zeitlich                      | räumlich-<br>zeitlicher<br>Abgleich |  |
|           |             | Basiswahrscheinlichkeit Basiswahrscheinlichkeit |        |                                         | Abschnitt  | kontinuierliche Neuberechnung | $---$                               |  |
|           |             | <b>Detektion</b>                                |        | Gefahrguttransporterkennung (Explosion) | Abschnitt  | Propagierung + Konfidenz      | ---                                 |  |
|           | $\geq 1$    |                                                 |        | Videoüberwachung                        | Abschnitt  | manuell                       | ---                                 |  |
| Explosion |             |                                                 | &<br>& | Unfallbeteiligung mit Explosion         | Abschnitt  | Propagierung + Konfidenz      | x                                   |  |
|           |             |                                                 |        | Unfall (Initialereignis)                |            |                               |                                     |  |
|           |             |                                                 |        | Brandbeteiligung mit Explosion          | Abschnitt  | Propagierung + Konfidenz      | x                                   |  |
|           |             |                                                 |        | Brand (Initialereignis)                 |            |                               |                                     |  |

Tabelle 14: Gültigkeiten der Parameter für das Initialereignis Explosion

## **1.1.2.5 Kontamination**

## **Parameter**

## **Übersicht**

Die Wahrscheinlichkeit des Initialereignisses Kontamination wird aus mehreren Parametern gebildet. Die Grundversorgung stellt dabei die Basiswahrscheinlichkeit dar. Sie wird aus Daten zu den statistischen Freisetzungsraten des Leitstoffs Chlor sowie dem aktuellen Verkehrsaufkommen gebildet und liefert Ergebnisse größer null sobald sich Fahrzeuge im betrachteten Bereich befinden.

Primärparameter kommen zum Tragen, sobald das Freisetzungsgeschehen beeinflussende Ereignisse auftreten, die durch diese Parameter erfasst werden. Es werden folgende Parameter berücksichtigt:

- Gefahrguttransporterkennung
- Videoüberwachung

Als unterstützende Sekundärparameter werden beim Initialereignis Kontamination die folgenden Parameter herangezogen:

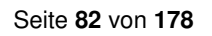

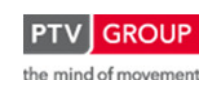

Schlussbericht zum Teilvorhaben "Echtzeit-Risikobewertung & Bedrohungsanalyse auf Basis verknüpfter Sensorsysteme und Konzeption geeigneter Sicherheitsmaßnahmen"

- Unfallbeteiligung mit Kontamination
- Unfall (Initialereignis)

### **Basiswahrscheinlichkeit**

Der Leitstoff Chlor gilt als giftig. Laut [9] ist die Freisetzungsrate Chlor auf BAB (offene Strecke) folgendermaßen definiert:

$$
GG_{R,Chlor} = 0.12 \times 10^{-8} \times 9\% = 0.011 \times 10^{-8}
$$
 [1 / (Kfz \* km)]

mit:

- $GG_{R,Chlor}$ : Freisetzungsrate Chlor auf BAB (offene Strecke) [1 / (Kfz \*km)]
- 9%: Anteil Chlor und verwandte Stoffe an GG-Klasse II [%]

Die Unfallrate in Tunneln beträgt generell 2/3 der Unfallrate auf freier Strecke. Dieser Faktor wird auch hier entsprechend angewendet, da davon ausgegangen wird, dass der Hauptfreisetzungsgrund die Beteiligung an einem Unfall ist.

Daraus ergibt sich folgende Kontaminationsrate:

$$
K_{R,GG,T} = 0.011 \times 10^{-8} \times \frac{2}{3} = 0.007 \times 10^{-8}
$$

mit:

 $K_{R,GG,T}$ : Kontaminationsrate im Tunnel infolge Chlor-Freisetzung [1 / (Kfz \*km)]

Die Erfassung der aktuellen Verkehrsdaten erfolgt über folgende Detektionsarten:

- Induktionsschleifen
- Infrarotdetektion
- Videodetektion (falls vorhanden)

Die Basiswahrscheinlichkeit des Initialereignisses Kontamination wird über die nachstehenden Formeln berechnet:

• Kontaminationshäufigkeit:

 $H_{K,T} = K_{RT} \times l \times DTV \times A$ 

mit:

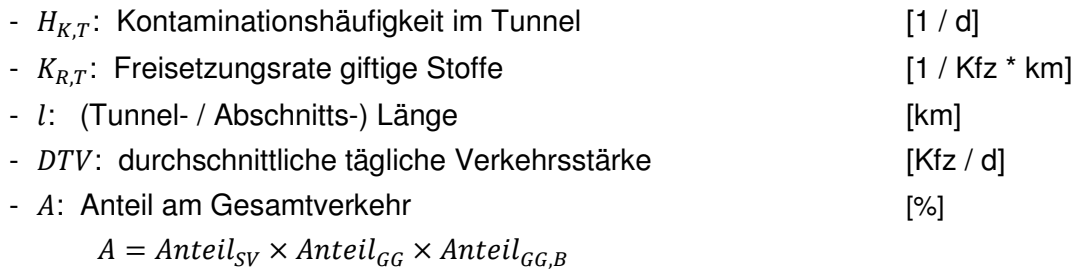

• Kontaminationswahrscheinlichkeit:

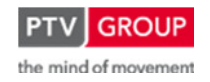

Schlussbericht zum Teilvorhaben "Echtzeit-Risikobewertung & Bedrohungsanalyse auf Basis verknüpfter Sensorsysteme und Konzeption geeigneter Sicherheitsmaßnahmen"

$$
p_{K,T} = 1 - \left(1 - \frac{H_{K,T}}{DTV \times A}\right)^n
$$

mit:

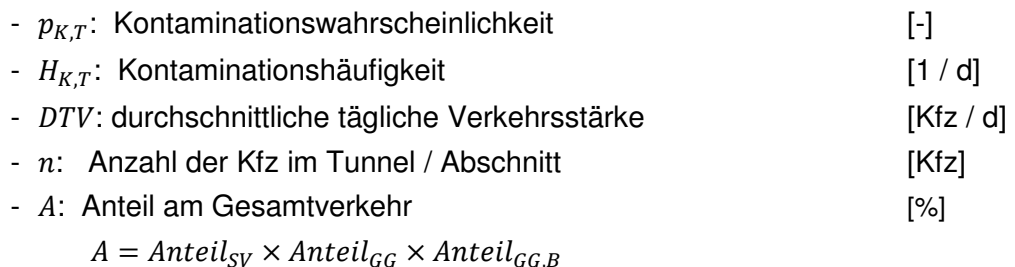

Die hier ermittelte Kontaminationswahrscheinlichkeit stellt die Grundwahrscheinlichkeit für das Initialereignis Kontamination dar.

Durch das Zusammenfassen der beiden Formeln lässt sich die Kontaminationswahrscheinlichkeit verkürzt folgendermaßen berechnen:

$$
p_{K,T} = 1 - (1 - X_{K,T} \times l)^n
$$

mit:

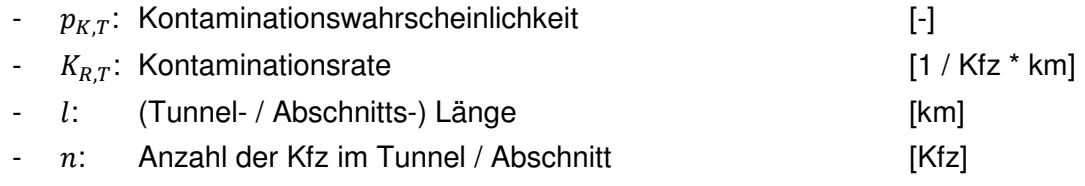

## **Detektion: Primärparameter**

## **Gefahrguttransporterkennung (giftige Stoffe)**

Erfassung

- Videodetektion

# Ermittlung der Wahrscheinlichkeit

Zur Ermittlung der Wahrscheinlichkeit einer Kontamination bei Erkennung eines Gefahrguttransportes mit giftigen Stoffen werden die gleichen Formeln wie im Abschnitt Basiswahrscheinlichkeit verwendet. In diesem Fall wird jedoch nicht mit dem statistischen Anteil der Gefahrguttransporte der entsprechenden Gefahrgutklasse sondern mit dem Wert der sich aktuell im Tunnel befindenden Transporte gerechnet.

Auf Basis der Kontaminationsrate erfolgt die Berechnung der Kontaminationshäufigkeit und Kontaminationswahrscheinlichkeit. Dabei werden die aktuellen Messwerte über die Anzahl entsprechender Gefahrguttransporte im Tunnel verwendet.

• Kontaminationshäufigkeit:

Schlussbericht zum Teilvorhaben "Echtzeit-Risikobewertung & Bedrohungsanalyse auf Basis verknüpfter Sensorsysteme und Konzeption geeigneter Sicherheitsmaßnahmen"

$$
H_{K,T} = K_{R,T} \times l \times n_K
$$

mit:

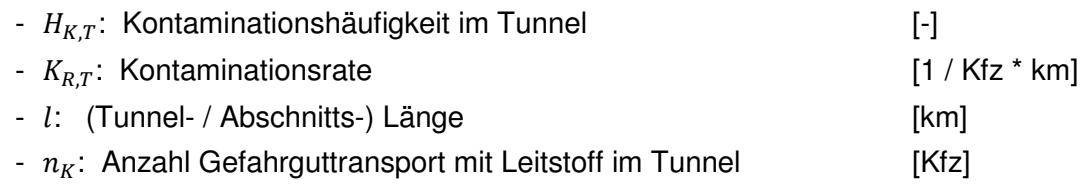

• Kontaminationswahrscheinlichkeit:

$$
p_{K,T} = 1 - \left(1 - \frac{H_{K,T}}{n_K}\right)^{n_K}
$$

mit:

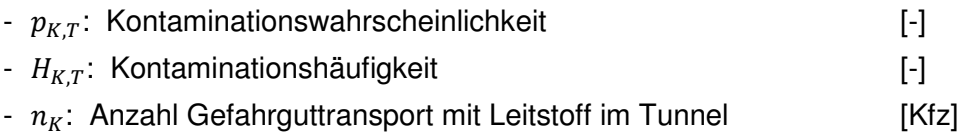

#### **Videoüberwachung**

#### Erfassung

- Videokameras

Falls eine Freisetzung giftiger Stoffe durch die Operatoren bei der Betrachtung der in der Leitzentrale aufgeschalteten Bilder der Überwachungskameras bemerkt wird, fließt diese Information zur weiteren Verarbeitung in das Prozessleitsystem ein und wird vom RETISS-System registriert.

#### Ermittlung der Wahrscheinlichkeit

Bei dieser direkten Erfassung ist von der Richtigkeit der Situationsanalyse auszugehen:

-  $p_{K,VU} = 1$ 

#### **Detektion: Sekundärparameter**

#### **Unfallbeteiligung mit Kontamination**

#### Erfassung

- Gefahrguttransporterkennung (Videodetektion)
- Verkehrsdaten (Induktionsschleifen, Infrarotdetektion, Videodetektion)

#### Ermittlung der Wahrscheinlichkeit

Der Parameter Unfallbeteiligung mit Kontamination dient als Sekundärparameter zur Erreichung einer Aussagefähigkeit in Bezug auf das Initialereignis Kontamination und wird mit dem Parameter Unfall kombiniert.

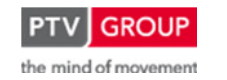

Schlussbericht zum Teilvorhaben "Echtzeit-Risikobewertung & Bedrohungsanalyse auf Basis verknüpfter Sensorsysteme und Konzeption geeigneter Sicherheitsmaßnahmen"

Die Wahrscheinlichkeit, dass ein Gefahrguttransporter an einem Unfall beteiligt ist und dann seine Ladung freisetzt wird, wird über zwei Einzelwahrscheinlichkeiten ermittelt. Zum einen gibt es eine Wahrscheinlichkeit, mit der ein betrachteter Gefahrguttransporter mit giftiger Ladung an einem Unfall beteiligt ist. Und zum anderen kommt es nur bei einem bestimmten Anteil von Unfällen solcher Gefahrguttransporte zu einer Freisetzung:

$$
p_{K,GGFaU}=p_{K,GGinU}\times p_{K,KU}
$$

mit:

- $p_{K,GGFaU}$ : Kontaminationswahrscheinlichkeit durch Verwicklung in Unfall [-] -  $p_{K, GGinU}$  Wahrscheinlichkeit der Beteiligung an einem Unfall [-]
- $p_{K,FII}$ : Wahrscheinlichkeit der Freisetzung bei Beteiligung an einem Unfall [-]

Die Wahrscheinlichkeit der Beteiligung an einem Unfall ergibt sich aus der Überlegung, wie groß die Wahrscheinlichkeit ist, dass bei Auftreten eines Unfalls im Untersuchungsraum genau der betrachtete Gefahrguttransporter mit einem anderen Fahrzeug an diesem Unfall beteiligt ist. Diese Wahrscheinlichkeit lässt sich wie folgt ausdrücken:

$$
p_{K,GGinU} = 1 - \frac{{\binom{n_{GG}}{0}} {\binom{n_{Kfz} - n_{GG}}{n_U}}}{\binom{n_{Kfz}}{n_U}}
$$

mit:

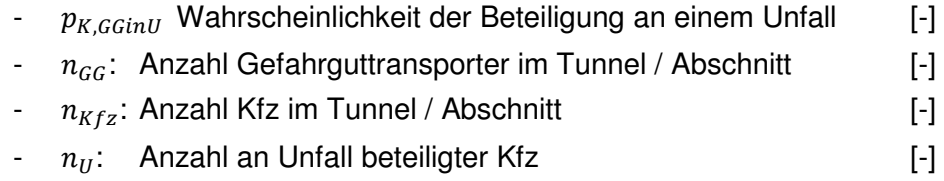

Umgeformt stellt sich der Ausdruck vereinfacht folgendermaßen dar:

$$
p_{K,GGinU} = 1 - \frac{(n_{Kfz} - n_{GG}) \times (n_{Kfz} - n_U)!}{(n_{Kfz} - n_{GG} - n_U)! \times n_{Kfz}!}
$$

Als Mittelwert für die am Unfall beteiligten Fahrzeuge wird 2 angenommen. Die Wahrscheinlichkeit, dass ein an einem Unfall beteiligter, mit giftigen Stoffen beladener Gefahrguttransport seine Ladung freisetzt, wird abgeschätzt:

$$
p_{K,FU}=\frac{1}{1000}
$$

# **Unfall**

# **Erfassung**

Bei diesem Parameter handelt es sich um die Wahrscheinlichkeit des Initialereignisses Unfall. Die Erfassung erfolgt wie in Kapitel 1.1.2.2 beschrieben.

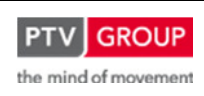

Schlussbericht zum Teilvorhaben "Echtzeit-Risikobewertung & Bedrohungsanalyse auf Basis verknüpfter Sensorsysteme und Konzeption geeigneter Sicherheitsmaßnahmen"

#### Ermittlung der Wahrscheinlichkeit

Der Parameter Unfall dient als Sekundärparameter zur Erreichung einer Aussagefähigkeit in Bezug auf das Initialereignis Kontamination und wird mit dem Parameter Unfallbeteiligung mit Kontamination kombiniert.

Für die Berechnung der Wahrscheinlichkeit im Rahmen einer Datenfusion wird die aktuelle Wahrscheinlichkeit des Initialereignisses Unfall angesetzt.

#### **Datenfusion**

#### **Systematik**

Die Wahrscheinlichkeiten aus einerseits der Statistik und Verkehrsstärke (Basiswahrscheinlichkeit) und andererseits der Detektion werden immer über eine Oder-Verknüpfung miteinander fusioniert. Der hierbei ermittelte Wert stellt die (momentane) Eintrittswahrscheinlichkeit des Initialereignisses Kontamination dar.

Liegen keine relevanten detektierten Ereignisse vor, so ergibt sich aus dem Zweig der Detektion (s. Abbildung 15) eine Wahrscheinlichkeit von null. Somit kommt nur die Basiswahrscheinlichkeit zum Tragen. Wird jedoch ein für das Initialereignis relevantes Ereignis detektiert, so ergibt sich in diesem Zweig ein Wert größer null und er wird über die Oder-Verknüpfung mit der Basiswahrscheinlichkeit verrechnet.

Im Detektionszweig für das Initialereignis Kontamination werden folgende Primärparameter geführt:

- Gefahrguttransporterkennung (giftige Stoffe)
- Videoüberwachung

Für die Sekundärparameter werden nachfolgend die Kombinationen mit anderen Detektionsarten aufgeführt, mit deren Unterstützung eine ausreichende Aussagefähigkeit in Bezug auf das Initialereignis Explosion erreicht wird:

- Unfallbeteiligung mit Kontamination – Unfall (Initialereignis)

Diese Parameter werden über eine Oder-Verknüpfung fusioniert.

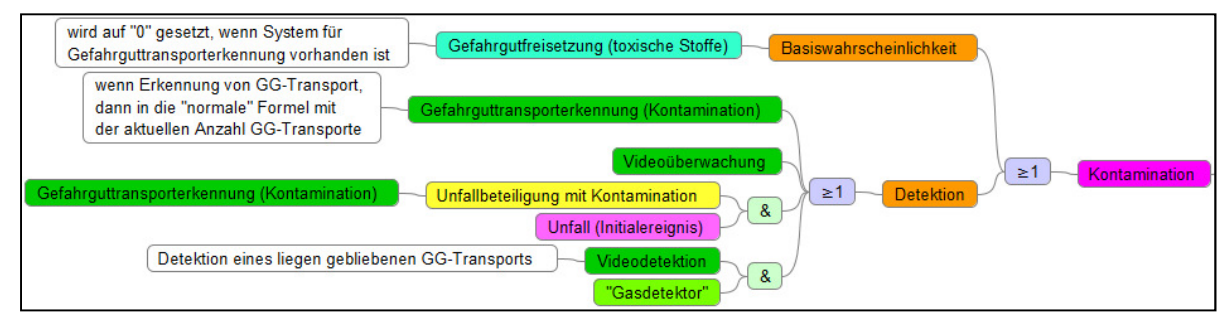

Abbildung 15: Initialereignis Kontamination: logischer Aufbau der Datenfusion

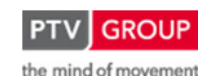

Schlussbericht zum Teilvorhaben "Echtzeit-Risikobewertung & Bedrohungsanalyse auf Basis verknüpfter Sensorsysteme und Konzeption geeigneter Sicherheitsmaßnahmen"

### **Gültigkeiten**

In Tabelle 15 sind die Gültigkeiten der einzelnen Parameter sowie die Notwendigkeit eines räumlich-zeitlichen Abgleichs aufgeführt.

| reginis  |             | Parametertyp            |        | Parameter                                   | Gültigkeit |                                                        |                                     |
|----------|-------------|-------------------------|--------|---------------------------------------------|------------|--------------------------------------------------------|-------------------------------------|
| nitiale  | Verknüpfung |                         |        |                                             | räumlich   | zeitlich                                               | räumlich-<br>zeitlicher<br>Abgleich |
|          |             | Basiswahrscheinlichkeit |        | Basiswahrscheinlichkeit                     | Abschnitt  | kontinuierliche Neuberechnung                          |                                     |
|          |             | Detektion               |        | Gefahrguttransporterkennung (Kontamination) | Abschnitt  | Propagierung + Konfidenz                               |                                     |
| mination | ≥1          |                         |        | Videoüberwachung                            | Abschnitt  | manuell                                                |                                     |
|          |             |                         | &<br>& | Unfallbeteiligung mit Kontamination         | Abschnitt  | Propagierung + Konfidenz                               | ж                                   |
|          |             |                         |        | Unfall (Initialereignis)                    |            |                                                        |                                     |
|          |             |                         |        | Videodetektion                              | Abschnitt  | manuell (VD) bzw.<br>Schwellenwertunterschreitung (GD) |                                     |
|          |             |                         |        | "Gasdetektor"                               |            |                                                        |                                     |

Tabelle 15: Gültigkeiten der Parameter für das Initialereignis Kontamination

# **1.2 Risikobewertung, Ermittlung der Gefährdungssituation**

# **1.2.1 Methodische Grundlagen**

Als Maß für die Gefährdungssituation eines Tunnels oder einer Brücke dient das Risiko, das sich aus der Verknüpfung der Eintrittswahrscheinlichkeiten mit den jeweiligen Schadensausmaßen ergibt. Das Risiko ist wie folgt definiert und ermöglicht auch Aussagen über die Zukunft:

## Risiko = Eintrittswahrscheinlichkeit x Schadensausmaß

Die Verfahren zur Ermittlung der Eintrittswahrscheinlichkeiten der in RETISS betrachteten Initialereignisse sind in Kap. 2 dargestellt. Darüber hinaus sind Ereignisbäume (Event Trees) zu definieren, mit deren Hilfe - ausgehend von den Initialereignissen - mögliche Ablaufvarianten bis zu einem Endzustand abgebildet werden können. Die Abschätzung der Verzweigungswahrscheinlichkeiten im Ereignisbaum erfolgt mittels Fehlerbäumen (Fault Trees), in denen online die aktuelle Verfügbarkeit von Systemkomponenten berücksichtigt wird. Die Eintrittswahrscheinlichkeiten der Endzustände ergeben sich schließlich durch einfache Verknüpfung der Eintrittswahrscheinlichkeit für das Initialereignis mit den Verzweigungswahrscheinlichkeiten im Ereignisablauf. Eine schematische Darstellung eines Ereignisbaums zeigt nachfolgende Abbildung.

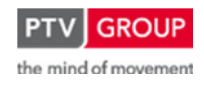

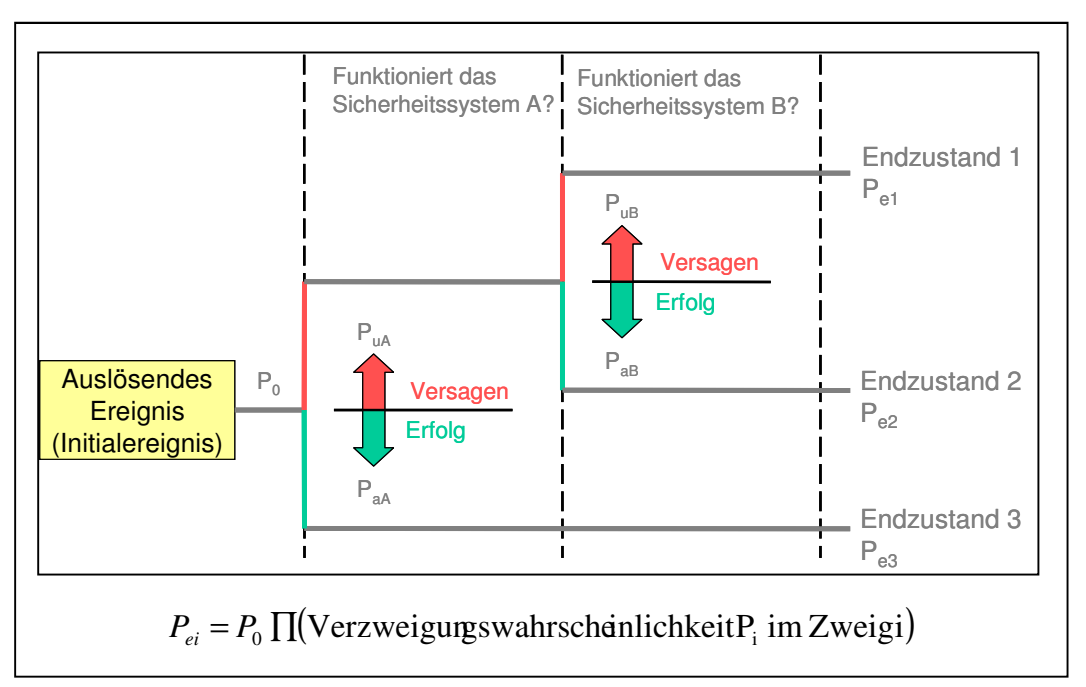

Schlussbericht zum Teilvorhaben "Echtzeit-Risikobewertung & Bedrohungsanalyse auf Basis verknüpfter Sensorsysteme und Konzeption geeigneter Sicherheitsmaßnahmen"

Abbildung 16: Ereignisablauf zur Bestimmung von Eintrittswahrscheinlichkeiten

Die Quantifizierung der zu erwartenden Schadensausmaße ist abhängig von der Eintrittswahrscheinlichkeit des auslösenden Ereignisses. Während Schadensausmaße für die häufigeren Ereignisse (Unfälle) über entsprechende Statistiken bestimmt werden können, lassen sich die Schadensausmaße für die selteneren Ereignisse (Brände, Explosionen, Kontamination etc.) nur mit Hilfe entsprechender Simulationsrechnungen zur Ausbreitung (CFD<sup>2</sup>-Berechnungen) und Evakuierung ermitteln. Aufgrund des hierfür erforderlichen Zeitaufwands, lassen sich diese Berechnungen jedoch nicht in Echtzeit durchführen und müssen daher vorberechnet werden. Um dennoch in Echtzeit eine Bewertung der Gefährdungssituation z. B. hinsichtlich der Rauchausbreitung vornehmen zu können, werden für ausgewählte Szenarien Vorberechnungen durchgeführt und die Ergebnisse dieser Vorberechnungen im System hinterlegt. Zur Ablage der Szenarien ist ein entsprechender Ereignisspeicher vorgesehen.

## **1.2.1.1 Ablauf einer Risikoanalyse**

Auf der Grundlage eines Initialereignisses (das häufig auch als "Top Event" bezeichnet wird) werden über einen Ereignisbaum die Eintritthäufigkeiten dieses Initialereignisses ermittelt. Mit Hilfe einer Fehlerbaumnanalyse werden nun die Eintritthäufigkeiten für die Endzustände im Ereignisablauf bestimmt. Anschließend werden diese Eintrittshäufigkeiten mit den Ein- und Auswirkungen der Simulationen verknüpft. Daraus lassen sich nun die Schadensausmaße berechnen und das Risiko ermitteln. Die einzelnen Schritte sind in der Abbildung 17 im Ablauf graphisch dargestellt und werden in den folgenden Kapiteln detailliert erläutert.

 $2^2$  CFD = Computational Fluid Dynamics

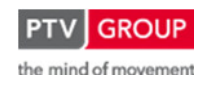

 $\overline{a}$ 

Schlussbericht zum Teilvorhaben "Echtzeit-Risikobewertung & Bedrohungsanalyse auf Basis verknüpfter Sensorsysteme und Konzeption geeigneter Sicherheitsmaßnahmen"

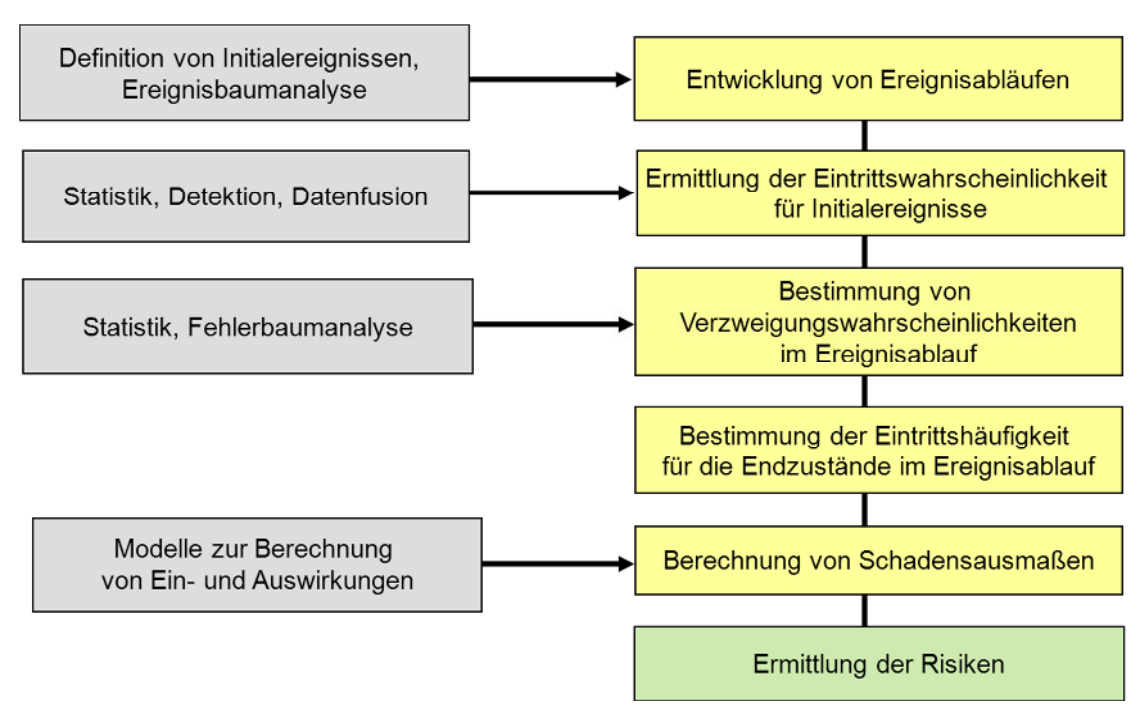

Abbildung 17: Ablauf einer Risikoanalyse

# **1.2.2 Fehler- und Ereignisbäume**

Mit Hilfe von Ereignis- und Fehlerbäumen werden die Eintrittshäufigkeiten für die Endzustände im Ereignisablauf bestimmt.

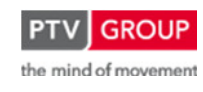

Schlussbericht zum Teilvorhaben "Echtzeit-Risikobewertung & Bedrohungsanalyse auf Basis verknüpfter Sensorsysteme und Konzeption geeigneter Sicherheitsmaßnahmen"

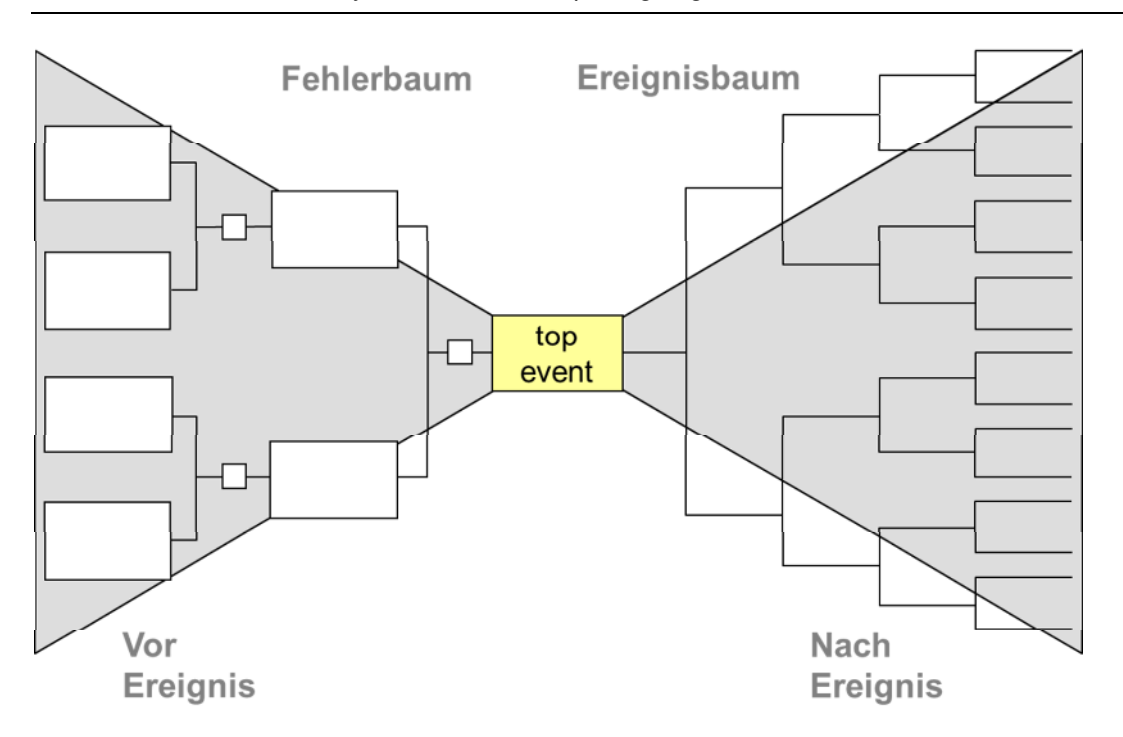

Abbildung 18: Beispiel eines Fehler- und Ereignisbaumes für die Risikobewertung

#### **1.2.2.1 Fehlerbäume**

Die Fehlerbaumanalyse (FTA; Fault Tree Analysis) ist eine deduktive Top-down-Methode mit der auf der Grundlage von Hard- und Softwarefehlern, sowie menschlichen Fehlhandlungen (HEP- Human Error Probability) die Wahrscheinlichkeit eines Systemausfalls bestimmt werden kann. Es wird jeweils von einem unerwünschten Ereignis (dem Top Event) ausgegangen, das in seiner jeweiligen Systemebene betrachtet wird.

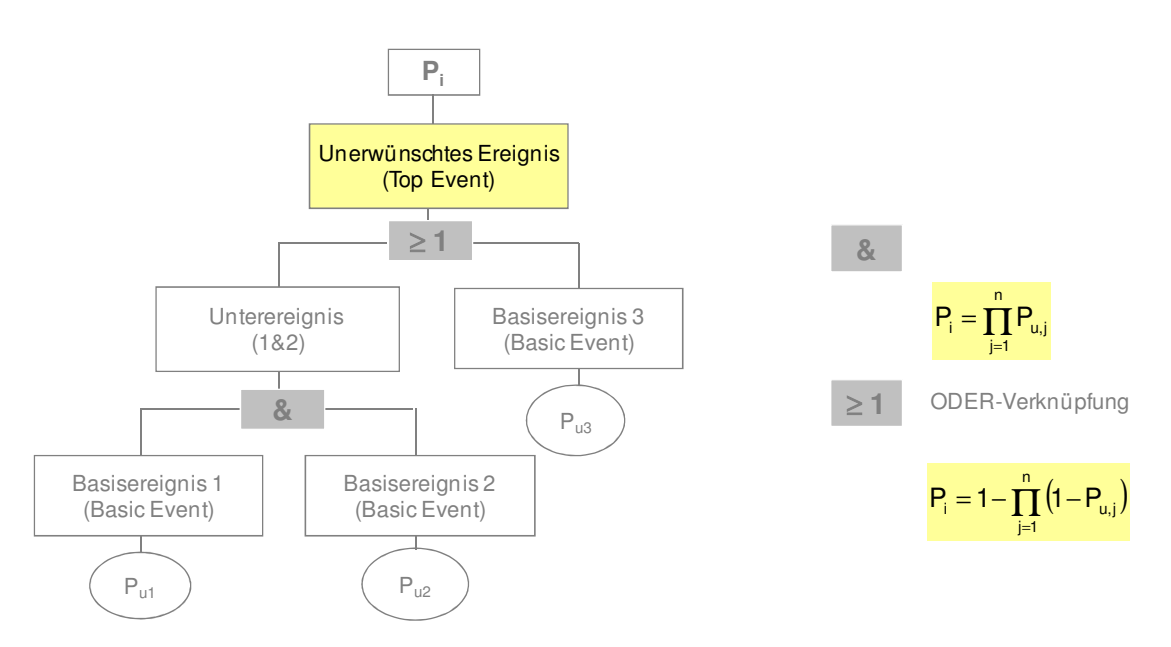

Abbildung 19: Beispiel eines Fehlerbaumes

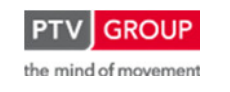

Schlussbericht zum Teilvorhaben "Echtzeit-Risikobewertung & Bedrohungsanalyse auf Basis verknüpfter Sensorsysteme und Konzeption geeigneter Sicherheitsmaßnahmen"

Der Hauptgrund einer FTA liegt in der Bestimmung der Wahrscheinlichkeit der Top Events unter Verwendung statistischer Rechenmethoden. Zu diesem Zweck wird jedem Basis-Event eine Wahrscheinlichkeit zugeordnet, woraus dann mit einem geeigneten Programm die entsprechende Wahrscheinlichkeit für das Eintreffen des Top Events berechnet werden kann. Die FTA bietet so die Möglichkeit, Informationen über die Ausfallwahrscheinlichkeiten von Systemkomponenten und deren Ursachen zu erhalten.

Ein Fehlerbaum setzt sich in der Hauptsache aus Events und Gates zusammen. Jedem Event ist eine Wahrscheinlichkeit zugeordnet. Diese verschiedenen Events werden nun über logische Verknüpfungen, den sogenannten Gates verbunden. Aus der Verknüpfung der Wahrscheinlichkeiten der Basis-Events lässt sich nun mit Hilfe der Gates die Wahrscheinlichkeit der Top-Events berechnen.

Die Erstellung der Fehlerbäume wurde zu Beginn des Forschungsprojektes mit dem Programm RELEX durchgeführt, später mit dem Nachfolgeprogramm Windchill.

Aufgrund der möglichen Ausmaße eines solchen Fehlerbaumes besteht jedoch schnell die Gefahr, dass dieser unübersichtlich wird. Abhilfe schaffen da die so genannten Transfer Gates. Mit Hilfe dieser Transfer Gates (Darstellung: blaues Dreieck, Beispiel siehe Abbildung 20) kann ein großer Fehlerbaum auch als eine Serie kleinerer Fehlerbäume dargestellt werden.

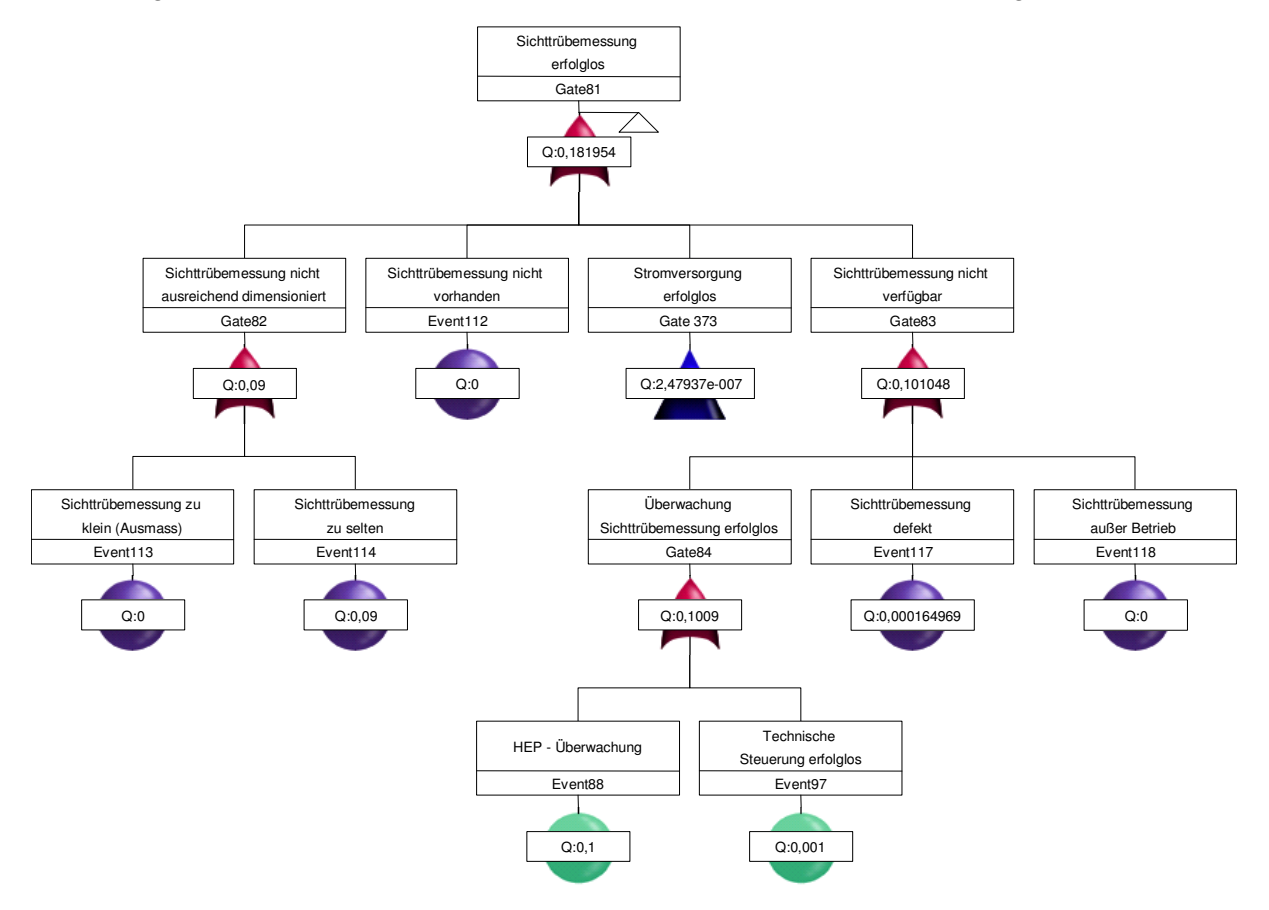

Abbildung 20: Beispiel Fehlerbaum "Sichttrübemessung erfolglos"

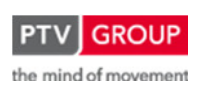

Schlussbericht zum Teilvorhaben "Echtzeit-Risikobewertung & Bedrohungsanalyse auf Basis verknüpfter Sensorsysteme und Konzeption geeigneter Sicherheitsmaßnahmen"

### **1.2.2.2 Ereignisbäume**

Zur Häufigkeitsermittlung werden von einem auslösenden Ereignis (Initialereignis, Top Event) ausgehend deduktiv alle möglichen Zwischenzustände bis hin zu den Endzuständen des Systems ermittelt und diese hinsichtlich ihrer zu erwartenden Häufigkeit in einem Ereignisbaum quantifiziert. Zu Beginn der Modellierung des Ablaufes steht die Identifizierung der möglichen Systemantworten. Dabei handelt es sich um die Reaktion des Systems auf technische Betriebsund Sicherheitssysteme sowie die Reaktion auf Eingriffe von Menschen. Vom auslösenden Ereignis (Initialereignis, Top Event) aus werden die angeforderten Systemantworten (zum Beispiel die eines Sicherheitssystems) abgefragt und es wird unterschieden, ob ein Erfolg oder ein Versagen vorliegt. An diesem Punkt verzweigt sich der Ereignisablauf in weitere Zwischenzustände. Die Zwischenzustände werden analog zu denen des auslösenden Ereignisses auf Systemantworten untersucht. So entstehen bis zum Erreichen eines Endzustandes unterschiedliche Zweige des Ereignisablaufes. Zur besseren Veranschaulichung dieses Ereignisablaufes werden sogenannte Ereignisbäume verwendet. Die jeweiligen Zweige des Ereignisbaumes geben die entsprechende Eintrittswahrscheinlichkeiten wieder. Beispiel: "Lüftungssystem aktiviert" entspricht einer Eintrittswahrscheinlichkeit von 99%, "Lüftungssystem defekt" entspricht einer Eintrittswahrscheinlichkeit von 1%.

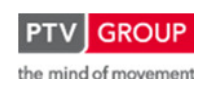

Schlussbericht zum Teilvorhaben "Echtzeit-Risikobewertung & Bedrohungsanalyse auf Basis verknüpfter Sensorsysteme und Konzeption geeigneter Sicherheitsmaßnahmen"

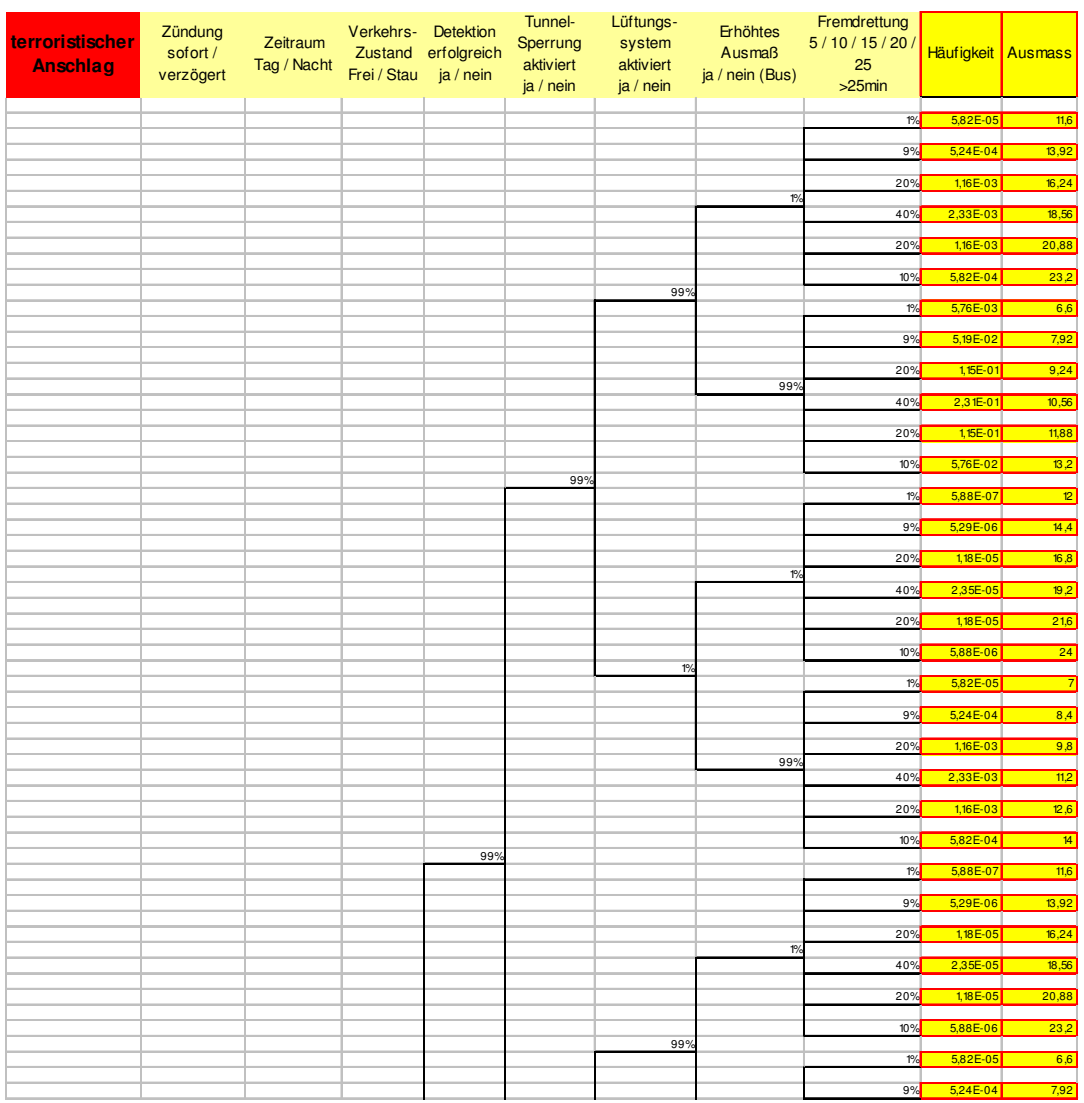

Abbildung 21: Beispiel eines Ereignisbaumes für die Risikobewertung

Bei der Modellierung der Ereignisbäume sind folgende Regeln zu beachten:

- Für jedes auslösende Ereignis wird für sich ein detailliertes Ablaufdiagramm erstellt.
- Der Zweig des Ereignisablaufes wird bis zu dem Zeitpunkt verfolgt, wo das System einen endgültigen Zustand (Endzustand) erreicht hat und eine weitere Verzweigung nicht mehr möglich ist.

Eine weitere Betrachtung für beherrschte Ereignisabläufe (zum Beispiel Erfolg eines Sicherheitssystems) kann notwendig sein, wenn sich die Randbedingungen durch Einflussfaktoren wie Zeit oder andere Systemausfälle ändern können.

- Die Systemantworten werden im Ablaufdiagramm in der zeitlichen Reihenfolge ihres Auftretens aufgeführt.
- Es werden nur Systemantworten dargestellt, die eine unmittelbare Wirkung auf die Ablaufentwicklung der Ereignisse haben. Alle mittelbar benutzten Subsysteme, wie zum Beispiel das der Energieversorgung, sind nicht Bestandteil der Ablaufentwick-

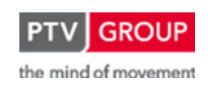

Schlussbericht zum Teilvorhaben "Echtzeit-Risikobewertung & Bedrohungsanalyse auf Basis verknüpfter Sensorsysteme und Konzeption geeigneter Sicherheitsmaßnahmen"

> lung, sondern werden in den zugehörigen Verzweigungswahrscheinlichkeiten berücksichtigt.

Die zu erwartenden Häufigkeiten der Endzustände werden über folgende Formel berechnet:

$$
H_{ei} = H_0 \prod \text{ (Verzweigungswahrscheinlichkeiten } P \text{ im Zweig i)}
$$

Für diese Berechnung werden die Häufigkeiten des auslösenden Ereignisses und der Verzweigungswahrscheinlichkeiten der einzelnen Systemantworten benötigt.

# **1.2.3 Simulationsrechnungen**

Grundlage der Ausmaßermittlung bilden die numerischen Berechnungen zur Brandentwicklung und Rauchausbreitung. Aufgrund der zentralen Bedeutung der Simulationen werden im Folgenden das mathematische Modell, der Algorithmus und die Modellierung der maßgebenden Größen kurz erläutert.

# **1.2.3.1 Mathematisches Modell**

Grundlage der Berechnungen zur Bestimmung der Druck-, Geschwindigkeits-, Temperatur- und Konzentrationsverteilungen im Raum bilden die nachfolgend aufgeführten zeitabhängigen Erhaltungsgleichungen für Masse-, Impuls-, Energie- und Stofferhaltung.

$$
\frac{\partial \rho}{\partial t} + \nabla \cdot \rho \cdot u = 0
$$

Massenerhaltung  $\partial {\sf t}$ 

$$
\frac{\partial}{\partial t}(\rho Y_{1}) + \nabla \cdot \rho Y_{1} u = \nabla \cdot \rho D_{1} \nabla Y_{1} + \dot{m}_{1}^{'''}
$$
  
Stofferhaltung  $\frac{\partial}{\partial t}(\rho Y_{1}) + \nabla \cdot \rho Y_{1} u = \nabla \cdot \rho D_{1} \nabla Y_{1} + \dot{m}_{1}^{'''}$ 

$$
\rho \cdot \left(\frac{\partial u}{\partial t} + (u \cdot \nabla) \cdot u\right) + \nabla p = \rho \cdot g + f + \nabla \cdot \tau
$$

Impulserhaltung

$$
\frac{\partial}{\partial t} \big(\rho h\big) + \nabla \cdot \rho h u = \frac{D \rho}{Dt} - \nabla \cdot q_r + \nabla \cdot k \nabla T + \sum_l \nabla \cdot h_l \rho D_l \nabla Y_l
$$

Energieerhaltung

Aufgrund ihrer Komplexität sind diese kontinuierlich formulierten Gleichungen nicht mehr analytisch lösbar und können nur näherungsweise mit Hilfe von numerischen Methoden gelöst werden. Hierzu müssen diese partiellen Differentialgleichungen zunächst diskretisiert werden, d.h., die in Raum und Zeit kontinuierlichen Differentialgleichungen werden nur noch an einer endlichen Anzahl von Punkten im Raum zu bestimmten Zeitpunkten betrachtet.

Die zeitliche und räumliche Diskretisierung erfolgt mit Hilfe der Finiten Differenzen Methode. D.h. der Differentialquotient

$$
\frac{\partial u}{\partial x} = \lim_{h \to 0} \frac{u(x+h,y) - u(x,y)}{h}
$$

wird durch den Differenzenquotient

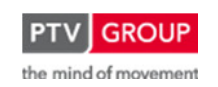

Schlussbericht zum Teilvorhaben "Echtzeit-Risikobewertung & Bedrohungsanalyse auf Basis verknüpfter Sensorsysteme und Konzeption geeigneter Sicherheitsmaßnahmen"

$$
\frac{\partial u}{\partial x} = \frac{u(x+h,y)-u(x,y)}{h}
$$

approximiert. Die zeitliche Diskretisierung erfolgt hierbei mit einem expliziten Predictor-Corrector Verfahren 2-ter Ordnung. Die räumlichen Ableitungen werden durch Finite Differenzen zweiter Ordnung approximiert. Das resultierende lineare Gleichungssystem lässt sich dann iterativ lösen.

# **1.2.3.2 Algorithmus**

Der verwendete Algorithmus zählt zu den sog. Druckkorrekturverfahren. Dabei wird ein nicht divergenzfreies Geschwindigkeitsfeld mit Hilfe des Druckes durch Lösen einer Poissongleichung in ein divergenzfreies Geschwindigkeitsfeld überführt. Im Einzelnen werden folgende Schritte bis zum Erreichen der vorgegebenen physikalischen Endzeit durchlaufen:

- Festlegung der physikalischen Endzeit der Berechnung t<sub>end</sub>
- Bestimmung der Zeitschrittweite δt
- Berechnung eines nicht divergenzfreien Geschwindigkeitsfeldes  $u^{(n)*}$
- Iterative Lösung einer Poissongleichung für den Druck  $p^{(n+1)}$ mit Hilfe des nicht-divergenzfreien Geschwindigkeitsfeldes u(n)\*
- Berechnung der Geschwindigkeiten u<sup>(n+1)</sup> durch Korrektur des vorläufigen Geschwindigkeitsfeldes mit Hilfe des Druckes  $p^{(n+1)}$
- Berechnung von  $T^{(n+1)}$ ,  $C^{(n+1)}$ , ...
- Erhöhung der Zeit t um die Zeitschrittweite δt
- Wiederholung der Schritte 1-7 bis t<sub>end</sub> erreicht
- Die Zeitschrittweite bestimmt sich aus den folgenden nach Courant-Friedrichs-Lewy (1928) benannten Stabilitätsbedingungen

*umax*  $\delta t < \frac{\delta x}{\sqrt{2\pi}}$  $v_{max}$  $\delta t < \frac{\delta y}{\delta t}$  $w_{\text{max}}$  $\delta t < \frac{\delta z}{1-\epsilon}$ .

Danach darf sich ein Fluidteilchen innerhalb der Zeitschrittweite δt um nicht mehr als eine Gitterweite δx bewegen.

Der Zeitaufwand zur Durchführung der Simulationsrechnungen resultiert somit aus der Zeitschrittweite δt und den zur Lösung der Poissongleichung benötigten Iterationen. Typischerweise entstehen dadurch für ein Szenario Rechenzeiten auf einem PC von ca. 24-48 h.

# **1.2.3.3 Modellierung des Tunnels**

Zur möglichst realitätsnahen Abbildung eines Tunnels wird eine Röhre über ihre gesamte Länge mitsamt ihren sicherheitstechnischen Einrichtungen wie Ventilatoren, Luftaustauschzentralen,

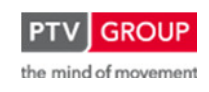

Schlussbericht zum Teilvorhaben "Echtzeit-Risikobewertung & Bedrohungsanalyse auf Basis verknüpfter Sensorsysteme und Konzeption geeigneter Sicherheitsmaßnahmen"

Detektionssystemen und Notausgängen sowie den sich darin befindlichen Fahrzeugen abgebildet.

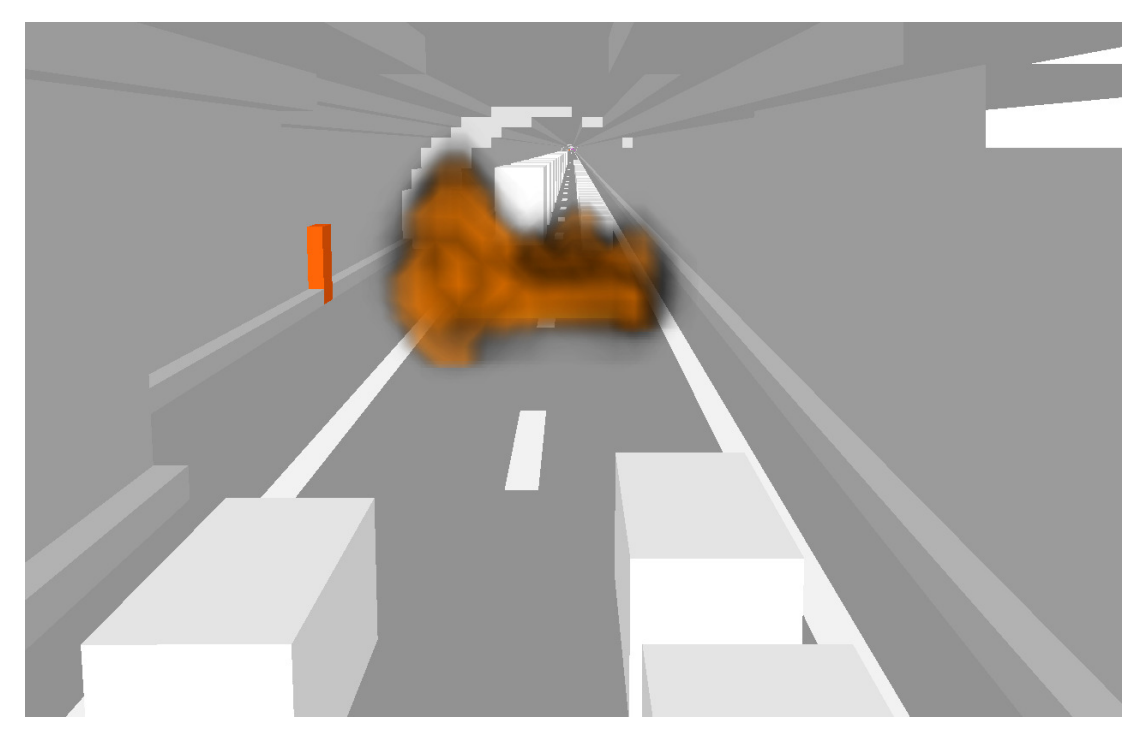

Abbildung 22: Modellierung des Tunnels mit FDS (Fire Dynamik Simulator)

Hierzu müssen zum einen die geometrischen Angaben in ein Rechengitter übertragen werden und zum anderen Anfangs- und Randbedingungen vorgegeben werden. Des Weiteren sind Angaben zur Simulationsdauer und zum Aktivieren und Deaktivieren von Ventilatoren erforderlich. Um bei der Freisetzung des jeweiligen Leitstoffes einen eingeströmten Zustand zu erreichen, werden sämtliche Simulationen eine Minute vor der Freisetzung des Gefahrgutes begonnen. Die Leitstoffe Chlor, Benzin und Propan werden mit dem CFD-Code Fire Dynamics Simulator (FDS) abgebildet. Aufgrund der hohen Geschwindigkeiten und Druckfreisetzungen kommt für den Leitstoff TNT der CFD-Code OpenFOAM zum Einsatz.

## **1.2.4 Schadensausmaß und Gefährdungssituation**

Die Gefährdungssituation wird mit Hilfe von Risikoberechnungen ermittelt und anschließend graphisch dargestellt und numerisch wiedergegeben.

#### **Risikoberechung**

Die Quantifizierung von Risiken erfordert die Kenntnis über die Häufigkeit, mit der bestimmte Schadensereignisse eintreten. Als Maß für das Risiko dient dann die Verknüpfung von Schadensausmaß mit der zugehörigen Eintrittshäufigkeit. Das Risiko ist wie folgt definiert:

Risiko = Häufigkeit des Eintritts \* Größe der Auswirkungen

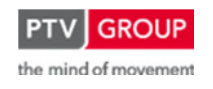

Schlussbericht zum Teilvorhaben "Echtzeit-Risikobewertung & Bedrohungsanalyse auf Basis verknüpfter Sensorsysteme und Konzeption geeigneter Sicherheitsmaßnahmen"

Nachfolgend werden die Prinzipien der im Rahmen dieser Untersuchung eingesetzten Methoden zur Häufigkeits- und Ausmaßermittlung erläutert.

# **Häufigkeitsermittlung**

Zur Häufigkeitsermittlung werden von einem auslösenden Ereignis (Initialereignis, Top Event) ausgehend deduktiv alle möglichen Zwischenzustände bis hin zu den Endzuständen des Systems ermittelt und diese hinsichtlich ihrer zu erwartenden Häufigkeit quantifiziert.

# **Ablauf der Häufigkeitsermittung**

Für den Input der Ereignisbäume werden die sogenannten Eingangshäufigkeiten benötigt. Es sind Häufigkeiten eines auslösenden Initialereignisses oder Top Events, dessen Werte meist auf Statistiken beruhen. Bsp.: Ein Ereignis findet laut Statistik pro Jahr x Mal statt. Im Ereignisbaum (siehe Kap. 1.2.2.2) werden nun die verschiedenen Verzweigungspfade erstellt. Nun multipliziert man die einzelnen Wahrscheinlichkeiten entlang des Pfades. Anschließend multipliziert man dieses Ergebnis mit der Eingangshäufigkeit und erhält als Ergebnis die Häufigkeit des zu erwartenden Endzustandes. Die Verzweigungswahrscheinlichkeiten werden bei diesem Projekt dynamisch mit Hilfe der Fehlerbäume erzeugt.

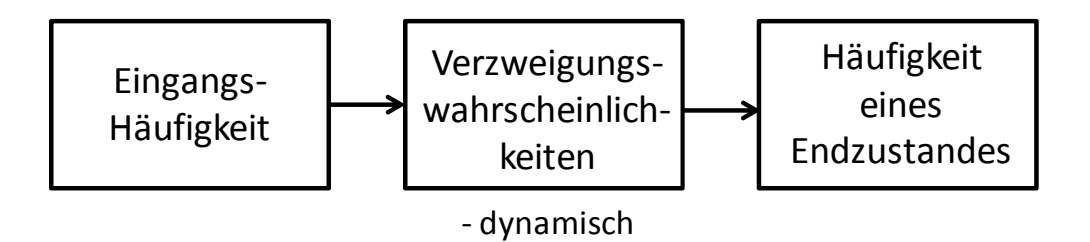

Abbildung 23: Von der Eingangshäufigkeit zur Häufigkeit eines Endzustandes

# **Ausmaßermittlung**

Das personenbezogene Schadenausmaß wird durch mehrere sich überlagernde Effekte bestimmt. Das Schadensausmaß ist zum einen abhängig von den Einwirkungen auf den menschlichen Organismus infolge äußerer Einflüsse durch Druck, Temperatur, Rauch und zum anderen von der Anzahl der potentiell betroffenen Personen im betreffenden Abschnitt. Beides sind hoch dynamische Vorgänge. Die Ausbreitung von Temperatur und Rauch unterliegt fluiddynamischen Gesetzmäßigkeiten. Die Anzahl der betroffenen Personen ist abhängig von der verkehrlichen Situation, dem Zeitpunkt der Detektion eines Ereignisses und Sperrung eines Tunnels sowie den momentanen Fluchtbedingungen im Tunnel.

# **Bestimmung von Selbstrettungsbereichen**

Ob ein Tunnelnutzer erfolgreich in einem Ereignisfall in sichere Bereiche wie z.B. den Notausgängen flüchten kann hängt maßgeblich von den örtlich vorhandenen Bedingungen ab. Als Abschätzung der Fluchtbedingungen dienen sogenannte Letalitätskurven, die wiedergeben unter welchen äußeren Bedingungen eine Person überleben bzw. nicht überleben kann. Basierend auf den Ergebnissen der Simulationen lassen sich somit in der Abhängigkeit der Fluchtgeschwindigkeit Bereiche ableiten bei der eine Selbstrettung erfolgreich ("grüner Bereich"), be-

Schlussbericht zum Teilvorhaben "Echtzeit-Risikobewertung & Bedrohungsanalyse auf Basis verknüpfter Sensorsysteme und Konzeption geeigneter Sicherheitsmaßnahmen"

dingt ("gelber Bereich") oder nicht mehr möglich ("roter Bereich") ist. Im folgenden Weg-Zeit-Diagramm sind diese verschiedenen Selbstrettungsbereiche wiedergegeben.

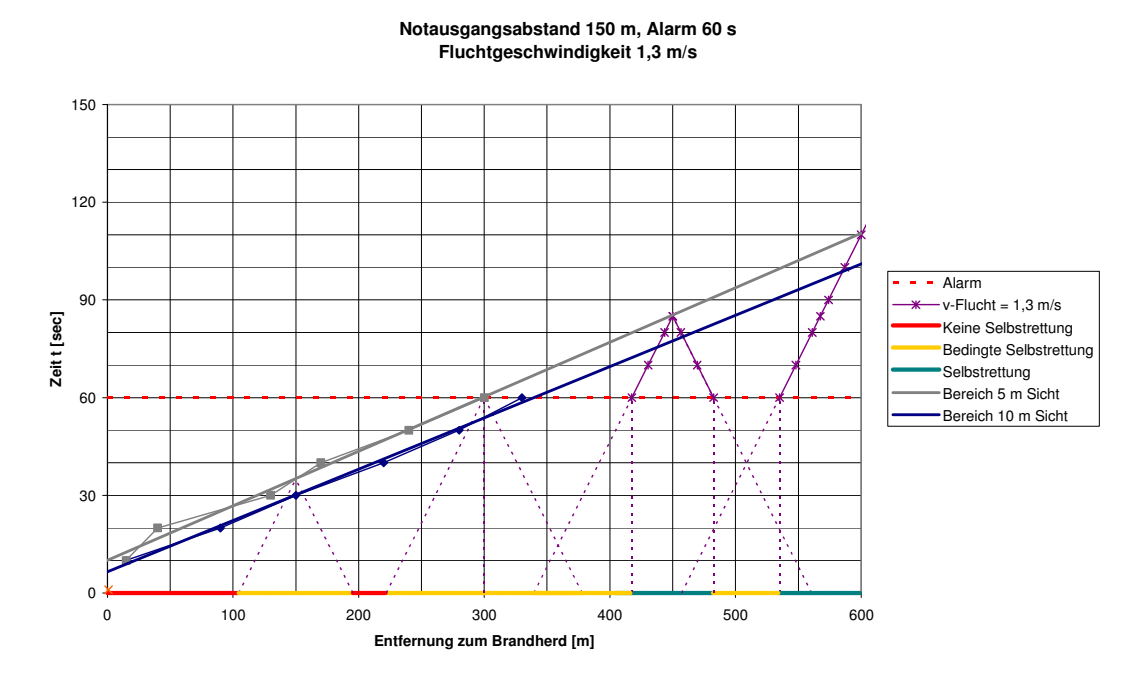

Abbildung 24: Selbstrettungsbereiche (Mayer 2006)

#### **HA-Diagramme (Häufigkeits-Ausmaß-Diagramme)**

Zur Darstellung der Risiken werden die über die Ereignisbäume ermittelten Häufigkeiten der Endzustände und das jeweils zugehörige nach der Größe des Ausmaßes sortiert und als Summenwahrscheinlichkeiten in HA-Diagrammen (Häufigkeits-Ausmaß-Diagramme) aufgetragen. Dadurch lassen sich ermittelte Risiken in vergleichbarer Form darstellen. In Abbildung 25 ist beispielhaft der Verlauf von Risiken dargestellt.

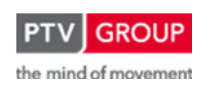

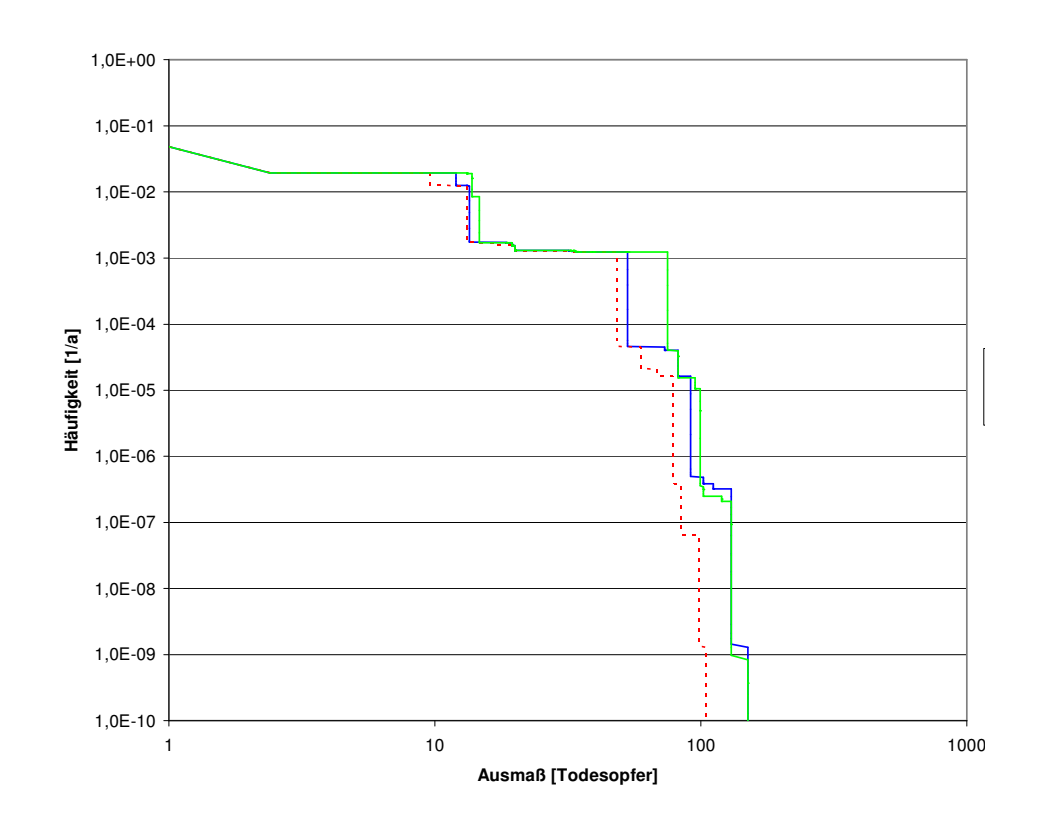

Schlussbericht zum Teilvorhaben "Echtzeit-Risikobewertung & Bedrohungsanalyse auf Basis verknüpfter Sensorsysteme und Konzeption geeigneter Sicherheitsmaßnahmen"

Abbildung 25: H-A-Diagramm (Häufigkeits-Ausmaß-Diagramm)

#### **Ermittlung des Risikowertes**

Neben dieser grafischen Darstellung werden zur Risikobeurteilung die zugehörigen kollektiven Risiken bestimmt. Als Maß für das kollektive Risiko dient die Fläche unter den Summenhäufigkeitskurven h(x) der HA-Diagramme und wird über nachfolgendes Integral berechnet:

$$
R = \int h(x)dx
$$

Die Risikowerte werden differenziert mit folgender Unterscheidung:

- Infolge Kollision
- Infolge Brand
- Gesamt

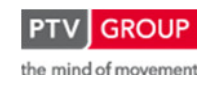

# **1.3 Sicherheitsmaßnahmen und Strategien**

# **1.3.1 Konzeption eines Expertensystems zur Auswahl präventiver und reaktiver Sicherheitsmaßnahmen**

# **1.3.1.1 Zielsetzung**

Im Rahmen des Forschungsprojektes RETISS sollte ein Expertensystem konzipiert werden, das auf Basis der aktuellen Risikoanalyse geeignete Maßnahmen zur Reduzierung des Gesamtrisikos im betrachten Tunnel vorschlägt. Bei den vorgeschlagenen abgestimmten Maßnahmen handelt es sich um Kombinationen aus im Vorfeld definierten Einzelmaßnahmen, die zum einen präventiv (zur Vermeidung von Ereignissen) und zum anderen reaktiv (nach dem Eintritt von Ereignissen zur Reduzierung der Auswirkungen) wirken.

Das RETISS-Expertensystem schlägt dem Operator die Umsetzung von Maßnahmen vor, leitet diese aber nicht automatisch ein.

Im Rahmen von RETISS wurden ausschließlich die methodischen Grundlagen für das Expertensystem erarbeitet und ein funktionales Konzept entwickelt; die softwaretechnische Umsetzung des Expertensystems war vereinbarungsgemäß nicht Bestandteil des Forschungsprojekts.

# **1.3.1.2 Methodik**

Das Expertensystem zur Auswahl von präventiven und reaktiven Maßnahmen als Reaktion auf ein erhöhtes Gesamtrisiko umfasst ein dreistufiges Vorgehen:

- 1. Zunächst wird aufgrund der aktuellen Risikoanalyse eine Problemsituation erkannt.
- 2. Dies führt zur detaillierten Überprüfung der Situation durch das System. Dabei werden weitere Bedingungen geprüft, um zu ermitteln, wodurch die Erhöhung des Risikos bedingt ist und mit welchen Maßnahmen der Erhöhung entgegengesteuert werden kann.
- 3. Von den möglichen Maßnahmen werden dann abgestimmte Maßnahmen ausgewählt, die aktuell technisch umgesetzt werden können (keine Störung der Aktorik) und die aufgrund der Restriktivität ausreichen sollten, das Gesamtrisiko entsprechend zu reduzieren.

Das System ist in die folgenden drei funktionalen Komponenten zu unterteilen:

- Situationsanalyse
- Workflowsystem
- Maßnahmenharmonisierung

Bei der Konzeption des RETISS-Expertensystems wurde als Rahmenbedingung berücksichtigt, dass aus dem Expertensystem keine direkte Schaltung von Maßnahmen erfolgt. Stattdessen werden vom Expertensystem Maßnahmenvorschläge generiert, die dem Operator über das bestehende Leitsystem unterbreitet werden. Der Operator hat dann die Möglichkeit, den Maßnah-

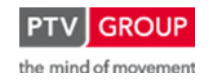

Schlussbericht zum Teilvorhaben "Echtzeit-Risikobewertung & Bedrohungsanalyse auf Basis verknüpfter Sensorsysteme und Konzeption geeigneter Sicherheitsmaßnahmen"

menvorschlag anzunehmen und damit über das bestehende Leitsystem die Umsetzung der Maßnahme zu veranlassen.

# **1.3.1.3 Situationsanalyse**

Die Grundlage des Expertensystems bildet die Situationsanalyse. Die Situationsanalyse prüft in regelmäßigen Zeitintervallen die aktuelle Risikobewertung des Tunnels und gewährleistet, dass Handlungsbedarf automatisch und frühzeitig erkannt wird.

Neben dem aktuellen Ergebnis der Risikoanalyse, dem Gesamtrisiko und den Risiken für die einzelnen betrachteten Initialereignisse, werden über die Situationsanalyse in regelmäßigen Zeitintervallen weitere Parameter abgefragt, die zur Auswahl geeigneter Maßnahmen benötigt werden. Dies umfasst z. B. die folgenden Parameter:

- Fusionierte Eintrittswahrscheinlichkeit der einzelnen berücksichtigten Initialereignisse,  $Z. B. p_{Unfall}$
- Eintrittswahrscheinlichkeiten aufgrund der Einzelparameter, die zur Ermittlung der fusionierten Eintrittswahrscheinlichkeiten genutzt werden, z. B.  $p_{\text{Unfall}}$  aus dem Parameter Time to Collision
- berechnetes Ausmaß für die einzelnen betrachteten Initialereignisse
- aktuelle Werte der Parameter, die die Ausmaßberechnung beeinflussen, z. B. LKW-Anteil
- aktuelle Ergebnisse der Fehlerbaumanalyse bzw. Werte der Parameter, die in der Fehlerbaumanalyse berücksichtigt werden.

Der Situationsanalyse stehen damit die Ergebnisse, die Teilergebnisse und Eingangsgrößen der Risikoanalyse zur Bewertung der aktuellen Situation zur Verfügung.

Die von der Situationsanalyse abgefragten Parameter werden dann im Workflowsystem zur Entscheidungsfindung verwendet. Aus dem Workflowsystem ergibt sich,

- ob aufgrund der aktuellen Risikobewertung Maßnahmen zu ergreifen sind und wenn ja,
- welche Maßnahmen geeignet sind, um das Risiko zu verringern.

# **1.3.1.4 Workflowsystem**

Über das Workflowsystem wird der Ablauf zur Prüfung der aktuellen Situation und der darauf aufbauenden Entscheidungsfindung zum Vorschlag von Maßnahmen definiert. Dabei wird mit der Definition von konkreten Workflows festgelegt, welche Parameter aus der Situationsanalyse abgefragt und gegebenenfalls gegen Schwellenwerte geprüft werden.

Das Workflowsystem bietet die Möglichkeit, Workflows flexibel und eigenständig zu definieren und beliebige im System vorhandene Parameter zur Entscheidungsfindung zu nutzen.

Die Workflows des Expertensystems sind so zu definieren, dass durch die Überprüfung verschiedener Parameter die Gründe für die Erhöhung des aktuellen Risikos möglichst genau identifiziert werden können. Die genaue Kenntnis über die Gründe für die Risikoerhöhung ermöglicht dann Auswahl und Umsetzung von geeigneten Gegenmaßnahmen.

Schlussbericht zum Teilvorhaben "Echtzeit-Risikobewertung & Bedrohungsanalyse auf Basis verknüpfter Sensorsysteme und Konzeption geeigneter Sicherheitsmaßnahmen"

Für das konzipierte Expertensystem werden die Workflows nach dem folgenden Schema definiert:

Wird über die Situationsanalyse festgestellt, dass das Gesamtrisiko im Tunnel erhöht ist, erfolgt zunächst die Ermittlung der Ursache für die Erhöhung des Gesamtrisikos. Dabei erfolgt für jedes berücksichtigte Initialereignis eine spezifische Überprüfung der relevanten Parameter.

Abbildung 26 zeigt den übergeordneten Workflow zur Ermittlung von erhöhten Risiken mit anschließender Auswahl von angemessenen Maßnahmen.

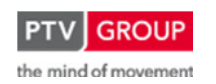

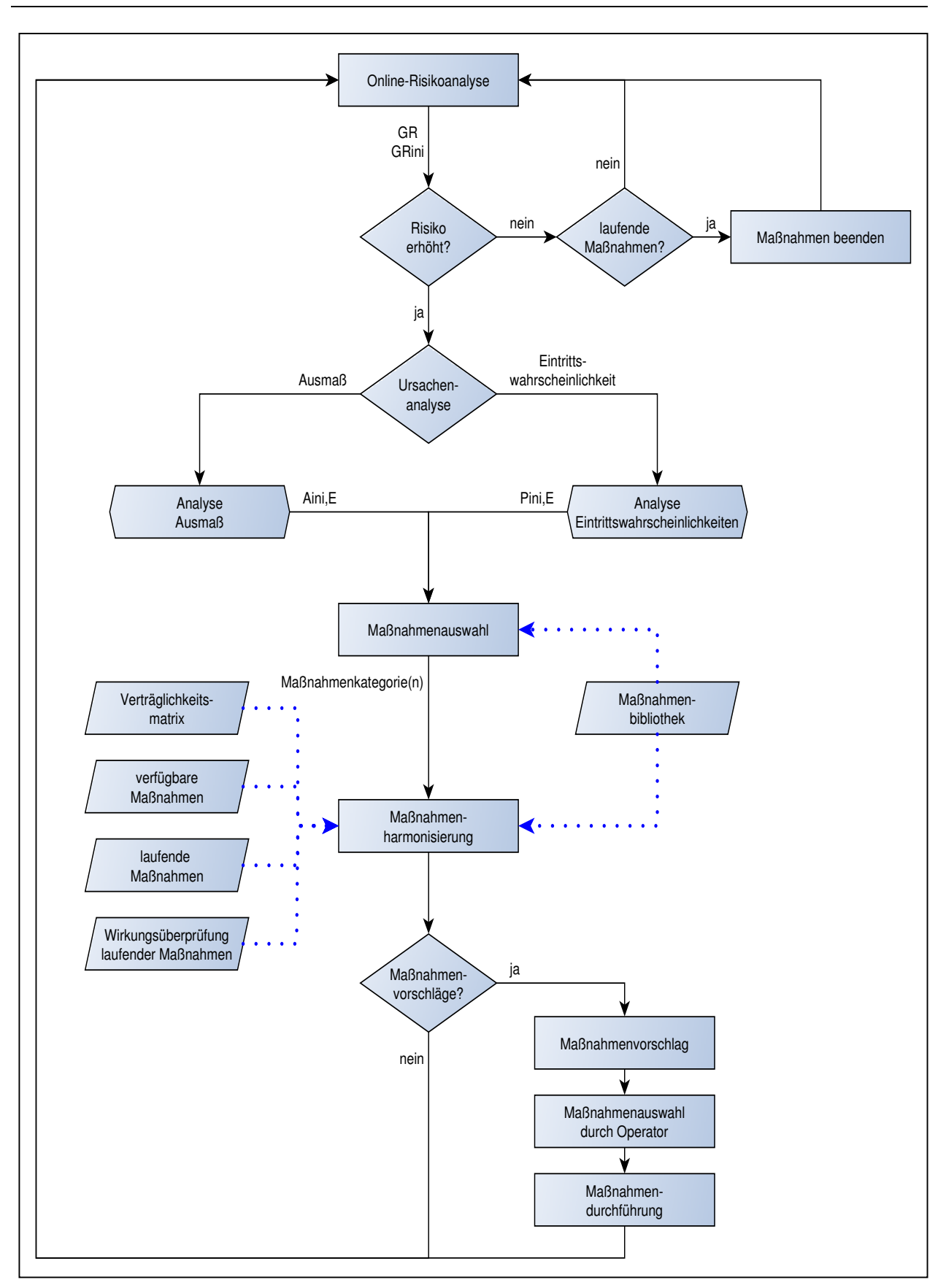

Schlussbericht zum Teilvorhaben "Echtzeit-Risikobewertung & Bedrohungsanalyse auf Basis verknüpfter Sensorsysteme und Konzeption geeigneter Sicherheitsmaßnahmen"

Abbildung 26: Übergeordneter Gesamtworkflow

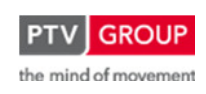

Schlussbericht zum Teilvorhaben "Echtzeit-Risikobewertung & Bedrohungsanalyse auf Basis verknüpfter Sensorsysteme und Konzeption geeigneter Sicherheitsmaßnahmen"

Für die spezifische Überprüfung der einzelnen Initialereignisse auf erhöhte Risikowerte werden spezielle Unterworkflows definiert. Abbildung 27 zeigt einen Ausschnitt aus dem Unterworkflow für das Initialereignis Unfall.

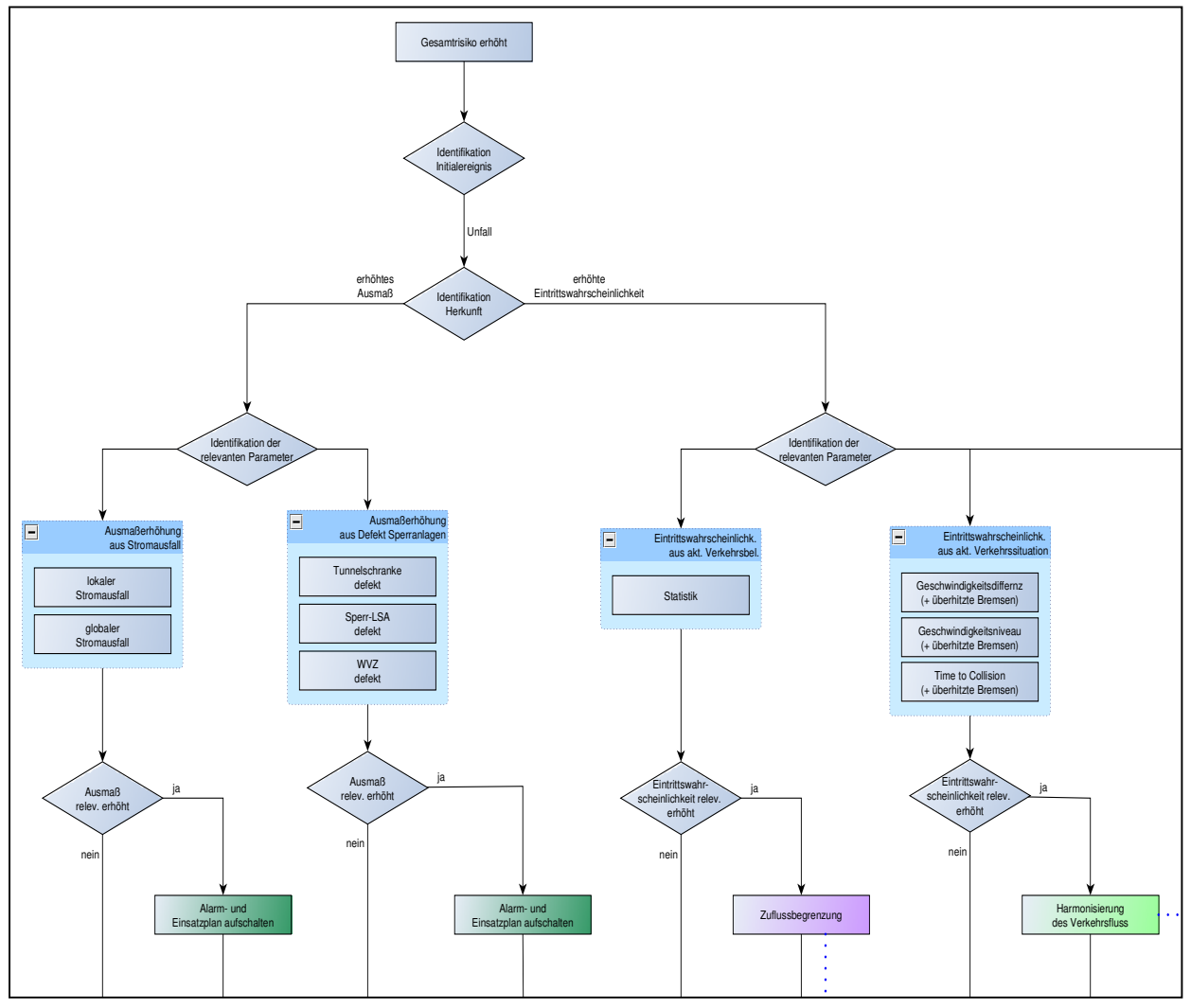

Abbildung 27: Workflow Unfall (Ausschnitt)

In diesen Unterworkflows erfolgt die detaillierte Prüfung, welche Parameter je Initialereignis zu einer Erhöhung des Risikos führen. Dabei wird unterschieden, ob die einzelnen Parameter zu einer Erhöhung der Eintrittswahrscheinlichkeit oder des potentiellen Ausmaßes führen, da dies Einfluss auf die Auswahl der geeigneten Maßnahmen hat.

Jedem für eine relevante Erhöhung des Gesamtrisikos als verantwortlich identifizierten Parameter ist eine Maßnahmenkategorie zugeordnet. Alle Maßnahmen dieser Kategorie haben das Ziel, durch ihre Umsetzung den identifizierten Parameter positiv zu beeinflussen und somit eine Verringerung des Gesamtrisikos zu erreichen (siehe Beispiel in Abbildung 28).

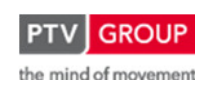

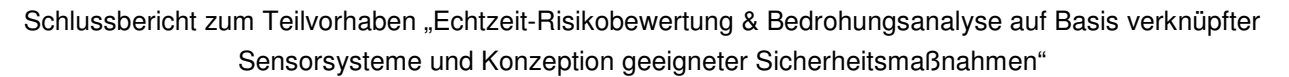

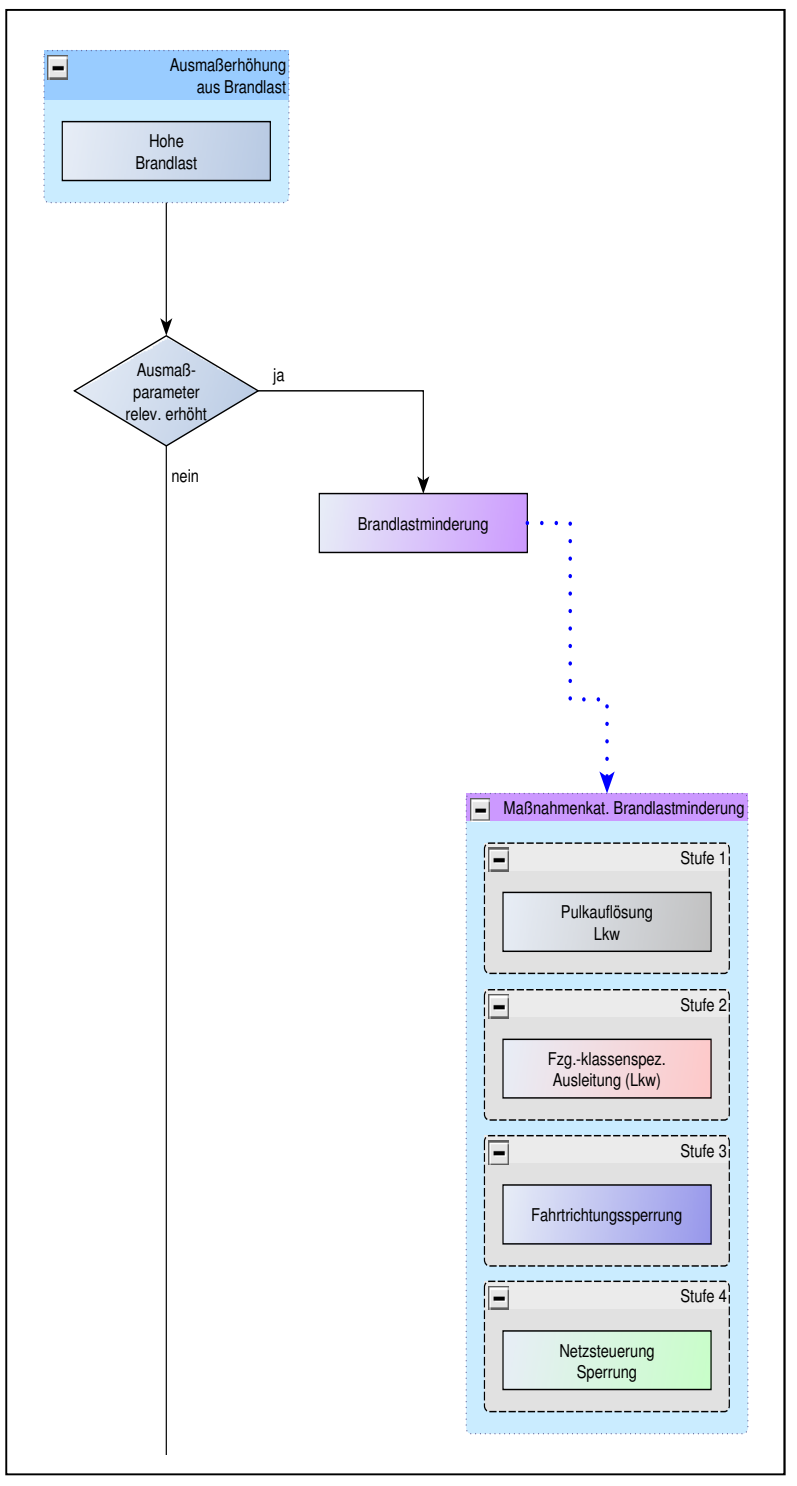

Abbildung 28: Maßnahmenkategorie mit zugehörigen Maßnahmen (Ausschnitt aus Workflow für Initialereignis Brand)

In den definierten Maßnahmenkategorien werden Maßnahmen zum einen nach ihrer Wirkung gruppiert und zum anderen innerhalb der Maßnahmenkategorie nach ihrer Restriktivität gereiht. Abhängig von den Ergebnissen der Risikoanalyse werden aus den einzelnen Maßnahmenkategorien zunächst mehr oder weniger restriktive Maßnahmen ausgewählt, aus denen in der nach-

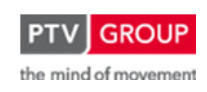

Schlussbericht zum Teilvorhaben "Echtzeit-Risikobewertung & Bedrohungsanalyse auf Basis verknüpfter Sensorsysteme und Konzeption geeigneter Sicherheitsmaßnahmen"

folgenden Maßnahmenharmonisierung ein abschließender Vorschlag für die Operatoren erarbeitet wird.

Alle dem Expertensystem zur Verfügung stehenden Maßnahmen sind in der sogenannten Maßnahmenbibliothek hinterlegt. In dieser Bibliothek erfolgt auch die Zuordnung zu Maßnahmenkategorien sowie die Reihung der Maßnahmen nach Restriktivität. Jede in der Bibliothek verfügbare Maßnahme muss mindestens einer Maßnahmenkategorie zugeordnet sein, damit das Expertensystem diese Maßnahme vorschlagen kann.

Neue, vom Nutzer des Expertensystems zu definierende Maßnahmen werden in die Maßnahmenbibliothek eingepflegt und bereits existierenden oder neu anzulegenden Maßnahmenkategorien zugeordnet. Je Kategorie erhalten die Maßnahmen eine Restriktionsstufe zugewiesen.

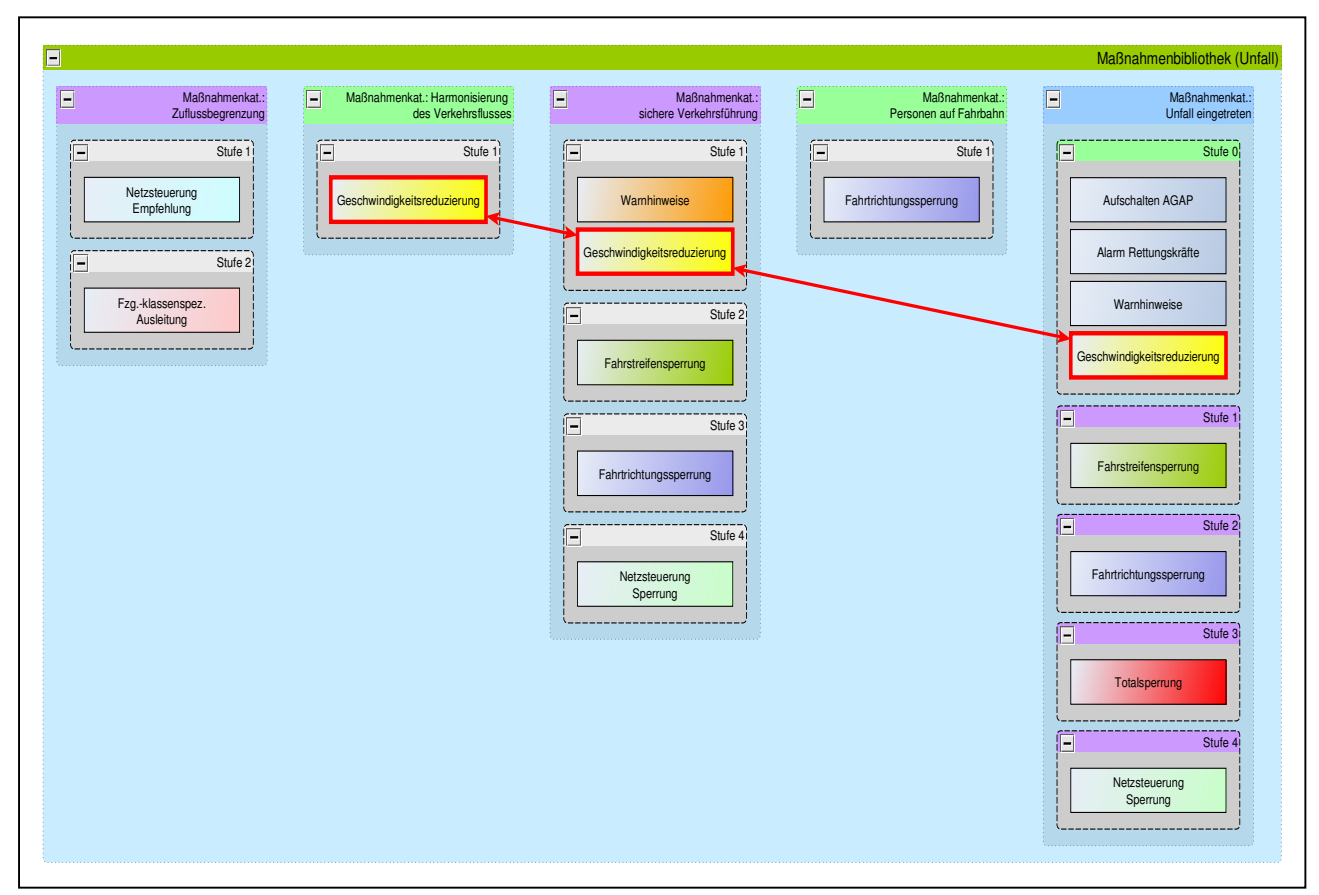

Abbildung 29 zeigt einen Teil der Maßnahmenkategorien für das Initialereignis Unfall.

Abbildung 29: Einordnung der Maßnahme Geschwindigkeitsbegrenzung in verschiedene Maßnahmenkategorien

Der übergeordnete Workflow und die zugehörigen Unterworkflows werden kontinuierlich durchlaufen. Somit kann mittels des Workflowsystems und der definierten Workflows sichergestellt werden, dass sowohl das Gesamtrisiko als auch alle relevanten Einflussparameter laufend überprüft werden und ggf. frühzeitig Maßnahmenvorschläge generiert werden können, um das Risiko positiv zu beeinflussen.

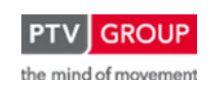

Schlussbericht zum Teilvorhaben "Echtzeit-Risikobewertung & Bedrohungsanalyse auf Basis verknüpfter Sensorsysteme und Konzeption geeigneter Sicherheitsmaßnahmen"

# **1.3.1.5 Maßnahmenharmonisierung**

### **Grundlegende Vorgehensweise**

Zu Beginn der Maßnahmenharmonisierung stehen die Maßnahmenvorschläge aus den einzelnen Maßnahmenkategorien. Im Rahmen der Maßnahmenharmonisierung erfolgt dann die Zusammenführung der Einzelmaßnahmen zu einem harmonisierten Maßnahmenvorschlag.

Bei der Harmonisierung sind verschiedene Rahmenbedingungen und Anforderungen zu berücksichtigen, die einen maßgeblichen Einfluss auf die Konzeption des Expertensystems haben. Die Komponente der Maßnahmenharmonisierung soll daher - neben der Zusammenführung der Maßnahmenvorschläge aus den einzelnen Maßnahmenkategorien - die folgenden Aufgaben des Expertensystems übernehmen:

- Überprüfung der Umsetzbarkeit der Maßnahmen:

Bei der Auswahl von angemessenen Maßnahmen sollte gewährleistet werden, dass das System keine Maßnahmen vorschlägt, die aktuell (z. B. aufgrund von technischen Störungen der Aktorik oder wegen Wartungsmaßnahmen) nicht umgesetzt werden können.

- Abgleich der vorzuschlagenden Maßnahmen mit bereits laufenden Maßnahmen:

Das System sollte bereits laufende Maßnahmen berücksichtigen, auch wenn diese ggf. durch externe Systeme angestoßen wurden. Läuft beispielsweise bereits eine durch den übergeordneten Verkehrsrechner angeforderte Reduzierung der zulässigen Höchstgeschwindigkeit auf 60 km/h, so sollte dies bei der Entscheidungsfindung der Maßnahmenharmonisierung berücksichtigt werden.

- Generierung von Vorschlägen zur Maßnahmenrücknahme:

Der Vorschlag zur Rücknahme von Maßnahmen wird durch die Überprüfung des aktuellen Risikos und damit durch Überprüfung der auslösenden Bedingungen bewirkt. Wird im Workflowsystem festgestellt, dass die auslösenden Bedingungen für eine laufende Maßnahme nicht mehr erfüllt sind, erfolgt über die Maßnahmenharmonisierung der Vorschlag zur Rücknahme dieser Maßnahmen. Gegebenenfalls wird eine weniger restriktiver Maßnahmen umgesetzt, wenn der dafür erforderliche Schwellenwert noch überschritten wird.

Die Variante des Expertensystems, die die oben genannten Aufgaben übernimmt, stellt das Basissystem dar. Dieses Basissystem arbeitet mit festen Grenzwerten bei der Auswahl der Restriktivität von Maßnahmen.

Darüber hinaus ist eine komplexere Variante möglich, die es erlaubt, die Wirkung von Maßnahmen in der Entscheidungsfindung zu berücksichtigen. Wenn beispielsweise eine Maßnahme nach einem definierten Zeitintervall nicht den gewünschten Effekt bewirkt hat, so kann das System eine restriktivere Maßnahme vorschlagen. In dieser komplexen Variante übernimmt die Maßnahmenharmonisierung zusätzlich die folgenden Aufgaben:
- Maßnahmenüberwachung:

Eine Überwachung der umgesetzten Maßnahmen ist notwendig, da in der Entscheidungsfindung berücksichtigt wird, ob die gewählten Maßnahmen die gewünschte Wirkung zeigen. In regelmäßiger Folge wird überprüft, ob die Maßnahmen weiterhin umgesetzt werden oder ob beispielsweise die Maßnahmen durch den Operator zurückgenommen oder durch andere Maßnahmen überschaltet wurden.

- Wirkungskontrolle der vorgeschlagenen Maßnahmen:

Bleibt das Risiko trotz bereits laufender Maßnahmen weiter deutlich erhöht, sind restriktivere Maßnahmen vom System vorzuschlagen. Entsprechend ist auf die Verringerung des Gesamtrisikos mit einer Rücknahme der Maßnahmen oder dem Vorschlag zur Umsetzung weniger restriktiver Maßnahmen zu reagieren.

# **Zusammenwirken des Expertensystems mit dem Prozessleitsystem des betrachteten Objekts**

Alle Maßnahmen müssen zunächst im Prozessleitsystem definiert werden, da die Umsetzung der Maßnahmen über das Prozessleitsystem des betrachteten Objekts (im Wesentlichen bei Tunnelanlagen) erfolgt. Das Expertensystem bietet hingegen keinen direkten Zugriff auf die zur Umsetzung der Maßnahmen benötigte Aktorik, sondern generiert lediglich Maßnahmenvorschläge, die dann vom Operator über das Leitsystem aktiviert werden.

Schlägt das Expertensystem die Umsetzung einer Maßnahme (z. B. "Geschwindigkeitsreduzierung auf 60 km/h") vor, so sollte für den Operator die Möglichkeit bestehen, die entsprechende Maßnahme im Leitsystem zu aktivieren. Die Information über die Umsetzung der Maßnahme wird dann wiederum an das Expertensystem übertragen.

Dem Expertensystem werden vom Leitsystem in festen Zeitintervallen und ereignisorientiert, Informationen zu allen definierten Maßnahmen übertragen. Diese beinhalten die folgenden Angaben:

- Zeitstempel
- Maßnahmennummer
- geschaltet / nicht geschaltet
- verfügbar / nicht verfügbar

Das Expertensystem liefert seinerseits Maßnahmenvorschläge an das Leitsystem, z. B. in folgendem Format:

- Zeitstempel
- Maßnahmennummer
- zur Umsetzung vorschlagen / zur Rücknahme vorschlagen

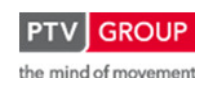

Schlussbericht zum Teilvorhaben "Echtzeit-Risikobewertung & Bedrohungsanalyse auf Basis verknüpfter Sensorsysteme und Konzeption geeigneter Sicherheitsmaßnahmen"

# **Stufen der Maßnahmenharmonisierung**

Um aus den vom Workflowsystem bereitgestellten Maßnahmenvorschlägen der verschiedenen Maßnahmenkategorien einen für den Operator abgestimmten Maßnahmenvorschlag zu generieren, erfolgt die Maßnahmenharmonisierung in drei Stufen.

## 1. Stufe der Maßnahmenharmonisierung: Überprüfung der Verfügbarkeit

In der ersten Stufe wird überprüft, ob die ausgewählten Maßnahmen der einzelnen Maßnahmenkategorien aktuell technisch verfügbar sind. Zu diesem Zweck werden die vom Leitsystem bereitgestellten Informationen zur Verfügbarkeit ausgewertet. Ist ein Maßnahmenvorschlag nicht verfügbar, so prüft die Maßnahmenharmonisierung, ob in diesem Fall alternativ die Maßnahme mit der nächsthöheren Restriktionsstufe aus derselben Kategorie ausgewählt werden kann (siehe Abbildung 30).

Diese Information ist vom Planer im Vorfeld mit der Definition der Maßnahmen festzulegen. Ist die Auswahl der nächsthöheren Restriktionsstufe nicht zulässig oder ist auch diese Maßnahme nicht verfügbar, so erfolgt die Auswahl der nächstniedrigeren Restriktionsstufe.

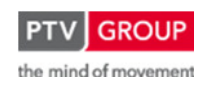

Schlussbericht zum Teilvorhaben "Echtzeit-Risikobewertung & Bedrohungsanalyse auf Basis verknüpfter Sensorsysteme und Konzeption geeigneter Sicherheitsmaßnahmen"

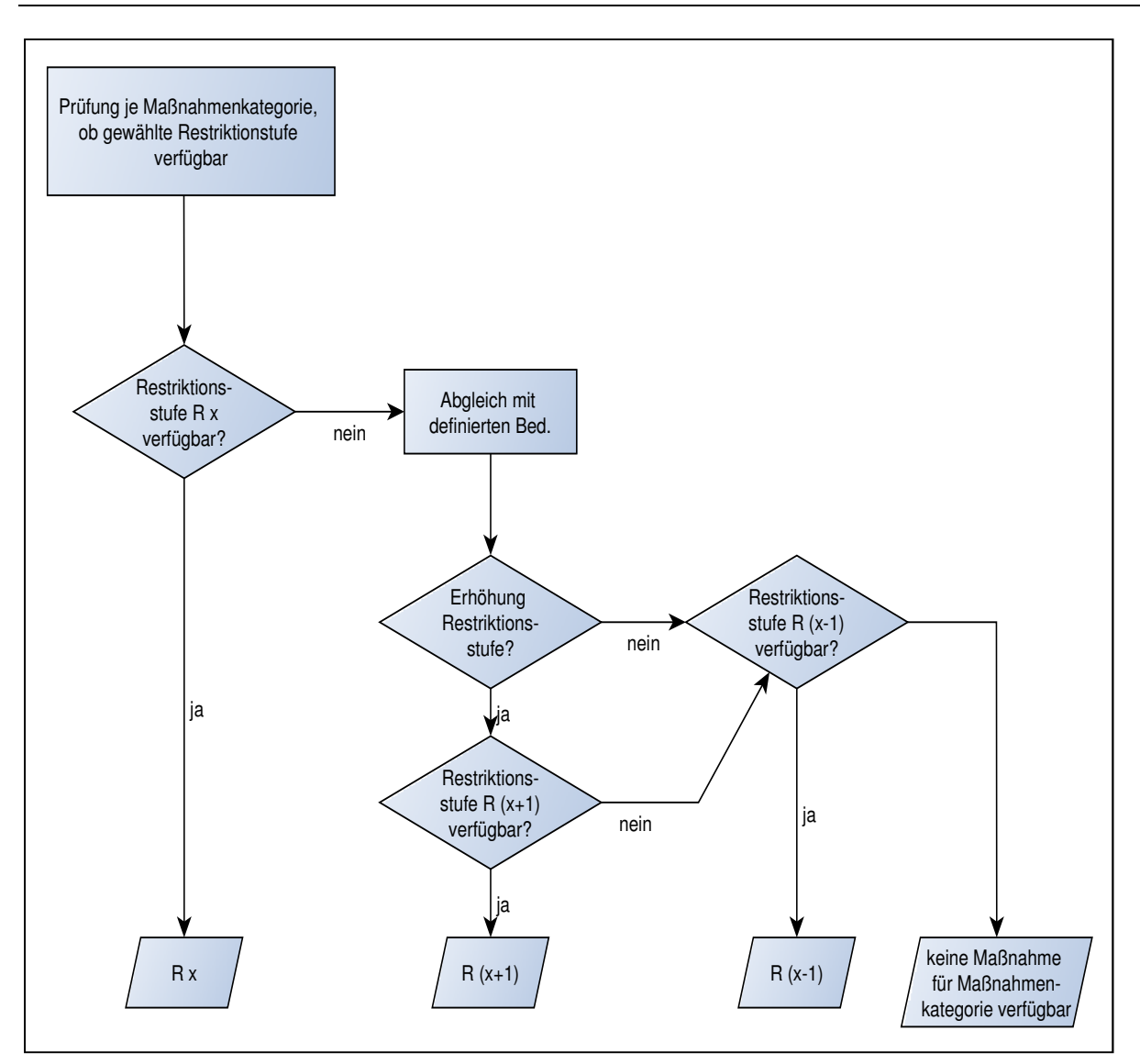

Abbildung 30: Auswahl von Maßnahmenalternativen aufgrund der Verfügbarkeit

Das Ergebnis der ersten Stufe der Maßnahmenharmonisierung stellt je ausgewählter Maßnahmenkategorie eine aktuell verfügbare Maßnahme dar.

## 2. Stufe der Maßnahmenharmonisierung: Verträglichkeitsmatrix

In der zweiten Stufe der Maßnahmenharmonisierung erfolgt die Zusammenführung der Einzelmaßnahmen mittels einer Verträglichkeitsmatrix. Mit dieser Verträglichkeitsmatrix wird im Vorfeld definiert, welche Maßnahmen gleichzeitig umgesetzt werden können und für welche Maßnahmen dies nicht möglich ist. Über die Verträglichkeitsmatrix wird zudem festgelegt, wie die Entscheidungsfindung im Falle der gleichzeitigen Anforderung von Maßnahmen stattfindet. Wird beispielsweise bei einer bereits laufenden fahrzeugklassenspezifischen Ausleitung in der Tunnelzufahrt gleichzeitig eine Geschwindigkeitsreduktion auf 60 km/h als Maßnahme vorgeschlagen, so können beide Maßnahmen zur gleichen Zeit umgesetzt werden. Wenn z. B. bei einer bestehenden Fahrstreifensperrung (ausgelöst durch ein liegengebliebenes Fahrzeug) aufgrund

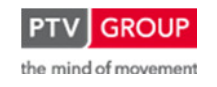

Schlussbericht zum Teilvorhaben "Echtzeit-Risikobewertung & Bedrohungsanalyse auf Basis verknüpfter Sensorsysteme und Konzeption geeigneter Sicherheitsmaßnahmen"

der Detektion von Personen auf der Fahrbahn eine Fahrtrichtungssperrung eingeleitet werden muss, ist in der Verträglichkeitsmatrix entsprechend definiert, dass die Fahrstreifensperrung durch die Fahrtrichtungssperrung übersteuert wird.

Das Ergebnis der zweiten Stufe der Maßnahmenharmonisierung ist ein abgestimmter Maßnahmenvorschlag.

# 3. Stufe der Maßnahmenharmonisierung: Abgleich mit laufenden Maßnahmen

In der dritten Stufe der Maßnahmenharmonisierung erfolgt abschließend der Abgleich des Maßnahmenvorschlags mit den bereits laufenden Maßnahmen. Ist der ermittelte Maßnahmenvorschlag restriktiver als eine aktuell umgesetzte Maßnahme der gleichen Maßnahmenkategorie, so wird der ermittelte Maßnahmenvorschlag vom Expertensystem an das Leitsystem (zur dortigen Anzeige und weiteren Behandlung durch den Operator) übertragen. Ist der ermittelte Maßnahmenvorschlag weniger restriktiv so erfolgt erst nach Ablauf einer vordefinierten Mindestschaltdauer der laufenden Maßnahme die Anzeige des Maßnahmenvorschlags (siehe Abbildung 31).

Auf diese Weise wird gewährleistet, dass dem Operator restriktivere Maßnahmen sofort vorgeschlagen werden, sodass Maßnahmen wie z. B. Sperrungen ohne zusätzliche Verzögerungszeiten unmittelbar eingeleitet werden können.

Gleichzeitig erhält der Operator vom RETISS-Expertensystem - falls keine restriktiveren Maßnahmen angefordert werden und anhand der Risikobewertung keine Bedarf besteht die laufende Maßnahme weiter umzusetzen – erst nach Ablauf der Mindestschaltdauer einer Maßnahme den Vorschlag, eine weniger restriktive Maßnahme zu schalten bzw. die laufende Maßnahme zurückzunehmen.

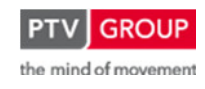

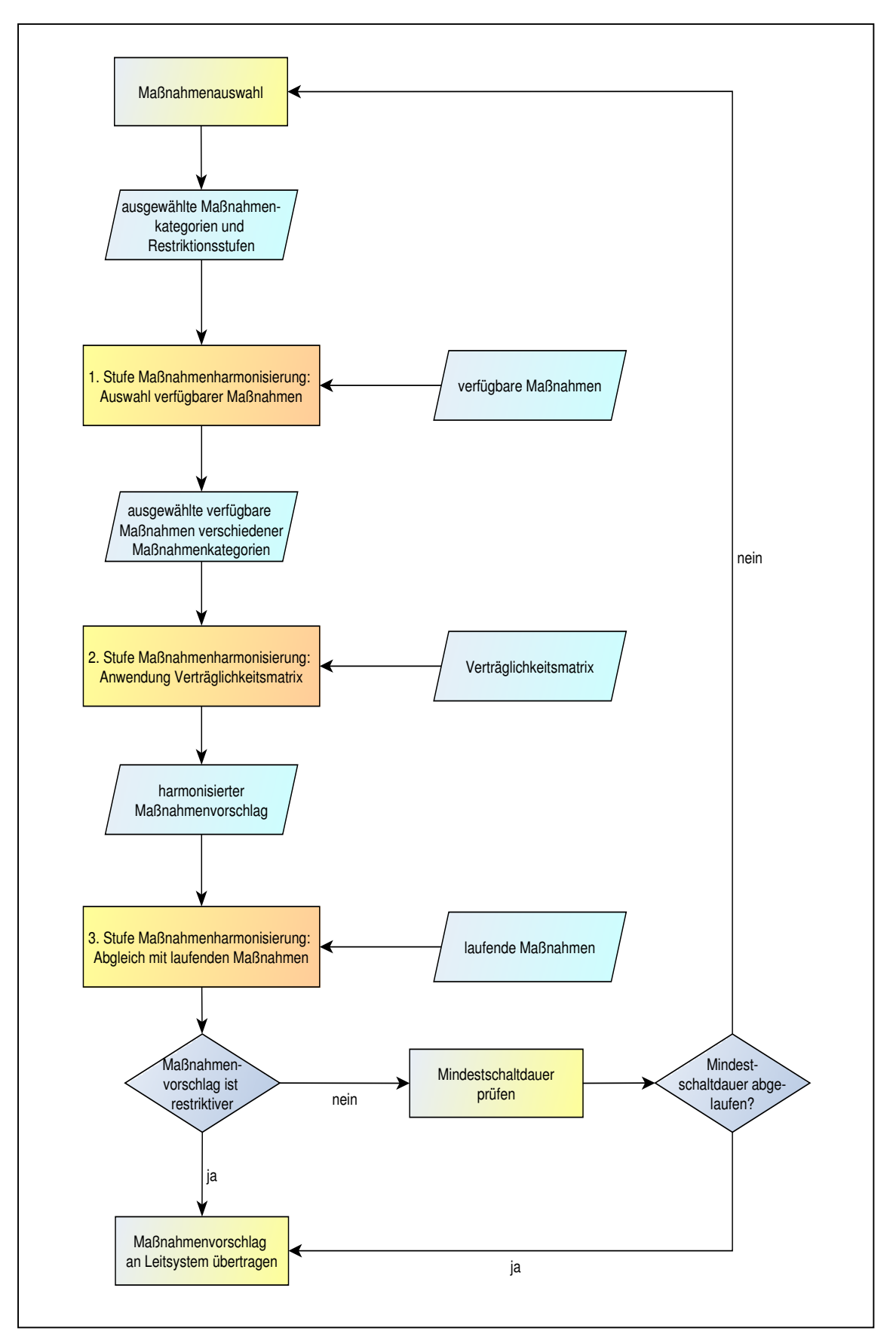

Schlussbericht zum Teilvorhaben "Echtzeit-Risikobewertung & Bedrohungsanalyse auf Basis verknüpfter Sensorsysteme und Konzeption geeigneter Sicherheitsmaßnahmen"

Abbildung 31: Ablauf der Maßnahmenharmonisierung

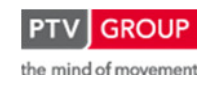

Schlussbericht zum Teilvorhaben "Echtzeit-Risikobewertung & Bedrohungsanalyse auf Basis verknüpfter Sensorsysteme und Konzeption geeigneter Sicherheitsmaßnahmen"

Wenn das RETISS-Expertensystem zu dem Schluss kommt, dass aufgrund der aktuellen Ergebnisse der Risikoanalyse die Umsetzung von risikomindernden Maßnahmen nicht notwendig ist, wird ein Vorschlag zur Rücknahme der laufenden Maßnahmen an das Leitsystem übertragen.

# **Erweiterte Maßnahmenauswahl und -harmonisierung**

Die zuvor beschriebenen Funktionalitäten und Abläufe stellen das Basissystem des RETISS-Expertensystems dar. Wie bereits erläutert, ist auch eine Erweiterung des Basissystems um eine zusätzliche Wirkungskontrolle für die vorgeschlagenen und umgesetzten Maßnahmen möglich.

Bei der Wirkungskontrolle ist je Maßnahme ein Zeitraum zu definieren, nach dessen Ablauf der Effekt der umgesetzten Maßnahme auf das Risiko und den entsprechenden Einflussparameter (z. B. Geschwindigkeitsdifferenz, Time to Collision, etc.) geprüft wird. Der Zeitraum ist maßnahmenspezifisch zu definieren, da sich beispielsweise bei Maßnahmen wie einer Geschwindigkeitsreduktion sehr schnell Effekte einstellen, wohingegen im Falle einer großräumigen Umleitungsempfehlung erst dann Effekte festzustellen sind, wenn der um die umgeleiteten Verkehrsteilnehmer reduzierte Verkehrsstrom den Tunnel erreicht.

Liefert die Wirkungskontrolle als Ergebnis, dass nach Ablauf des definierten Zeitraums keine wesentliche Verbesserung der Risikosituation eingetreten ist, so wird als Konsequenz eine restriktivere Maßnahme vorgeschlagen. Die zeitliche Entwicklung des Risikos wird damit als weiteres Kriterium in der Maßnahmenauswahl angesetzt. Der für die Erstparametrierung des Systems notwendige Aufwand wird durch dieses zusätzliche Kriterium voraussichtlich erhöht. Neben dem Zeitraum, nach dem eine Überprüfung der Wirkungen je Maßnahme erfolgen soll, ist zusätzlich zu parametrieren, welcher Effekt mindestens erreicht werden muss, damit eine Maßnahme als wirksam eingestuft wird, bzw. ab wann die Anforderung besteht, restriktivere Maßnahmen zu schalten.

# **1.3.2 Einbindung des Expertensystems in ein bestehendes Prozessleitsystem**

Die vom RETISS-Expertensystem generierten Maßnahmenvorschläge werden an das Prozessleitsystem des betrachteten Objekts (im Wesentlichen bei Tunnelanlagen) übertragen und dem Operator über die Bedienoberfläche des Leitsystems angezeigt. Der Operator kann dann die Aktivierung der vorgeschlagenen risikomindernden Maßnahmen direkt über die Bedienoberfläche vornehmen. Im Falle der Annahme des Vorschlags erfolgt die Rückmeldung an das Expertensystem, dass die vorgeschlagene Maßnahme umgesetzt wurde (über die oben beschriebene ereignisbedingte Maßnahmeninformation).

Durch die Integration der Maßnahmenaktivierung in das bestehende Leitsystem ist gewährleistet, dass dem Operator eine zentrale Bedienoberfläche bereitgestellt wird. Über diese Bedienoberfläche kann der Operator zudem zusätzliche Informationen als Entscheidungshilfe einholen

Schlussbericht zum Teilvorhaben "Echtzeit-Risikobewertung & Bedrohungsanalyse auf Basis verknüpfter Sensorsysteme und Konzeption geeigneter Sicherheitsmaßnahmen"

(z. B. über Videobildaufschaltung), um zu beurteilen, ob die Umsetzung der risikomindernden Maßnahme angemessen ist.

Die nachfolgende Abbildung 32 zeigt das Zusammenspiel zwischen Expertensystem und Leitsystem und stellt zudem die notwendigen Erweiterungen im Leitsystem dar:

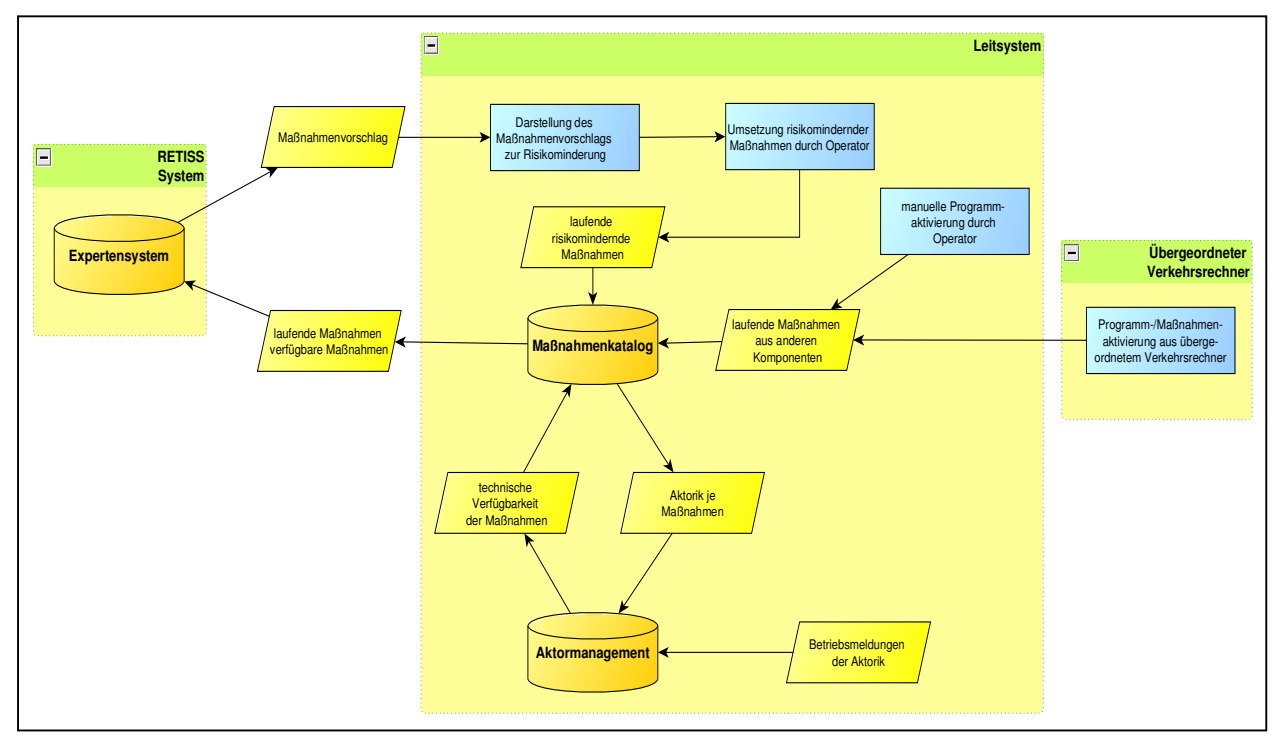

Abbildung 32: Einbindung Expertensystem in Leitsystem

Auf Seiten des Leitsystems ist dabei die Funktionalität zu realisieren, dem Expertensystem die Information bereitzustellen, welche Maßnahmen aktuell umgesetzt werden und welche Maßnahmen derzeit technisch umsetzbar sind, d.h. die zur Umsetzung benötigte Aktorik steht störungsfrei zur Verfügung.

# **Bereitstellung der umgesetzten Maßnahmen**

Vom Expertensystem wird die Information über aktuell umgesetzte Maßnahmen zur Generierung von angemessenen Maßnahmenvorschlägen benötigt. Dabei sind sowohl Maßnahmen zu berücksichtigen, die aufgrund von Maßnahmenvorschlägen des RETISS-Expertensystems aktiviert wurden, als auch risikobeeinflussende Maßnahmen, die durch andere Komponenten angefordert und umgesetzt werden (z. B. Programme durch den übergeordneten Verkehrsrechner oder manuelle Programmanforderung durch den Operator).

Hierzu sollten alle im Leitsystem bereits bestehenden Maßnahmen als Maßnahmenrepräsentanten definiert werden. D.h., dass den, durch andere Komponenten auslösbaren Maßnahmen die entsprechenden Maßnahmen-IDs der RETISS-Maßnahmen zugeordnet werden (siehe Abbildung 33).

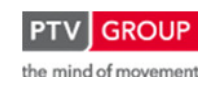

Schlussbericht zum Teilvorhaben "Echtzeit-Risikobewertung & Bedrohungsanalyse auf Basis verknüpfter Sensorsysteme und Konzeption geeigneter Sicherheitsmaßnahmen"

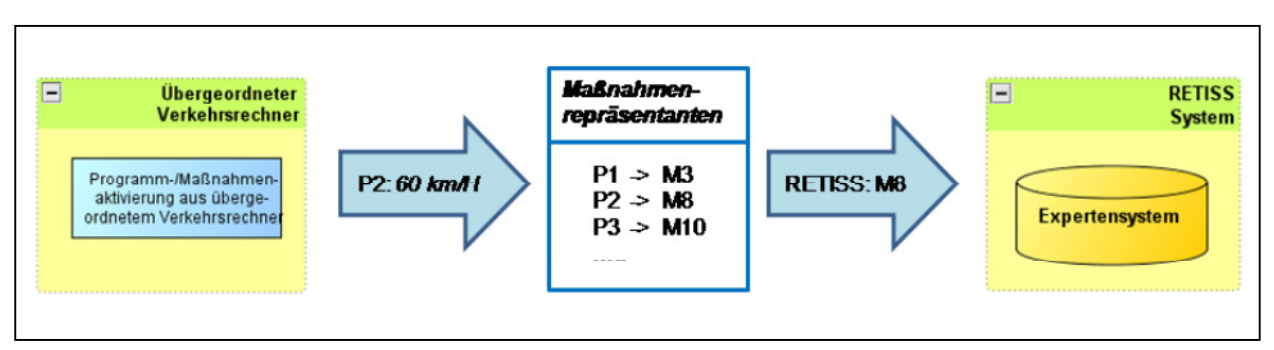

Abbildung 33: Übermittlung von Maßnahmenaktivierungen durch andere Komponenten

Wird beispielsweise vom übergeordneten Verkehrsrechner eine Geschwindigkeitsreduzierung auf 60 km/h ausgelöst, so wird die Umsetzung dieser Maßnahme an das RETISS-Expertensystem übertragen. Dabei spielt es für das RETISS-Expertensystem keine Rolle, welche Komponente die Umsetzung der Maßnahme angestoßen hat. Die übertragene Meldung beinhaltet lediglich die Information, dass die entsprechende Maßnahme umgesetzt wurde und ist identisch mit der Meldung, die nach Umsetzung einer Geschwindigkeitsreduzierung auf 60 km/h infolge eines Maßnahmenvorschlags des Expertensystems übertragen wird.

# **Bereitstellung der Verfügbarkeit**

Zur Prüfung der technischen Verfügbarkeit der Maßnahmen ist auf Seiten des Leitsystems ein Aktormanagement einzurichten. Das Aktormanagement überprüft für alle im Maßnahmenkatalog definierten Maßnahmen, ob die zur Umsetzung benötigte Aktorik von Störungen betroffen ist oder zur potentiellen Umsetzung der Maßnahmen zur Verfügung steht.

Zu diesem Zweck werden vom Aktormanagement die Betriebsmeldungen der zu verwendenden Aktorik ausgewertet und auf dieser Basis die Verfügbarkeit je Maßnahme beurteilt. Für jede Maßnahme wird die Information verfügbar bzw. nicht verfügbar bereitgestellt. Die Kriterien, wann eine Maßnahme verfügbar bzw. nicht verfügbar ist, sind mit der Definition des Maßnahmenkatalogs vorzunehmen und können sich je Maßnahme unterscheiden. Eine Reduktion der Geschwindigkeit ist beispielsweise auch bei Ausfall eines einzelnen Anzeigequerschnittes möglich. Eine Umlenkung von Verkehr an den entsprechenden Entscheidungspunkten (Autobahnkreuz, Anschlussstelle) ist hingegen nur dann möglich, wenn der entsprechende Wechselwegweiser zur Schaltung der Umlenkung zur Verfügung steht.

# **1.3.3 Eingangsdaten für das RETISS-Expertensystem**

Das RETISS-Expertensystem benötigt folgende Eingangsdaten:

Aus der Risikoberechnung:

- Ergebnis der Gesamtrisikoberechnung
- Risiken der Initialereignisse
- Fusionierte Eintrittswahrscheinlichkeiten für die berücksichtigten Initialereignisse

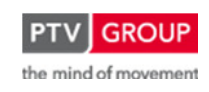

Schlussbericht zum Teilvorhaben "Echtzeit-Risikobewertung & Bedrohungsanalyse auf Basis verknüpfter Sensorsysteme und Konzeption geeigneter Sicherheitsmaßnahmen"

- Eintrittswahrscheinlichkeiten, die sich aus den für jedes Initialereignis spezifischen Parametern ergeben
- Werte der zur Berechnung der Eintrittswahrscheinlichkeit verwendeten Parameter
- Ermitteltes Ausmaß je berücksichtigtem Initialereignis
- Aktuelle Werte der einzelnen ausmaßbeeinflussenden Parameter
- Einflüsse auf das Gesamtrisiko aus der Fehlerbaumanalyse

Aus dem Leitsystem:

- Informationen über aktuell umgesetzte Maßnahmen
- Information zur Maßnahmenverfügbarkeit

Betriebs- und Störungsmeldungen der für die Umsetzung der Maßnahmen benötigten Aktorik werden bereits auf Seiten des Leitsystems durch ein zu integrierendes Aktormanagement ausgewertet.

## **1.3.4 Objektbezogene Maßnahmen**

## **1.3.4.1 Übersicht**

Neben der Darstellung der aktuellen Gefährdungssituation am betrachteten Objekt hat das RE-TISS-System auch zum Ziel, den Operatoren im Falle eines erhöhten Risikos für das Eintreten bestimmter Ereignisse Handlungsvorschläge an die Hand zu geben.

Eine Systematik zur Situationsanalyse und einer darauf basierenden Bestimmung von potentiellen Maßnahmen erfolgt mit dem in Kapitel 1.3.1 beschriebenen Expertensystem. Für eine Auswahl der dort vorgestellten Maßnahmen zur Verringerung von Risiken wurden mikroskopische Verkehrssimulationen durchgeführt, um deren Auswirkungen auf die Umgebung des Untersuchungsobjektes Tunnel Rennsteig abschätzen zu können.

# **1.3.4.2 Rahmenbedingungen**

### **Netzmodell**

Die Untersuchung der ausgewählten objektbezogenen Maßnahmen erfolgt mit Hilfe des Simulationsprogramms VISSIM der PTV AG. Es handelt sich dabei um ein mikroskopisches, zeitschrittorientiertes und verhaltensbasiertes Simulationsmodell zur Nachbildung des Verkehrsgeschehens.

In dem Programm ist ein Fahrzeugfolgemodell für die Nachbildung der Kolonnenfahrt auf einem Fahrstreifen (psycho-physisches Wahrnehmungsmodell von WIEDEMANN) und ein Fahrstreifenwechselmodell enthalten.

Für die Simulation wurde ein Ausschnitt des Verkehrsnetzes gewählt, der sich im Bereich der Bundesautobahn auf der A71 von dem Autobahndreieck Suhl bis zur Anschlussstelle Ilmenau-West erstreckt. Im Bereich der Anschlussstellen Suhl / Zella-Mehlis und Oberhof wurden auch

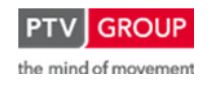

Schlussbericht zum Teilvorhaben "Echtzeit-Risikobewertung & Bedrohungsanalyse auf Basis verknüpfter Sensorsysteme und Konzeption geeigneter Sicherheitsmaßnahmen"

die wichtigsten Elemente des nachgeordneten Netzes, in diesem Fall die direkt folgenden Knotenpunkte, im Detail nachgebildet. Zur Modellierung wurde dabei auf das makroskopische Verkehrsmodell Validate der PTV AG zurückgegriffen. In Validate ist, basierend auf Navigationsnetzen von Navteq (Anbieter von routingfähigen Netzkarten), das gesamte deutsche Straßennetz attributiert abgebildet. Für den konkreten Anwendungsfall wurde ein entsprechendes Teilmodell aus Validate geschnitten und den Erfordernissen der durchzuführenden mikroskopischen Verkehrsflusssimulation angepasst.

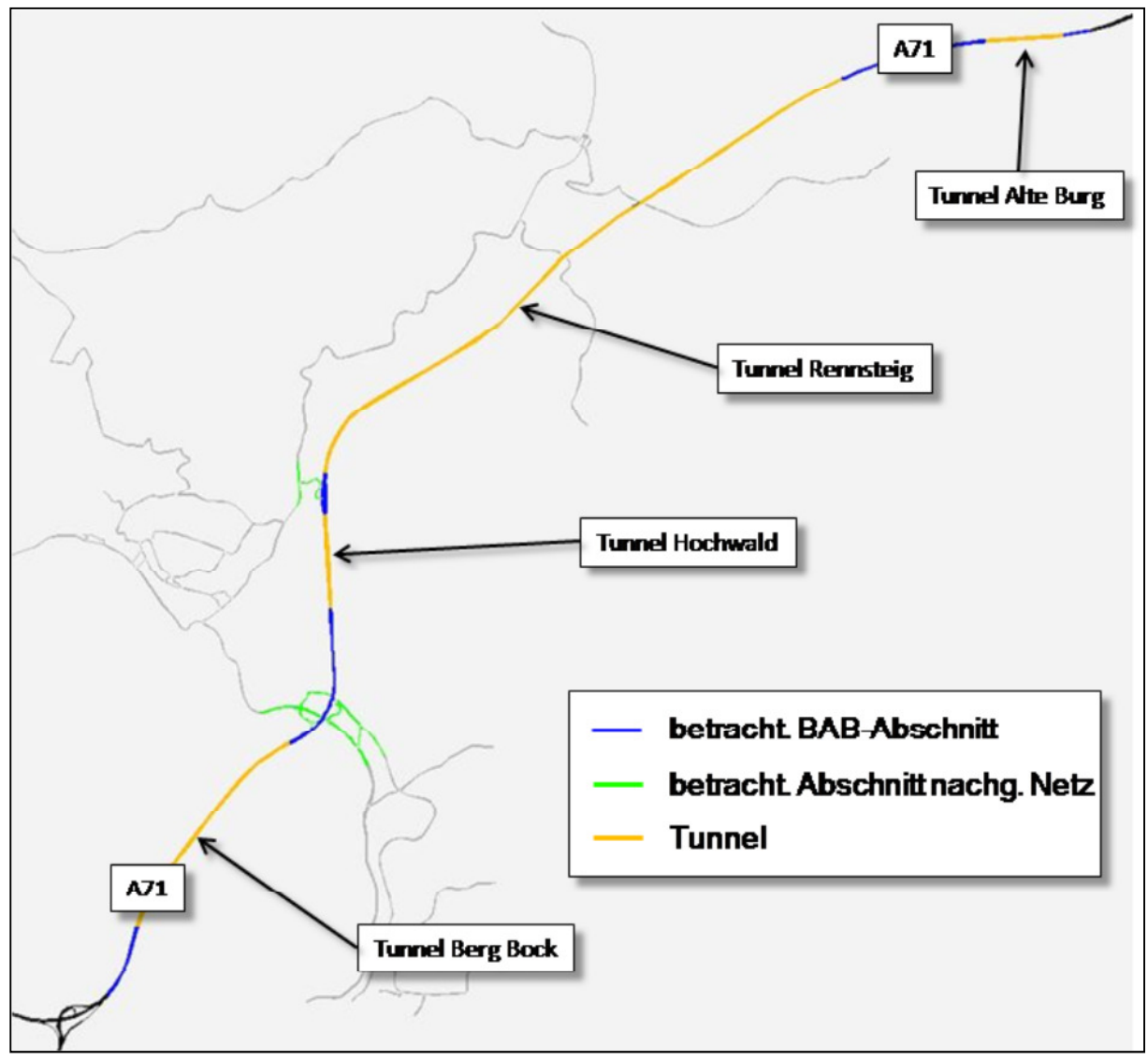

Abbildung 34: Betrachteter Netzausschnitt

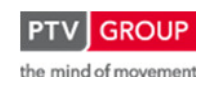

Schlussbericht zum Teilvorhaben "Echtzeit-Risikobewertung & Bedrohungsanalyse auf Basis verknüpfter Sensorsysteme und Konzeption geeigneter Sicherheitsmaßnahmen"

## **Messquerschnitte und -daten**

Zur Generierung der Verkehrslasten für die Simulation wurden Verkehrsdaten der Messquerschnitte im Bereich des Tunnels Rennsteig herangezogen. Im Rahmen der Untersuchung wurde eine Auswahl von 12 Messquerschnitten von der Anschlussstelle Suhl / Zella-Mehlis bis zum Nordportal des Tunnels Rennsteig in Fahrtrichtung Nord herangezogen (s. Abbildung 35).

Die Grundlage zur Definition eines Basisszenarios für die Simulation bildeten dabei die Langzeitdaten mehrerer Messquerschnitte aus dem April 2011. Diese Langzeitdaten bestehen aus auf Stundenintervalle aggregierten Verkehrsstärken und Durchschnittsgeschwindigkeiten, differenziert nach einzelnen Fahrzeugklassen in Form der 8+1-Spezifikation der Technischen Lieferbedingungen für Streckenstationen (TLS, [14]).

Mittels dieser Daten wurden Tagesganglinien des Verkehrsaufkommens am Tunnel Rennsteig erstellt und analysiert. Dabei wurde ersichtlich, dass gerade für die im Rahmen von RETISS betrachtete Fahrtrichtung Nord (Richtung Erfurt) eine ausgeprägte Nachmittagsspitze an Freitagen festzustellen ist. Die restlichen Tage fallen dagegen ab und weisen in ihren Spitzenstunden in der Regel

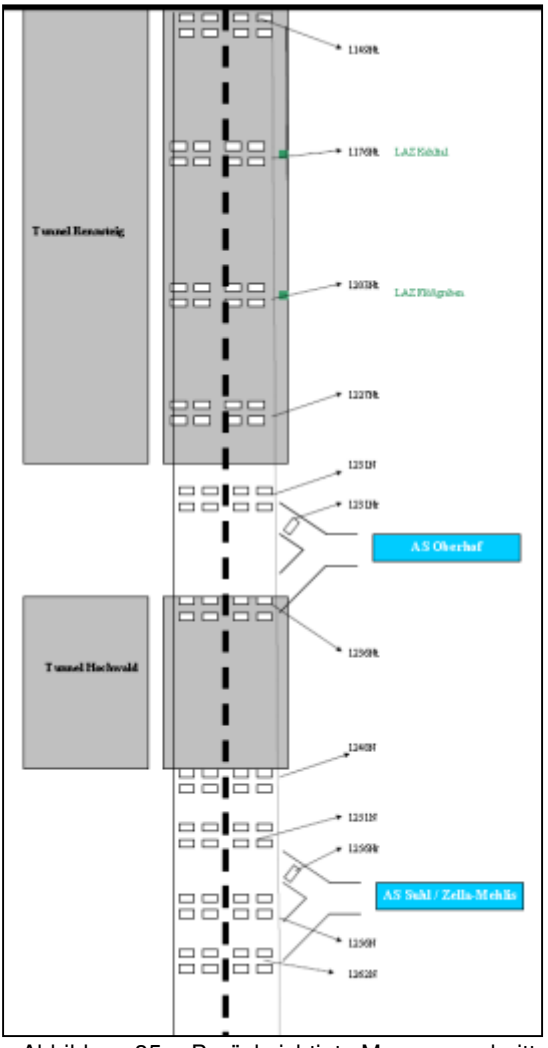

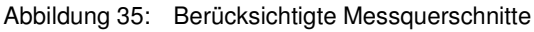

nur 50 bis 70 % des Verkehrs an Freitagen auf (s. Abbildung 36).

Drei Tage aus dem Zeitraum April 2011 wurden nun für eine nähere Betrachtung ausgewählt. Dieses waren zwei Freitage (01. und 08. April), sowie der Gründonnerstag (21.04.11), der den absoluten Spitzentag in diesem Zeitraum darstellt. Die Nachmittagsspitze dieses Tages enthält zum einen die höchste Spitzenstundenbelastung des Zeitraums und ist auch in der Dauer deutlich ausgeprägter als an den betrachteten Freitagen.

Für die ausgewählten Tage wurden die Kurzzeitdaten ausgewertet. Diese enthalten fahrstreifenfeine Verkehrsbelastungen und Geschwindigkeiten in 15 s-Intervallen. In der Auswertung wurden diese Daten aus Gründen der besseren Verwertbarkeit zu 1- und 15-Minuten-Intervallen aggregiert.

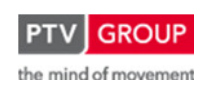

**Fahrstreifen** Datum 01.04.2011  $2.04.$ 03.04.2011 04.04.2011  $\sim$ 06.04.2011 07.04.2011 08.04.2011 09.04.2011 10.04.2011 11.04.2011 2.04 13.04.2011 14.04.2011 15.04.2011 16.04.2011 17.04.2011 18.04.2011 19.04.2011 20.04.2011 21.04.2011 22.04.2011 23.04.2011 24.04.2011 25.04.2011 26.04.2011 27.04.2011 28.04.2011 29.04.2011 30.04.2011 Wochentag | 5 | 6 | 7 | 1 | 2 | 3 | 4 | 5 | 6 | 7 | 1 | 2 | 3 | 4 | 5 | 6 | 7 | 1 | 2 | 3 | 3 | 4 | 5 | 6 | 7 | 1 | 2 | 3 | 4 | 5 | 6 Uhrzeit 1 2 3 4 5 6 7 8 9 10 11 12 13 14 15 16 1 1 12 13 14 25 15 16 17 18 19 20 21 22 23 24 25 26 27 28 29 30 00:00 | 1 | 82 | 111 | 50 | 64 | 53 | 46 | 62 | 78 | 109 | 75 | 51 | 52 | 54 | 56 | 82 | 107 | 63 | 56 | 62 | 89 | 101 | 353 | 54 | 61 | 39 | 71 | 74 | 67 | 64 | 122 | 2.408 | 353 01:00 | 2 | 64 | 72 | 48 | 43 | 43 | 39 | 52 | 53 | 75 | 46 | 54 | 44 | 48 | 46 | 63 | 90 | 41 | 51 | 52 | 57 | 98 | 191 | 47 | 31 | 34 | 55 | 40 | 60 | 62 | 78 | 1.777 | 191 02:00 3 60 69 56 36 53 57 48 50 73 38 62 48 56 54 61 75 31 59 50 56 86 129 43 21 21 65 64 55 59 66 1.701 129 03:00 4 80 69 32 62 72 56 73 80 59 28 83 63 73 68 61 70 23 85 76 77 86 97 40 14 16 84 76 75 67 75 1.920 97 04:00 | 5 | 113 | 76 | 34 | 162 | 118 | 99 | 107 | 92 | 64 | 23 | 168 | 108 | 102 | 111 | 112 | 106 | 37 | 160 | 126 | 128 | 119 | 56 | 28 | 28 | 173 | 120 | 99 | 116 | 87 | 2.994 | 173 05:00 | 6 | 230 | 107 | 36 | 365 | 248 | 254 | 273 | 237 | 129 | 39 | 390 | 261 | 228 | 223 | 252 | 150 | 36 | 329 | 230 | 240 | 250 | 250 | 250 | 250 | 250 | 250 | 250 | 250 | 250 | 250 | 250 | 250 | 250 | 250 | 250 | 250 06:00 7 539 194 44 756 649 600 608 576 215 51 756 624 632 604 576 216 68 676 595 612 579 288 133 51 59 619 551 524 532 174 13.101 756 07:00 | 8 | 631 | 313 | 111 | 835 | 764 | 812 | 775 | 703 | 362 | 117 | 857 | 776 | 784 | 731 | 656 | 355 | 105 | 866 | 605 | 503 | 503 | 202 | 141 | 107 | 692 | 650 | 647 | 602 | 317 | 16.297 | 857 08:00 9 586 428 149 727 668 720 698 634 591 182 795 730 757 732 653 527 188 757 663 711 706 735 413 306 216 774 639 676 619 508 17.488 795 09:00 | 10 | 651 | 728 | 301 | 629 | 619 | 656 | 666 | 661 | 687 | 381 | 729 | 627 | 691 | 664 | 687 | 718 | 326 | 375 | 811 | 865 | 1.106 | 720 | 628 | 572 | 847 | 810 | 728 | 699 | 729 | <mark>20.467 |</mark> 1.106 10:00 | 11 | 690 | 809 | 447 | 626 | 577 | 588 | 751 | 769 | 731 | 501 | 671 | 612 | 624 | 631 | 684 | 765 | 476 | 476 | 477 | 478 | 578 | 578 | 578 | 578 | 578 | 778 | 778 | 788 | 788 | 788 | 788 | 788 | 788 | 788 | 788 | 11:00 | 12 | 878 | 765 | 518 | 627 | 590 | 588 | 641 | 806 | 604 | 506 | 620 | 597 | 642 | 640 | 941 | 672 | 676 | 703 | 783 | 964 | 1.327 | 859 | 757 | 967 | 868 | 761 | 740 | 874 | 726 | 22.264 | 1.327 12:00 | 13 | 1.193 | 688 | 556 | 648 | 662 | 654 | 677 | 1.149 | 606 | 620 | 633 | 793 | 7153 | 690 | 606 | 692 | 662 | 822 | 1.216 | 1.197 | 692 | 594 | 760 | 861 | 707 | 762 | 1.199 | 739 | 23.501 | 1.216 13:00 | 14 | 1.387 | 587 | 630 | 607 | 632 | 707 | 766 | 1.512 | 577 | 654 | 685 | 711 | 754 | 791 | 1.544 | 711 | 756 | 714 | 760 | 907 | 1.408 | 1.268 | 722 | 704 | 882 | 788 | 825 | 858 | 1.444 | 758 | 26.049 | 1.544 14:00 | 15 | 1.600 | 627 | 663 | 698 | 717 | 741 | 858 | 1.613 | 617 | 674 | 698 | 762 | 799 | 828 | 1.601 | 678 | 780 | 751 | 780 | 1.003 | 1.508 | 1.098 | 710 | 692 | 1.088 | 821 | 902 | 961 | 1.594 | 793 | 27.655 | 1.61 15:00 | 16 | 1.524 | 459 | 663 | 750 | 840 | 889 | 1.054 | 1.211 | 449 | 600 | 786 | 839 | 902 | 1.066 | 1.483 | 572 | 570 | 769 | 890 | 1.062 | 1.629 810 | 611 | 633 | 896 | 866 | 887 | 948 | 1.399 | 630 | 26.687 | 1.629 16:00 17 1.298 486 730 761 900 884 1.098 1.523 489 612 803 818 959 1.134 1.461 551 613 798 865 1.131 1.765 702 536 638 946 881 894 991 1.374 617 27.258 1.765 17:00 18 1.161 425 796 672 773 780 1.095 1.390 461 696 668 732 923 969 1.369 488 659 715 825 1.025 1.608 564 522 609 942 781 788 964 1.183 583 25.166 1.608 18:00 19 1.033 375 636 454 607 580 844 1.053 364 626 543 597 728 923 961 435 528 519 659 861 1.585 438 453 534 758 567 609 789 1.065 504 20.628 1.585 19:00 20 771 270 542 285 346 401 686 837 280 541 288 405 446 733 804 271 480 333 429 649 1.549 318 287 398 592 362 444 586 745 345 15.423 1.549 20:00 | 21 | 523 | 232 | 404 | 202 | 278 | 294 | 526 | 602 | 245 | 461 | 242 | 252 | 296 | 548 | 568 | 264 | 406 | 254 | 308 | 557 |1.374 | 241 | 244 | 362 | 497 | 253 | 300 | 446 | 660 | 256 <mark>| 12.095 |</mark> 1.374 21:00 | 22 | 354 | 186 | 284 | 138 | 161 | 196 | 445 | 436 | 179 | 263 | 164 | 171 | 210 | 395 | 375 | 176 | 249 | 104 | 210 | 210 | 210 | 210 | 210 | 210 | 210 | 210 | 211 | 213 | 213 | 213 | 213 | 213 | 213 | 213 | 213 | 22:00 | 23 | 284 | 145 | 172 | 127 | 128 | 218 | 235 | 285 | 160 | 171 | 118 | 132 | 125 | 222 | 258 | 128 | 134 | 147 | 148 | 273 | 994 | 176 | 147 | 143 | 240 | 155 | 133 | 216 | 261 | 160 | 6.316 | 994 23:00 24 223 98 113 68 79 77 133 161 124 115 84 71 97 141 207 98 119 77 88 159 648 115 96 93 163 92 86 137 197 125 4.084 648 15955 8319 8015 10 342 10.57 10.9361 <mark>353 10 363 1036 1046 1046 1046 1340 105 105 105 105 11:37 11:37 11:37 11:37 13:39 13:44 16:7 12:36 13:04 13:05 12:39 12:30 12:30 12:30 12:30 12:30 12:30 12:30 12:30 12:30 12:30 12:30 1</mark> **1 & 2 (FR Nord)** Summe Max Summe Max

Schlussbericht zum Teilvorhaben "Echtzeit-Risikobewertung & Bedrohungsanalyse auf Basis verknüpfter Sensorsysteme und Konzeption geeigneter Sicherheitsmaßnahmen"

Abbildung 36: Übersicht Langzeitdaten (Gesamtverkehrsmengen) für April 2011 im Tunnel Rennsteig in Fahrtrichtung Nord

Zur detaillierten Analyse des Verkehrsablaufes wurden aus diesen Daten Tagesganglinien auf Basis von 15-Minuten-Intervallen erstellt (s. Abbildung 37 bis Abbildung 39 am Beispiel des Messquerschnitts MQ 1227NT am Südportal des Tunnel Rennsteig). An diesen lassen sich deutlich die Verkehrsspitzen ab Freitagmittag sowie der in Breite und Höhe stark ausgeprägte Osterreiseverkehr am Gründonnerstag ablesen. Außerdem ist die Lkw-Verkehrsbelastung dargestellt, die im Tagesverlauf weitaus geringeren Schwankungen unterworfen ist. Lkw haben im Tunnel Rennsteig im Mittel über den Tag einen Anteil von ca. 12 % am Gesamtverkehrsaufkommen.

Die Analyse der Verkehrsbelastungen zeigt, dass am Freitag, den 08. April 2011 zwischen 15:30 und 16:00 Uhr ein besonderes Ereignis vorgelegen hat (s. Abbildung 38). Hier bricht der Verkehr zunächst ein, danach ist für kurze Zeit eine deutlich höhere Verkehrsstärke als vor dem Verkehrszusammenbruch zu beobachten. Bei dem Ereignis handelte es sich um einen Unfall im Tunnel Hochwald. Dieser wurde gesperrt, der Verkehr über die Anschlussstelle Suhl / Zella-Mehlis ausgeleitet und an der Anschlussstelle Oberhof wieder auf die BAB geführt.

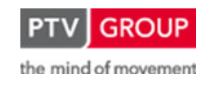

Schlussbericht zum Teilvorhaben "Echtzeit-Risikobewertung & Bedrohungsanalyse auf Basis verknüpfter Sensorsysteme und Konzeption geeigneter Sicherheitsmaßnahmen"

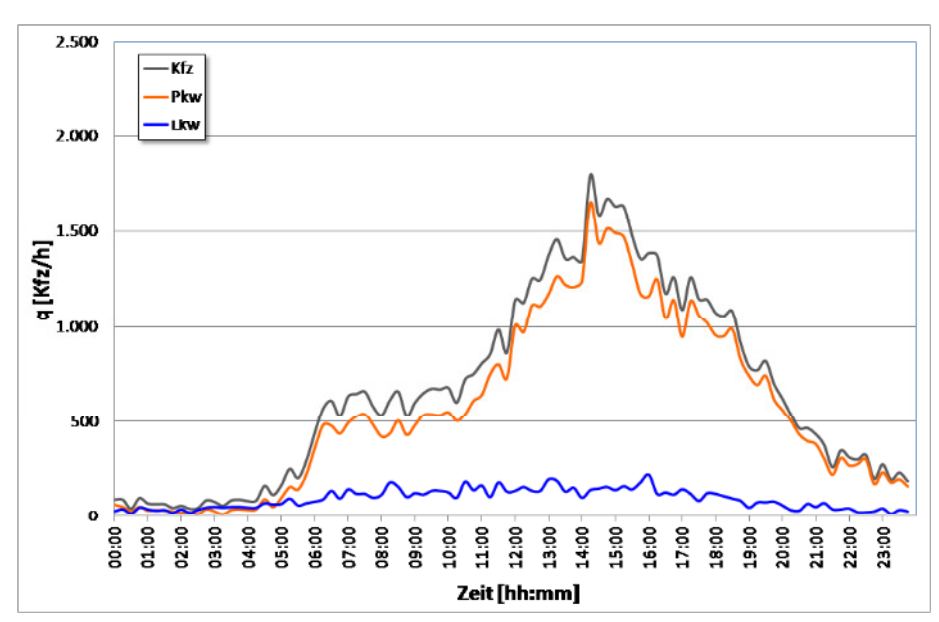

Abbildung 37: Tagesganglinie Verkehrsmenge MQ 1227NT, 01.04.2011

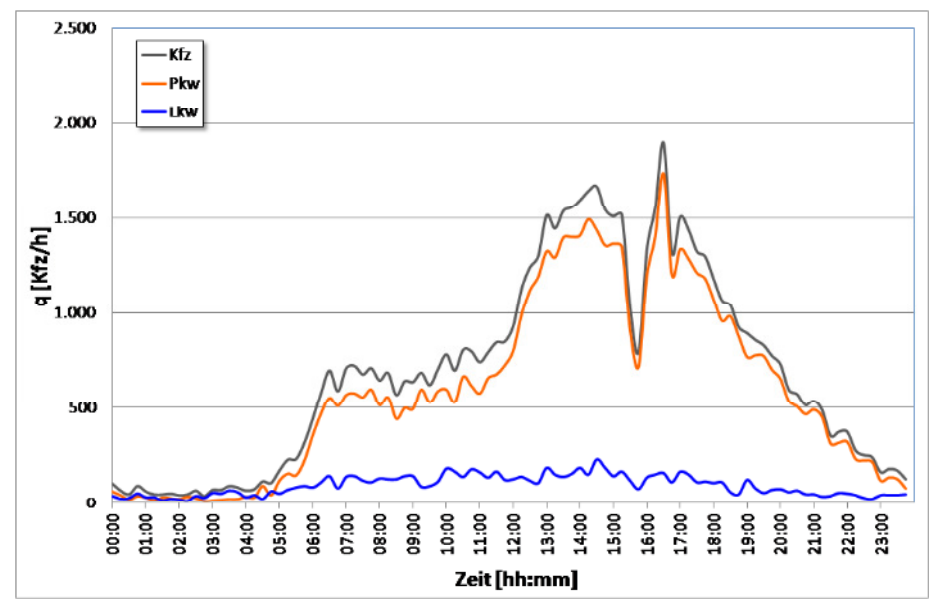

Abbildung 38: Tagesganglinie Verkehrsmenge MQ 1227NT, 08.04.2011

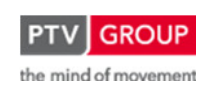

Schlussbericht zum Teilvorhaben "Echtzeit-Risikobewertung & Bedrohungsanalyse auf Basis verknüpfter Sensorsysteme und Konzeption geeigneter Sicherheitsmaßnahmen"

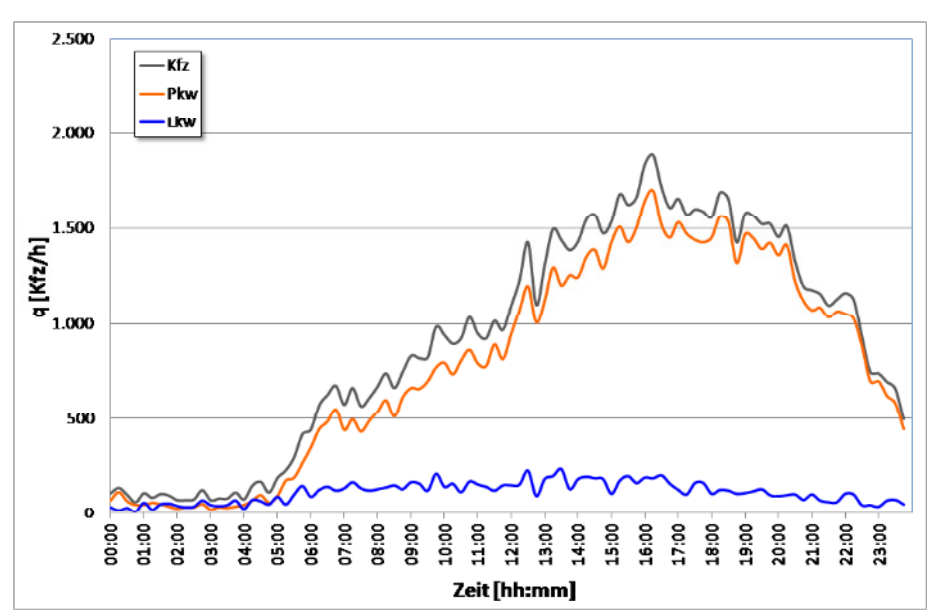

Abbildung 39: Tagesganglinie Verkehrsmenge MQ 1227NT, 21.04.2011

Zusätzlich zu den Tagesganglinien wurden auf Basis der zu 1- und 15-Minuten-Intervallen aggregierten Kurzzeitdaten q-v-Diagramme erstellt (s. Abbildung 40). Da im betrachten Zeitraum die Verkehrsstärken am Tunnel Rennsteig jedoch bei maximal knapp 1.900 Kfz/h (15-Minuten-Aggregation) lagen, wird die Kapazitätsgrenze einer 2-streifigen Autobahn deutlich unterschritten. Somit sind auch bei den höchsten vorgefundenen Verkehrsbelastungen keine nennenswerten Einflüsse auf die Geschwindigkeit zu registrieren. Zudem fällt auf, dass die Streuung der Geschwindigkeiten recht gering ist. Dies liegt darin begründet, dass im Bereich der Kammquerung Rennsteig eine Geschwindigkeitsbeschränkung von 80 km/h besteht, deren Einhaltung zudem durch bekannte stationäre Geschwindigkeitsüberwachungsanlagen vor dem Tunnel Hochwald und im Tunnel Rennsteig forciert wird.

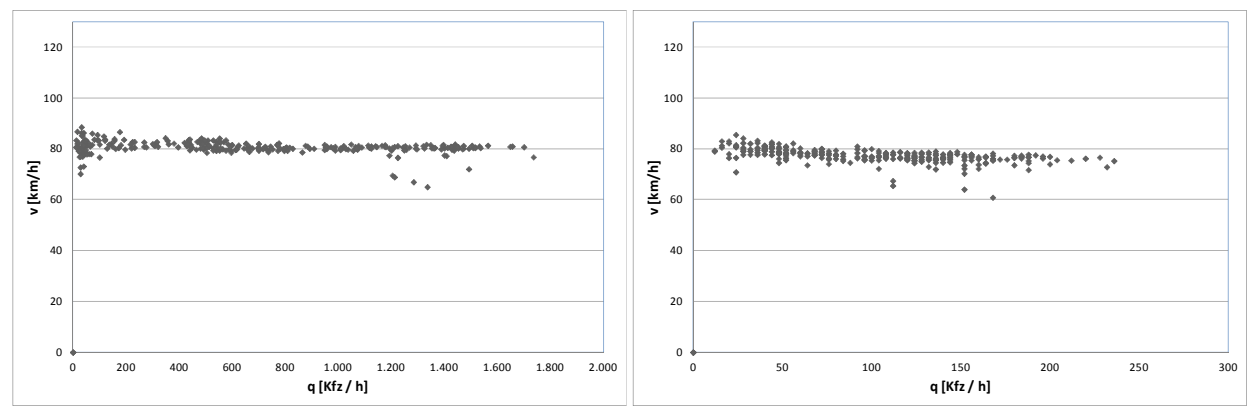

Abbildung 40: q-v-Diagramme für den Pkw- (links) bzw. Lkw-Verkehr (rechts) am MQ 1227NT im Tunnel Rennsteig über die Verkehrsdaten vom 01., 08. Und 21.04.2011

# **Verkehrslasten**

Auf Grund der Erkenntnisse aus der Messdatenaufbereitung wurde der 21.04.2011 als Basistag für die Simulationen ausgewählt. Dieser Tag bietet die im betrachteten Zeitraum höchsten Ver-

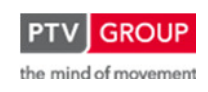

Schlussbericht zum Teilvorhaben "Echtzeit-Risikobewertung & Bedrohungsanalyse auf Basis verknüpfter Sensorsysteme und Konzeption geeigneter Sicherheitsmaßnahmen"

kehrslasten und kann somit am ehesten dazu dienen, Effekte auf Grund der in der weiteren Untersuchung betrachteten Ereignisse und Maßnahmen (s. Kapitel 1.3.4.4) aufzuzeigen.

Zusätzlich wurden die Untersuchungen auch mit einer prognostizierten, höheren Verkehrslast durchgeführt. Da bereits Prognosewerte für den Untersuchungsraum zur Verfügung standen [15], wurden diese zur Erstellung prognostizierter Tagesganglinien verwendet. Hierbei handelt es sich um durchschnittliche tägliche Verkehrsstärken (DTV) für das Jahr 2025. In der Prognose wird für den Bereich der Anschlussstelle Suhl / Zella-Mehlis und den Tunnel Hochwald von einem DTV von insgesamt 69.000 Kfz/d sowie 15.000 Lkw/d ausgegangen. Für den Tunnel Rennsteig belaufen sich die Prognosen auf 55.000 Kfz/d bzw. 11.000 Lkw/d.

Zur Hochrechnung einer Tagesganglinie für das Jahr 2025 wurde der 01.04.2011 verwendet, da er einen charakteristischen hochbelasteten Tag darstellt und somit besser für eine generelle Prognose geeignet ist als ein Spitzentag wie der für das Jahr 2011 betrachtete Gründonnerstag. In Abbildung 41 sind die Tagesganglinien für den 01.04.2011 (Basis der Hochrechnung) und das Prognosejahr 2025 gegenübergestellt.

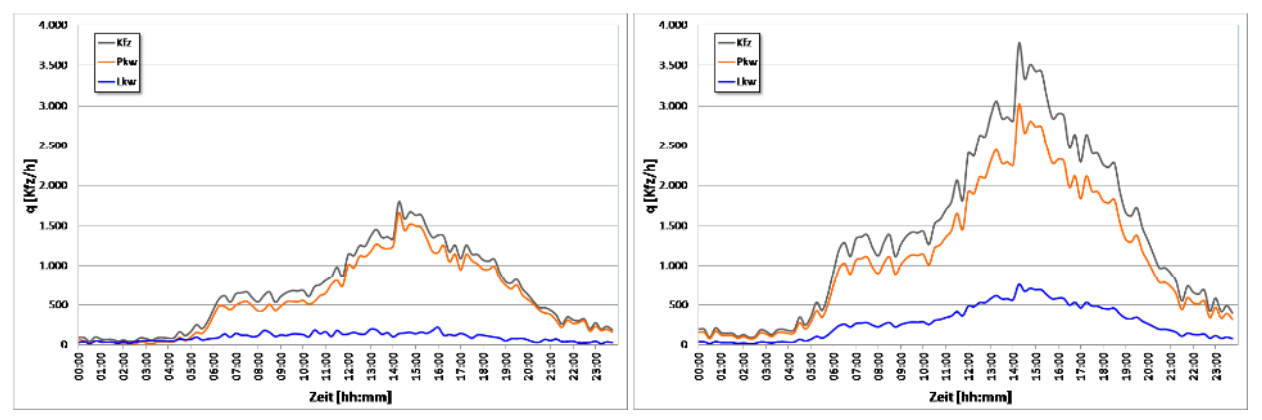

Abbildung 41: Tagesganglinien des Verkehrsaufkommens am 01.04.2011 (links) und am Prognosetag 2025 (rechts)

# **Netzinfrastruktur**

Primär wird die Simulation auf der BAB 71 durchgeführt. Hier gibt es nur ein Infrastrukturelement, welches, abgesehen von der Strecke, für den Verkehrsfluss relevant ist. Dieses ist die Tunnelsperranlage (Schranken, Lichtsignalanlage, dynamische Anzeigen). Diese wird in einem Szenario zur Sperrung des Tunnels benötigt und entsprechend in der Simulation nachgebildet.

Im nachgeordneten Netz sind die an die Anschlussstellen angrenzenden Knotenpunkte einschließlich ihrer Regelung zu berücksichtigen. In Oberhof fließt der von Süden auf der BAB kommende und die Autobahn verlassende Verkehr zunächst über zwei unsignalisierte Knotenpunkte und einen kurzen Zubringer ab, bevor er an einem unsignalisierten einspurigen Kreisverkehr mit dem Verkehr des nachgeordneten Netzes auf der L3247 zusammenfließt.

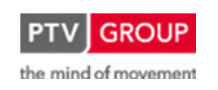

י י A71 L3247

Schlussbericht zum Teilvorhaben "Echtzeit-Risikobewertung & Bedrohungsanalyse auf Basis verknüpfter Sensorsysteme und Konzeption geeigneter Sicherheitsmaßnahmen"

Abbildung 42: A71 – AS Oberhof

An der Anschlussstelle Suhl / Zella-Mehlis besteht der gesamte Knoten der B247 mit der Anschlussstelle aus einem vier- und einem dreiarmigen Knotenpunkt – jeweils mit Lichtsignalisierung. Der von Süden kommende von der BAB ausfahrende Verkehr gelangt über den östlichen dreiarmigen Knoten auf die B247. Für die Linksabbieger in Richtung Osten stehen kurz vor dem Knoten zwei Fahrstreifen zur Verfügung. Die Rechtsabbieger verfügen parallel dazu über einen eigenen Fahrstreifen.

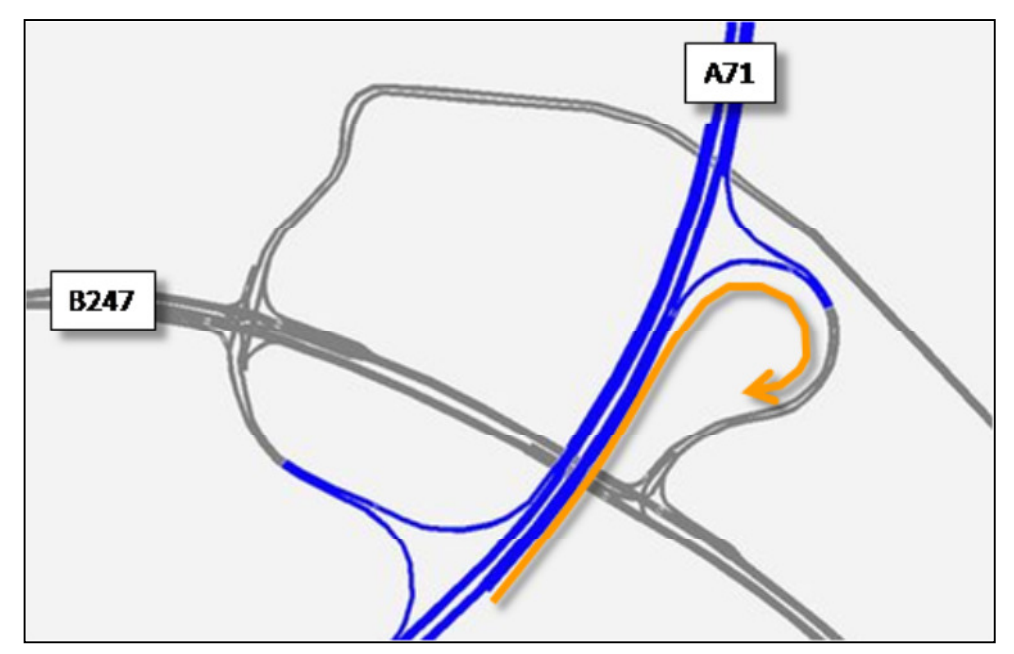

Abbildung 43: A71 – AS Suhl-Zella-Mehlis

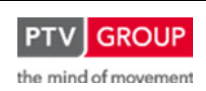

Schlussbericht zum Teilvorhaben "Echtzeit-Risikobewertung & Bedrohungsanalyse auf Basis verknüpfter Sensorsysteme und Konzeption geeigneter Sicherheitsmaßnahmen"

Da im Rahmen der Simulationsuntersuchung die Spitzenverkehre zu betrachten waren, wurden für die beiden Lichtsignalanlagen die jeweiligen Signalprogramme der Spitzenstunden in der Simulation abgebildet (Programme "Verkehrsspitze"). Dabei handelt es sich um koordinierte Festzeitprogramme, d. h. dass die Grünzeiten für den Durchgangsverkehr auf der B247 so aufeinander abgestimmt sind, dass dieser in der Regel beide Anlagen ohne Halt durchfahren kann. Für die von der BAB abfließenden Verkehre aus Richtung Süden (s. o.) beginnt die Grünzeit gleichzeitig, wobei die der Linksabbieger 14 s und die der Rechtsabbieger 39 s bei einer Umlaufzeit von 90 s beträgt.

# **1.3.4.3 Kalibrierung**

Nach dem Aufbau des Netzes wurde das Modell kalibriert. Dieses wurde erreicht, indem die in der Simulation zu verzeichnenden Verkehrsmengen und Geschwindigkeiten auf der BAB 71 mit den originalen Messdaten der Referenztage abgeglichen wurden. Bei diesem iterativen Prozess wurden ausgehend von den Basiseinstellungen der Simulation vor allem die Fahrverhaltensparameter und Wunschgeschwindigkeitsverteilungen nach und nach angepasst, bis eine ausreichende Annäherung der Simulationsergebnisse an die realen Messwerte erreicht wurde.

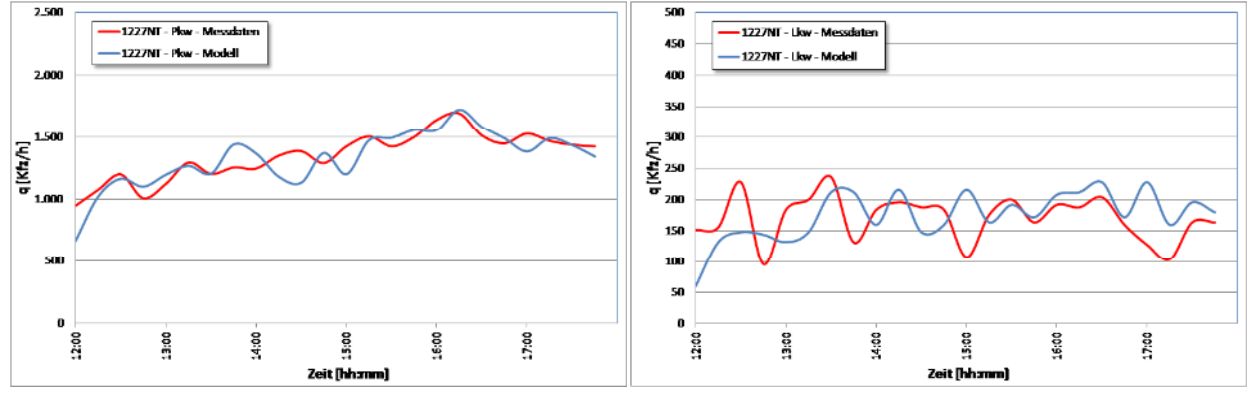

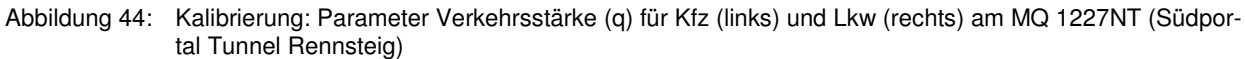

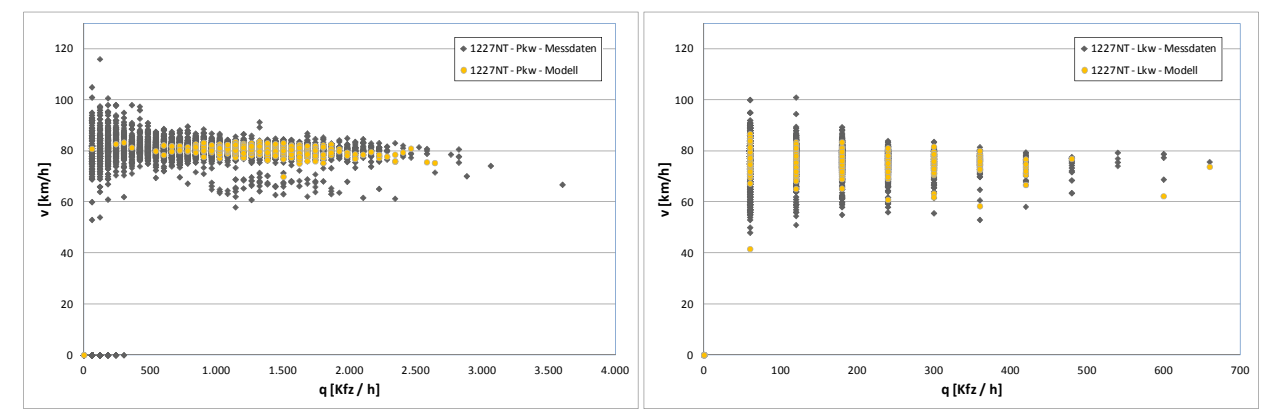

Abbildung 45: Kalibrierung: Parameter Geschwindigkeit (v) für Pkw (links) und Lkw (rechts) am MQ 1227NT (Südportal Tunnel Rennsteig)

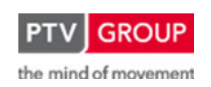

Schlussbericht zum Teilvorhaben "Echtzeit-Risikobewertung & Bedrohungsanalyse auf Basis verknüpfter Sensorsysteme und Konzeption geeigneter Sicherheitsmaßnahmen"

# **1.3.4.4 Szenarien**

In der simulationsbasierten Untersuchung von objektbezogenen Maßnahmen zur Absenkung von Risiken im Bereich von Tunneln wurden insgesamt drei verschiedene Hauptszenarien betrachtet. Diese stellen eine Auswahl aus dem im Rahmen der Konzeption des Expertensystems erarbeiten Maßnahmenkatalog dar (s. Kapitel 1.3.1). Die Auswahl fiel dabei auf jene Maßnahmen, deren Auswirkungen am besten durch eine Verkehrsflusssimulation ermittelt werden können. Demzufolge wurden die folgenden Maßnahmen betrachtet:

- Geschwindigkeitsreduzierung (60 km/h)
- fahrzeugklassenspezifische Ausleitung (Lkw)
- Einzelfahrzeugausleitung

Darüber hinaus wurden zwei Verkehrslastszenarien erstellt, die jeweils mit den oben genannten Maßnahmenszenarien gepaart wurden. Diesen beiden Szenarien werden zum einen durch die Basisverkehrslast 2011 und zum anderen durch die Prognoseverkehrslast 2025 definiert (s. Kap. 0.0.0.0). Letztere Variante wird in der Beschreibung der Ergebnisse jeweils durch die Bezeichnung "-2025" im Namen des Szenarios hervorgehoben, Ergebnisse zur Basisverkehrslast werden durch die Bezeichnung "-2011" im Namen kenntlich gemacht.

Nachstehend erfolgt eine Beschreibung der drei Maßnahmenszenarien sowie des Basisszenarios:

• Szenario 0: Basisszenario

Das Basisszenario stellt den normalen Verkehrsablauf ohne besondere Ereignisse und ohne entsprechende Maßnahmen dar. Die Ergebnisse des Basisszenarios dienen als Referenz für die Ergebnisse der weiteren Szenarien.

• Szenario 1: Geschwindigkeitsreduzierung (60 km/h)

Die Geschwindigkeitsreduzierung wird als Maßnahme bei verschiedenen das Risiko erhöhenden Ereignissen und Situationen angewendet. Darunter befinden sich unter anderem die im Kapitel 1.1.1.3 (Datenplausibilisierung und -fusion) beschriebenen Parameter Geschwindigkeitsdifferenz, Geschwindigkeitsniveau oder Time to Collision. Dabei dient die Geschwindigkeitsreduzierung vor allem zur Harmonisierung des Verkehrsflusses.

Im Rahmen der Simulation wurde ein Szenario erstellt, in dem die zulässige Höchstgeschwindigkeit über einen Zeitraum von einer Stunde von 80 auf 60 km/h reduziert wird. Im Falle der Basisverkehrslast 2011 findet diese Reduzierung zwischen 16:00 und 17:00 Uhr statt, für die Prognoseverkehrslast 2025 wurde der Zeitraum zwischen 14:30 und 15:30 Uhr gewählt. Die Entscheidung für diese Zeiträume erfolgte auf Grund der Lage der Spitzenstunden in den jeweiligen Verkehrslastszenarien.

• Szenario 2: fahrzeugklassenspezifische Ausleitung (Lkw)

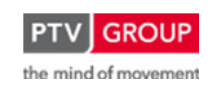

Schlussbericht zum Teilvorhaben "Echtzeit-Risikobewertung & Bedrohungsanalyse auf Basis verknüpfter Sensorsysteme und Konzeption geeigneter Sicherheitsmaßnahmen"

Die fahrzeugklassenspezifische Ausleitung von Lkw erfolgt mit dem Ziel, die Brandlast im Tunnel zu minimieren und damit das Risiko für das Initialereignis Brand im Tunnel zu verringern.

In der Simulation wurde für die Lkw-Ausleitung der Zeitraum zwischen 16:00 und 17:00 Uhr gewählt. In dieser Zeit werden alle Lkw an der in Fahrtrichtung nächstgelegenen Ausfahrt (AS Suhl / Zella-Mehlis bzw. AS Oberhof) von der Autobahn herunter geführt.

## • Szenario 3: Einzelfahrzeugausleitung

Die Einzelfahrzeugausleitung kommt zum Einsatz, wenn das in RETISS erprobte Infrarotkamerasystem des Projektpartners Strehle & Partner Ingenieure (SPI) einen Lkw mit auffälligen Temperaturen erfasst. Werden bei dem Fahrzeug überhitzte Bremsen detektiert oder ist es generell überhitzt, so kann nach Ermessen des Operators eine Einzelfahrzeugausleitung erfolgen. Im Falle eines brennenden Fahrzeuges kann nicht wie nachstehend beschrieben reagiert werden. Hier muss das brennende Fahrzeug durch eine vollständige Sperrung vom übrigen Verkehr fern gehalten werden.

Zur Ausleitung eines Fahrzeuges mit auffälligen Temperaturen erfolgt als erstes eine Tunnelsperrung. Am Tunnel Rennsteig befindet sich das Erfassungssystem von SPI ca. 2,5 km vor dem betrachteten Tunnel (kurz vor dem Tunnel Hochwald). Damit besteht, außer im Staufall, keine realistische Möglichkeit, das betreffende Fahrzeug im laufenden Verkehr noch vor Erreichen der Anschlussstelle Oberhof zu "stellen" und von der BAB herunter zu eskortieren. Mittels der Tunnelsperrung ist bei rechtzeitiger Reaktion des Operators jedoch die Wahrscheinlichkeit sehr hoch, dass das detektierte Fahrzeug nicht mehr in den Tunnel Rennsteig einfahren kann.

Aus dem stehenden Verkehr heraus wird das kritische Fahrzeug dann auf den Seitenstreifen geführt. Sobald dieses geschehen ist, wird im Bereich des Standortes eine Fahrstreifensperrung eingerichtet und die Fahrtrichtungs- bzw. Vollsperrung aufgehoben. Das bedeutet, dass zunächst ein Reduzierung auf den Hauptfahrstreifen, dann eine Überleitung auf den Überholfahrstreifen so durchgeführt wird, dass der fließende Verkehr an der Position des überhitzten Fahrzeuges auf dem entfernteren Fahrstreifen vorbeigeführt wird. So ist im Zweifel auch genug Raum vorhanden, um das überhitzte Fahrzeug gegebenenfalls entsprechend zu bearbeiten. Ist das Fahrzeug entfernt (oder wieder betriebsbereit), wird die Fahrstreifensperrung aufgehoben und der Verkehr kann unbeeinträchtigt weiter fließen.

In der Simulation werden sowohl für die Vollsperrung und Ausleitung des Fahrzeuges auf den Seitenstreifen als auch für die Fahrstreifensperrung jeweils 15 Minuten angesetzt. Der ganze Prozess beginnt um 16:15 Uhr und dauert somit bis 16:45 Uhr.

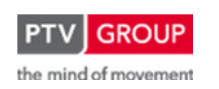

Schlussbericht zum Teilvorhaben "Echtzeit-Risikobewertung & Bedrohungsanalyse auf Basis verknüpfter Sensorsysteme und Konzeption geeigneter Sicherheitsmaßnahmen"

# **1.3.4.5 Ergebnisse**

# **Übersicht**

Nachfolgend werden die Ergebnisse aus den Simulationen der verschiedenen Szenarien beschrieben. Die Betrachtung erfolgt dabei nach rein verkehrstechnischen Gesichtspunkten und ist in der Beschreibung der Auswirkung nur auf den Untersuchungsraum bezogen (BAB im betrachteten Abschnitt, Rampen und direkt nachfolgende Knotenpunkte). So werden zum Beispiel bei dem Szenario der *fahrzeugklassenspezifischen Ausleitung (Lkw)* nicht die Umlenkungsstrecken und ihre Leistungsfähigkeit berücksichtigt. Die Analyse dieser Auswirkungen wäre ein Anwendungsfall für makroskopische Simulationen.

Bei der Auswertung der Simulationen werden die Verkehrsmenge und die Geschwindigkeiten an den bestimmten Messquerschnitten berücksichtigt. Zudem erfolgt eine Auswertung der Reisezeiten zwischen einem Querschnitt kurz vor der Anschlussstelle Suhl /Zella-Mehlis und einem weiteren Querschnitt nach Durchfahrt des Tunnels Rennsteig. Die zwischen den beiden Querschnitten zurückzulegende Strecke beträgt 14.318 m. Alle genannten Daten stellen jeweils Mittelwerte über 5-Minuten-Intervalle dar.

Die zur Darstellung der Ergebnisse aufgeführten Diagramme sind in der Achsenskalierung über die Ergebnisse aller Szenarien normiert, um eine bessere Vergleichbarkeit zu erreichen. Bei der Analyse der Reisezeiten ist zu berücksichtigen, dass diese jeweils dem Auswerteintervall zum Zeitpunkt der Überfahrt des Startquerschnitts zugeordnet werden (z.B.: Überfahrt Startquerschnitt: 12:03:20 => Auswerteintervall 12:00:00 bis 12:04:59). Da die Reisezeit für die Beobachtungsstrecke auch bei geringer Verkehrsbelastung über 10 Minuten liegt, werden somit den letzten beiden 5-Minuten-Intervalle keine Daten mehr zugeordnet. Daher ist in den entsprechenden Diagrammen am Ende ein Abfall der mittleren Reisezeit auf null zu verzeichnen.

Die Simulationen wurden für den Zeitraum von 12:00 bis 18:00 Uhr des jeweiligen Tages (Basis- bzw. Prognosetag) durchgeführt. Je Szenario sind insgesamt fünf Simulationsläufe in die Auswertung mit einbezogen worden. Die Ergebnisse der fünf Simulationsläufe wurden jeweils gemittelt, um die stochastischen Einflüsse der einzelnen Läufe zu minimieren.

# **Basisszenario 0**

# **Basisverkehrslast**

Das Basisszenario stellt den normalen Verkehrsablauf ohne besondere Ereignisse und ohne entsprechende Maßnahmen dar. Die Ergebnisse des Basisszenarios dienen als Referenz für die Ergebnisse der weiteren Szenarien.

In der Ergebnisdarstellung für die Verkehrsstärke und die Geschwindigkeit (s. Abbildung 46) werden als Vergleichswerte die entsprechenden Daten aus den Messwerten des zugrunde liegenden Basistages (21.04.2011) verwendet.

Schlussbericht zum Teilvorhaben "Echtzeit-Risikobewertung & Bedrohungsanalyse auf Basis verknüpfter Sensorsysteme und Konzeption geeigneter Sicherheitsmaßnahmen"

Das zu bewältigende Verkehrsaufkommen von unter 2.000 Kfz/h stellt für die im betrachteten Abschnitt vorhandene Infrastruktur keine zu hohe Anforderung dar und lässt sich ohne Qualitätseinbußen abwickeln. Der Geschwindigkeitsverlauf bleibt über den gesamten Zeitraum konstant und erreicht die in der Kalibrierung ermittelte mittlere Geschwindigkeit von 82 bis 83 km/h.

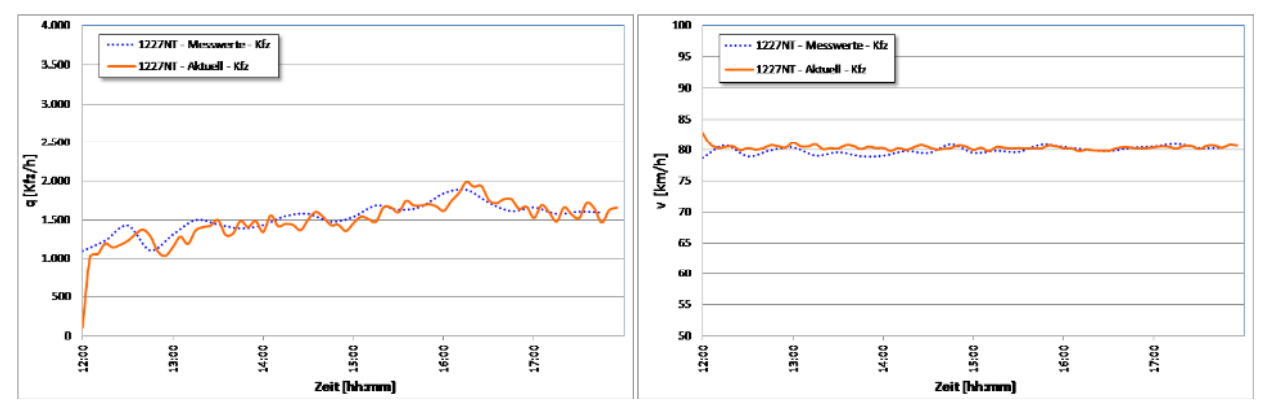

Abbildung 46: Szenario 0-2011: Verlauf des mittleren Verkehrsaufkommens und der mittleren Geschwindigkeit am MQ 1227NT (Südportal Tunnel Rennsteig) (alle Kfz)

Die Reisezeit bleibt über den simulierten Zeitraum ebenfalls konstant und beträgt im Mittel 10:53 Minuten (s. Abbildung 47)

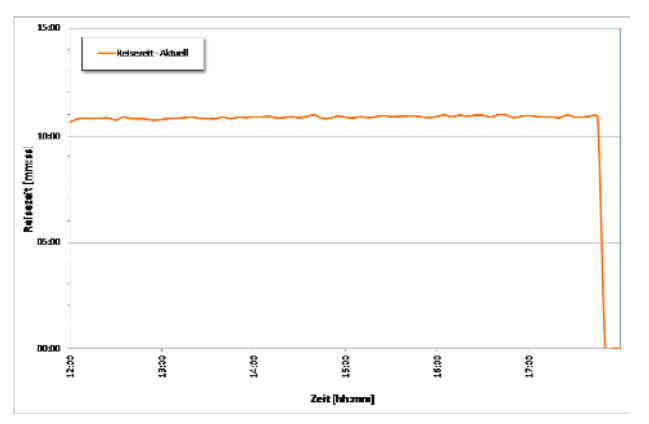

Abbildung 47: Szenario 0-2011: Verlauf der mittleren Reisezeit (alle Kfz)

## **Prognoseverkehrslast**

Das Szenario 0 + 2025 enthält, bis auf die Verkehrslast, die gleichen verkehrlichen Randbedingungen wie das Basisszenario 0. In den hier gezeigten Abbildungen sind jeweils die Ergebnisse des aktuellen Szenarios denen des Basisszenarios 0 gegenüber gestellt.

Generell ist auf Grund des im Vergleich zum Basisszenario 0 deutlich höheren Verkehrsaufkommens eine etwas geringere Durchschnittsgeschwindigkeit zu verzeichnen. Die in Spitzen bis zu ca. 3.500 Kfz/h ansteigende Verkehrsmenge kommt deutlich näher in den Bereich der Kapazität einer zweistreifigen Autobahn und es treten gegenseitige Beeinflussungen der Fahrzeuge auf. In der Spitzenzeit, ca. zwischen 14:30 und 15:30 Uhr, sinkt die mittlere Geschwindigkeit am Südportal des Tunnels Rennsteig zum Teil unter 75 km/h ab.

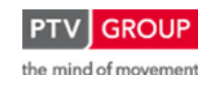

Schlussbericht zum Teilvorhaben "Echtzeit-Risikobewertung & Bedrohungsanalyse auf Basis verknüpfter Sensorsysteme und Konzeption geeigneter Sicherheitsmaßnahmen"

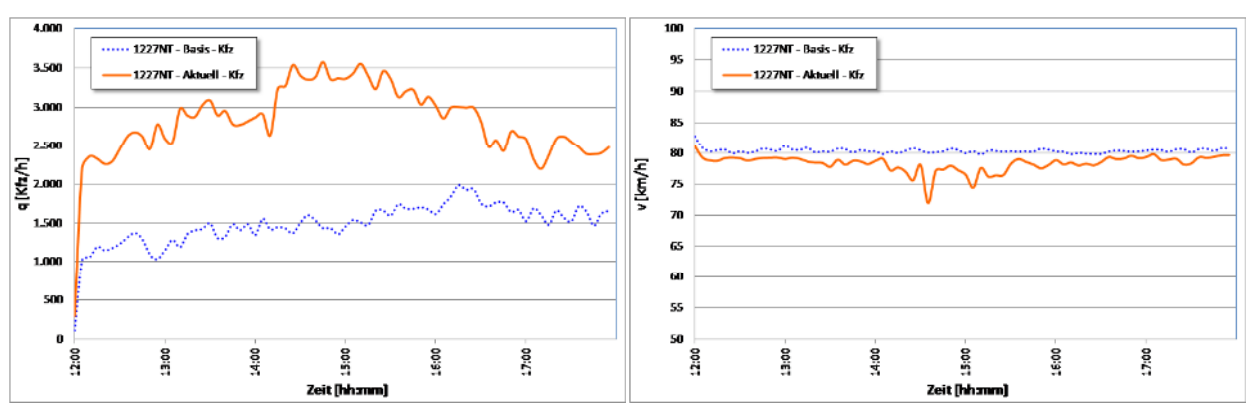

Abbildung 48: Szenario 0-2025: Verlauf des mittleren Verkehrsaufkommens und der mittleren Geschwindigkeit am MQ 1227NT (Südportal Tunnel Rennsteig) (alle Kfz)

Problematisch stellt sich bei dieser Verkehrslast der Bereich der Anschlussstelle Suhl / Zella-Mehlis dar. Hier kommt es auf Grund hoher zufließender Verkehrsmengen zu Störungen auf der Hauptfahrbahn auf Höhe des Einfädelungsstreifens, die – in Fahrtrichtung gesehen – bis vor die Anschlussstelle zurück reichen. Die Diagramme in Abbildung 49 geben den daraus resultierenden Geschwindigkeitseinbruch zwischen 14:15 und 16:00 Uhr an den beiden Messquerschnitten in Fahrtrichtung vor und innerhalb der Anschlussstelle wieder. Gegen 15:00 Uhr sinkt die mittlere Geschwindigkeit dabei bis auf 40 km/h ab. Am nach der Anschlussstelle folgenden Messquerschnitt sind die Einbrüche nicht mehr zu verzeichnen (s. Abbildung 50).

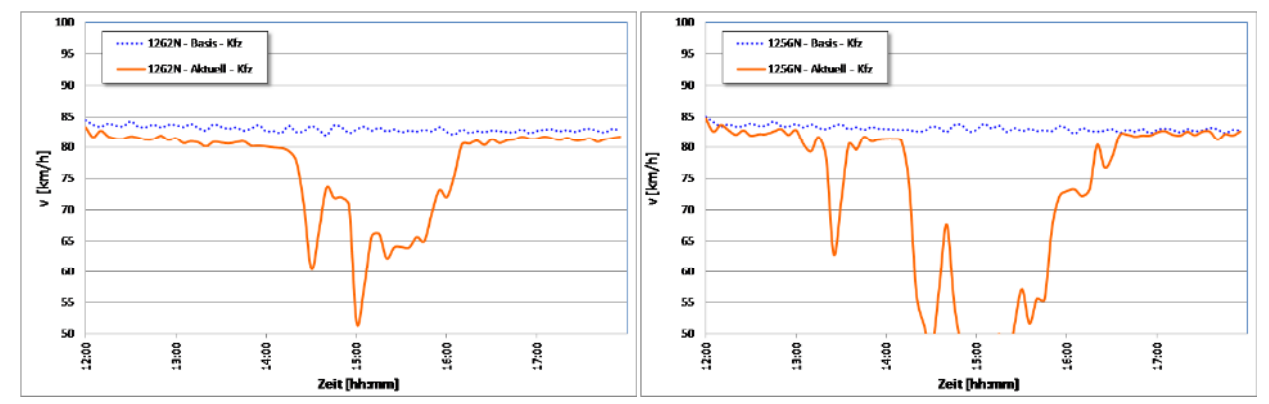

Abbildung 49: Szenario 0-2025: Verlauf der mittleren Geschwindigkeit an den MQ 1262N (in Fahrtrichtung vor AS Suhl / Zella-Mehlis) und 1256N (innerhalb AS Suhl / Zella-Mehlis) (alle Kfz)

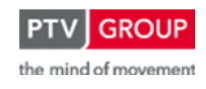

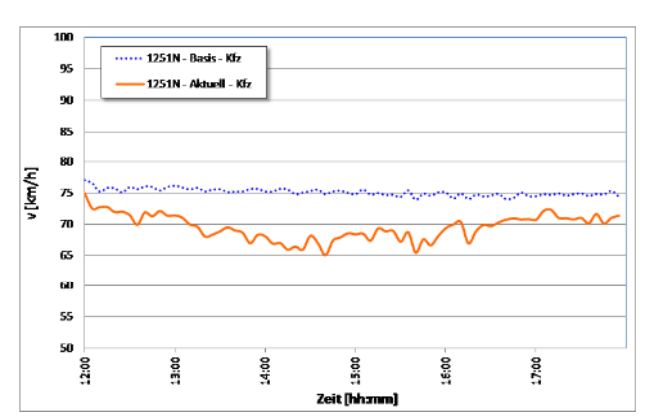

Schlussbericht zum Teilvorhaben "Echtzeit-Risikobewertung & Bedrohungsanalyse auf Basis verknüpfter Sensorsysteme und Konzeption geeigneter Sicherheitsmaßnahmen"

Abbildung 50: Szenario 0-2025: Verlauf der mittleren Geschwindigkeit am MQ 1251N (hinter AS Suhl / Zella-Mehlis) (alle Kfz)

Die Reisezeit ist in diesem Szenario gegenüber der Basisverkehrslast generell etwas höher und liegt vor 14:00 und nach 16:00 Uhr bei ca. 11:10 Minuten. In den Zeiten, in denen es an der Anschlussstelle Suhl / Zella-Mehlis zu Störungen kommt, steigt die Reisezeit deutlich auf bis zu ca. 13:00 Minuten an (s. Abbildung 51).

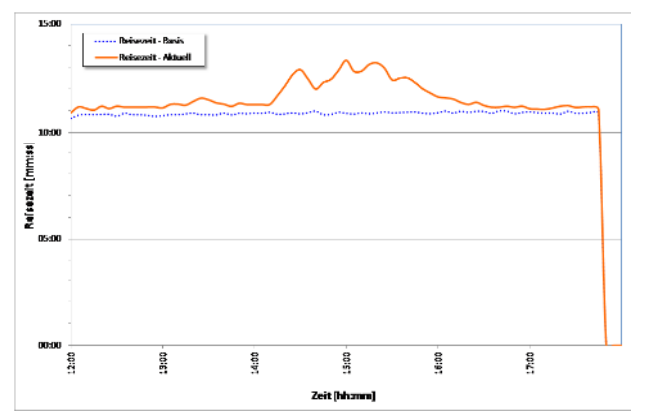

Abbildung 51: Szenario 0-2025: Verlauf der mittleren Reisezeit (alle Kfz)

## **Szenario 1 – Geschwindigkeitsreduzierung**

Szenario 1 beinhaltet als verkehrliche Maßnahme eine Reduzierung der zulässigen Geschwindigkeit von 80 auf 60 km/h, beginnend kurz vor dem Tunnel Hochwald. Im Zusammenspiel mit der Basisverkehrslast wird diese Maßnahme zwischen 16:00 und 17:00 Uhr durchgeführt, im Falle der Prognoseverkehrslast erfolgt sie von 14:30 bis 15:30 Uhr.

## **Basisverkehrslast**

Ab dem Beginn der Geschwindigkeitsreduzierung um 16:00 Uhr ist auf Grund der geringeren mittleren Geschwindigkeit eine leichte Verschiebung der Verkehrslasten gegenüber dem (als Vergleich in den nachstehenden Diagrammen ebenfalls aufgeführten) Basisszenario zu erkennen. Diese ergibt sich durch die bis zu dem Beginn des Tunnels Rennsteig zu verzeichnenden Reisezeiterhöhungen auf Grund der Geschwindigkeitsreduzierung. In dem in Abbildung 52 gezeigten Geschwindigkeitsverlauf ist die Maßnahme deutlich zu erkennen.

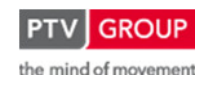

Schlussbericht zum Teilvorhaben "Echtzeit-Risikobewertung & Bedrohungsanalyse auf Basis verknüpfter Sensorsysteme und Konzeption geeigneter Sicherheitsmaßnahmen"

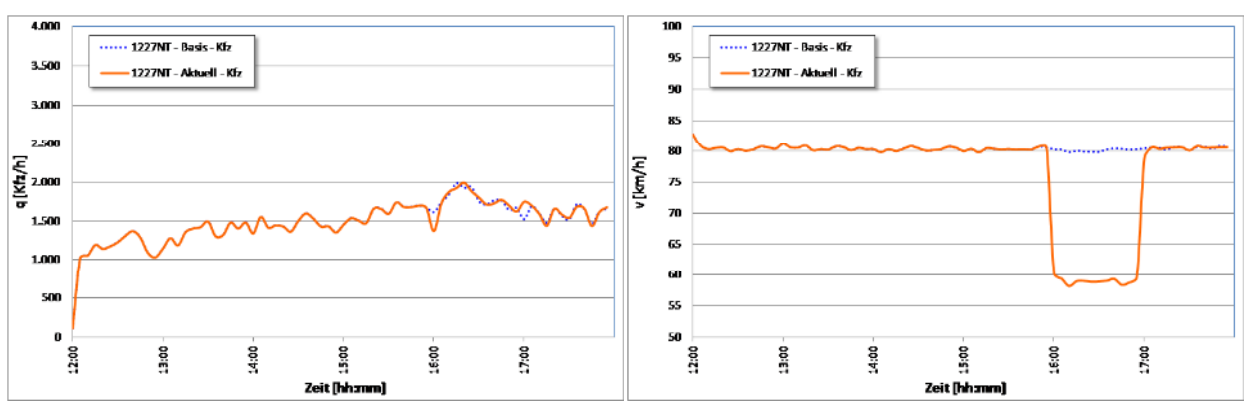

Abbildung 52: Szenario 1-2011: Verlauf des mittleren Verkehrsaufkommens und der mittleren Geschwindigkeit am MQ 1227NT (Südportal Tunnel Rennsteig) (alle Kfz)

Durch die Geschwindigkeitsreduzierung erhöht sich auch die Gesamtreisezeit zwischen Eingangs- und Ausgangsquerschnitt des Untersuchungsraumes. Sie steigt auf durchschnittlich 13:53 Minuten. Das entspricht einem Anstieg gegenüber dem Basisszenario um ungefähr 3 Minuten.

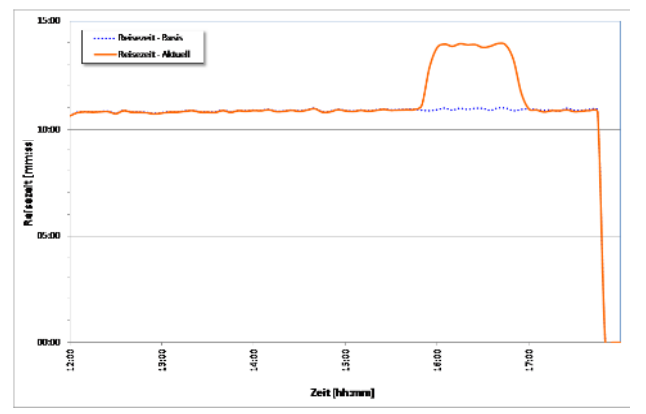

Abbildung 53: Szenario 1-2011: Verlauf der mittleren Reisezeit (alle Kfz)

## **Prognoseverkehrslast**

Hier stellt sich, ebenso wie bei der Basisverkehrslast, mit Beginn der Maßnahme um 14:30 Uhr eine leichte Verschiebung der Verkehrsmengen gegenüber denen des Basisszenarios mit Prognoseverkehrslast (Basisszenario 0 + 2025) ein. Das Geschwindigkeitsniveau sinkt zum Teil bis auf 55 km/h ab. Hier spielt die hohe Auslastung zum Zeitpunkt der Geschwindigkeitsreduzierung mit eine Rolle, die auch bei der verminderten zulässigen Geschwindigkeit einen ungebundenen, freien Verkehrsfluss nicht zulässt und somit für ein zusätzliches Absinken der mittleren Geschwindigkeit um einige km/h sorgt.

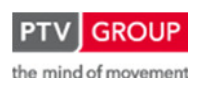

Schlussbericht zum Teilvorhaben "Echtzeit-Risikobewertung & Bedrohungsanalyse auf Basis verknüpfter Sensorsysteme und Konzeption geeigneter Sicherheitsmaßnahmen"

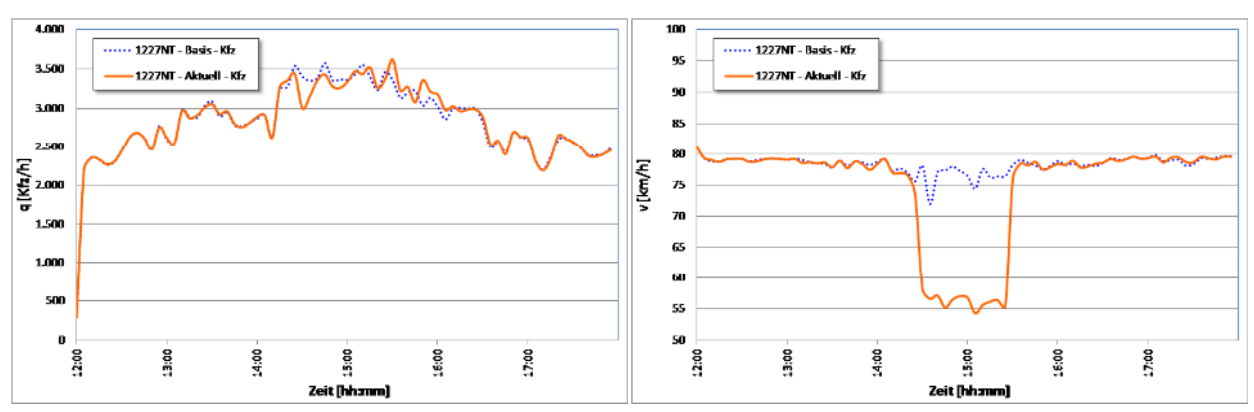

Abbildung 54: Szenario 1-2025: Verlauf des mittleren Verkehrsaufkommens und der mittleren Geschwindigkeit am MQ 1227NT (Südportal Tunnel Rennsteig) (alle Kfz)

Die bereits im Basisszenario 0 + 2025 zu beobachtenden Probleme an der Anschlussstelle Suhl / Zella-Mehlis treten auch in diesem Szenario auf (s. Abbildung 55), wobei die Geschwindigkeitsbeschränkung auf 60 km/h erst kurz hinter der Anschlussstelle beginnt. Dabei ist das Ausmaß, wie in den unten stehenden Diagrammen zu sehen, größer als im Vergleichsszenario - die niedrigsten mittleren Geschwindigkeiten liegen jedoch auf dem gleichen Niveau (ca. 40 km/h).

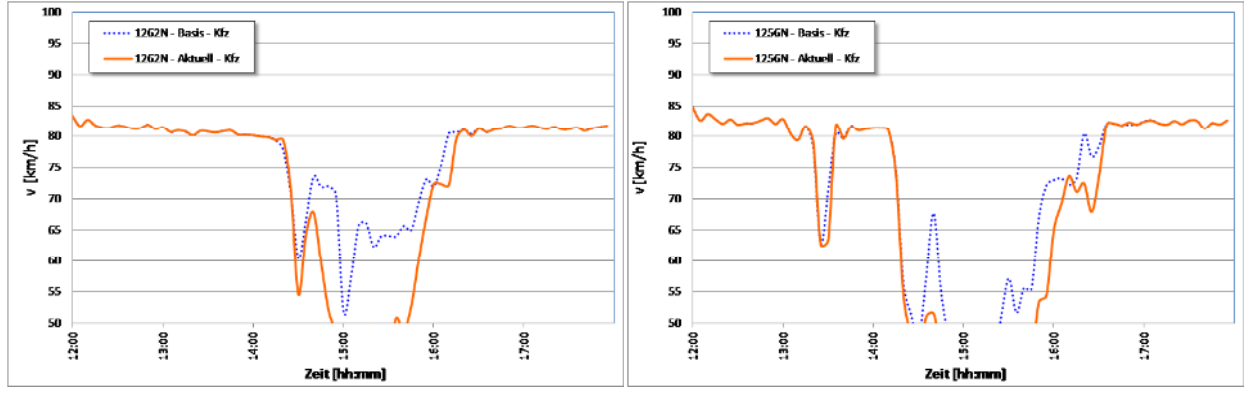

Abbildung 55: Szenario 1-2025: Verlauf der mittleren Geschwindigkeit an den MQ 1262N (in Fahrtrichtung vor AS Suhl / Zella-Mehlis) und 1256N (innerhalb AS Suhl / Zella-Mehlis) (alle Kfz)

Die Reisezeit steigt im Verlauf der Maßnahme bis auf 17 Minuten an. Dabei beträgt die maximale Differenz zwischen diesem Fall und dem zum Vergleich aufgeführten Basisszenario 0 + 2025 ca. 4 Minuten.

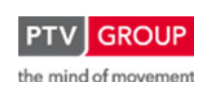

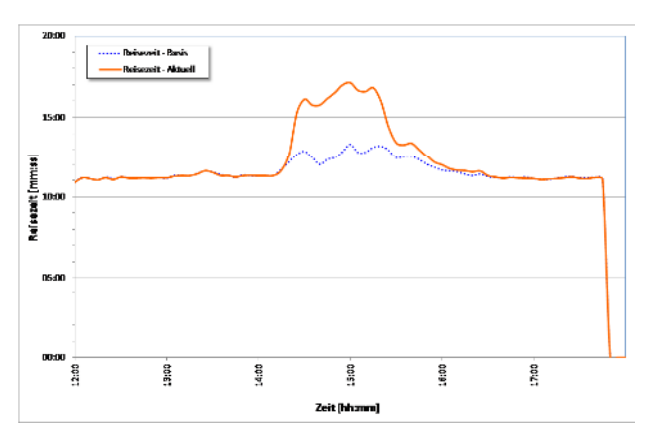

Schlussbericht zum Teilvorhaben "Echtzeit-Risikobewertung & Bedrohungsanalyse auf Basis verknüpfter Sensorsysteme und Konzeption geeigneter Sicherheitsmaßnahmen"

Abbildung 56: Szenario 1-2025: Verlauf der mittleren Reisezeit (alle Kfz)

## **Szenario 2 – fahrzeugklassenspezifische Ausleitung (Lkw)**

### **Basisverkehrslast**

Die fahrzeugspezifische Ausleitung – hier am Beispiel von Lkw – erfolgt in den simulierten Szenarien zwischen 16:00 und 17:00 Uhr. In dieser Zeit werden alle Lkw an der nächstfolgenden Ausfahrt von der Autobahn herunter geleitet.

Der Effekt dieser Maßnahme ist im Verlauf des Verkehrsaufkommens zu erkennen (s. Abbildung 57). Hier verringert sich die Verkehrsmenge in der besagten Zeit um den Lkw-Anteil. Das geringere Verkehrsaufkommen führt zu einer leichten Zunahme der mittleren Geschwindigkeit. Diese liegt im Durchschnitt ca. 1 km/h über der zur gleichen Zeit gefahren Geschwindigkeit im Basisszenario (0-2011). Dies ist darin begründet, dass es sich bei den ausgeleiteten Fahrzeugen um Lkw handelt, die eine geringere Durchschnittsgeschwindigkeit haben als die Pkw. Auch beim Vergleich der reinen Pkw-Geschwindigkeiten zwischen den beiden Szenarien ist ein kleiner Anstieg zu erkennen, da die Pkw aufgrund der fehlenden Lkw freier fahren können.

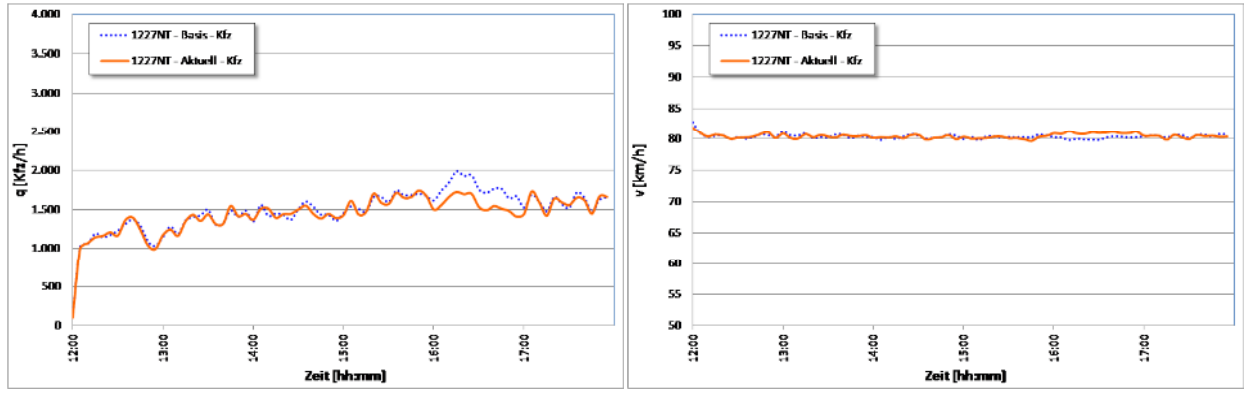

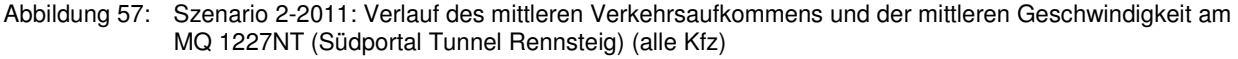

Naturgemäß wird die mittlere Reisezeit auf Grund der gestiegenen Durchschnittsgeschwindigkeit verkürzt. Sie liegt während der Lkw-Ausleitung bei 10:44 Minuten und somit 9 Sekunden unter der durchschnittlichen Reisezeit im Basisszenario.

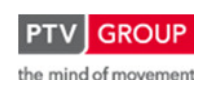

Schlussbericht zum Teilvorhaben "Echtzeit-Risikobewertung & Bedrohungsanalyse auf Basis verknüpfter Sensorsysteme und Konzeption geeigneter Sicherheitsmaßnahmen"

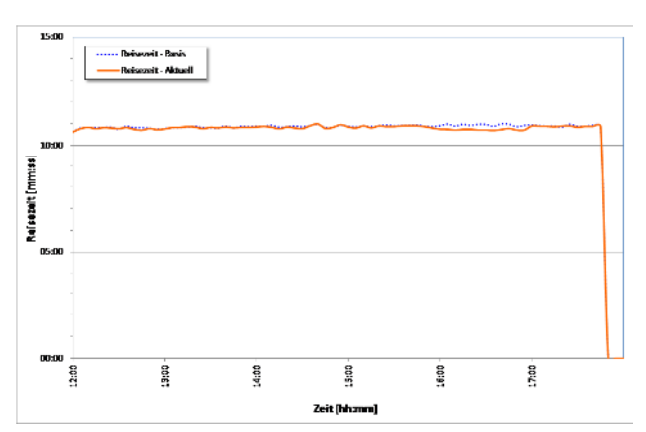

Abbildung 58: Szenario 2-2011: Verlauf der mittleren Reisezeit (alle Kfz)

### **Prognoseverkehrslast**

Auch bei der Anwendung der Prognoseverkehrslast spiegelt sich die Ausleitung der Lkw in der Gesamtverstärke wieder. Und auch die Absenkung der mittleren Geschwindigkeit findet sich entsprechend wieder. Hier beträgt die Differenz zwischen dem Basisszenario 0-2025 und dem aktuell betrachteten Szenario teilweise über 2 km/h.

Durch die in diesem Szenario sehr hohe Anzahl ausfahrender Lkw an der Anschlussstelle Suhl / Zella-Mehlis kommt es dort zu einem Rückstau, der in der Spitze bis weit auf die Autobahn zurück reicht (s. Abbildung 59). Nach Beendigung der Lkw-Ausleitung fahren die noch im Rückstau auf der Autobahn befindlichen Lkw auf dieser weiter. Dieser Effekt wird durch das deutlich höhere Verkehrsaufkommen nach 17:00 Uhr in der Ganglinie in Abbildung 60 wiedergegeben.

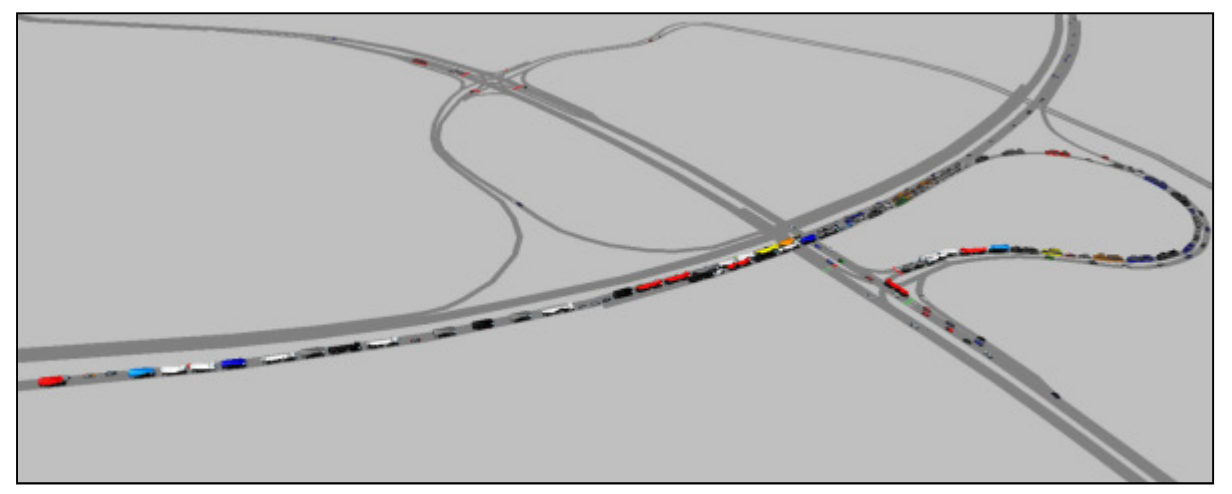

Abbildung 59: Szenario 2-2025 – Screenshot aus der Simulation – AS Suhl / Zella-Mehlis um 16:27 Uhr

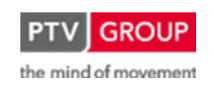

Schlussbericht zum Teilvorhaben "Echtzeit-Risikobewertung & Bedrohungsanalyse auf Basis verknüpfter Sensorsysteme und Konzeption geeigneter Sicherheitsmaßnahmen"

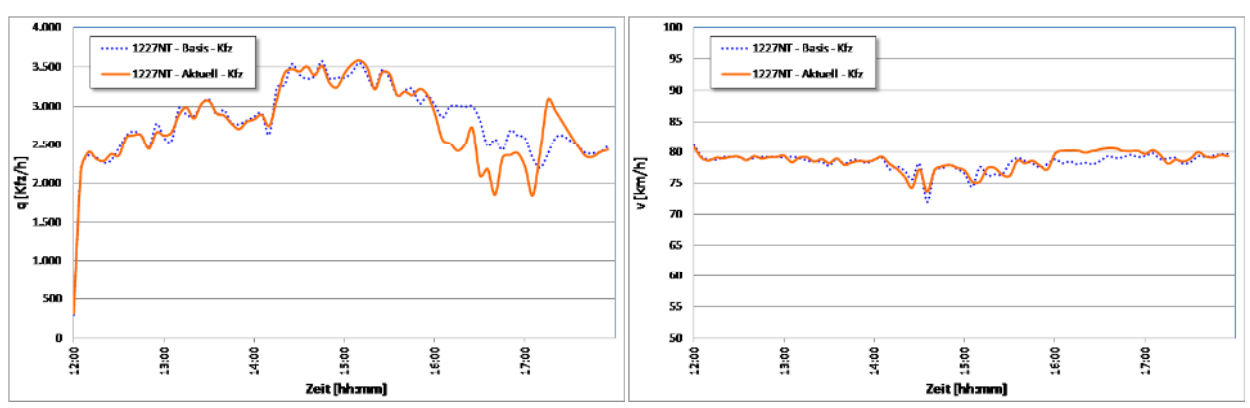

Abbildung 60: Szenario 2-2025: Verlauf des mittleren Verkehrsaufkommens und der mittleren Geschwindigkeit am MQ 1227NT (Südportal Tunnel Rennsteig) (alle Kfz)

Durch den sich an der Anschlussstelle Suhl / Zella-Mehlis bildenden Rückstau auf die Autobahn kommt es mit zunehmender Länge des Staus auch zu stärkeren Beeinträchtigungen für den durchgehenden Verkehr auf der Hauptfahrbahn. Dies ist in den Geschwindigkeitsverläufen der beiden Messquerschnitte MQ 1262N und MQ 1256N zu erkennen (s. Abbildung 61). Dort wird für den vor der Anschlussstelle liegenden MQ zwischen ca. 16:25 und 17:10 Uhr ein Geschwindigkeitseinbruch verzeichnet, während dem die mittlere Geschwindigkeit in der Spitze bis auf 43 km/h absinkt. Am nachfolgenden MQ innerhalb der Anschlussstelle tritt dieser Abfall nicht mehr auf. Die weiteren Einbrüche früher am Tag sind auf die schon beim Basisszenario erläuterten Konflikte bei der Einfädelung des einfahrenden Verkehrs an der Anschlussstelle zurückzuführen und tauchen entsprechend abgestuft an beiden Messquerschnitten auf.

Zur Verminderung des aufgezeigten Problems sollten bei einer LKW-Ausleitung entsprechende Stauabbauprogramme an den LSA an der Anschlussstelle geschaltet werden, um für die abfließenden Verkehrsströme eine höhere Leistungsfähigkeit sicher zu stellen.

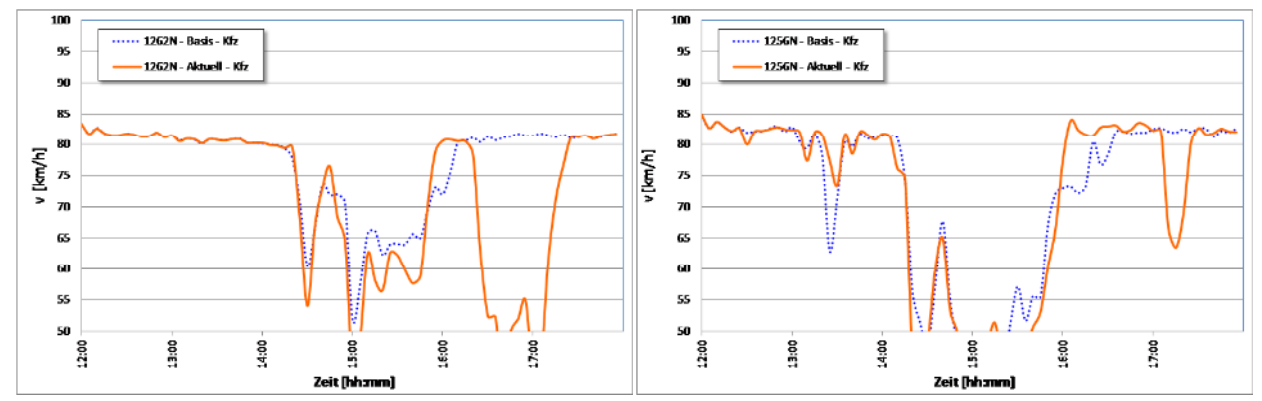

Abbildung 61: Szenario 2-2025: Verlauf der mittleren Geschwindigkeit an den MQ 1262N (vor AS Suhl / Zella-Mehlis, links) und 1256N (in der AS, rechts) (alle Kfz)

Mit Beginn der fahrzeugklassenspezifischen Ausleitung sinkt zunächst für die auf der BAB verbleibenden Fahrzeuge die Reisezeit im betrachteten Abschnitt. Sobald aber der oben beschriebene Rückstau an der Anschlussstelle Suhl / Zella-Mehlis dazu führt, den durchgehenden Verkehr zu beeinträchtigen, steigt auch die Reisezeit auf ein deutlich höheres Niveau als im Ba-

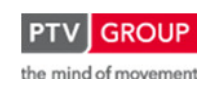

Schlussbericht zum Teilvorhaben "Echtzeit-Risikobewertung & Bedrohungsanalyse auf Basis verknüpfter Sensorsysteme und Konzeption geeigneter Sicherheitsmaßnahmen"

sisszenario 0. Es werden Reiszeiten bis zu 14:20 Minuten beobachtet. Die maximale Differenz zum Basisszenario beträgt hier 3:14 Minuten.

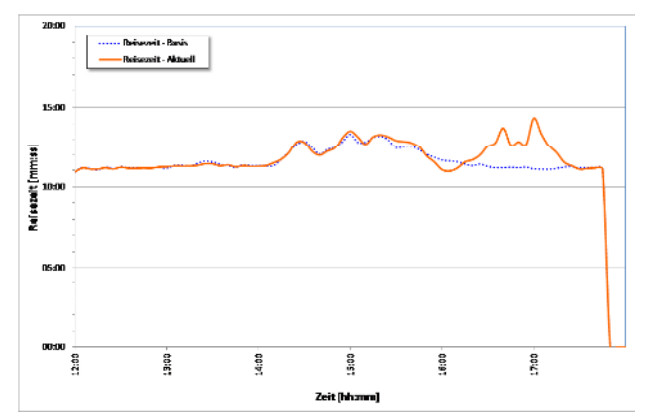

Abbildung 62: Szenario 2-2025: Verlauf der mittleren Reisezeit (alle Kfz)

# **Szenario 3 – Einzelfahrzeugausleitung**

## **Basisverkehrslast**

Die Maßnahme der Einzelfahrzeugausleitung stellt das "Herausziehen" z. B. eines überhitzten Lkw aus dem laufenden Verkehr dar. Dazu wird in der Simulation gegen 16:15 Uhr erst der Tunnel Rennsteig gesperrt und dann das betreffende Fahrzeug auf den Seitenstreifen geführt. Sobald dieser Vorgang beendet ist – in der Simulation um 16:30 Uhr – wird der Verkehr einspurig über den Überholfahrstreifen an dem havarierten Fahrzeug vorbeigeführt. Um 16:45 Uhr ist die Kontrolle des Fahrzeuges abgeschlossen und die gesamte Autobahn wird wieder für den Verkehr freigegeben.

Entsprechend verzeichnet die Verlaufskurve des Verkehrsaufkommens am Südportal des Tunnel (MQ 1227, s. Abbildung 63) zunächst einen Abfall bis auf 0 Kfz/h. Mit Beginn der einstreifigen Verkehrsführung stellt sich wieder ein Verkehrsfluss auf Höhe der vorherigen Verkehrsmengen ein. Da diese Mengen unterhalb der Kapazität eines Fahrstreifens einer Autobahn liegen, können sie abgewickelt werden. Dabei wirkt jedoch das Reißverschlussverfahren reduzierend auf die Geschwindigkeit an der Zufahrt zum einstreifigen Abschnitt. Wird die Sperrung komplett aufgehoben, stellt sich ein hoher Verkehrsfluss bei Auflösung des Staus ein. Dieser Stau hat sich mittlerweile bis zur Anschlussstelle Suhl / Zella-Mehlis ausgebreitet, was aus den Diagrammen der Abbildung 64 abzulesen ist.

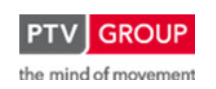

Schlussbericht zum Teilvorhaben "Echtzeit-Risikobewertung & Bedrohungsanalyse auf Basis verknüpfter Sensorsysteme und Konzeption geeigneter Sicherheitsmaßnahmen"

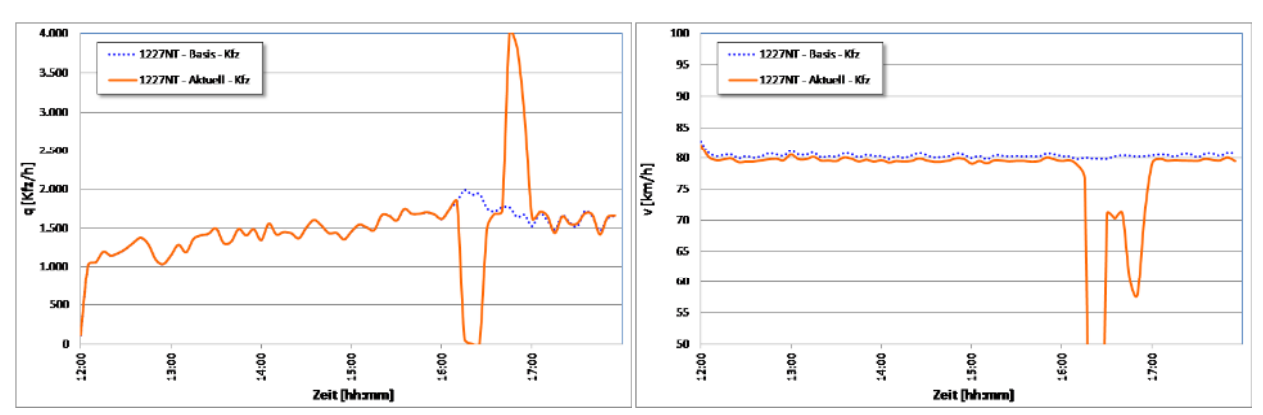

Abbildung 63: Szenario 3-2011: Verlauf des mittleren Verkehrsaufkommens und der mittleren Geschwindigkeit am MQ 1227NT (Südportal Tunnel Rennsteig) (alle Kfz)

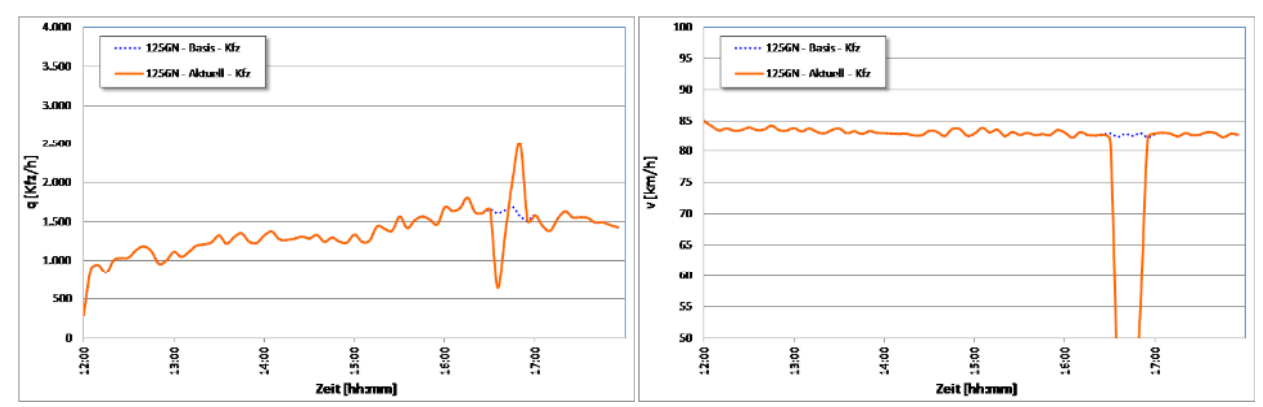

Abbildung 64: Szenario 3-2011: Verlauf des mittleren Verkehrsaufkommens und der mittleren Geschwindigkeit am MQ 1256N (AS Suhl / Zella-Mehlis) (alle Kfz)

Die Reisezeit erfährt für die von der Sperrung betroffenen Fahrzeuge einen Anstieg bis auf maximal 28:46 Minuten und liegt damit bis zu 17:51 Minuten über dem Vergleichsniveau aus dem Basisszenario 0-2011.

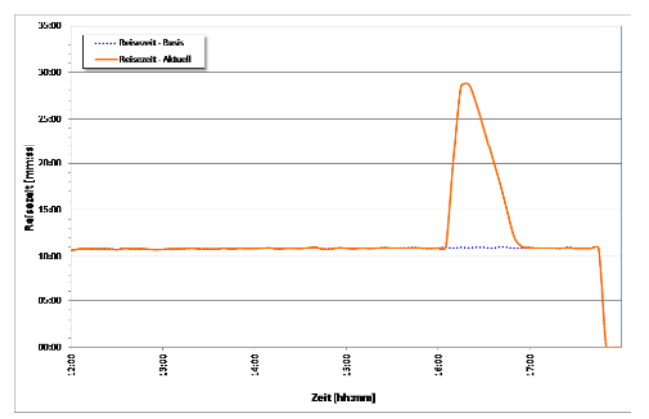

Abbildung 65: Szenario 3-2011: Verlauf der mittleren Reisezeit (alle Kfz)

## **Prognoseverkehrslast**

Im Falle der Prognoseverkehrslast sind die Effekte der Einzelfahrzeugausleitung die gleichen wie bei der Basisverkehrslast. Jedoch ist das Maß der Auswirkungen höher. So dauert es deutlich länger, bis sich der Stau nach Aufhebung der Sperrung wieder aufgelöst hat (s. Abbildung

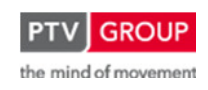

Schlussbericht zum Teilvorhaben "Echtzeit-Risikobewertung & Bedrohungsanalyse auf Basis verknüpfter Sensorsysteme und Konzeption geeigneter Sicherheitsmaßnahmen"

66). Und entsprechend der höheren Verkehrsstärken reicht hier der Stau auch bis deutlich hinter die Anschlussstelle Suhl / Zella-Mehlis zurück, was durch die Verläufe von Verkehrsaufkommen und Geschwindigkeit am MQ 1262N vor der Anschlussstelle entsprechend wiedergegeben wird (s. Abbildung 67)

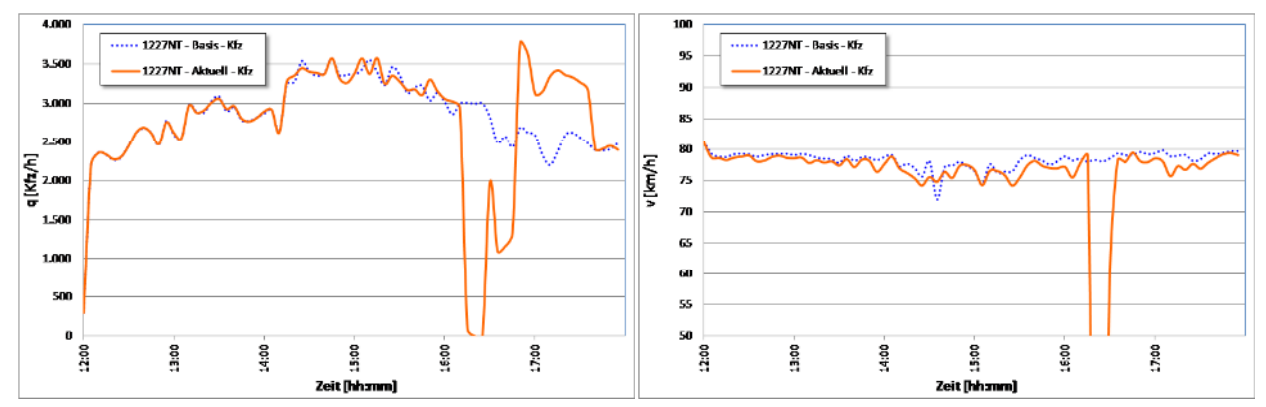

Abbildung 66: Szenario 3-2025: Verlauf des mittleren Verkehrsaufkommens und der mittleren Geschwindigkeit am MQ 1227NT (Südportal Tunnel Rennsteig) (alle Kfz)

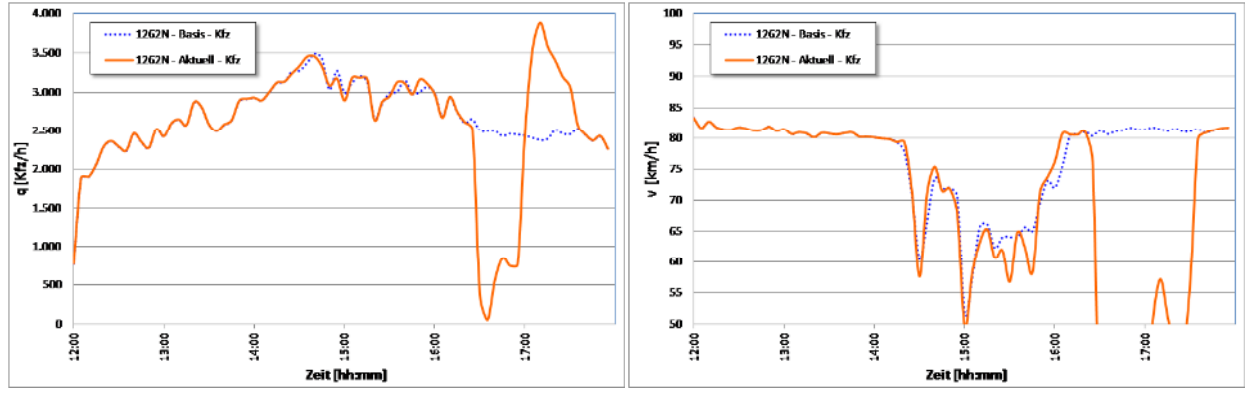

Abbildung 67: Szenario 3-2025: Verlauf des mittleren Verkehrsaufkommens und der mittleren Geschwindigkeit am MQ 1262N (vor der AS Suhl / Zella-Mehlis) (alle Kfz)

Auch die Reisezeiten verzeichnen für die betroffenen Fahrzeuge einen deutlich höheren Anstieg als in der Variante mit Basisverkehrslast. Die längste gemessene Reisezeit beträgt hier 37:11 Minuten und liegt damit knapp 26 Minuten über dem Vergleichsszenario (0-2025).

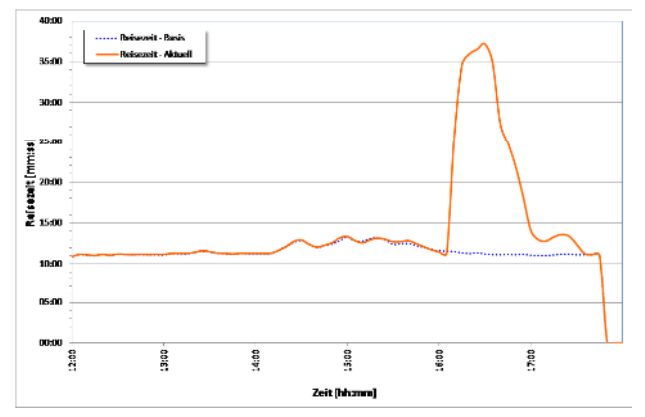

Abbildung 68: Szenario 3-2025: Verlauf der mittleren Reisezeit (alle Kfz)

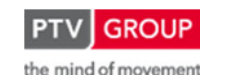

Schlussbericht zum Teilvorhaben "Echtzeit-Risikobewertung & Bedrohungsanalyse auf Basis verknüpfter Sensorsysteme und Konzeption geeigneter Sicherheitsmaßnahmen"

# **1.3.4.6 Fazit**

Generell können die untersuchten Maßnahmen aus verkehrlicher Sicht als durchführbar eingestuft werden. Bei keiner Maßnahme kommt es zu Auswirkungen, die als nicht hinnehmbar zu bezeichnen sind.

Unabhängig von den Maßnahmen ist bei zunehmender Verkehrslast in Spitzen (Prognoseverkehrslast 2025) an einzelnen Punkten (hier: Anschlussstelle Suhl / Zella-Mehlis) mit Störungen im Verkehrsablauf, verursacht durch Einfädelungsvorgänge zu rechnen.

Die Reduzierung der zulässigen Geschwindigkeit auf 60 km/h hat keinen negativen Einfluss auf den Verkehrsablauf. Hierbei ist lediglich eine Erhöhung der Reisezeit als logische Folge zu verzeichnen.

Die fahrzeugklassenspezifische Ausleitung von Lkw bewirkt für die auf der BAB verbleibenden Pkw einen etwas flüssigeren Verkehrsablauf. Jedoch verursacht sie einen, je nach Verkehrslast mehr oder weniger großen Rückstau bei der Ausleitung der Fahrzeuge an der Anschlussstelle Suhl / Zella-Mehlis. Diesem kann aber mit einer entsprechenden Lichtsignalsteuerung an dem im nachgeordneten Netz direkt folgenden Knotenpunkt entgegen gewirkt werden. In diesem Szenario wurden nicht die Auswirkungen auf das nachgeordnete Netz untersucht. Hier muss sichergestellt werden, dass ausreichende Kapazitäten vorhanden sind. Außerdem sollte die Notwendigkeit der Maßnahme über eine gewisse Dauer Bestand haben, um den Reisezeitverlust für die umgeleiteten Lkw zu kompensieren.

Die größte Auswirkung auf den Verkehrsablauf hat die Einzelfahrzeugausleitung, bei der, bedingt durch die aufeinander folgenden Fahrtrichtungs- und Fahrstreifensperrungen vor dem Tunnel Rennsteig, lange Staus bis zurück zur Anschlussstelle Suhl / Zella-Mehlis entstehen. Allerdings konnte bei der modellierten Sperrungsdauer von jeweils 15 Minuten der resultierende Stau innerhalb von maximal einer dreiviertel Stunde nach Beginn der Sperrung wieder abgebaut werden (Prognoseverkehrslast 2025).

# **1.3.5 Netzbezogene Maßnahmen**

# **1.3.5.1 Übersicht**

Neben der Darstellung der aktuellen Gefährdungssituation am betrachteten Objekt hat das RE-TISS-System auch zum Ziel, den Operatoren im Falle eines erhöhten Risikos für das Eintreten bestimmter Ereignisse Handlungsvorschläge zu empfehlen.

Eine Systematik zur Situationsanalyse und einer darauf basierenden Bestimmung von potentiellen Maßnahmen erfolgt mit dem in Kapitel 1.3.1 beschriebenen Expertensystem. Für eine Auswahl der dort vorgestellten Maßnahmen zur Verringerung von Risiken wurden makroskopische Verkehrssimulationen durchgeführt, um deren Auswirkungen auf das Verkehrsnetz in der Umgebung des Untersuchungsobjektes Tunnel Rennsteig abschätzen zu können.

Schlussbericht zum Teilvorhaben "Echtzeit-Risikobewertung & Bedrohungsanalyse auf Basis verknüpfter Sensorsysteme und Konzeption geeigneter Sicherheitsmaßnahmen"

Dabei wurden die folgenden drei Maßnahmen aus dem erarbeiten Maßnahmenkatalog ausgewählt:

- Umleitungsempfehlung für Verkehrsteilnehmer, die den Tunnel Rennsteig in Fahrtrichtung Norden befahren
- Sperrung für LKW in Fahrtrichtung Norden (fahrzeugklassenspezifische Ausleitung)
- Fahrtrichtungssperrung in Fahrtrichtung Norden

Für die Umsetzung der genannten Maßnahmen stehen im Umfeld des Tunnels Rennsteig dynamische Informationstafeln zur Verfügung, mittels derer die Verkehrsteilnehmer über eventuelle Sperrungen und zu nutzende Bedarfsumleitungen informiert werden können.

Dynamische Informationstafeln stehen im BAB-Netz an den folgenden Standorten zur Verfügung:

- A71 Fahrtrichtung Norden vor Autobahndreieck Suhl
- A73 Fahrtrichtung Westen vor Anschlussstelle Schleusingen
- A71 Fahrtrichtung Süden vor Anschlussstelle Ilmenau

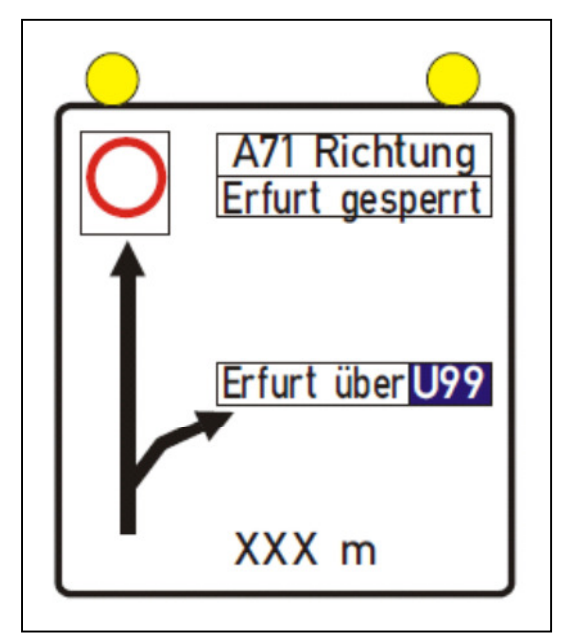

Abbildung 69: Additiver Wechselwegweiser am AD Suhl (Quelle: SSP)

Zusätzlich wird an den folgenden Zufahrten über Sperrungen bzw. fahrzeugklassenspezifische Sperrungen im Bereich des Tunnels Rennsteig informiert, ohne dass zusätzlich eine Routenalternative vorgeschlagen wird:

- Anschlussstelle Suhl / Zella Mehlis
- Anschlussstelle Oberhof
- Anschlussstelle Gräfenroda

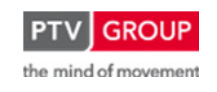

Schlussbericht zum Teilvorhaben "Echtzeit-Risikobewertung & Bedrohungsanalyse auf Basis verknüpfter Sensorsysteme und Konzeption geeigneter Sicherheitsmaßnahmen"

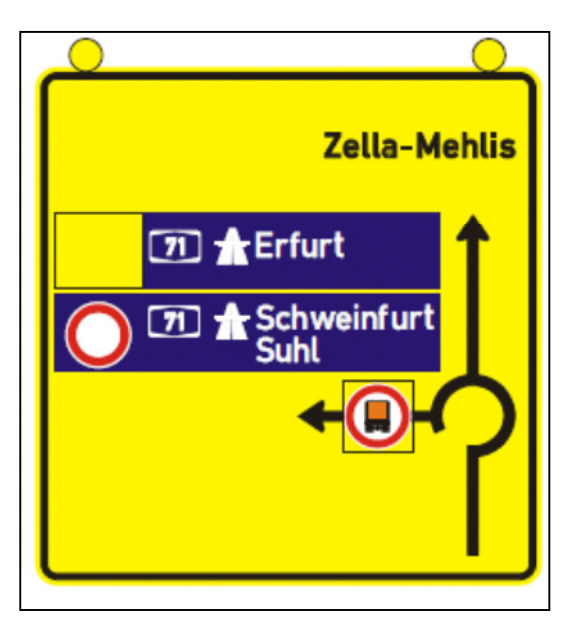

Abbildung 70: Additiver Wechselwegweiser an der Anschlussstelle Oberhof (Quelle: SSP)

# **Szenario 1: Umleitungsempfehlung**

Im Fall der Umleitungsempfehlung für Verkehrsteilnehmer, die den Tunnel Rennsteig in Fahrtrichtung Norden durchfahren würden, erfolgt die Nutzung der dynamischen Tafeln am AD Suhl und an der Anschlussstelle Schleusingen.

Den Verkehrsteilnehmern auf der A71 mit Fahrtrichtung Norden wird am Autobahndreieck Suhl empfohlen, auf die A73 auszuweichen. Hierzu wird das Ziel Erfurt - abweichend zur üblichen Wegweisung - nun über die BAB 73 ausgewiesen. An der Anschlussstelle Schleusingen werden die Verkehrsteilnehmer dann ebenfalls mittels eines Wechselwegweisers auf die Bundesstraße 4 geführt. Auf der BAB 73 wird für in Richtung Norden fahrende Verkehrsteilnehmer die Umleitungsempfehlung entsprechend vor der Anschlussstelle Schleusingen über Wechselwegweiser bekannt gegeben.

Ab Schleusingen erfolgt eine Führung über die ausgeschilderte Bedarfsumleitung U99. Die Verkehrsteilnehmer folgen der B4 bis nach Ilmenau und gelangen dort über die Anschlussstelle Ilmenau-West wieder auf die BAB 71.

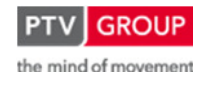

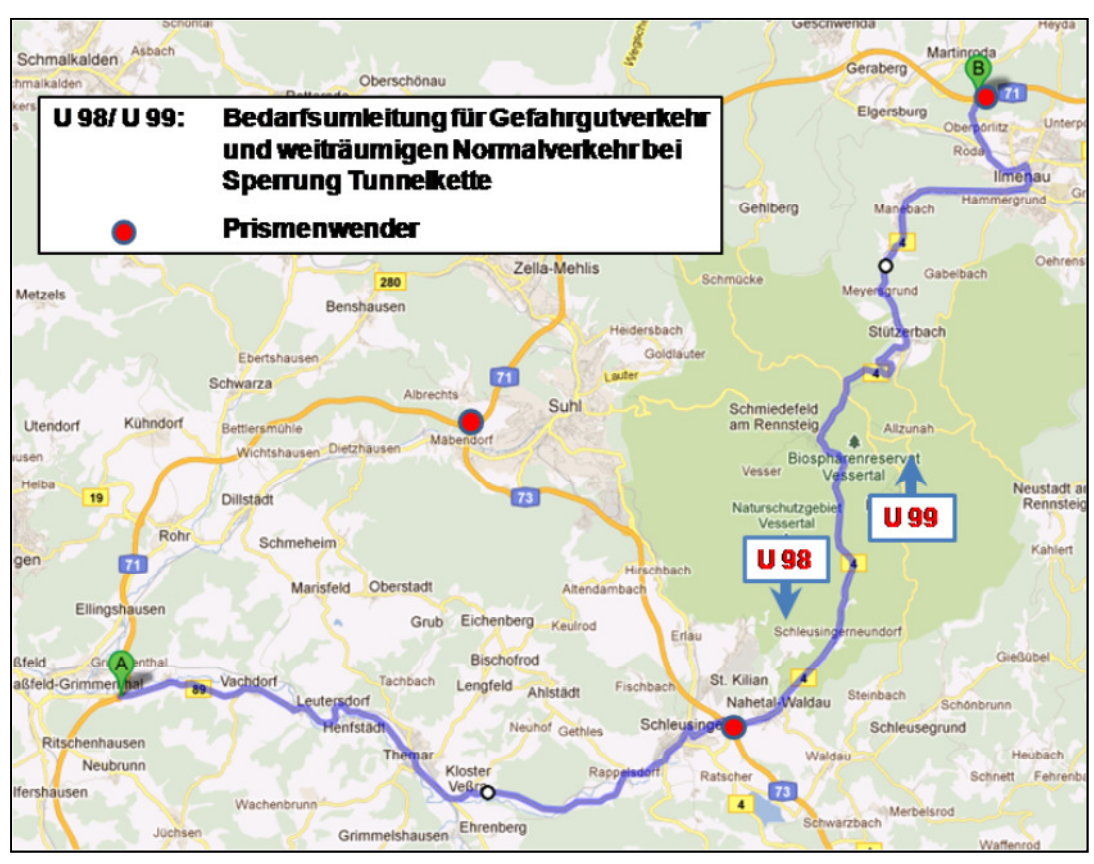

Schlussbericht zum Teilvorhaben "Echtzeit-Risikobewertung & Bedrohungsanalyse auf Basis verknüpfter Sensorsysteme und Konzeption geeigneter Sicherheitsmaßnahmen"

Abbildung 71: Verlauf Bedarfsfumleitung U 98 / U 99

Für Verkehrsteilnehmer, die von Süden über die A71 zum Autobahndreieck Suhl gelangen, stellt die Nutzung der Bedarfsumleitung einen Umweg von ca. 25 km dar (die Länge der Gesamtstrecke vom AD Suhl über Schleusingen zur Anschlussstelle Ilmenau beträgt 50 km statt 25 km bei Nutzung der A71). Für Verkehrsteilnehmer, die von Süden über die A73 in Richtung Tunnel Rennsteig fahren, wird mit der Nutzung der Bedarfsumleitung eine Strecke von 35 km im Vergleich zu 42 km bei Befahrung der A71 zurückgelegt.

# **Szenarien 2 / 3: (Fahrzeugklassenspezifische) Sperrung des Tunnels Rennsteig in Fahrtrichtung Norden**

Im Falle von Sperrungen des Tunnels Rennsteig in Richtung Norden (fahrzeugklassenspezifisch oder für alle Verkehrsteilnehmer) erfolgt ebenfalls eine Umlenkung über die Bedarfsumleitung U99 mittels der für die Maßnahme Umleitungsempfehlung genutzten Aktorik. Betroffene Verkehrsteilnehmer, die bereits den Streckenabschnitt zwischen dem AD Suhl und der Tunneleinfahrt befahren, werden über die SBA informiert und an den Anschlussstellen Suhl/Zella-Mehlis und Oberhof ausgeleitet. Zusätzlich werden im nachgeordneten Netz an den Anschlussstellen potentielle Tunnelnutzer über die Sperrung informiert.

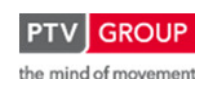

Schlussbericht zum Teilvorhaben "Echtzeit-Risikobewertung & Bedrohungsanalyse auf Basis verknüpfter Sensorsysteme und Konzeption geeigneter Sicherheitsmaßnahmen"

# **1.3.5.2 Rahmenbedingungen**

# **Netzmodell**

Die Untersuchung der ausgewählten netzbezogenen Maßnahmen erfolgt mit Hilfe des Simulationsprogramms VISUM der PTV AG. Zur Modellierung wurde dabei auf das bestehende makroskopische Verkehrsmodell Validate der PTV AG zurückgegriffen. In Validate ist, basierend auf Navigationsnetzen von Navteq (Anbieter von routingfähigen Netzkarten), das gesamte deutsche Straßennetz attributiert abgebildet. Für den konkreten Anwendungsfall wurde ein entsprechendes Teilmodell aus Validate geschnitten und den Erfordernissen der durchzuführenden makroskopischen Verkehrssimulation angepasst.

Für die Simulation wurde ein großräumiger Ausschnitt des Gesamtnetzes gewählt (s. Abbildung 72), der im Westen bis in den Frankfurter Raum reicht und im Nord-Osten Berlin mit einbezieht. Dadurch können auch die Wirkungen der Maßnahmen am Tunnel Rennsteig auf überregionale Verkehrsbeziehungen analysiert werden. Dabei ist im Modell sowohl das über- als auch das nachgeordnete Netz abgebildet, so dass sich die möglichen Verlagerungseffekte auf regionaler und überregionaler Ebene abbilden lassen.

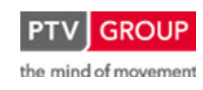
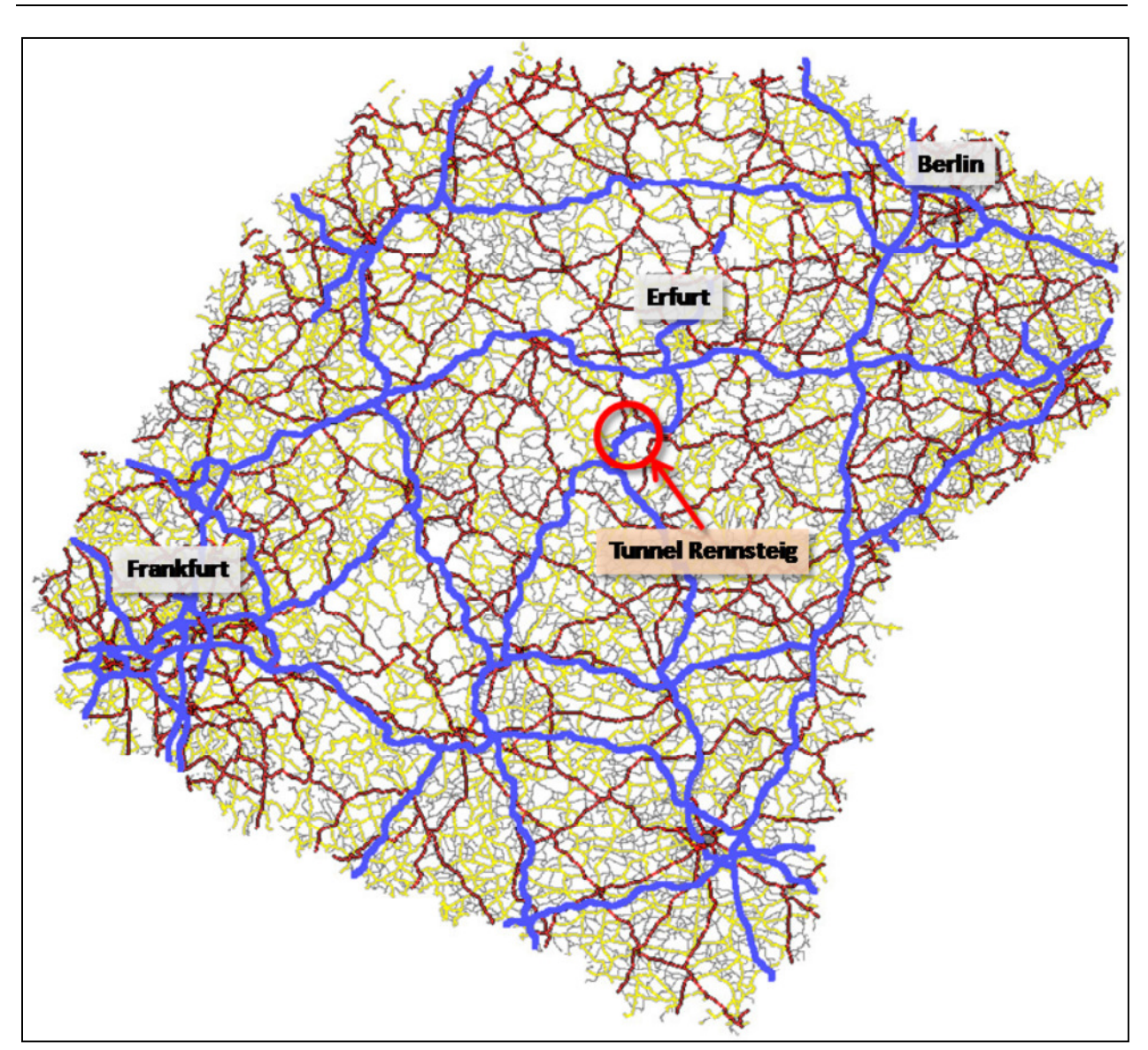

Schlussbericht zum Teilvorhaben "Echtzeit-Risikobewertung & Bedrohungsanalyse auf Basis verknüpfter Sensorsysteme und Konzeption geeigneter Sicherheitsmaßnahmen"

Abbildung 72: Netzausschnitt zur Simulation der netzbezogenen Maßnahmen mit VISUM

## **Verkehrsbelastungen und Kalibrierung**

Die PTV AG bietet mit PTV Validate ein deutschlandweites kalibriertes und prognosefähiges Verkehrsmodell an. Validate beinhaltet eine bundesweite Nachfragematrix und aus der Kombination von Netzmodell und Verkehrsnachfrage werden mit Hilfe von VISUM typische Tagesbelastungen für die einzelnen Strecken ermittelt. Als Ergebnis bietet Validate eine durchschnittliche tägliche Verkehrsbelastung unterteilt nach Pkw und Lkw. Eine Dynamisierung dieser Daten auf zeitlich aufgelöste Werte ist unter Verwendung streckentypspezifischer stundenfeiner Ganglinien möglich.

Die durch Validate zur Verfügung stehende Datenbasis beruht auf langjährigen Erhebungen von Verkehrs- und Strukturdaten und stellt somit Mittelwerte über einen längeren Zeithorizont dar. Aus diesem Grund wurde für die in RETISS vorgenommene Untersuchung eine Nachkalibrierung der Verkehrsbelastungen im Teilnetz vorgenommen. Zur Kalibrierung wurden Verkehrs-

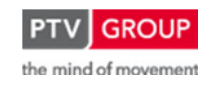

Schlussbericht zum Teilvorhaben "Echtzeit-Risikobewertung & Bedrohungsanalyse auf Basis verknüpfter Sensorsysteme und Konzeption geeigneter Sicherheitsmaßnahmen"

daten der BAB 71 von April 2011 verwendet, die bereits im Rahmen der Simulation der objektbezogenen Maßnahmen aufbereitet, analysiert und verwendet wurden.

Mittels des PTV eigenen Verfahrens VStromFuzzy wurden im Rahmen der Kalibrierung die für das Teilnetz verfügbare Nachfragematrix so angepasst, dass die Streckenbelastungen im Modell den im April 2011 erhobenen Belastungen entsprechen.

## **1.3.5.3 Simulationsverfahren**

Zur Simulationen der netzbezogenen Maßnahmen wurde ein von der PTV entwickeltes Tools zur Quantifizierung des Einflusses von arbeitsstellenbedingten Änderungen der Streckenkapazität und -geschwindigkeit genutzt. Mittels eines in Excel und Visual Basic for Applications (VBA) entwickelten Programms werden die verschiedenen zur Ermittlung der Wirkung der betrachteten Maßnahmen notwendigen Arbeitsschritte eingeleitet und deren Ergebnisse verarbeitet. Die Simulationen in VISUM werden dabei aus Excel heraus angestoßen. Das verwendete Tool übernimmt seinerseits die Ergebnisse der Simulation nach Excel und bereitet diese entsprechend auf. Dabei findet die Kommunikation über das Component Object Model (COM) von Microsoft statt.

Zur Quantifizierung der Verkehrsverlagerung durch Arbeitsstellen werden zwei unterschiedliche Verfahren verwendet:

- Direkte Verlagerung auf Bedarfsumleitung
- Umlegung von Spinnenmatrizen

Das Verfahren der Direkten Verlagerung auf Bedarfsumleitung ermöglicht die Darstellung von kleinräumigen Verkehrsverlagerungen, wie sie z. B. dann auftreten, wenn Verkehrsteilnehmer unmittelbar vor Ort über eine geänderte Verkehrssituation informiert werden und dann ihre Route entsprechend der vorgeschlagenen Routenempfehlung anpassen. Die Verwendung von Spinnenmatrizen als Grundlage einer Umlegung zeigt dagegen weiträumige Verkehrsverlagerungen auf, da die aktuelle Verkehrslage inklusive Maßnahme vom Verkehrsteilnehmer schon vorab mit in die Routenwahl einbezogen wird.

Beide Vorgehensweisen bilden ein unterschiedliches Spektrum von Fahrern ab. Die Direkte Verlagerung auf Bedarfsumleitung repräsentiert den nicht informierten Fahrer, der quasi von der Maßnahme überrascht wird und den Umleitungsschildern folgt. Dagegen stellt die Umlegung einer Spinnenmatrix den informierten Fahrer dar, der – falls notwendig – die Störstelle auf geeigneten Alternativrouten gegebenenfalls auch weiträumig umfährt. Das Simulationsverfahren berücksichtigt beide Verfahren und damit informierte und nicht informierte Fahrer.

Der Verfahrensablauf des Instrumentariums gliedert sich in die folgenden drei Schritte:

- 1. Verlagerung der nicht informierten Fahrer von der Hauptroute auf die vorgeschlagene Bedarfsumleitung
- 2. Routenwahl der informierten Fahrer berechnen
- 3. Quantitative Bewertung der Maßnahmen

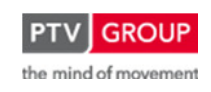

Schlussbericht zum Teilvorhaben "Echtzeit-Risikobewertung & Bedrohungsanalyse auf Basis verknüpfter Sensorsysteme und Konzeption geeigneter Sicherheitsmaßnahmen"

Im Netzmodell ist zunächst die Bedarfsumleitung über die gesamte Länge als zu bevorzugende Alternativroute zu parametrieren. Hierzu wird das Streckenattribut , Ausweichroute' genutzt. Für die Hauptroute (in diesem Fall der Tunnel Rennsteig) ist gleichzeitig, in Abhängigkeit des betrachteten Szenarios, eine reduzierte Kapazität zu definieren. Im Falle einer Sperrung wird diese entsprechend auf Null gesetzt. Im Falle anderer Maßnahmen wie einer Umleitungsempfehlung ist eine dem Szenario angemessene reduzierte Kapazität für die Hauptroute zu wählen.

Mittels des Tools erfolgt dann die Berechnung des Anteils der nicht informierten Fahrer, der auf die empfohlene Umleitungsstrecke verlagert wird. Grundsätzlich werden nicht informierte Fahrer nur dann verlagert, wenn die Kapazität der Hauptroute nicht ausreicht, um die gesamte Verkehrsbelastung aufzunehmen. Hierzu wird zunächst eine Null-Belastung auf der ursprünglichen Hauptroute angenommen. Nun wird überprüft, wie viele der nicht informierten Fahrer, die ursprüngliche Route aufnehmen kann. Nur wenn die Zahl der nicht informierten Fahrer die reduzierte Kapazität der Route übersteigt, wird dieser sich ergebende Überhang auf die ausgewiesene Alternativroute verlagert. Alle Strecken der Alternativroute erhalten diesen Zuschlag auf die schon vorhandene Belastung in Höhe des zu verlagernden Verkehrs. Damit sind die nicht informierten Fahrer im Modell abgebildet und ihr Wegewahlverhalten für die informierten Fahrer sichtbar.

Ist die Belastung aufgrund der nicht informierten Fahrer kleiner als die reduzierte Kapazität auf der Hauptstrecke, so findet in diesem Schritt keine Verlagerung von Verkehrsanteilen statt.

Die informierten Fahrer, die den Tunnel Rennsteig umfahren, dabei aber nicht zwangsläufig der vorgeschlagenen Umleitungsroute folgen, sondern eigenständig eine Route suchen, werden durch die oben genannte Umlegung von Spinnenmatrizen (Schritt 2) dargestellt. Dabei erfolgt eine Berechnung einer Spinne für den Anteil der informierten Fahrer, die im Nullfall, d. h. ohne ein Ereignis auf der Hauptroute, den Tunnel Rennsteig nutzen. Eine Spinne umfasst dabei alle Wege, die über eine ausgesuchte Strecke, in diesem Fall die Arbeitsstellenroute, führen. In einem Verkehrsmodell sind von allen Wegen Quelle und Ziel bekannt, sodass eine Nachfragematrix berechnet werden kann, die nur Fahrtenbeziehungen der Spinne enthält, die sogenannte Spinnenmatrix.

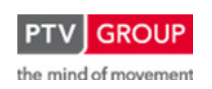

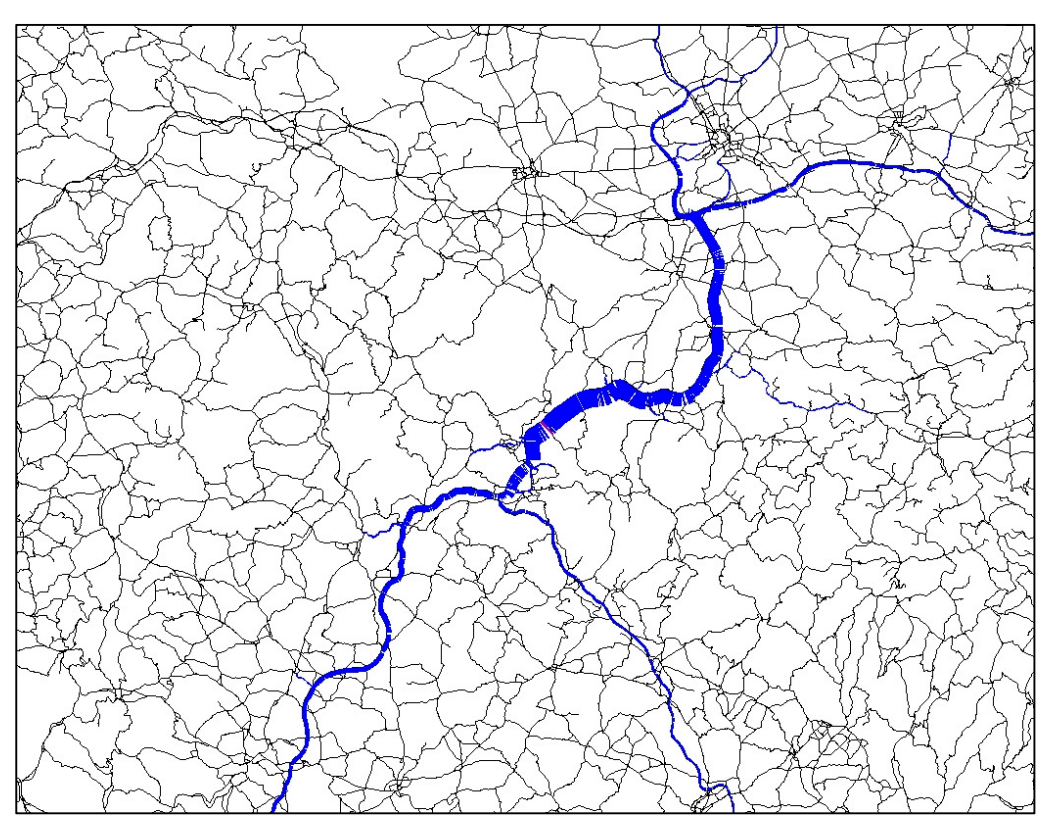

Schlussbericht zum Teilvorhaben "Echtzeit-Risikobewertung & Bedrohungsanalyse auf Basis verknüpfter Sensorsysteme und Konzeption geeigneter Sicherheitsmaßnahmen"

Abbildung 73: Beispiel einer Spinnendarstellung für den Tunnel Rennsteig in Fahrtrichtung Norden

Diese Spinnenmatrix wird also zunächst auf Basis des ungestörten Ausgangsnetzes berechnet. Nach Berücksichtigung der ereignisbedingten Kapazitätsreduzierung im Rennsteig (s. Szenarienbeschreibung in Kapitel 1.3.5.4) wird diese Spinnenmatrix, unter Berücksichtigung der Belastungsveränderungen durch die bereits verlagerten nicht informierten Fahrer, erneut umgelegt. Das Ergebnis stellt die Routenwahl der informierten Verkehrsteilnehmer dar.

In Schritt 3 erfolgt die Auswertung, welchen Einfluss die jeweilige Maßnahme auf das Routenwahlverhalten hat und welche Gesamtverlagerungen sich aufgrund der Maßnahme im Netz einstellen. Als direktes Ergebnis ergibt sich aus dem Verfahren die Differenz zwischen den netzweiten Verkehrsbelastungen im Ausgangs- und im gestörten Zustand. Diese wird als Differenzbild mit auf die Strecken des betrachteten Netzes aufgetragenen, entsprechend skalierten Balken dargestellt.

Da sämtliche Wege über die gestörte Hauptroute mit Quelle und Ziel vorliegen, können auch weiträumige Verkehrsverlagerungen ausgewertet werden. Somit lassen sich die aus der untersuchten Störung resultierenden veränderten Fahrleistungen und Verkehrsbeteiligungsdauern respektive Gesamtverlustzeiten für das gesamte Netz berechnen.

Mit den beschriebenen Methoden werden zunächst Ergebnisse für einen ganzen Tag produziert. In weiteren Berechnungsschritten werden diese Werte zusätzlich auf repräsentative Stundenscheiben herunter gebrochen:

Morgenspitze,

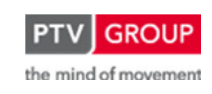

Schlussbericht zum Teilvorhaben "Echtzeit-Risikobewertung & Bedrohungsanalyse auf Basis verknüpfter Sensorsysteme und Konzeption geeigneter Sicherheitsmaßnahmen"

- Tag,
- Abendspitze und
- Nacht.

Bei den verwendeten Stundenwerten handelt es sich nicht um tatsächliche Stundenwerte, vielmehr repräsentieren diese Werte vier Zeitscheiben des Tages, die jeweils auf eine Stunde normiert wurden. Um Verwechselungen zu vermeiden, werden sie auch stundenfeine Zeitscheiben genannt. Die Zeitscheibenwerte ergeben sich aus dem arithmetischen Mittel der zugrunde gelegten Stunden:

- Morgenspitze: Stundenwerte 6 Uhr bis 8 Uhr
- Tag: Stundenwerte 9 Uhr bis 14 Uhr
- Abendspitze: Stundenwerte 15 Uhr bis 18 Uhr
- Nacht: Stundenwerte 19 Uhr bis 5 Uhr

Diese Stundenscheiben stellen somit einen vollständigen Normalwerktag dar. Die Umrechnung der Tages- in Stundenwerte erfolgt über streckenabhängige Faktoren. Diese werden anhand von charakteristischen Tagesganglinien bestimmt und geben den Anteil des jeweiligen Stundenam Tagesaufkommen wider.

### **1.3.5.4 Szenarien**

Im Nachfolgenden wird die Umsetzung der drei ausgewählten Maßnahmen in Simulationsszenarien (s. Kapitel 1.3.5.1) beschrieben. Mittels Simulation wurden die folgenden, aus dem erarbeiteten Maßnahmenkatalog entnommenen, Maßnahmen untersucht:

- 1. Umleitungsempfehlung für Verkehrsteilnehmer, die den Tunnel Rennsteig in Fahrtrichtung Norden befahren
- 2. Sperrung für LKW in Fahrtrichtung Norden (fahrzeugklassenspezifische Ausleitung)
- 3. Fahrtrichtungssperrung in Fahrtrichtung Norden

Zur Simulation der Szenarien werden innerhalb des verwendeten Tools Parameter so gesetzt, dass auf der eigentlichen Hauptroute eine Störung dargestellt wird. Dazu werden, je nach Szenario, für die entsprechenden Streckenabschnitte Kapazitätsreduktionen definiert.

Des Weiteren ist je Szenario der Anteil informierter und nicht-informierter Verkehrsteilnehmer festzulegen.

## **Szenario 1: Umleitungsempfehlung (Netzsteuerung Empfehlung)**

Die Umleitungsempfehlung wird als Maßnahme bei verschiedenen das Risiko erhöhenden Ereignissen und Situationen angewendet. So kommt sie z. B. zur Zuflussbegrenzung, zur Minderung der Anzahl Betroffener (bei Gefahr von Bränden, Explosionen oder Kontaminationen) oder zur Wahrung bzw. Wiederherstellung eines freien Verkehrsflusses zum Einsatz.

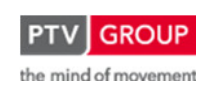

Schlussbericht zum Teilvorhaben "Echtzeit-Risikobewertung & Bedrohungsanalyse auf Basis verknüpfter Sensorsysteme und Konzeption geeigneter Sicherheitsmaßnahmen"

Die Umleitungsempfehlung wird, wie in Kapitel 1.3.5.1 beschrieben, auf der BAB 71 südlich des Autobahndreiecks Suhl und auf der BAB 73 vor der Anschlussstelle Schleusingen für Verkehrsteilnehmer mit Fahrtrichtung Norden über Wechselwegweiser angezeigt.

In diesem Szenario wurden zwei unterschiedliche Fälle betrachtet, die sich in dem Befolgungsgrad der Umleitungsempfehlung unterscheiden. Das heißt, es wurde konkret vorgegeben, wie groß der Anteil der der Umleitungsempfehlung folgenden Fahrzeuge sein soll. Dazu wurde die Kapazität auf der Hauptroute jeweils soweit reduziert, dass ein entsprechender Anteil der nicht informierten Fahrer (s. Kapitel 1.3.5.3) auf die Alternativroute umgeleitet wird. Umgeleitet wird dabei, wie in der Verfahrensbeschreibung erläutert, die Menge an Fahrzeugen mit nicht informierten Fahrern, die über die reduzierte Kapazität der Hauptroute hinausgeht.

Diese künstliche Reduktion der Kapazität war notwendig, da das derzeitige Verkehrsaufkommen auf der betrachteten Strecke deutlich unter deren nominellen Kapazität liegt. Somit liegt auf Grunde der aktuell dort vorhandenen Verkehrsbelastungen in der Simulation keine verkehrliche Situation vor, die – ohne zusätzliche Kapazitätsreduktion – zu einer Verkehrsverlagerung führt. Untersucht wurden die beiden Varianten:

- Variante 1: 10 % Befolgungsgrad
- Variante 2: 20 % Befolgungsgrad

## **Szenario 2: fahrzeugklassenspezifische Ausleitung (Lkw)**

Die fahrzeugklassenspezifische Ausleitung (Lkw) wird als Maßnahme zur Minderung der Brandlast im Tunnel eingesetzt.

Um diese fahrzeugklassenspezifische Ausleitung in der Simulation entsprechend darzustellen, wird die Kapazität für Lkw im Tunnel Rennsteig auf null gesetzt. Die Gesamtkapazität der Strecken im Tunnel Rennsteig bleibt dabei unverändert, so dass kein Einfluss auf die Verteilung der PKW im Netz besteht. Zwei verschiedene Varianten wurden im Modell betrachtet:

- Variante 1: 20 % der Lkw-Fahrer sind frühzeitig über die Sperrung informiert und suchen die für sie optimale Route. Die restlichen 80 % werden erst in der Anfahrt zum Tunnel Rennsteig über die Sperrung informiert und folgen der vorgeschlagenen Alternativroute.
- Variante 2: 30 % der Lkw-Fahrer sind frühzeitig über die Sperrung informiert.

## **Szenario 3: Fahrtrichtungssperrung**

Bei der Maßnahme Fahrtrichtungssperrung wird die Kapazität auf den Strecken im Tunnel Rennsteig in Fahrtrichtung Norden auf null gesetzt.

Nichtinformierte Fahrer nutzen die vorgeschlagene Umleitungsempfehlung während informierte Fahrer aufgrund der freien Routenwahl die jeweils für sie günstigste Route nutzen.

Betrachtet werden drei Varianten, die einen unterschiedlichen Informationsgrad der Fahrer abbilden.

Schlussbericht zum Teilvorhaben "Echtzeit-Risikobewertung & Bedrohungsanalyse auf Basis verknüpfter Sensorsysteme und Konzeption geeigneter Sicherheitsmaßnahmen"

- Variante 1: 10 % der Lkw-Fahrer und 5 % der Pkw-Fahrer sind frühzeitig über die Sperrung informiert und suchen die für sie optimale Route. Die restlichen 85 % werden erst in der Anfahrt zum Tunnel Rennsteig über die Sperrung informiert und folgen der vorgeschlagenen Alternativroute.
- Variante 2: 20 % der Lkw-Fahrer und 10 % der Pkw-Fahrer sind frühzeitig über die Sperrung informiert.
- Variante 3: 30 % der Lkw-Fahrer und 20 % der Pkw-Fahrer sind frühzeitig über die Sperrung informiert

## **1.3.5.5 Ergebnisse**

### **Bewertungssystem**

Die Ergebnisse aus den jeweiligen Simulationsläufen werden denen der ungestörten Ausgangssituation gegenübergestellt. Die zentrale Ergebnisdarstellung ist dabei eine Darstellung der Verkehrsverlagerungen. Dazu werden im Netzmodell an den jeweiligen Strecken Differenzen der Verkehrslasten zwischen dem ungestörten Basisszenario und dem jeweiligen Maßnahmenszenario angetragenen. Hierbei erfolgt die Unterscheidung der verlagerten Verkehrsmengen nach Lkw und Pkw.

Neben der Darstellung der Verkehrsverlagerungen werden die Auswirkungen der Maßnahmen quantitativ bewertet. Hierzu werden Kenngrößen für das gesamte Netz je Szenario berechnet. Als Kenngrößen werden die Fahrleistung und Verkehrsbeteiligungsdauer gewählt.

Die Fahrleistung ist das Summenprodukt aus der Gesamtbelastung einer Strecke multipliziert mit der Länge:

$$
FL = \sum_i (q_i * l_i)
$$

mit:

- FL: Gesamtfahrleistung [Fzkm]
- $q_i$ : : Gesamtbelastung der Strecke [Fz]
- $\parallel$ : Länge der Strecke [km]

Die Verkehrsbeteiligungsdauer ist das Summenprodukt aus der Gesamtbelastung und der aktuellen Reisezeit:

$$
VBD = \sum_i (q_i * t_{Akt,i})
$$

mit:

- VBD: Gesamtverkehrsbeteiligungsdauer
- $-t<sub>Akt.i</sub>$ : aktuelle Reisezeit der Strecke [h]
- $q_i$ : : Gesamtbelastung der Strecke [Fz]

Ausgewiesen wird die Differenz der Fahrleistung sowie der Verkehrsbeteiligungsdauer zwischen dem ungestörten Netz und dem Maßnahmenfall:

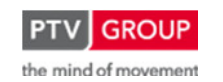

Schlussbericht zum Teilvorhaben "Echtzeit-Risikobewertung & Bedrohungsanalyse auf Basis verknüpfter Sensorsysteme und Konzeption geeigneter Sicherheitsmaßnahmen"

$$
\Delta FL = FL_M - FL_A
$$

mit:

- ΔFL: Differenz Fahrleistung [Fzkm]
- $FL_M$ : Fahrleistung Maßnahmenfall [Fzkm]
- $FL_4$ : Fahrleistung Analysefall [Fzkm]

 $\Delta VBD = VBD_M - VBD_A$ 

mit:

- ΔVBD: Differenz Verkehrsbeteiligungsdauer [Fzh]
- $VBD_M$ : Verkehrsbeteiligungsdauer Maßnahmenfall [Fzh]
- $VBD<sub>A</sub>$ : Verkehrsbeteiligungsdauer Analysefall [Fzh]

## **Untersuchung der Bedarfsumleitung U99**

In einem ersten Schritt wurde zunächst geprüft, ob die ausgewiesene Bedarfsumleitung U99 für die den Tunnel Rennsteig in Fahrtrichtung Norden nutzenden Verkehrsteilnehmer eine sinnvolle und leistungsfähige Alternative darstellt. Hierzu wurde ein Szenario betrachtet, das eine Fahrtrichtungssperrung des Tunnels Rennsteig in Richtung Norden und einen Anteil von 100 % informierter Fahrer beinhaltet. Damit wird abgebildet, dass alle von der Sperrung betroffenen Verkehrsteilnehmer bereits bei Antritt ihrer Fahrt über die Sperrung informiert sind und auf Basis dieses Wissens die für sie günstigste Alternativroute wählen.

Abbildung 74 zeigt die Verkehrsverlagerungen bezogen auf einen Zeitraum von 24 Stunden. Die infolge der Sperrung des Tunnel Rennsteig verringerten Verkehrsbelastungen sind in grün, erhöhte Verkehrsbelastungen in rot dargestellt.

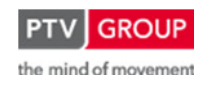

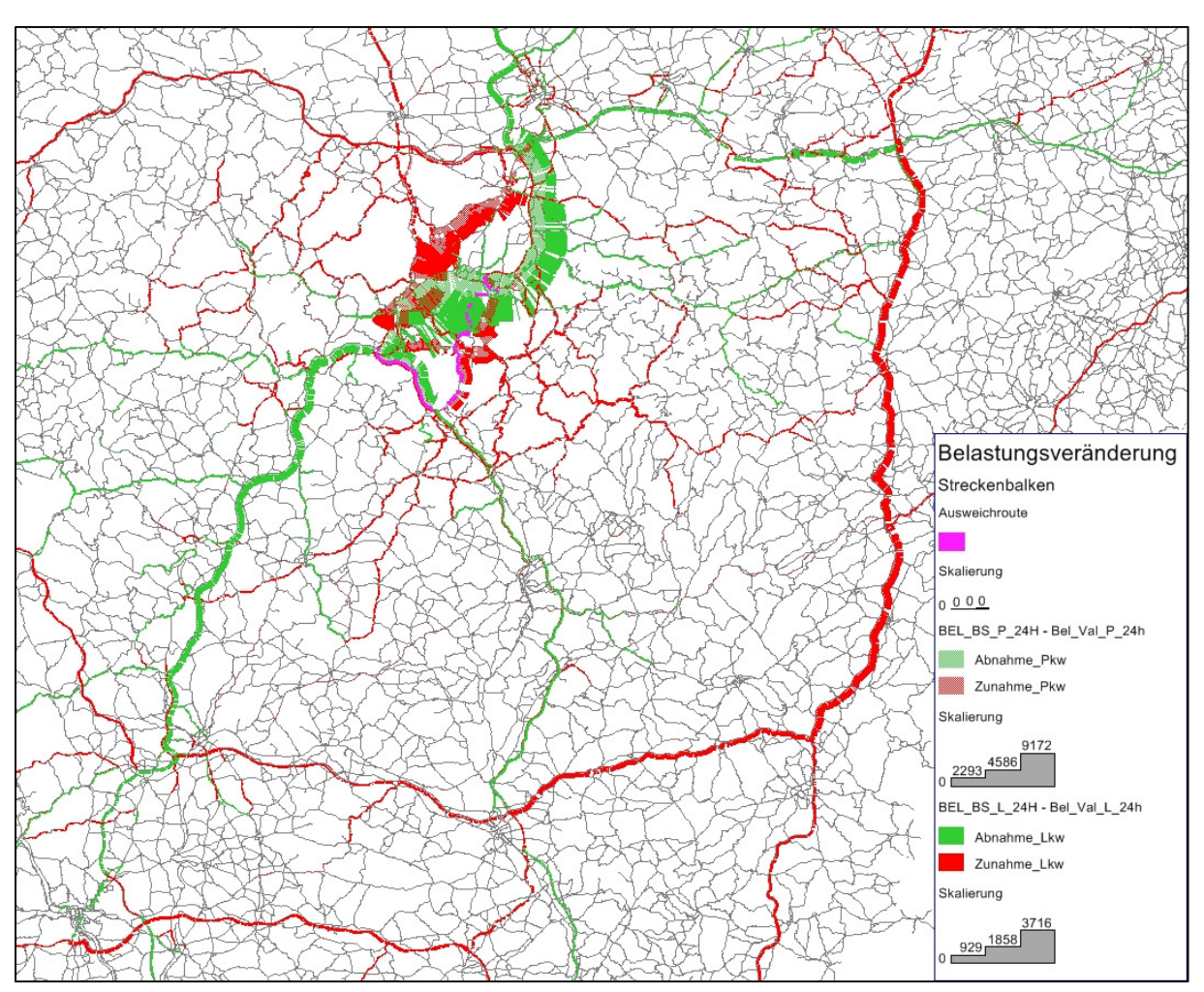

Schlussbericht zum Teilvorhaben "Echtzeit-Risikobewertung & Bedrohungsanalyse auf Basis verknüpfter Sensorsysteme und Konzeption geeigneter Sicherheitsmaßnahmen"

Abbildung 74: Verkehrsverlagerungen im Gesamtnetz (Fahrtrichtungssperrung, 100 % Informiert)

Die Auswertung der Verkehrsmengen zeigt, dass eine Sperrung des Tunnels Rennsteig sowohl zur Nutzung von regionalen als auch von überregionalen Alternativrouten führt. Die verlagerte Verkehrsmenge beträgt dabei insgesamt ca. 13.000 Kfz/24h. Als überregionale Alternativroute wird die BAB A9 genutzt. Verkehrsteilnehmer weichen ab dem Autobahndreieck Werntal von der A71 auf die A70 und ab dem Autobahndreieck Bayreuth / Kulmbach auf die A9 aus. Für die A9 ist ein Anstieg der Verkehrsbelastung um mehr als 1.100 Kfz festzustellen. Der Lkw-Anteil an den auf die A9 verlagerten Verkehrsmengen liegt bei über 60%. Dies ist darauf zurückzuführen, dass der Lkw-Verkehr im Rennsteig im Wesentlichen Fernverkehr darstellt, so dass im Falle einer Sperrung des Tunnels Rennsteig ein Ausweichen auf überregionale Alternativrouten erfolgt. Im Pkw-Verkehr ist der Anteil von regionalem Verkehr hingegen deutlich höher und infolge der Sperrung erfolgt die Nutzung regionaler Alternativrouten. Abbildung 75 zeigt die Verlagerungen im unmittelbaren Umfeld des Tunnels Rennsteig.

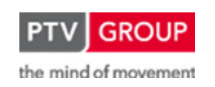

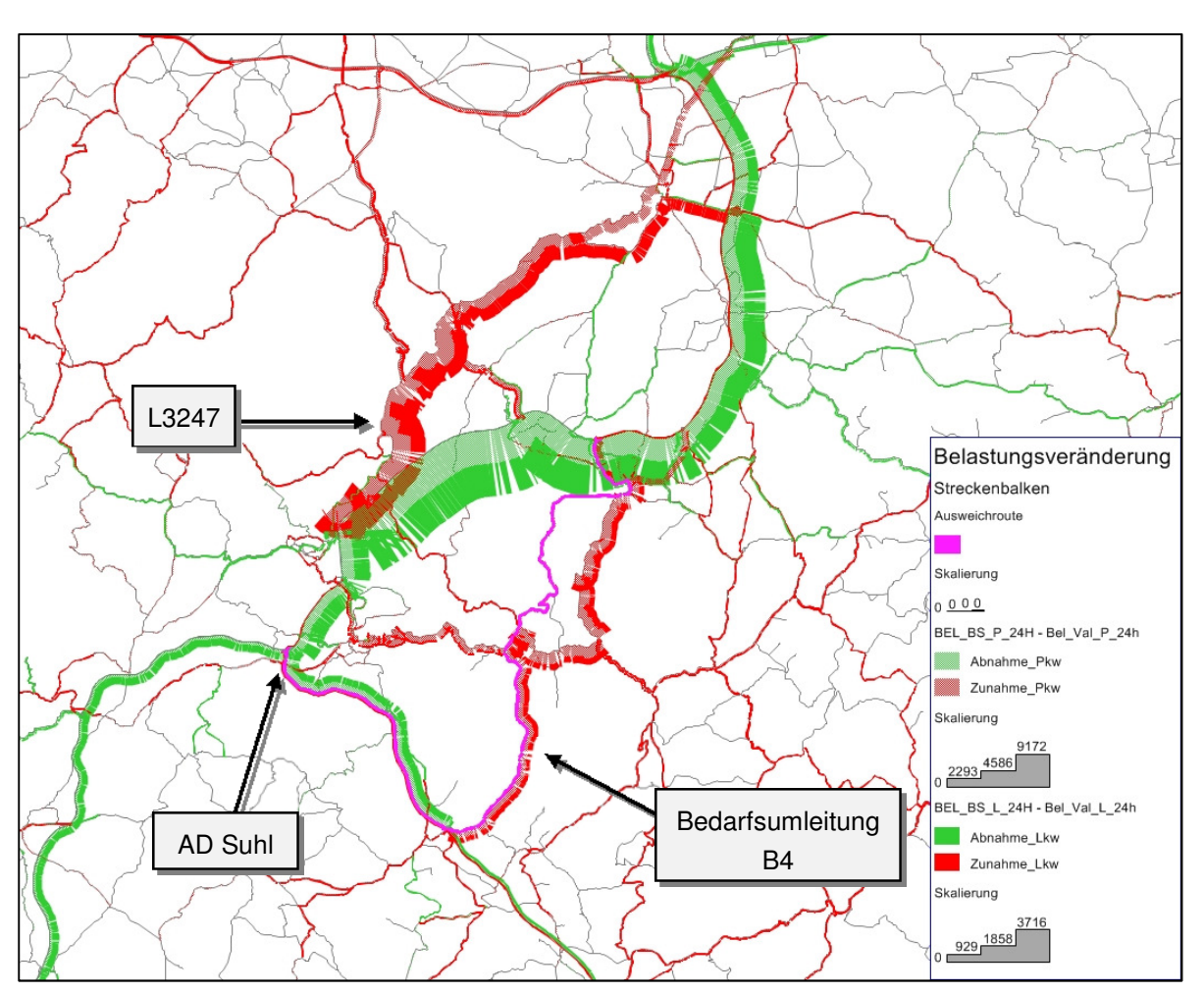

Schlussbericht zum Teilvorhaben "Echtzeit-Risikobewertung & Bedrohungsanalyse auf Basis verknüpfter Sensorsysteme und Konzeption geeigneter Sicherheitsmaßnahmen"

Abbildung 75: Verkehrsverlagerungen regional (Fahrtrichtungssperrung, 100 % Informiert)

Die Betrachtung der regionalen Verkehrsverlagerungen zeigt, dass die bevorzugte Alternativroute die L3247 ab der Anschlussstelle Oberhof darstellt. Etwa 50 % der verlagerten Verkehrsmengen (6.600 Kfz) werden auf diese Strecke umgelegt. Die Bedarfsumleitung wird ebenfalls als günstige Alternativroute genutzt, allerdings ist der Anteil der verlagerten Verkehre deutlich geringer. An der Anschlussstelle Schleusingen fahren ca. 2.000 Kfz von der A73 ab und nutzen die B4 in Richtung Schmiedefeld. Dabei handelt es sich ausschließlich um Verkehrsteilnehmer, die von Südosten über die A73 zufahren. Für Verkehrsteilnehmer die von Westen über die A71 zum Autobahndreieck Suhl zufahren, stellt die Bedarfsumleitung hingegen keine günstige Alternativroute dar. Je nach Ziel weichen diese Verkehrsteilnehmer ab der Anschlussstelle Oberhof auf die L3247 aus oder verlassen die A71 bereits an der Anschlussstelle Suhl / Zella-Mehlis.

Darüber hinaus folgen die Verkehrsteilnehmer, die an der Anschlussstelle Schleusingen die A73 verlassen, der U99 über die B4 nur bis Schmiedefeld. Ab hier stellt die Nutzung der L1141 die günstigere Alternativroute dar.

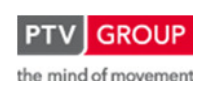

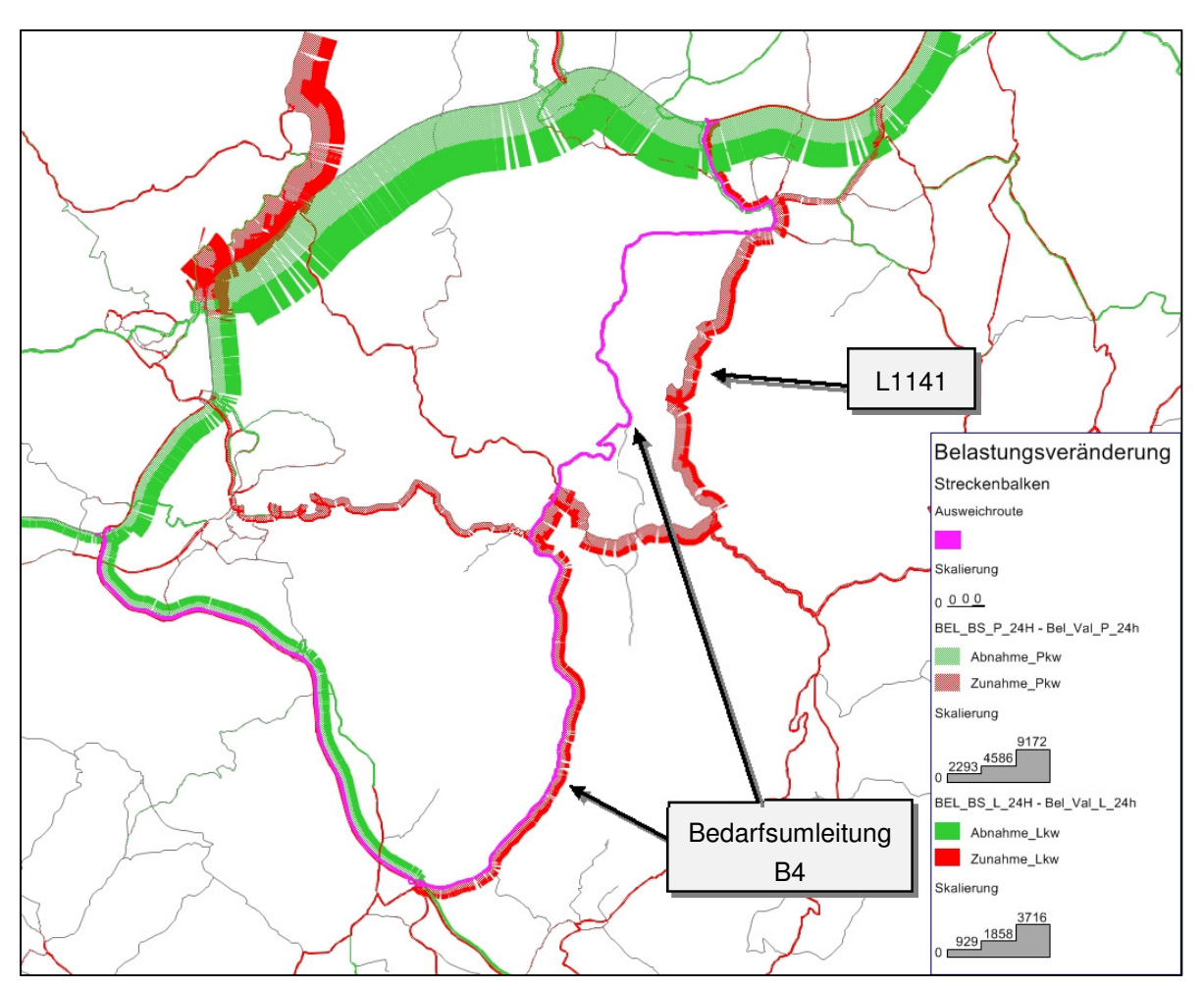

Schlussbericht zum Teilvorhaben "Echtzeit-Risikobewertung & Bedrohungsanalyse auf Basis verknüpfter Sensorsysteme und Konzeption geeigneter Sicherheitsmaßnahmen"

Abbildung 76: Verkehrsverlagerung auf die Bedarfsumleitung U99

Abschließend kann für die Untersuchung der Bedarfsumleitung festgehalten werden, dass zusätzliche regionale und überregionale leistungsfähige Alternativrouten zur Verfügung stehen, die im Falle der überregionalen Alternativrouten von frühzeitig über eine Störung bzw. Sperrung im Rennsteig informierten Verkehrsteilnehmern genutzt werden. Regionale Alternativrouten werden hingegen von Verkehrsteilnehmern mit lokaler Netzkenntnis genutzt, für welche die ausgeschilderte Bedarfsumleitung nicht die günstigste Alternativroute zum Tunnel Rennsteig darstellt.

Nachfolgend werden die Ergebnisse der einzelnen Maßnahmenszenarien beschrieben. Dabei wird im Unterschied zur Untersuchung der Bedarfsumleitung für die Verkehrsverlagerung nicht ein ganzer Tag sondern der Zeitraum der Nachmittagsspitze betrachtet.

### **Ergebnisse der untersuchten Maßnahmenszenarien**

Da die untersuchten Maßnahmen kurzfristige Maßnahmen darstellen, erfolgt die Betrachtung der Auswirkungen nicht im Kontext der Tagesbelastung sondern auf Basis der stundenfeinen Zeitscheiben. Die höchsten Verkehrsbelastungen in Fahrtrichtung Norden treten am Nachmittag

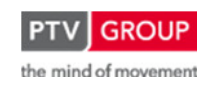

Schlussbericht zum Teilvorhaben "Echtzeit-Risikobewertung & Bedrohungsanalyse auf Basis verknüpfter Sensorsysteme und Konzeption geeigneter Sicherheitsmaßnahmen"

auf. Somit erfolgt die Betrachtung der Auswirkungen der Maßnahmen für die nachmittägliche Spitzenstunde.

## **Szenario 1: Umleitungsempfehlung (Netzsteuerung Empfehlung)**

Für die Maßnahme Umleitungsempfehlung werden zwei verschiedene Varianten im Modell betrachtet. In Variante 1 wird ein Befolgungsgrad der Umleitungsempfehlung von 20 % der Verkehrsteilnehmer angenommen, in Variante 2 folgen 10 % der Verkehrsteilnehmer der Empfehlung.

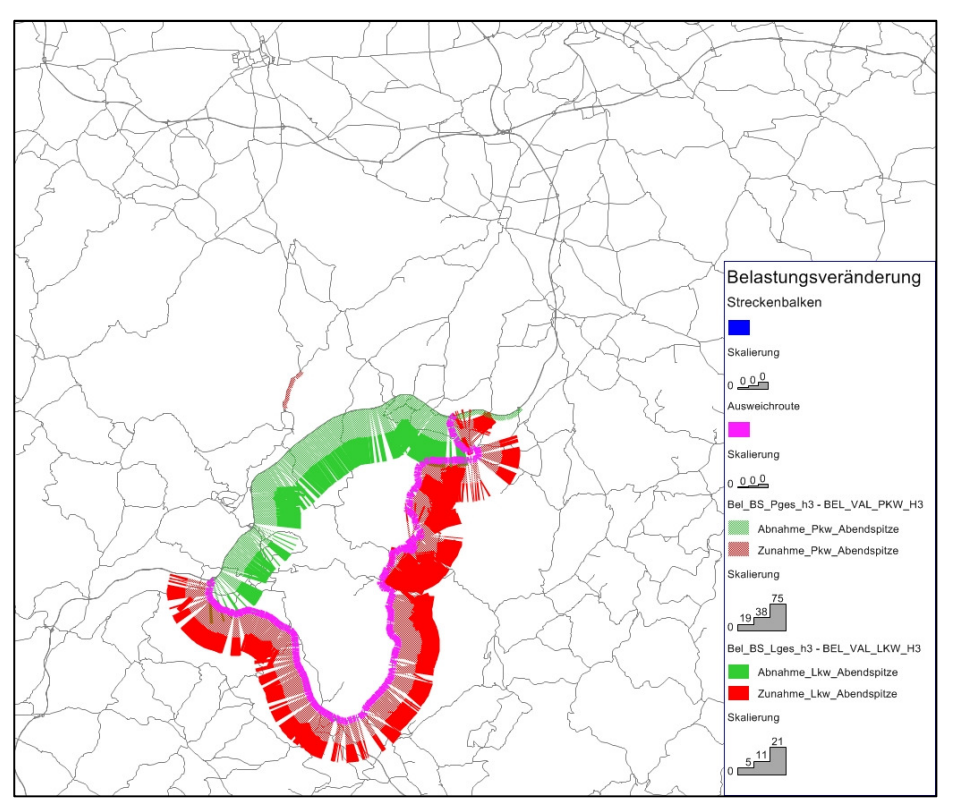

Abbildung 77: Verkehrsverlagerung Szenario 1 – Umleitungsempfehlung (10 % Befolgungsgrad)

In beiden Varianten wird der der Umleitungsempfehlung folgende Verkehrsanteil von der BAB 71 südlich des Autobahndreiecks Suhl auf die BAB 73 verlagert und nutzt ab der Anschlussstelle Schleusingen die Bedarfsumleitung U99.

Bei einem Befolgungsgrad von 10 % steigt die Verkehrsbelastung auf der Umleitung um ca. 90 Kfz/h im Falle eines Befolgungsgrad von 20 % um 180 Kfz/h.

Tabelle 16 zeigt die mit einer Sperrung für Lkw in Fahrtrichtung Norden während der nachmittäglichen Spitzenstunde verbundenen Veränderungen der Fahrleistung und der Verkehrsbeteiligungsdauer.

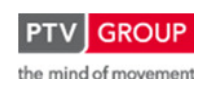

Schlussbericht zum Teilvorhaben "Echtzeit-Risikobewertung & Bedrohungsanalyse auf Basis verknüpfter Sensorsysteme und Konzeption geeigneter Sicherheitsmaßnahmen"

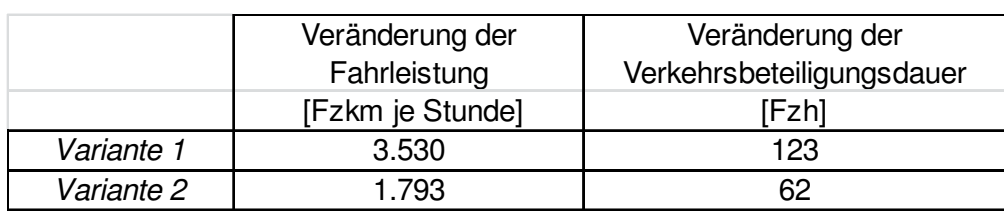

Tabelle 16: Veränderung der Fahrleistung und der Verkehrsbeteiligungsdauer – Szenario 1

Die Auswertung der Fahrleistung zeigt, dass mit Nutzung der Umleitungsempfehlung ein deutlicher Anstieg der Fahrtleistung verbunden ist. Ebenso führt die Umlenkung zu einem Anstieg der Verkehrsbeteiligungsdauer. Dies liegt darin begründet, dass die umgelenkten Fahrzeuge zum einen eine längere Strecke zurücklegen müssen und zum anderen, das nachgeordnete Netz nutzen, in dem die zulässigen Höchstgeschwindigkeiten unter denen der BAB A71 liegen.

Die Erhöhung der Verkehrsbeteiligungsdauer fällt insgesamt aber gemäßigt aus. Dies ist ein Zeichen dafür, dass durch die Verlagerung der Ströme auf der Umleitungsstrecke keine maßgeblichen Kapazitätsüberschreitungen auftreten. Die Maßnahme Umleitungsempfehlung ist somit aus verkehrlicher Sicht als vertretbare Maßnahme einzustufen. Fraglich ist allerdings, ob bei Anzeige von Störungen auf der BAB A 71 über die Informationstafeln ein Befolgungsgrad von 20 % erreicht werden kann, da die Nutzung der Alternativroute für den einzelnen Verkehrsteilnehmer einen deutlichen Umweg bedeutet.

## **Szenario 2: Fahrzeugklassenspezifische Ausleitung (Lkw)**

Bei der Maßnahme LKW-Ausleitung wurden zwei Varianten untersucht. Variante 1 beinhaltet einem Anteil von 20 %, Variante 2 einen Anteil von 30 % informierter LKW-Fahrer.

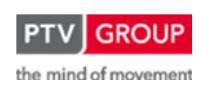

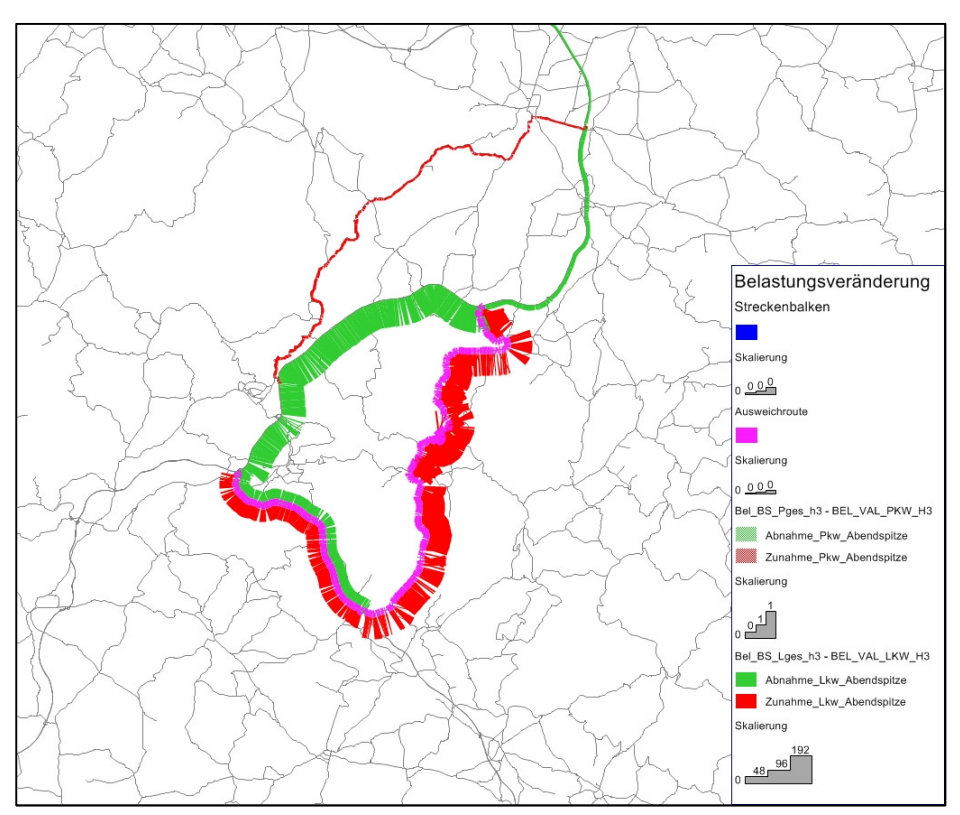

Schlussbericht zum Teilvorhaben "Echtzeit-Risikobewertung & Bedrohungsanalyse auf Basis verknüpfter Sensorsysteme und Konzeption geeigneter Sicherheitsmaßnahmen"

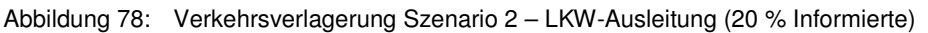

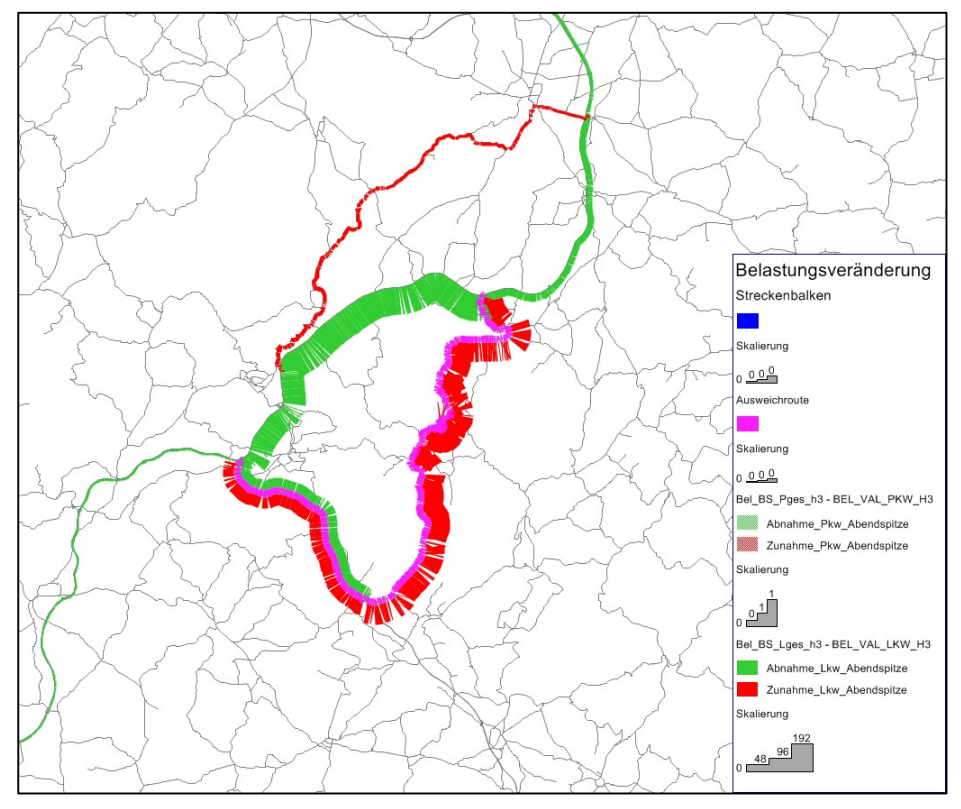

Abbildung 79: Verkehrsverlagerung Szenario 2 – LKW-Ausleitung (30 % Informierte)

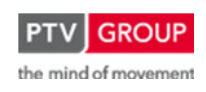

Schlussbericht zum Teilvorhaben "Echtzeit-Risikobewertung & Bedrohungsanalyse auf Basis verknüpfter Sensorsysteme und Konzeption geeigneter Sicherheitsmaßnahmen"

Für beide Varianten zeigt sich ein deutlicher Anstieg der Lkw-Belastungen auf der ausgewiesenen Alternativroute. Mit einer nachmittäglichen Sperrung des Tunnels Rennsteig für Lkw werden insgesamt 192 Lkw/h von der A71 in diesem Bereich verlagert. Bei einem Anteil von 30 % informierter Verkehrsteilnehmer folgen 135 Lkw/h der Umleitungsempfehlung. Bei einem Anteil Informierter von 20 % sogar 154 Lkw/h.

Neben der ausgewiesenen Alternativroute bietet sich die Nutzung der A71 bis Oberhof an und dann die Weiterfahrt über die L3247 und L1046 in nördliche Richtung. Mit zunehmendem Informiertheitsgrad wird die Zahl der Lkw, die diese Alternativroute befahren, größer (Variante 2: Anstieg um 28 Lkw/h; Variante 1 Anstieg um 19 Lkw/h). Andere mögliche Alternativrouten werden nicht genutzt.

Tabelle 17 zeigt die mit einer Sperrung für Lkw in Fahrtrichtung Norden während der nachmittäglichen Spitzenstunde verbundenen Veränderungen der Fahrleistung und der Verkehrsbeteiligungsdauer.

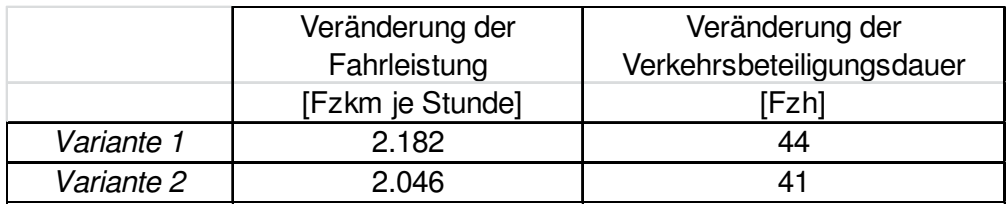

Tabelle 17: Veränderung der Fahrleistung und der Verkehrsbeteiligungsdauer – Szenario 2

Die Veränderung der Gesamtfahrleistung zeigt, dass die Nutzung der Alternativroute mit einem erheblichen Umweg und damit einem deutlichen Anstieg der Fahrleistung verbunden ist. Je niedriger der Anteil informierter Fahrer ist, desto höher fällt die Gesamtfahrleistung aus. Dies zeigt, dass neben der empfohlenen Alternativroute kürzere Alternativrouten existieren (z. B. Strecke über AS Oberhof), welche von den informierten Fahrern genutzt werden.

Die Veränderung der Verkehrsbeteiligungsdauer verdeutlicht, dass das nachgeordnete Netz ausreichend leistungsfähig ist, um den zusätzlichen Lkw-Verkehr aufzunehmen. Die Verkehrsbeteiligungsdauer steigt trotz eines Anstiegs der Fahrleistung um 2.046 km nur um 41 Fzh an.

Eine kurzzeitige Sperrung des Tunnels Rennsteig für Lkw kann aus verkehrlicher Sicht als eine vertretbare Maßnahme eingestuft werden. Für die Anwohner an den beiden Alternativrouten (der ausgewiesenen Umleitung und der bevorzugten Alternativrouten der Fahrer mit lokaler Netzkenntnis) ist damit allerdings eine erhöhte Lärm- und Schadstoffbelastung verbunden. Kapazitätsbedingte Verkehrsprobleme treten im nachgeordneten Netz allerdings nicht auf.

## **Szenario 3: Fahrtrichtungssperrung**

Für die Maßnahme Fahrtrichtungssperrung wurden drei Varianten betrachtet, die sich im Anteil informierter Fahrer unterscheiden. Variante 1 repräsentiert die sehr kurzfristige Sperrung mit einem geringen Anteil informierter Fahrer (Anteil informierter Fahrer: Lkw 10 %; Pkw 5 %). In Va-

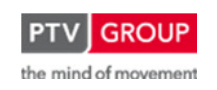

Schlussbericht zum Teilvorhaben "Echtzeit-Risikobewertung & Bedrohungsanalyse auf Basis verknüpfter Sensorsysteme und Konzeption geeigneter Sicherheitsmaßnahmen"

riante 2 und 3 wird hingegen ein höherer Grad informierter Fahrer von 20 % (Lkw) und 10 % (Pkw) bzw. 30 % (Lkw) und 20 % (Pkw) angenommen.

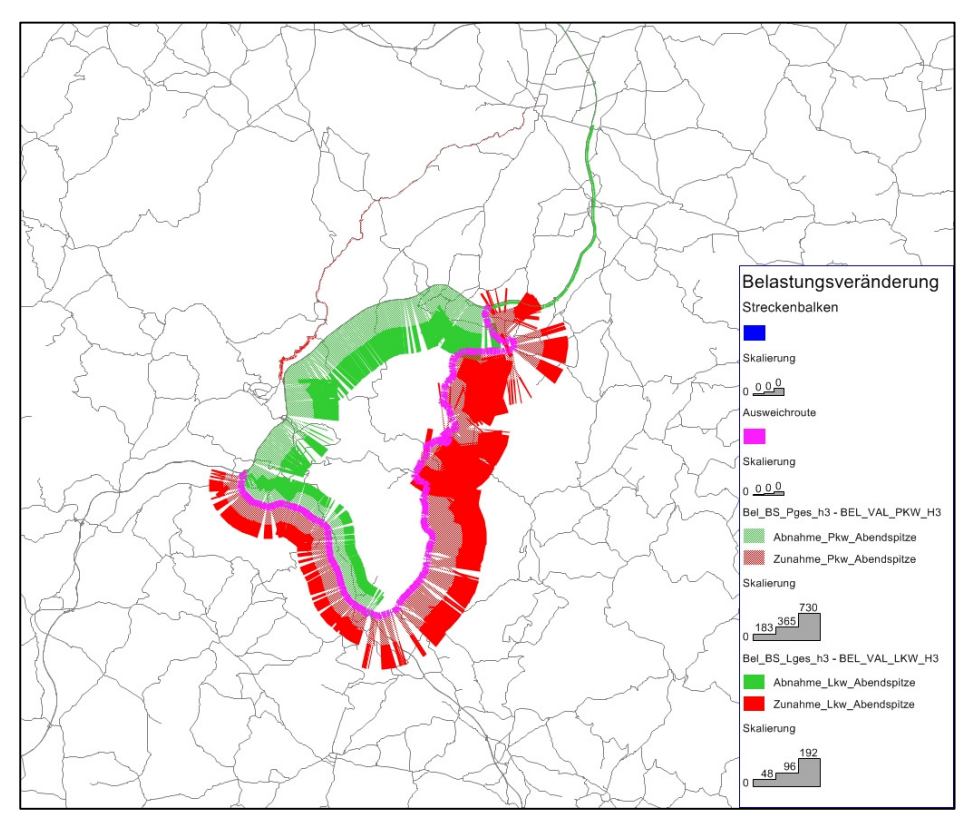

Abbildung 80: Verkehrsverlagerung Szenario 3 – Fahrtrichtungssperrung - (Befolgungsgrade: Lkw 10%; Pkw 5 %)

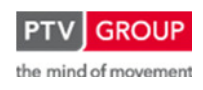

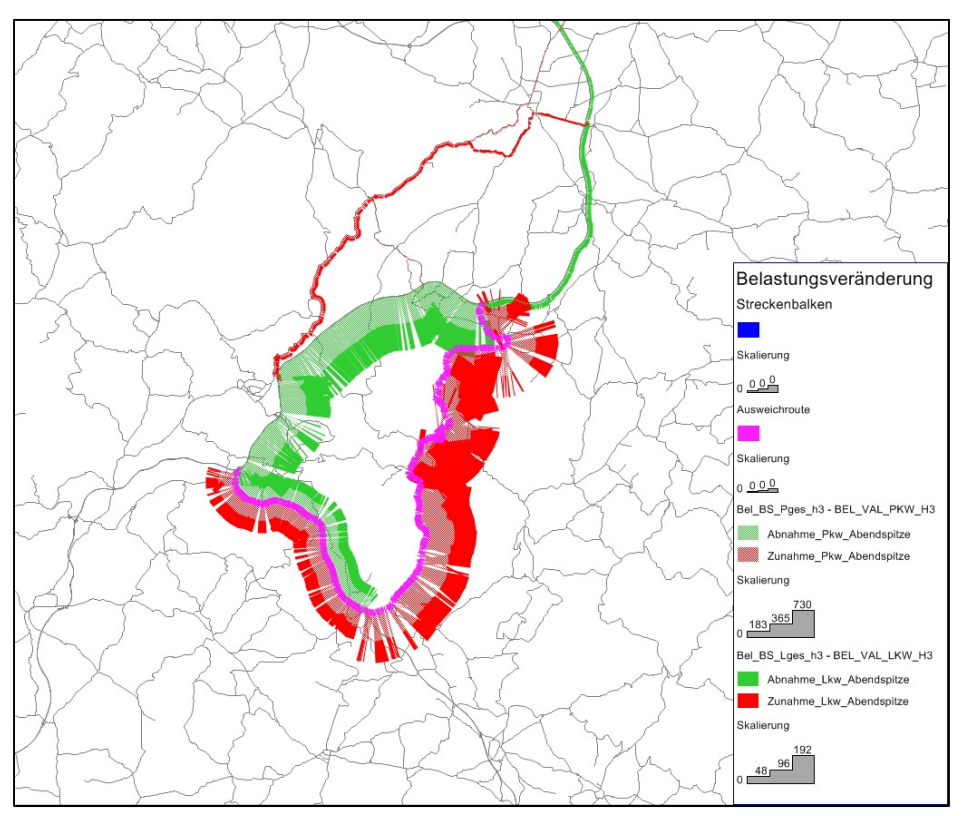

Schlussbericht zum Teilvorhaben "Echtzeit-Risikobewertung & Bedrohungsanalyse auf Basis verknüpfter Sensorsysteme und Konzeption geeigneter Sicherheitsmaßnahmen"

Abbildung 81: Verkehrsverlagerung Szenario 3 – Fahrtrichtungssperrung (Befolgungsgrade: Lkw 20 %; Pkw 10 %)

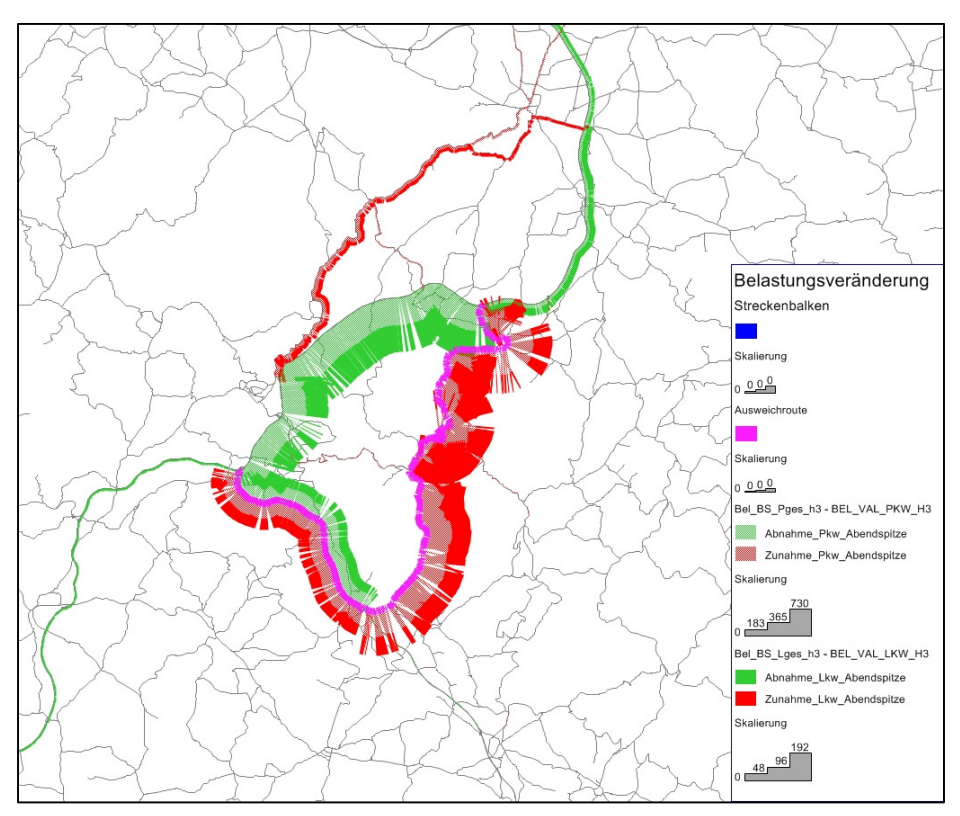

Abbildung 82: Verkehrsverlagerung Szenario 3 – Fahrtrichtungssperrung (Befolgungsgrade: Lkw 30 %; Pkw 20 %)

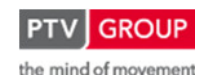

Schlussbericht zum Teilvorhaben "Echtzeit-Risikobewertung & Bedrohungsanalyse auf Basis verknüpfter Sensorsysteme und Konzeption geeigneter Sicherheitsmaßnahmen"

Alle drei Varianten haben – wie zu erwarten – einen deutlichen Anstieg der Verkehrsbelastungen auf der ausgewiesenen Alternativroute zur Folge.

Insgesamt werden am Nachmittag 920 Kfz/h von der A71 verlagert. Bei einem geringen Anteil informierter Fahrer bedeutet dies für die ausgewiesene Alternativroute einen Anstieg der Verkehrsbelastung um ca. 860 Kfz/h, im Falle der Variante mit einem hohen Anteil Informierter immerhin noch um 720 Kfz/h.

Mit zunehmendem Informiertheitsgrad wird aber die Zahl der Verkehrsteilnehmer, die anstelle der ausgewiesenen Alternativroute die A 71 bis Oberhof und dann die L3247 und L1046 in nördliche Richtung befahren, deutlich größer. In der Variante 3 steigt die Verkehrsbelastung an der Anschlussstelle Oberhof um 100 Kfz/h an.

Tabelle 18 zeigt die mit einer Sperrung für Lkw in Fahrtrichtung Norden während der nachmittäglichen Spitzenstunde verbundenen Veränderungen der Fahrleistung und der Verkehrsbeteiligungsdauer.

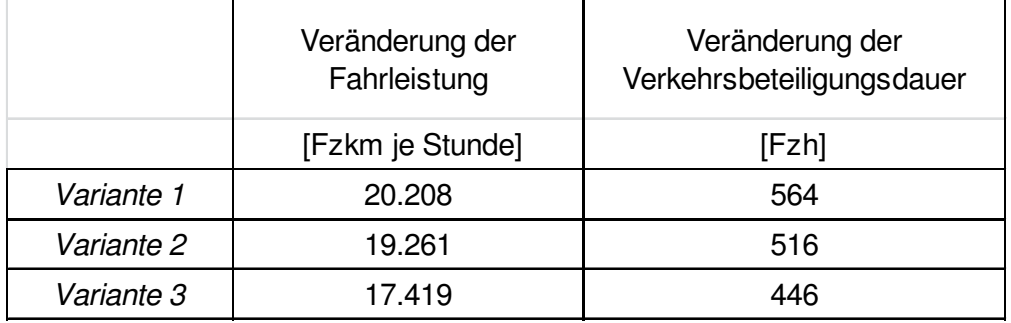

Tabelle 18: Veränderung der Fahrleistung und der Verkehrsbeteiligungsdauer – Szenario 3

Die Veränderung der Fahrleistung und der Verkehrsbeteiligungsdauer fällt umso höher aus, je größer der Anteil der Verkehrsteilnehmer ist, welche die vorgeschlagene Alternativroute befolgen. Dies zeigt, dass die Kapazität der vorgegeben Umleitung erreicht bzw. in Teilbereichen auch überschritten wird. Gleichzeitig wird deutlich, dass im betrachteten Streckennetz für einen Teil der Verkehrsteilnehmer durchaus leistungsfähige Alternativrouten vorhanden sind. Nutzer mit Kenntnis des regionalen Netzes nutzen eher diese Routen (z. B. A71 bis Oberhof, L3247 und L1046) als die vorgeschlagene Umleitung. Insgesamt bleibt die Erhöhung der Verkehrsbeteiligungsdauer aber auch für die Variante 1 ,im Rahmen'. Selbst wenn zur nachmittäglichen Spitzenstunde eine Fahrtrichtungssperrung erfolgt, führt dies bei den aktuellen Verkehrsbelastungen nicht zu einer vollständigen Überlastung des nachgeordneten Netzes.

Die Maßnahme ist somit in bestimmten Situationen auch aus verkehrlichen Gesichtspunkten zu vertreten.

## **1.3.5.6 Fazit**

Alle drei untersuchten Maßnahmen sind aus verkehrlicher Sicht als durchführbar einzustufen. Im nachgeordneten Netz stehen insbesondere auf der ausgewiesenen Umleitungsroute und der

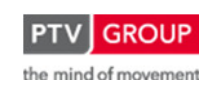

Strecke über die AS Oberhof Kapazitätsreserven zur Verfügung. Die Nutzung dieser Strecken ist für die Verkehrsteilnehmer zwar mit einem erheblichen Umwegfaktor verbunden, diese Auswirkung ist aber vertretbar, sofern die untersuchten Maßnahmen zur Risikominimierung im Tunnel Rennsteig eingesetzt werden.

## **1.4 Der RETISS-Demonstrator**

## **1.4.1 Grundlagen**

Der RETISS-Demonstrator basiert auf der Standardsoftware für Verkehrsrechnerzentralen ("VRZ-Basissystem"), das folgende SW-Architektur aufweist:

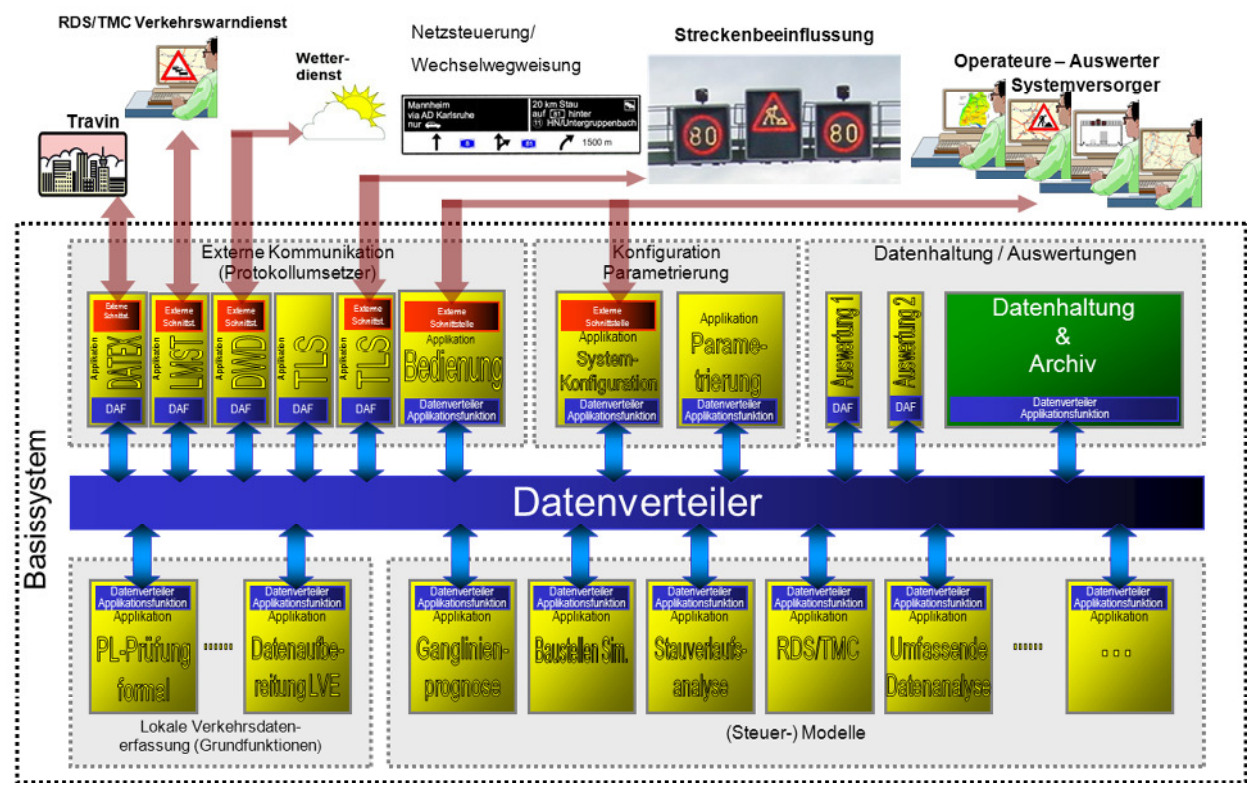

Abbildung 83: Software-Architektur des VRZ-Basissystems

Die Module des VRZ-Basissystems wurden im Auftrag unterschiedlicher Bundesländer von verschiedenen Firmen erstellt. Die Erstellung der SW-Module wurde durch einen Bund-Länder-Arbeitskreis (BLAK VRZ) unter Leitung der BASt koordiniert.

Sämtliche SW-Module sind als Open-Source-Produkte unter GPL/LGPL erhältlich. Bei Einbindung von Fertigprodukten können die dafür gültigen Nutzungsrechte und Lizenzbedingungen beibehalten werden, sofern diese als "Black-Box-Lösungen" übernommen und mittels externer Kommunikationsmodule (KEx) angebunden werden (d.h. kein Bestandteil des VRZ-Basissystems werden).

Anfang 2011 wurde ein "Verein der Nutzer der einheitlichen Rechnerzentralensoftware (NERZ e.V.)" gegründet, dessen Ziele und Aufgaben in

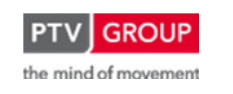

Schlussbericht zum Teilvorhaben "Echtzeit-Risikobewertung & Bedrohungsanalyse auf Basis verknüpfter Sensorsysteme und Konzeption geeigneter Sicherheitsmaßnahmen"

- der Qualitätssicherung
- dem Konfigurationsmanagement
- dem Fehlermanagement sowie
- der Dokumentation und Information

der einheitlichen Rechnerzentralensoftware bestehen.

Das VRZ-Basissystem ist durchgehend nach dem Entwicklungsstandard für IT-Systeme des Bundes (dem sog. "V-Modell") dokumentiert. Die Dokumentation sowie die bisher entwickelten und freigegebenen SW-Module sind auf der Homepage des NERZ e.V. verfügbar<sup>3</sup>.

## **1.4.2 SW-Architektur des RETISS-Demonstrators**

## **1.4.2.1 Übersicht**

Die nachfolgende Abbildung gibt einen Überblick über die Software-Architektur des RETISS-Demonstrators. Die blau und gelb eingefärbten Komponenten markieren bereits realisierte SW-Module aus dem VRZ-Basissystem, die durch geeignete Konfiguration und Parametrierung direkt für den RETISS-Demonstrator genutzt werden können. Die hellgrün eingefärbten Komponenten markieren SW-Module, die speziell für den RETISS-Demonstrator entwickelt werden müssen, wobei die Grundsätze des VRZ-Basissystems zu beachten sind.

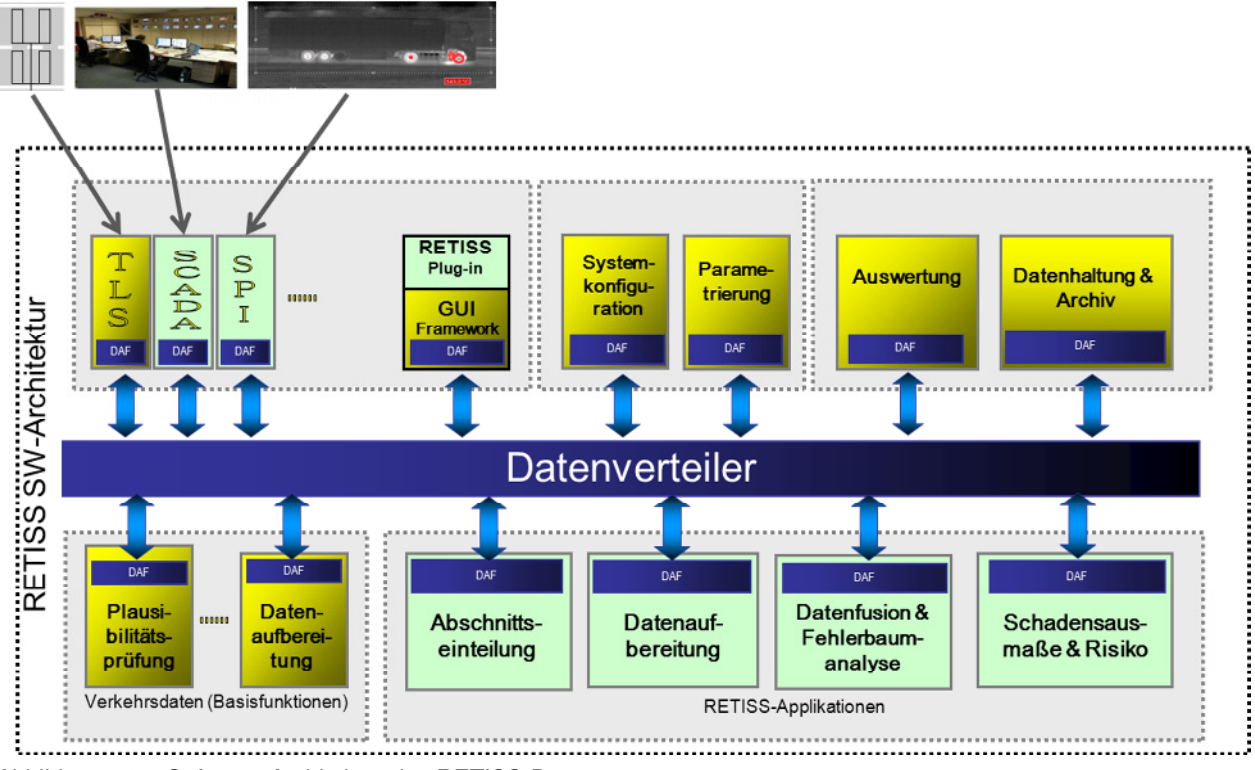

Abbildung 84: Software-Architektur des RETISS-Demonstrators

 $\overline{a}$ 

<sup>&</sup>lt;sup>3</sup> siehe <u>http://www.nerz-ev.de</u>

Schlussbericht zum Teilvorhaben "Echtzeit-Risikobewertung & Bedrohungsanalyse auf Basis verknüpfter Sensorsysteme und Konzeption geeigneter Sicherheitsmaßnahmen"

In den beiden folgenden Abschnitten werden die grundlegenden Funktionen und softwaretechnischen Eigenschaften der SW-Module des RETISS-Demonstrators dargestellt.

## **1.4.2.2 SW-Module des VRZ-Basissystems**

Der **Datenverteiler** bildet das Rückgrat des gesamten Systems. Entsprechend der grundlegenden Architekturentscheidung des VRZ-Basissystems sind alle Anwendungen ("Applikationen") über eine sog. Datenverteilerapplikationsfunktion (DAF) nach einheitlichem Prinzip an den Datenverteiler angebunden. Die gesamte Kommunikation zwischen den Applikationen (d.h. alle Daten, Anfragen, Meldungen, Befehle, Quittierungen usw.) wird ausschließlich über den Datenverteiler abgewickelt, direkte Verbindungen zwischen den Applikationen sind unbedingt zu vermeiden.

Weitere essentielle Komponenten des VRZ-Basissystems bilden die SW-Module **Systemkonfiguration** sowie **Parametrierung**, mit deren Hilfe eine weitgehend generische Einrichtung und Kalibrierung verkehrstechnischer Anlagen möglich ist.

Zur Datenhaltung, -speicherung und -archivierung sowie für Auswertungen gespeicherter bzw. archivierter Daten existieren die SW-Module **Datenhaltung & Archiv** sowie **Auswertung**, die vielfältige Möglichkeiten bieten und den Anforderungen des RETISS-Systems vollauf genügen.

Über das Modul **TLS** können die Messwerte und Meldungen TLS-basierter Detektionseinrichtungen empfangen und in das RETISS-System eingespeist werden.

Die Aufbereitung der TLS-basierten Messwerte und Meldungen erfolgt in den SW-Modulen **Plausibilitätsprüfung** und **Datenaufbereitung**.

Das im Modul **Bedienung** enthaltene sog. **GUI-Framework** bildet schließlich die Grundlage für die Visualisierung der Gefährdungssituation, die im RETISS-System ermittelt wird.

## **1.4.2.3 RETISS-Applikationen**

Für die Integration der Messwerte und Meldungen aus dem bestehenden Prozessleitsystem des Rennsteigtunnels sowie aus dem neuen Detektionssystem des RETISS-Partners SPI (Infrarot-Scanner und optische Kameras zur Identifizierung überhitzter Fahrzeuge) sind dem TLS-Modul ähnliche SW-Bausteine erforderlich. In der Abbildung 84 sind diese Module mit SCADA<sup>4</sup> und **SPI** bezeichnet. Entsprechend können die Messwerte und Meldungen weiterer Detektionssysteme in das RETISS-System integriert werden.

Im Modul **Abschnittseinteilung** werden die vorhandenen Strecken so aufgeteilt, dass zum einen dem Operator ein einheitliches Bild mit vergleichbar langen und gleichmäßig eingeteilten Strecken dargestellt werden können. Zum anderen werden Streckenabschnitte ermittelt, die einheitlich einem Sensor zugeordnet werden können, wodurch eine sinnvolle und einfache

<sup>4</sup> SCADA: Supervisory Control and Data Acquisition

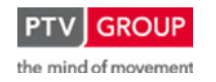

 $\overline{a}$ 

Schlussbericht zum Teilvorhaben "Echtzeit-Risikobewertung & Bedrohungsanalyse auf Basis verknüpfter Sensorsysteme und Konzeption geeigneter Sicherheitsmaßnahmen"

Überlagerung der einzelnen Sensorwerte ermöglicht wird. Das Modul Abschnittseinteilung wird in der Regel nur einmal zur Einrichtung des Systems abgearbeitet; als Ergebnis werden die resultierenden Segmentierungen - zusammen mit verschiedenen sinnvollen Referenzierungsinformationen - als dynamische Objekte in der Konfiguration abgelegt. Die Daten sind dabei als Parameter abgelegt. Dadurch ist sichergestellt, dass es grundsätzlich möglich ist, jederzeit ohne Neustart des Systems Anpassungen an den Segmentierungen und den zusätzlich enthaltenen Parametern vorzunehmen.

Im Modul **Datenaufbereitung** können Plausibilitätsprüfungen und Aufbereitungen von Eingangswerten implementiert werden, die über die vorhandenen Basisfunktionen (s. Kapitel 1.4.2.2) hinausgehen.

Im Modul **Datenfusion & Fehlerbaumanalyse** können die Eingangsdaten, die zuvor in ein einheitliches Format gebracht wurden, nach verschiedenen Methoden miteinander verknüpft werden. Hierfür werden spezielle, parametrierbare Berechnungsklassen verwendet, in denen die verschiedenen Verknüpfungsregeln hinterlegt sind. Als Ergebnisse stehen am Ende der Berechnung jeweils die Erwartungswerte für die einzelnen Initialereignisse je Berechnungssegment und Zeiteinheit zur Verfügung.

Das Modul **Schadensausmaße & Risiko** ermittelt an Hand der aktuellen Systemzustände die jeweiligen Schadenausmaße und Risikowerte. Hierzu werden die aktuellen Systemzustände des betrachteten Tunnels, die über das Modul SCADA importiert wurden, herangezogen und die Wahrscheinlichkeiten für das Funktionieren bzw. Nicht-Funktionieren der entsprechenden Systemelemente ermittelt. Die Systemzustände werden dabei an jeweils zugehörigen dynamischen Objekten publiziert, welche je Berechnungselement und je Berechnungssegment und betrachtetem Ausstattungselement erzeugt werden. Daraus wird schließlich das Gesamtrisiko je Berechnungssegment und je Tunnelröhre aggregiert.

## **1.4.3 Visualisierung der Gefährdungssituation**

## **1.4.3.1 Einleitung**

Der RETISS-Demonstrator, wie er im Rahmen des Projektes umgesetzt wurde, besteht in erster Linie aus einem Rechenkern, der Daten empfängt, validiert, weiterverarbeitet und letztlich Gefährdungsstufen für das betrachtete Objekt ermittelt. Zur Visualisierung der berechneten Ergebnisse dieses Rechenkerns wurde durch die PTV eine grafische Benutzeroberfläche (Graphical User Interface, GUI) konzipiert und umgesetzt.

Diese Visualisierungsoberfläche soll den Operatoren in der entsprechenden Leitstelle die Möglichkeit verschaffen, einen schnellen, kompakt dargestellten Überblick über die Gefährdungssituation aller zu überwachenden Objekte erlangen zu können. Zudem soll sie die Operatoren in die Lage versetzen, wenn gewünscht, detailliertere Informationen über den Status der mit der Risikoermittlung zusammenhängenden Initialereignisse, Parameter und räumliche Abschnitte zu erhalten.

Schlussbericht zum Teilvorhaben "Echtzeit-Risikobewertung & Bedrohungsanalyse auf Basis verknüpfter Sensorsysteme und Konzeption geeigneter Sicherheitsmaßnahmen"

Die Visualisierungsoberfläche besteht dabei aus einem Front End, der eigentlichen Bedienungsoberfläche, und einem Back End zur Konfiguration bestimmter Anzeigeparameter innerhalb des Front Ends.

## **1.4.3.2 Front End (Bedienung)**

Im Rahmen von RETISS dient der Tunnel Rennsteig als Referenzobjekt. Die zuständige Leitzentrale überwacht gleichzeitig alle Tunnel im Autobahnnetz des Bundeslandes Thüringen. Um dies zu berücksichtigen, enthält die Start- bzw. Hauptansicht der Benutzeroberfläche aggregierte Daten für alle relevanten Tunnel (s. Abbildung 85). Dabei ist die Anordnung der einzelnen Elemente für den Benutzer frei wählbar.

| Autobahn A 71            |                           |               |  | Autobahn A 4                |                           |               |  | Autobahn A 38                 |                           |                      |  |
|--------------------------|---------------------------|---------------|--|-----------------------------|---------------------------|---------------|--|-------------------------------|---------------------------|----------------------|--|
| <b>Tunnel Alte Burg</b>  |                           |               |  | <b>Tunnel Jena</b>          |                           |               |  | <b>Tunnel Höllberg</b>        |                           |                      |  |
| ↓WÜ↓                     | Ereignis                  | ↑EF↑          |  | $\downarrow$ G $\downarrow$ | Ereignis                  | ↑EF↑          |  | $\downarrow$ HAL $\downarrow$ | Ereignis                  | 1 GÖ T               |  |
| $\rightarrow$            | Fahrzeugpanne             | $\rightarrow$ |  | $\rightarrow$               | Fahrzeugpanne             | $\rightarrow$ |  | $\rightarrow$                 | Fahrzeugpanne             | $\rightarrow$        |  |
| Ť.                       | Unfall                    | $\rightarrow$ |  | Ť                           | Unfall                    | $\rightarrow$ |  | Ť.                            | Unfall                    | $\rightarrow$        |  |
| $\rightarrow$            | Brand                     | Ť             |  | $\rightarrow$               | Brand                     | $\mathbf{r}$  |  | $\rightarrow$                 | Brand                     | $\ddot{\phantom{a}}$ |  |
| $\rightarrow$            | Explosion                 | $\rightarrow$ |  | $\rightarrow$               | Explosion                 | $\rightarrow$ |  | $\rightarrow$                 | Explosion                 | $\rightarrow$        |  |
| $\overline{\phantom{a}}$ | Gefahrgut-<br>freisetzung | z             |  | ×                           | Gefahrgut-<br>freisetzung | ×             |  | ×                             | Gefahrgut-<br>freisetzung | ×                    |  |
| <b>Tunnel Rennsteig</b>  |                           |               |  | <b>Tunnel Jagdberg</b>      |                           |               |  |                               |                           |                      |  |
| ↓WÜ↓                     | Ereignis                  | ↑EF↑          |  | $\downarrow$ G $\downarrow$ | Ereignis                  | ↑EF↑          |  |                               |                           |                      |  |
| $\rightarrow$            | Fahrzeugpanne             | $\rightarrow$ |  | $\rightarrow$               | Fahrzeugpanne             | $\rightarrow$ |  |                               |                           |                      |  |
| Ť.                       | Unfall                    | $\rightarrow$ |  | Ť.                          | Unfall                    | $\rightarrow$ |  |                               |                           |                      |  |
| $\rightarrow$            | Brand                     | Ť             |  | $\rightarrow$               | Brand                     | $\mathbf{r}$  |  |                               |                           |                      |  |
| $\rightarrow$            | Explosion                 | $\rightarrow$ |  | $\rightarrow$               | Explosion                 | $\rightarrow$ |  |                               |                           |                      |  |
| z                        | Gefahrgut-<br>freisetzung | ↗             |  | z                           | Gefahrgut-<br>freisetzung | z             |  |                               |                           |                      |  |
|                          | <b>Tunnel Hochwald</b>    |               |  |                             |                           |               |  |                               |                           |                      |  |
| ↓WÜ↓                     | Ereignis                  | ↑EF↑          |  |                             |                           |               |  |                               |                           |                      |  |
| $\rightarrow$            | Fahrzeugpanne             | $\rightarrow$ |  |                             |                           |               |  |                               |                           |                      |  |
| Ť.                       | Unfall                    | $\rightarrow$ |  |                             |                           |               |  |                               |                           |                      |  |
| $\rightarrow$            | Brand                     | Ť             |  |                             |                           |               |  |                               |                           |                      |  |
| $\rightarrow$            | Explosion                 | $\rightarrow$ |  |                             |                           |               |  |                               |                           |                      |  |
| ×                        | Gefahrgut-<br>freisetzung | ↗             |  |                             |                           |               |  |                               |                           |                      |  |

Abbildung 85: GUI Gefährdungssituation: Hauptansicht (Ausschnitt)

Das gewählte Layout für diese Hauptansicht ist angelehnt an eine bereits in der Zentralen Betriebsleitstelle (ZBL) des Thüringer Landesamts für Straßenbau (TLBV) existierende Oberfläche, die ebenso die aktuellen Daten zu bestimmten Parametern jedes überwachten Tunnels in tabellarischer Form anführt (s. Abbildung 86).

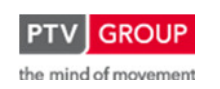

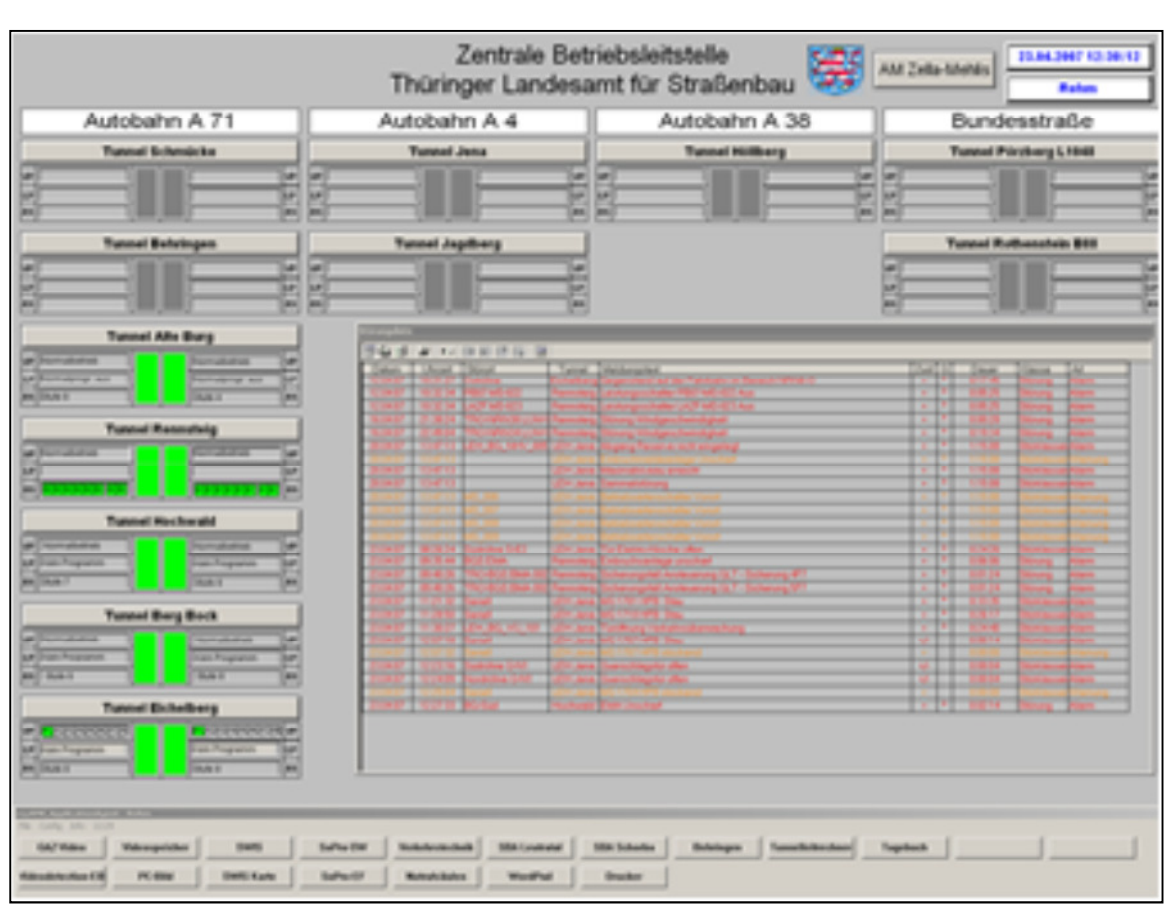

Schlussbericht zum Teilvorhaben "Echtzeit-Risikobewertung & Bedrohungsanalyse auf Basis verknüpfter Sensorsysteme und Konzeption geeigneter Sicherheitsmaßnahmen"

Abbildung 86: Muster für die Hauptansicht (bestehendes Bedienportal der ZBL des TLBV)

Jede der in Abbildung 85 dargestellten Tabellen gibt in zusammengefasster Form Informationen zur aktuellen Gefährdungssituation. Die Kopfzeile enthält jeweils den Namen des betreffenden Objekts (Tunnel), in der 2. Zeile finden sich die Spaltenköpfe für die nachfolgenden Zeilen. Die Daten sind – unterteilt nach Fahrtrichtung und den fünf Initialereignissen – in der linken und rechten Spalte der Tabelle aufgeführt. Die mittlere Spalte enthält die zugehörigen Namen der Initialereignisse. Die farblich hinterlegten Datenfelder (Indikatorfelder) in den beiden äußeren Spalten zeigen mittels einer dreistufigen, an Lichtsignalanlagen angelehnten Farbcodierung die aktuelle Risikostufe in Bezug auf das jeweilige Initialereignis. Dabei steht Grün für ein niedriges und Rot für ein hohes Risiko. Die angezeigte Farbcodierung (Risikostufe) bezieht sich dabei immer auf den Worst Case, das bedeutet, der höchste Risikowert innerhalb des Aggregationsbereiches ist maßgebend für die dargestellte Stufe.

Zusätzlich wird durch Pfeile die Entwicklungstendenz der einzelnen Datenpunkte über einen, auf der Konfigurationsebene (Back End, s. Kapitel 1.4.3.3) parametrierbaren Zeitraum bis zum aktuellen Zeitpunkt angezeigt.

Führt man die Maus über eines der Indikatorfelder (on mouse over), so öffnet sich ein Fenster (tool tip) mit näheren Angaben zur Situation des betreffenden Initialereignisses (s. Abbildung 87). Hier ist abschnittsfein aufgeführt, welchen Risikowert das RETISS-System für das Initialer-

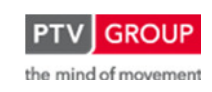

Schlussbericht zum Teilvorhaben "Echtzeit-Risikobewertung & Bedrohungsanalyse auf Basis verknüpfter Sensorsysteme und Konzeption geeigneter Sicherheitsmaßnahmen"

eignis aktuell berechnet hat. Ist die aktuelle Risikostufe Gelb oder Rot, dann werden zusätzlich die für das erhöhte Risiko verantwortlichen Parameter angeführt.

| <b>Unfall</b><br>(Fahrtrichtung Würzburg)<br><b>Abschnitt 1:</b><br>Risiko:<br>12345<br>Störfalldetektion<br>Parameter:<br>Notruf |     |                         |      |  |  |  |  |
|----------------------------------------------------------------------------------------------------|-----|-------------------------|------|--|--|--|--|
| <b>Abschnitt 2:</b><br>Risiko:<br>911                                                                                             |     | <b>Tunnel Rennsteig</b> |      |  |  |  |  |
| <b>Abschnitt 3:</b>                                                                                                    | MÜ↓ | Ereignis                | ↑EF↑ |  |  |  |  |
| 1234<br>Risiko:<br>Parameter: Geschw.differenz                                                                                    |     | Fahrzeugpanne           |      |  |  |  |  |
|                                                                                                    |     | Unfall                  |      |  |  |  |  |
|                                                                                                    |     | <b>Brand</b>            |      |  |  |  |  |
|                                                                                                    |     | Explosion               |      |  |  |  |  |
|                                                                                                    | ↗   | Gefahrgutfreisetzung    |      |  |  |  |  |

Abbildung 87: Tool Tip-Fenster für einzelne Initialereignisse

Durch einen Klick auf eines der Indikatorfelder, den Tunnelnamen oder die Spaltenköpfe der Fahrtrichtungen öffnet sich ein Pop up-Fenster mit weiteren Informationen.

Abbildung 88 zeigt die zwei Hauptansichten bei Auswahl eines Indikatorfeldes, die Gangliniensicht und die Streckensicht, d.h. die Sicht auf die aktuelle Situation im Streckenverlauf (Aktuell). Die Tabellenköpfe enthalten allgemeine Daten, wie den Namen des Objektes (Tunnel, etc.), das ausgewählte Initialereignis, die Fahrtrichtung und (bei der Gangliniensicht) den dargestellten, vom Nutzer anpassbaren Zeitabschnitt. Der darunter befindliche Datenbereich der Tabelle zeigt Informationen über die Risikostufe (Farbcodierung), den aktuellen Risikowert und listet bei den Risikostufen Gelb und Rot die dafür verantwortlichen Parameter auf. In der linken Spalte ist die Abschnittseinteilung des betrachteten Objektes aufgeführt. In der Gangliniensicht enthält die mittlere Spalte Diagramme, die den zeitlichen Verlauf des Risikowertes über den im Tabellenkopf angegebenen Zeitraum mitsamt den Grenzen der drei Risikostufen (horizontale Linien) darstellen. An gleicher Stelle sind in der Streckensicht nähere Daten zur Abschnittseinteilung. namentlich die Stationierung der Abschnittsgrenzen angegeben.

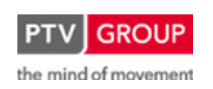

Schlussbericht zum Teilvorhaben "Echtzeit-Risikobewertung & Bedrohungsanalyse auf Basis verknüpfter Sensorsysteme und Konzeption geeigneter Sicherheitsmaßnahmen"

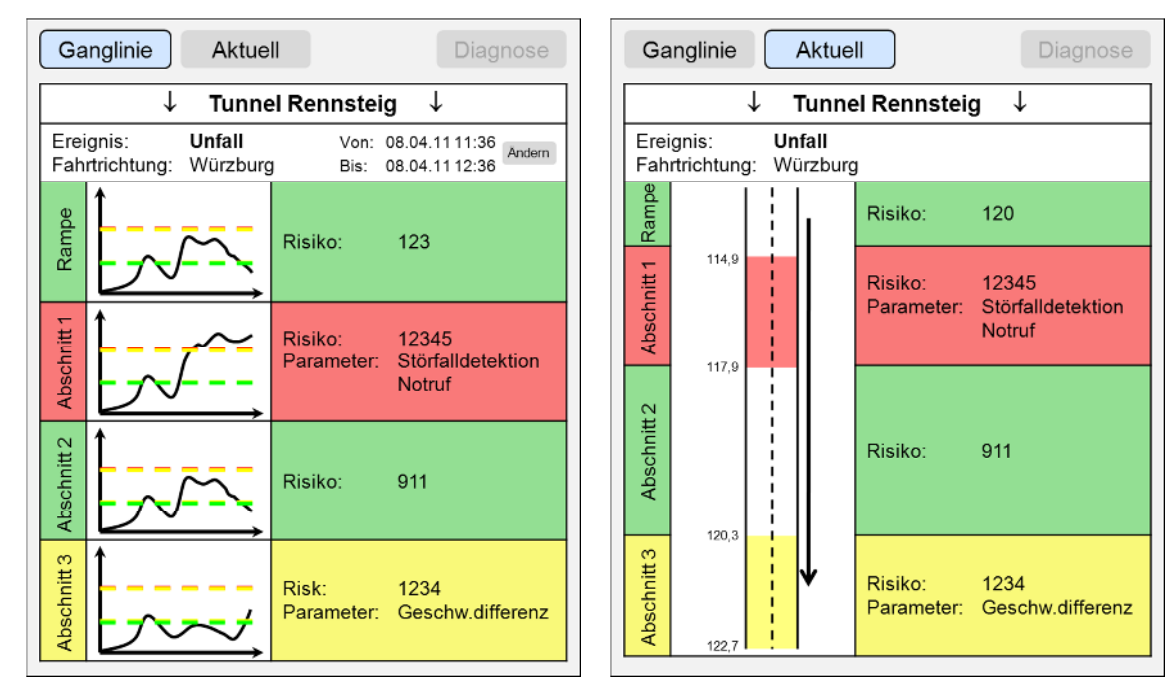

Abbildung 88: Pop up-Fenster mit Detailinformationen – Gangliniensicht (linkes Bild) und Sicht auf die aktuelle Situation im Streckenverlauf (rechtes Bild)

Die beschriebenen Ansichten wurden am Beispiel der Darstellung für ein Initialereignis und eine Fahrtrichtung dargestellt (Klick auf ein Indikatorfeld). Über einen Klick auf einen Fahrtrichtungsspaltenkopf oder das Tunnelnamen-Feld sind die vorher beschriebenen Informationen für den erweiterten räumlichen Umfang (entsprechend des angeklickten Feldes) zu erlangen. Abbildung 89 zeigt beispielhaft das Pop up-Fenster für den gesamten Tunnel über beide Fahrtrichtungen und alle Initialereignisse (Klick auf Tunnelnamen-Feld in Hauptansicht)

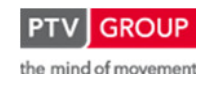

Ganglinie Aktuell  $\downarrow$ **Tunnel Rennsteig**  $\uparrow$  $\downarrow$ FR Würzburg  $\downarrow$ ↑ FR Erfurt  $\uparrow$ Unfall Ereignis Rampe Risiko: 110 Abschn. 12345 Risiko: Abschn. Risiko: Parameter: Störfalldetektion 876 Notruf 1Abschn. Abschn.2 Risiko: 1234 Risiko: 911 Parameter: Geschw.differenz **Abschn** Abschn. 3 Risk: 1234 911 Risiko: Parameter: Geschw.differenz Rampe Risiko: 112 Ereignis: **Brand** Rampe Risiko: 714

Schlussbericht zum Teilvorhaben "Echtzeit-Risikobewertung & Bedrohungsanalyse auf Basis verknüpfter Sensorsysteme und Konzeption geeigneter Sicherheitsmaßnahmen"

Abbildung 89: Pop up-Fenster mit Detailinformationen – Gangliniensicht für den gesamten Tunnel

Zusätzlich zu den beiden beschriebenen und für die Operatoren relevanten Ansichten (Gangliniensicht und Streckensicht) gibt es noch die Diagnosesicht, die hauptsächlich als Diagnosewerkzeug zur Überprüfung und Validierung des darunter liegenden RETISS-Systems und seiner gelieferten Ergebnisse dient. Hier werden die Daten bis auf die einzelnen, die Risikoberechnung des betrachteten Initialereignisses beeinflussenden Parameter herunter gebrochen. Die Betrachtung erfolgt für jeden Abschnitt des betrachteten Objekts.

### **1.4.3.3 Back End (Konfiguration und Datenherkunft)**

Als Back End für die Visualisierungsoberfläche dient das RETISS-System, genauer gesagt seine Datenhaltung. Die auf der Benutzeroberfläche angezeigten Risikowerte werden im Rechenkern berechnet, gespeichert und von der Oberfläche lediglich abgefragt und wiedergegeben.

Des Weiteren werden im Back End bestimmte Konfigurationsdaten in der Datenhaltung des RETISS-Systems abgelegt. Darunter fallen alle, das Layout des betrachteten Objektes (z. B. Tunnel) betreffenden Daten wie Namen, Fahrtrichtungen, Abschnittseinteilungen, Stationierungen sowie auch die grafische Darstellung des Layouts für die Streckensicht. Zusätzlich werden die Grenzwerte der einzelnen Risikostufen (Grün-Gelb bzw. Gelb-Rot) in der notwendigen Detaillierung (z. B. Initialereignis, Abschnitt, Fahrtrichtung) zentral vom RETISS-System bereitgestellt. Außerdem sind dort auch die notwendigen Daten für die zur Darstellung der Entwicklung der Risikowerte genutzten Tendenzpfeile hinterlegt. Dies sind zum einen die Grenzwerte für die verschiedenen Stufen und zum anderen der Zeitraum, für den die Betrachtung erfolgt.

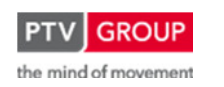

Schlussbericht zum Teilvorhaben "Echtzeit-Risikobewertung & Bedrohungsanalyse auf Basis verknüpfter Sensorsysteme und Konzeption geeigneter Sicherheitsmaßnahmen"

Zur Versorgung der Konfigurationsdaten besitzt das RETISS-System eine eigene Oberfläche.

Innerhalb der Visualisierungsoberfläche können an einer Stelle temporäre Einstellungen vorgenommen werden. Und zwar kann der Zeitraum der Verlaufskurven des Risikos in der Gangliniensicht direkt in dieser Ansicht für die aktuelle Anzeige gewählt werden und hat, so lange das Fenster geöffnet ist, bestand. Die Standardeinstellung des Intervalls hingegen wird über das Back End bestimmt.

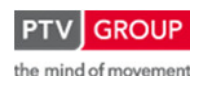

# **2 Voraussichtlicher Nutzen und Verwertbarkeit der Ergebnisse**

Das RETISS-System als präventive Maßnahme kann das Schadensausmaß bei schweren Unfällen, Brandereignissen und anderen sicherheitsrelevanten Ereignissen reduzieren und teilweise durch frühzeitige Detektion (Bsp. Infrarotdetektion im fließenden Verkehr) die Entstehung des Ereignisses sogar verhindern. Insbesondere die von RETISS entwickelte Echtzeit-Gefährdungsanalyse ermöglicht einen größeren Handlungsspielraum und bessere Reaktionszeiten für das zuständige Überwachungspersonal von Verkehrs- bzw. Tunnelleitzentralen. Einzelmaßnahmen können somit schneller eingeleitet werden. Die Datenfusion erlaubt außerdem eine genauere Detektion von Ereignissen und Notfällen.

Durch den steigenden Verkehr in Deutschland und anderen europäischen Staaten ist davon auszugehen, dass die Anzahl der zu überwachenden Straßeninfrastrukturbauwerke immer weiter steigen wird. Durch neue technische Mittel, die bei dieser Überwachung zum Einsatz kommen, steigt aber auch die Komplexität der Überwachung. Durch eine Fusion von zahlreichen Informationen, die in Echtzeit zusammengeführt werden, unterstützt das RETISS-System Operatoren von Verkehrsleitzentralen bei der Bewältigung ihrer Aufgaben maßgeblich.

Für Infrastrukturbauwerke mit besonderen Charakteristiken kann unter Hinzuziehung der entsprechen Maßnahmenanalyse die Implementierung eines RETISS-Systems bereits heute zur frühzeitigen Detektion von risikoinduzierenden Faktoren und damit zu einem höheren Schutzniveau des entsprechenden Bauwerks und deren Nutzer führen. Die Wirksamkeit des RETISS-Systems ist dabei durch entsprechende Risikoanalysen im Einzelfall nachzuweisen.

Bei Tunnelbauwerken liegen dank der Regelungen der RABT entsprechende Richtlinien zum Einsatz innovativer Technik vor, sodass das RETISS-System bereits heute zum Beispiel bei bestehenden Tunneln als kompensatorische Maßnahme eingesetzt werden könnte bspw. wenn aufgrund geologischer oder bautechnischer Beschränkungen eine nach der RABT erforderliche Nachrüstmaßnahme nicht oder nur mit unverhältnismäßig hohem Aufwand und Kosten umgesetzt werden kann. Ein Beispiel hierfür ist die Nachrüstung von Notausgängen, Flucht- und Rettungswegen (gemäß Abschnitt 6.1.3 der RABT). Hier kann der Einsatz eines RETISS-Systems als präventive Maßnahme die Wahrscheinlichkeit eines Unfalls oder eines Brandes im Tunnel maßgeblich reduzieren und als kompensatorische Maßnahme für eine bautechnische Nachrüstung implementiert werden.

Nichtsdestotrotz ist zu beachten, dass bei einem Einsatz des RETISS-Systems selbst örtliche und verkehrliche Grundvoraussetzungen gegeben sein müssen. Beispielsweise muss bei der Implementierung eines präventiven Systems die Möglichkeit einer Ausleitung von detektierten Fahrzeugen mit überhitzten Bremsen gegeben sein. Dies kann bspw. vor einem Tunnel eine reguläre Ausfahrt oder aber eine zusätzliche Ausfahrt sein, die die reibungslose Ausleitung auch von Schwerlasttransporten erlaubt ohne den nachfolgenden Verkehr zu gefährden.

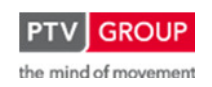

Schlussbericht zum Teilvorhaben "Echtzeit-Risikobewertung & Bedrohungsanalyse auf Basis verknüpfter Sensorsysteme und Konzeption geeigneter Sicherheitsmaßnahmen"

Mittelfristiges Ziel sollte jedoch sein, die entsprechenden Regelwerke hinsichtlich eines Einsatzes des RETISS-Systems fortzuschreiben. Denkbar wäre etwa, besonders kritische Infrastrukturbauwerke mit einem solchen System auszustatten, insofern seine Wirksamkeit durch eine entsprechende Risikoanalyse nachgewiesen werden kann.

Potentielle Kunden für den Einsatz eines RETISS-Systems sind neben den öffentlichen Straßenverwaltungen auch private Betreiber von PPP-Infrastrukturen oder Privatfirmen, die für den Betrieb ganzer Straßennetze verantwortlich sind (z.B. ASFINAG in Österreich oder AUTOST-RADE in Italien).

Die im Rahmen des PTV-Teilvorhabens erlangten Kenntnisgewinne hinsichtlich der Datenfusion, Bedrohungsanalyse sowie Risikobewertung bilden eine gute Grundlage für weitergehende Forschungsaktivitäten bzw. Hinweise zur Weiterentwicklung des konzipierten Expertensystems geben. Das hierbei erlangte Know-how dient als Basis für die Erarbeitung eines rechnergestützen Expertensystems für die Sicherung von Brücken und Tunneln.

Mit der Beteiligung von PTV am Forschungsprojekt ESIMAS (Echtzeit Sicherheitsmanagement-System) im Rahmen des Programms "Mobilität und Verkehrstechnologie" des Bundesministeriums für Wirtschaft und Technologie konnte die wissenschaftliche und wirtschaftliche Anschlussfähigkeit von RETISS bereits nachgewiesen werden.

Darüber hinaus bestehen gute Chancen, mit der erarbeiteten Expertise als Referenz Kontakte zu anderen wissenschaftlichen Gruppen und Interessenten zu knüpfen bzw. auszubauen und somit national und international in weitere Forschungsprojekte und -netzwerke integriert zu werden. Die Thematiken der Echtzeitrisikobewertung und die Konzeption geeigneter Sicherheitsmaßnahmen für kritische Straßenbauwerke sind hoch aktuell und werden auch langfristig von höchster Bedeutung sein. Durch die Mitarbeit im Forschungsvorhaben RETISS ergibt sich für die PTV die Möglichkeit, die Erkenntnisse in wissenschaftlichen Gremien einzubringen und bei der Entwicklung von Empfehlungen und Normierungen gestalterisch mitzuwirken.

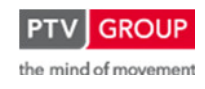

Schlussbericht zum Teilvorhaben "Echtzeit-Risikobewertung & Bedrohungsanalyse auf Basis verknüpfter Sensorsysteme und Konzeption geeigneter Sicherheitsmaßnahmen"

## **3 Bekannt gewordener Fortschritt**

Im Rahmen des Forschungsprogramms "Mobilität und Verkehrstechnologie" des Bundesministeriums für Wirtschaft und Technologie wurde im April 2013 ein Projekt ESIMAS (Echtzeit Sicherheitsmanagement-System) gestartet, in dem u.a. die in RETISS konzipierten Methoden zur Datenfusion und Risikobewertung weiterentwickelt und auf zusätzliche Detektionssysteme ausgeweitet werden sollen. Insbesondere sollen die Ergebnisse der Videodetektion mit digitaler Bildauswertung zur Erkennung von Unfällen, Bränden, Gefahrgütern und auffälligen Objekten sowie die Ergebnisse eines innovativen Störfalldetektionssystems, basierend auf der Induktionsschleifentechnik, einbezogen werden.

Ein weiteres Ziel von ESIMAS ist die Erstellung eines Workflow-Systems zur Auswahl von Handlungsempfehlungen mit dem Ziel, das Betriebspersonal von Tunnelüberwachungszentralen in kritischen Situationen zu unterstützen. Die methodischen Ansätze aus RETISS bilden eine wesentliche Grundlage für die Erstellung dieses Workflow-Systems.

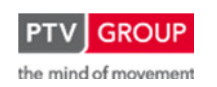

Schlussbericht zum Teilvorhaben "Echtzeit-Risikobewertung & Bedrohungsanalyse auf Basis verknüpfter Sensorsysteme und Konzeption geeigneter Sicherheitsmaßnahmen"

# **4 Veröffentlichung der Ergebnisse**

Die Ergebnisse des Verbundprojekts RETISS mit den Aspekten des PTV-Teilvorhabens "Echtzeit-Risikobewertung & Bedrohungsanalyse auf Basis verknüpfter Sensorsysteme und Konzeption geeigneter Sicherheitsmaßnahmen" wurden durch folgende Aktivitäten der Fachwelt vorgestellt und publiziert:

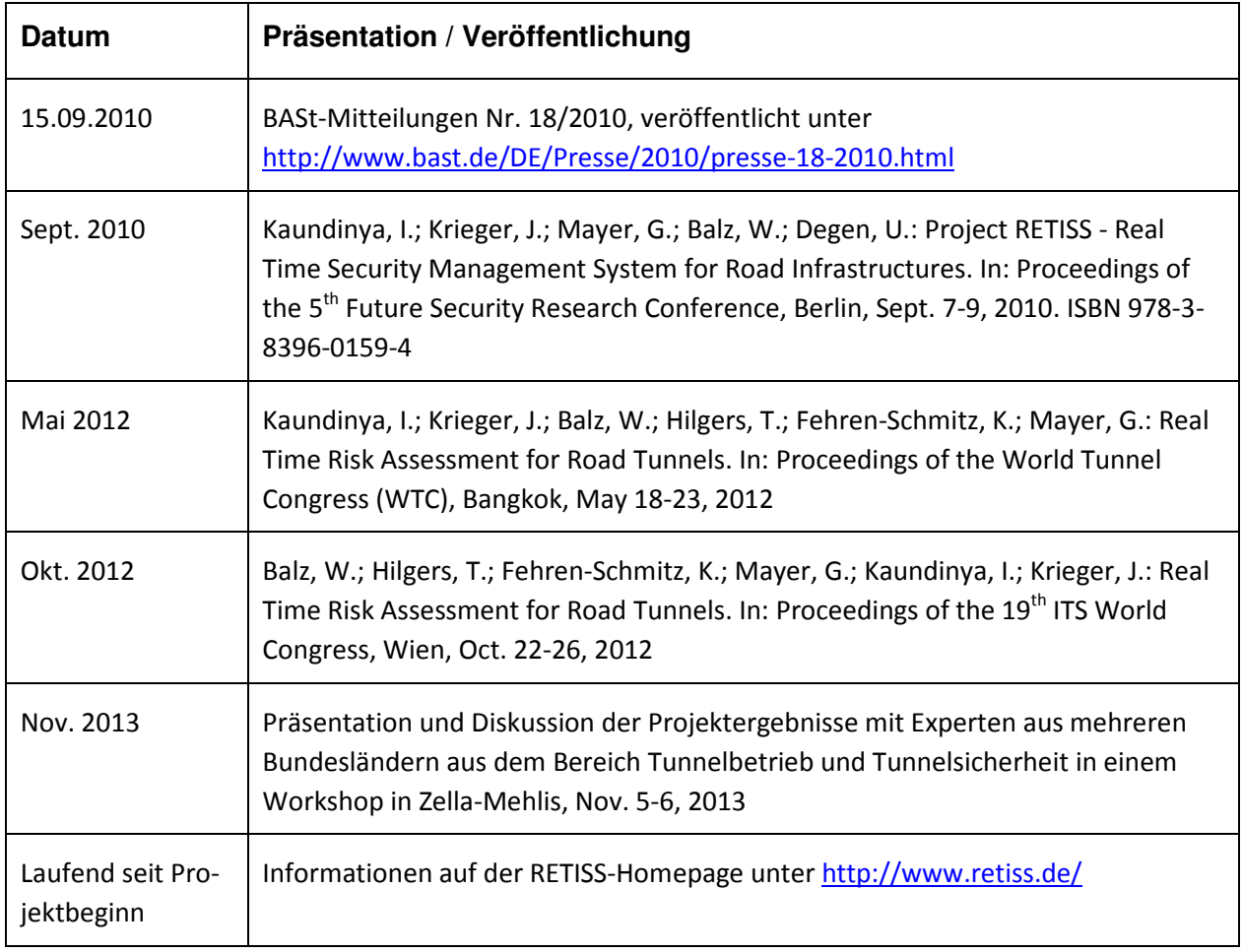

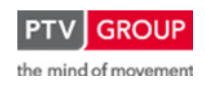

Schlussbericht zum Teilvorhaben "Echtzeit-Risikobewertung & Bedrohungsanalyse auf Basis verknüpfter Sensorsysteme und Konzeption geeigneter Sicherheitsmaßnahmen"

## **5 Literaturverzeichnis**

- [1] Forschungsgesellschaft für Strassen- und Verkehrswesen (FGSV): Richtlinien für die Ausstattung und den Betrieb von Straßentunneln (RABT) – Ausgabe 2006, FGSV-Verlag, ISBN 3-937356-87-8
- [2] Mayer, G., Kaundinya, I.: Protection of European Road Transport Networks, 4th Security Research Conference, Karlsruhe, Germany, 29th September - 1st October 2009, ISBN 978-3-8396-0051-1
- [3] SKRBT-Konsortium: Schlussbericht: Schutz kritischer Brücken und Tunnel öffentliche Fassung. Veröffentlicht unter http://134.147.230.146/skribt/download
- [4] Kaundinya, I.; Mayer, G.; Rothenpieler, S.: Security of Road Transport Networks Identifying and Assessing Critical Road Infrastructure. In: Proceedings of the  $8<sup>th</sup>$  Future Security Research Conference, Berlin, Sept. 17-19, 2013. ISBN 978-3-8396-0604-9
- [5] PIARC, Technical Committee C3.3 Road tunnel operation: Risk analysis for road tunnels. ISBN: 2-84060-202-4, 2008
- [6] Bundesanstalt für Straßenwesen (BASt): Verfahren zur Kategorisierung von Straßentunneln gemäß ADR 2007 (FE 03.0437/2007/FRB, FE 86.0050/2008). Bergisch Gladbach, 2009
- [7] Mayer, G. und Baltzer, W.: Quantitative Sicherheitsbewertung und optimierte Fluchtwegkennzeichnung für Brandunfälle in Straßentunneln. STUVA, Forschung + Praxis, Bd. 40, Bauverlag BV, 2003, ISBN 3-7625-3602-3
- [8] Mayer, G.: Bestimmung der Verkehrssicherheit von Straßentunneln mittels quantitativer Risikoanalysen. VDI-Berichte 2019: Tunnel und andere unterirdische Verkehrsanlagen, Technische Ausstattung, Betrieb und Sicherheit, 2008, ISBN 978-3-18-092019-1
- [9] Bundesanstalt für Straßenwesen (BASt): Bewertung der Sicherheit von Straßentunneln (FE 03.0378/2004/FRB). Bergisch Gladbach, 2007
- [10] Kniß, H. C.; Schmitz, R.; Westermann, C.: AK VRZ Verkehrsrechnerzentralen Anwenderforderungen V 5.0. Bergisch Gladbach, Im Auftrag der BASt, 2006
- [11] Regierungspräsidium Tübingen, Landesstelle für Straßentechnik: Entwicklung einer standardisierten Steuerungssoftware für eine Streckenbeeinflussungsanlage am Beispiel der A 8 zwischen AD Leonberg und AS Wendlingen (SSW-SBA-A8) – Technische Anforderungen – V 3.0. Tübingen, 2009

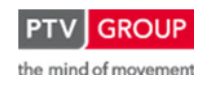

Schlussbericht zum Teilvorhaben "Echtzeit-Risikobewertung & Bedrohungsanalyse auf Basis verknüpfter Sensorsysteme und Konzeption geeigneter Sicherheitsmaßnahmen"

- [12] AIPCR / PIARC: Road Safety in Tunnels. PIARC Committee on Road Tunnels, 1995
- [13] Elvik, R.; Christensen, P.; Amundsen, A.: Speed and road accidents An evaluation of the Power Model, TOI report 740/2004. Oslo, 2004
- [14] Bundesanstalt für Straßenwesen (BASt): Technische Lieferbedingungen für Streckenstationen (TLS). Bundeministerium für Verkehr, Bau- und Wohnungswesen, 2002
- [15] Ingenieurgruppe IVV: Bedarfsplanprognose 2025 Vordringlicher Bedarf. Im Auftrag des Bundeministeriums für Verkehr, Bau- und Stadtentwicklung, 2010
- [16] Amundsen, F.; Ranes, G.: Traffic Accidents and Carfires in Norwegian Road Tunnels. in: Safety in Road and Rail Tunnels. Third International Conference in Nice, France, 9-11 March 1998, Bedford, 1998
- [17] Nilsson, G.: Traffic safety dimensions and the Power Model to describe the effect of speed on safety. Bulletin 221. Lund Institute of Technology, Department of Technology and Society, Traffic Engineering, Lund

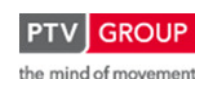

## **Berichtsblatt**

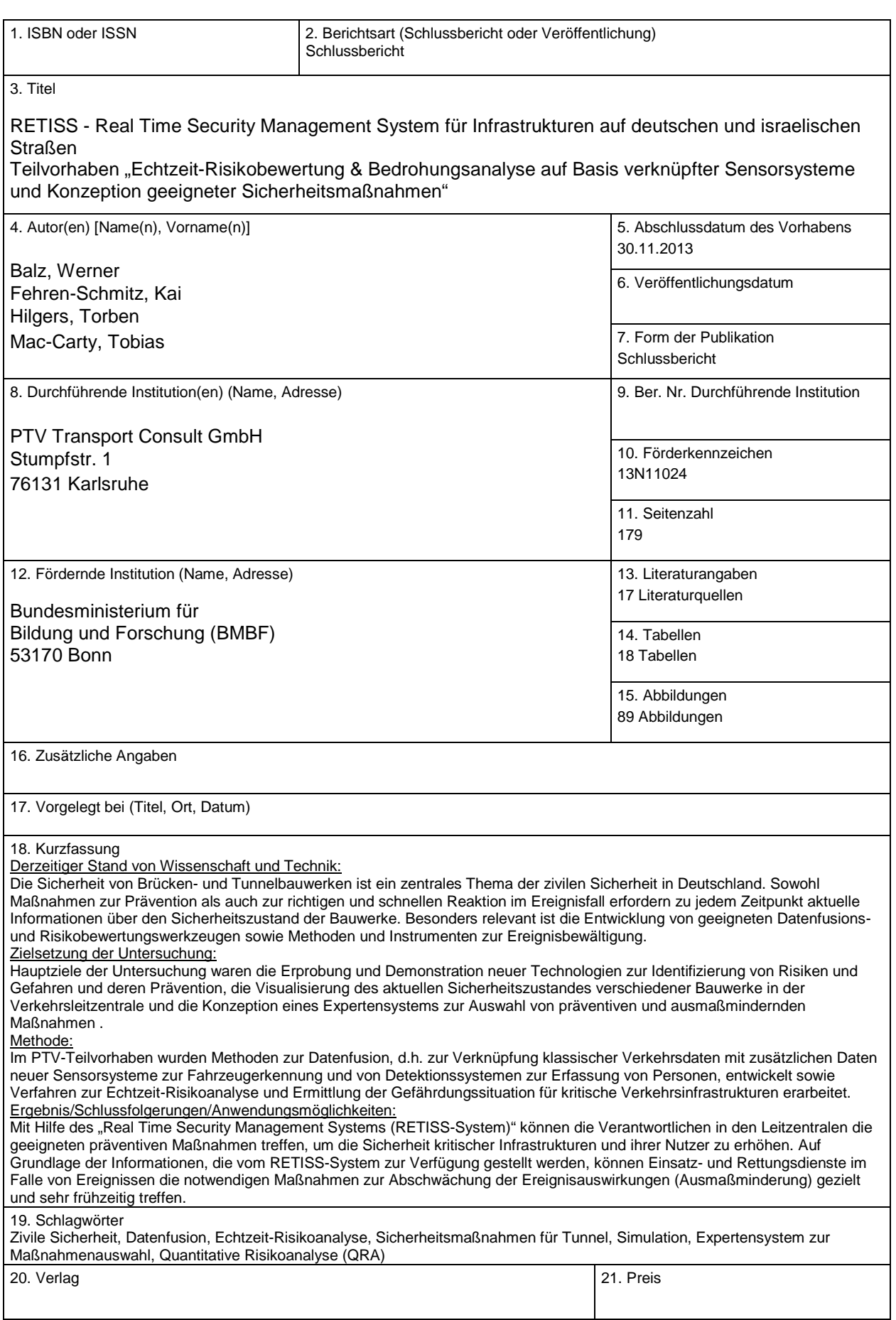

## **Document Control Sheet**

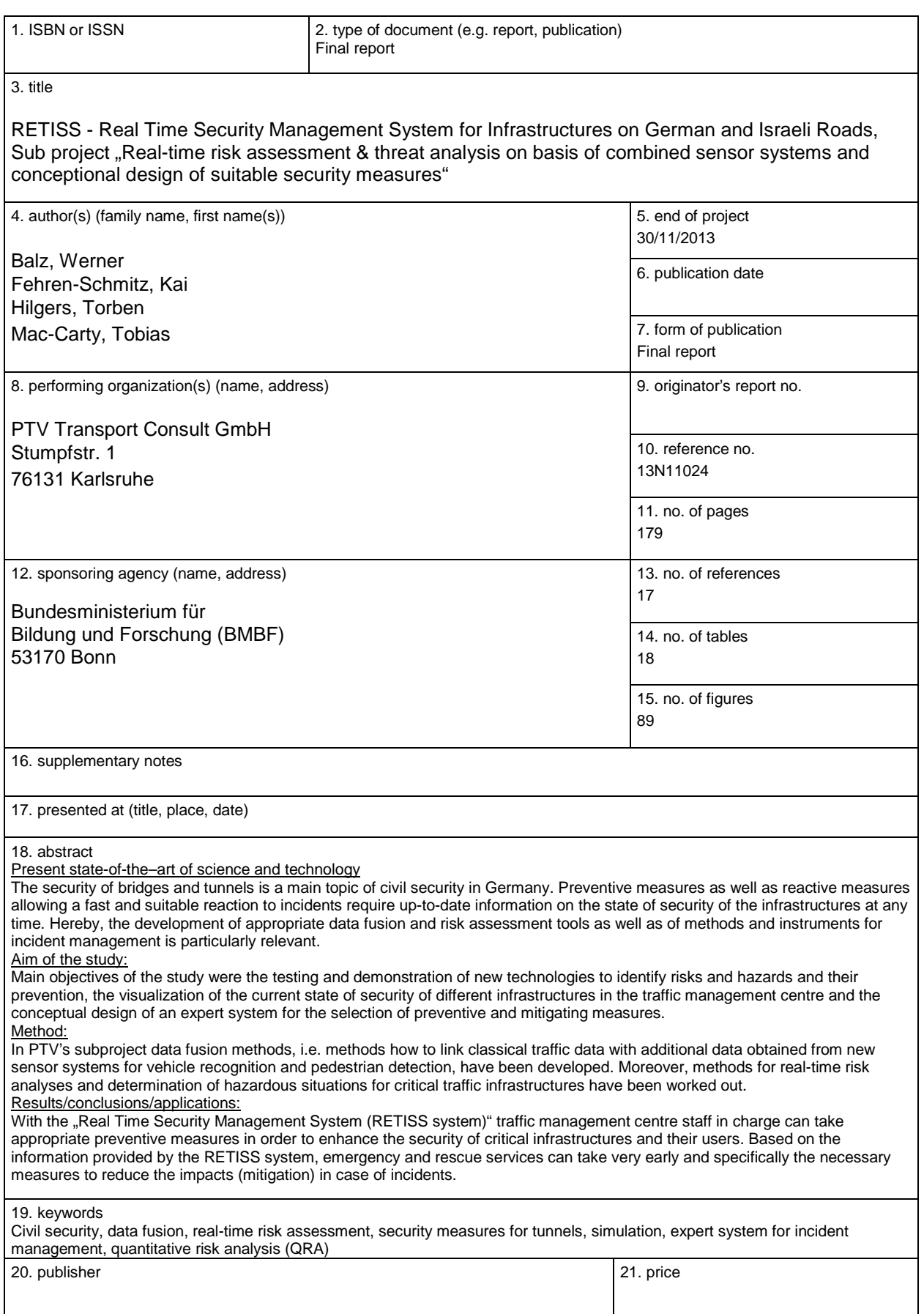